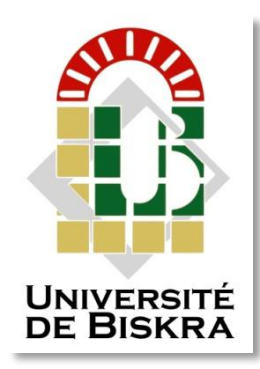

Université Mohamed Khider de Biskra Faculté des sciences et de la technologie Département de Génie Civil et Hydraulique

# **MÉMOIRE DE MASTER**

#### **Domaine : Sciences et Techniques Filière : Génie Civil Spécialité : Structure**

Réf. : Entrez la référence du document

#### Présenté et soutenu par : **ELFETNI Ramzi**

Le : Click here to enter a date.

## **Etude d'un bâtiment R+7 à usage d'habitation avec un contreventement mixte**

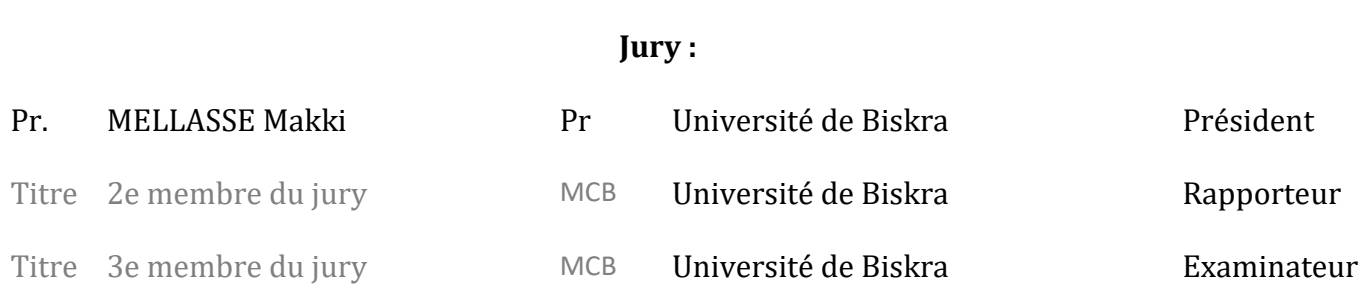

Année universitaire : 2019 - 2020

*Remerciements* 

*Je tiens tout d'abord, à remercier DIEU, le tout puissant, de m'avoir donné la santé, la patience et la volonté pour achever ce modeste travail.*

*Ensuite, je tiens à remercier mon directeur de recherche*  **MELLASSE Makki***, l'exemple de la générosité, pour ses inestimables conseils et orientation, sa patience à mon égard pour accomplir ce travail.*

*Et le Dr.* **Abdesslam Issam**

*Toute ma gratitude à tous ceux qui m'ont donné un coup de main de près ou de loin pour réaliser ce travail de recherche.*

*Dédicace* 

*Avec fierté et confiance je dédie ce travail à :*

**Ma très chère maman***, a la flamme de ma vie, ma source de tendresse, d'amour et d'affection qui m'a toujours guidé vers le bon chemin, dont ses prières, encouragement.*

**Mon très cher papa***, a l'homme éternel, qui je dois tout le respect pour ses sacrifices, sa présence, de m'assurer l'inépuisable soutien moral et financière.*

*Que le bon Dieu vous accorde santé et longévité et m'aide à accomplir pleinement mes devoirs envers vous.*

*A ceux que j'aime*

*A ceux qui m'aime*

*Je dédie ce travail*

#### **RESUME**

Ce projet présent une étude détaillée d'un bâtiment à usage multiple constitué d'un Rez de chaussée plus (07) étages, implanté à la wilaya de setif. Cette région est classée en zone sismique IIa selon le RPA99 version 2003.

En utilisant les nouveaux règlements de calcul et vérifications du béton armé (RPA99V2003 et B.A.E.L91 modifié99), cette étude se compose de deux parties:

La premier partie entame la description générale du projet avec une présentation de caractéristiques des matériaux, ensuite le pré dimensionnement de la structure, la descente des charges.et le calcul des éléments principaux et secondaires (poutrelles, escaliers, acrotère ,balcon, et plancher).

En fin on va faire une étude dynamique de la structure avec le logiciel robot, afin de déterminer les différentes sollicitations dues aux chargements (charges permanentes, d'exploitation et charge sismique et charge de vent), et etude de fondation on terminer le travaille avec une conclusion générale .

**الملخص**  بصدد إعداد مذكرة التخرج قمنا بدراسة مفصلة لبناية موجهة لالستعمال المتعدد متكونة من سبع طوابق + طابق أرضي في والية سطيف المصنفة ضمن منطقة متوسطة زلزالية حسب النظام الجزائري version 99 RBA V 2003 في هذه المذكرة استعملنا القوانين الجديدة مثل ال 2003 V version 99 RBA و ال 91BEAL والمذكرة تتكون من ستة محاور ملخصة فيما يلي :

الجزء االول يتناول وصفا عاما للمشروع مع التعريف بخصائص المواد المستعملة والثاني يتناول بعدها سنقوم حساب أولى لأبعاد البناية وثم تحديد الحمولات المطبقة على البناية كما سنقوم بحساب العناصر الأساسية والثانوية للبناية

في الأخير سنستعمل برنامج الروبوت للقيام بدراسة زلزالية للبناية بهدف تحديد الأجهادات المختلفة للبنايةونقوم بحساب الاساسات وفي الأخير سننهى المذكرة بخاتمة عامة لهذا العمل

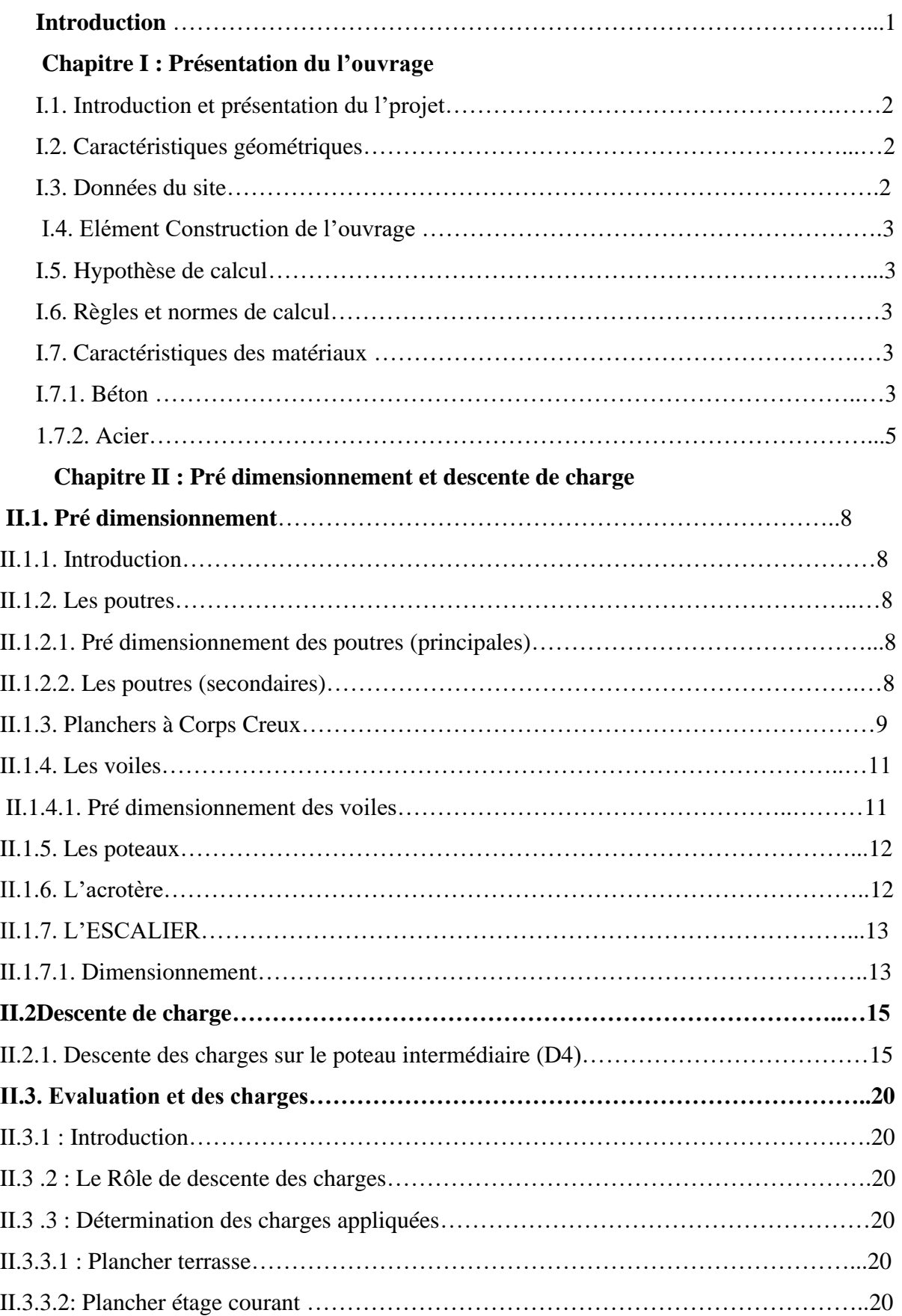

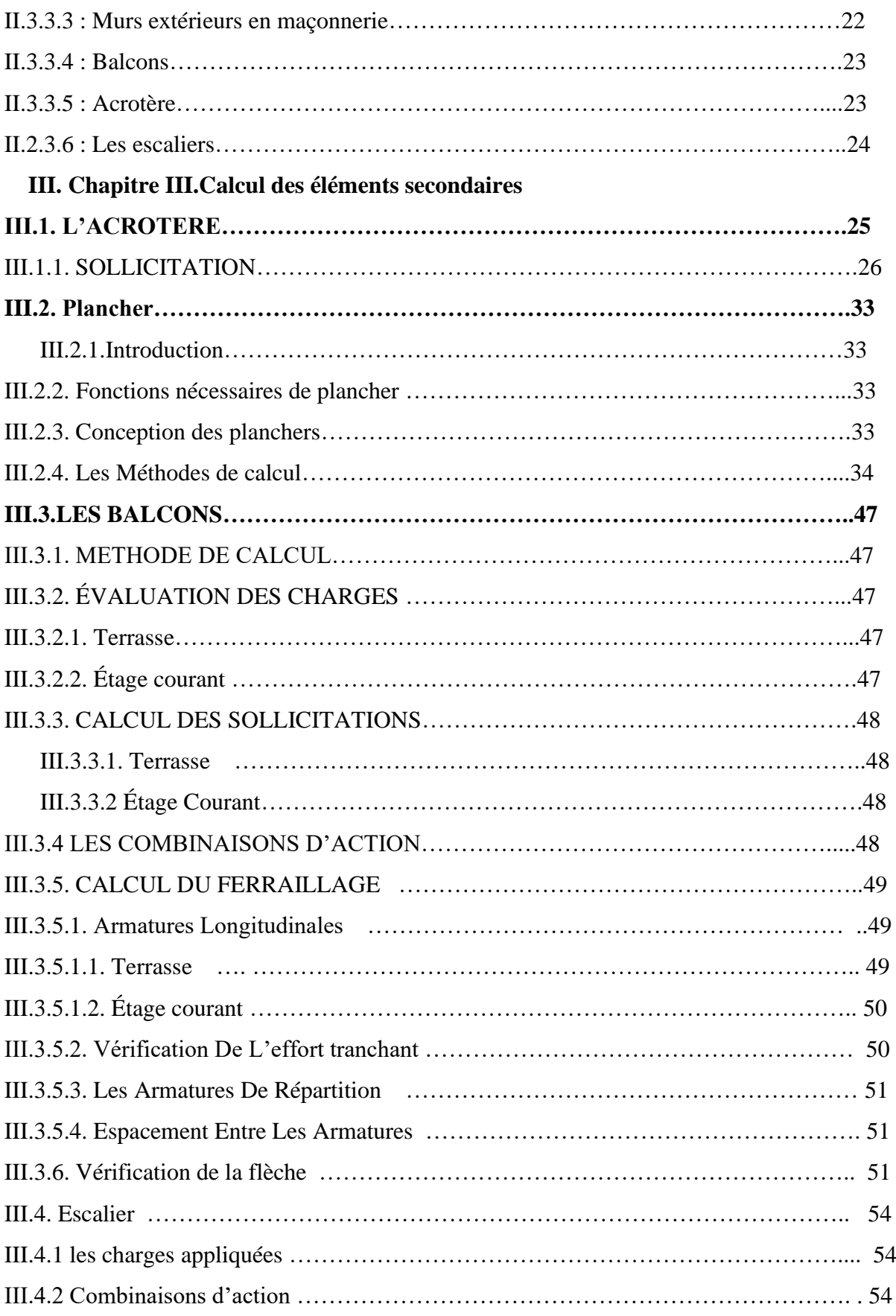

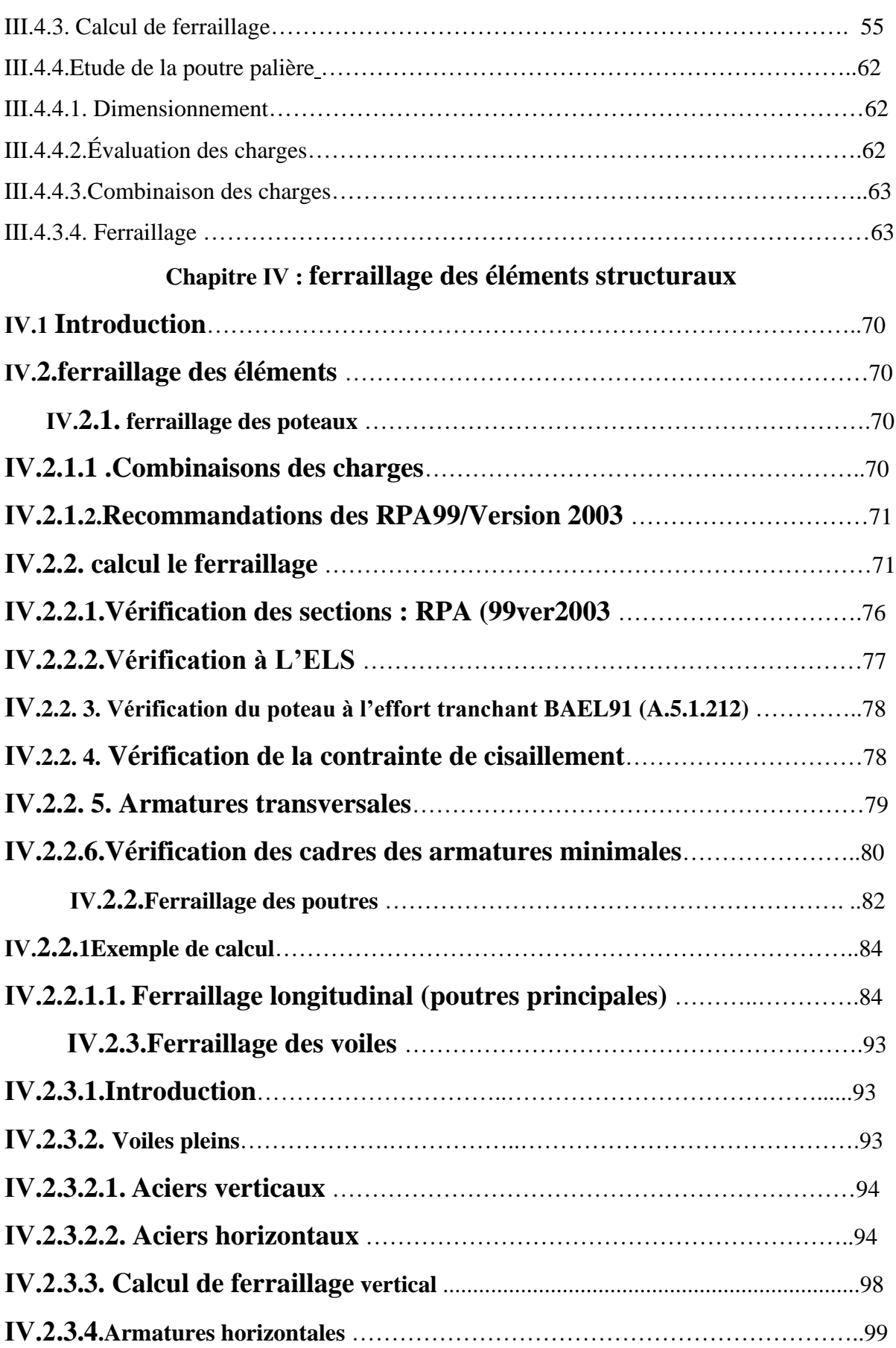

## **Chapitre V : Etude dynamique**

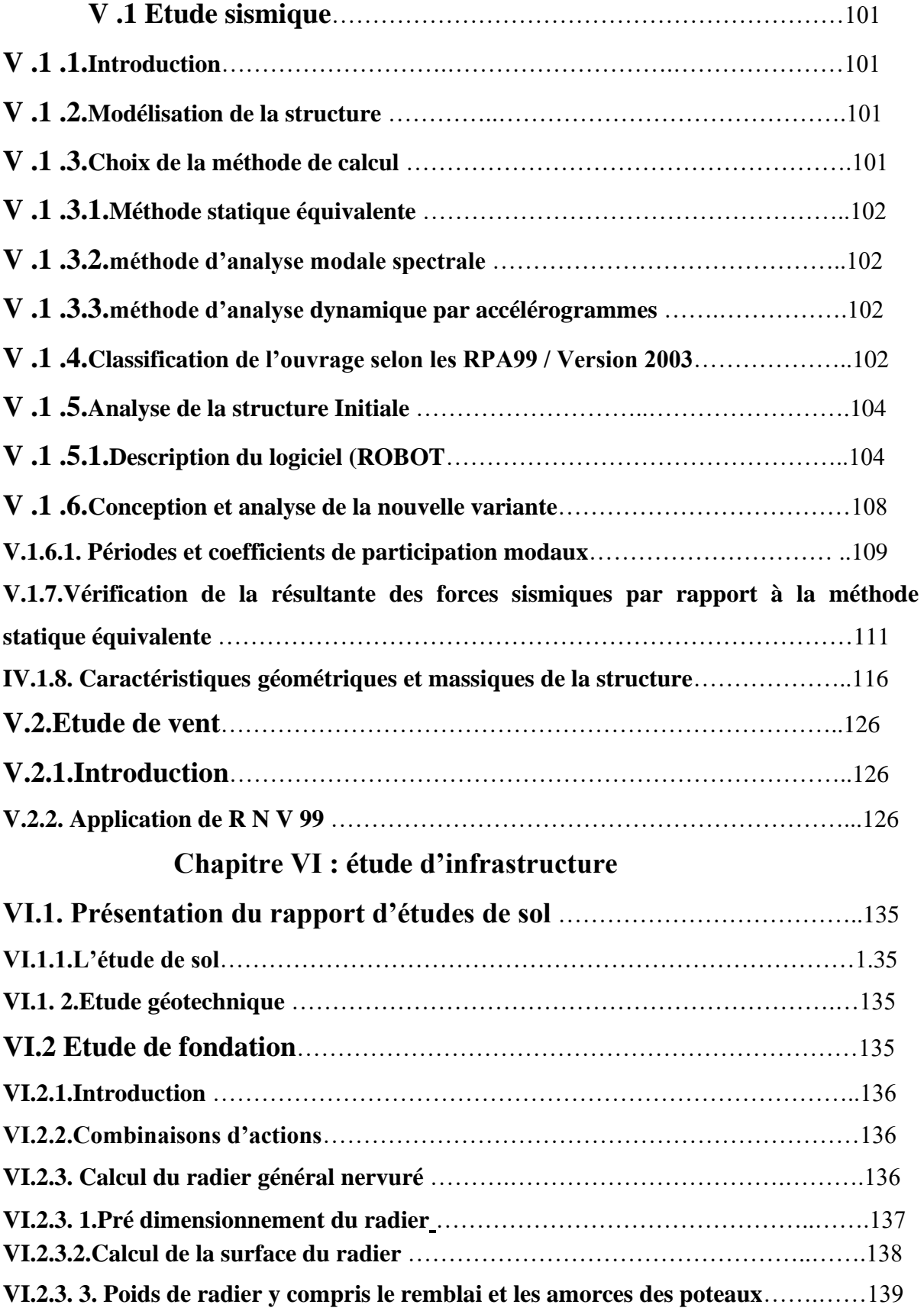

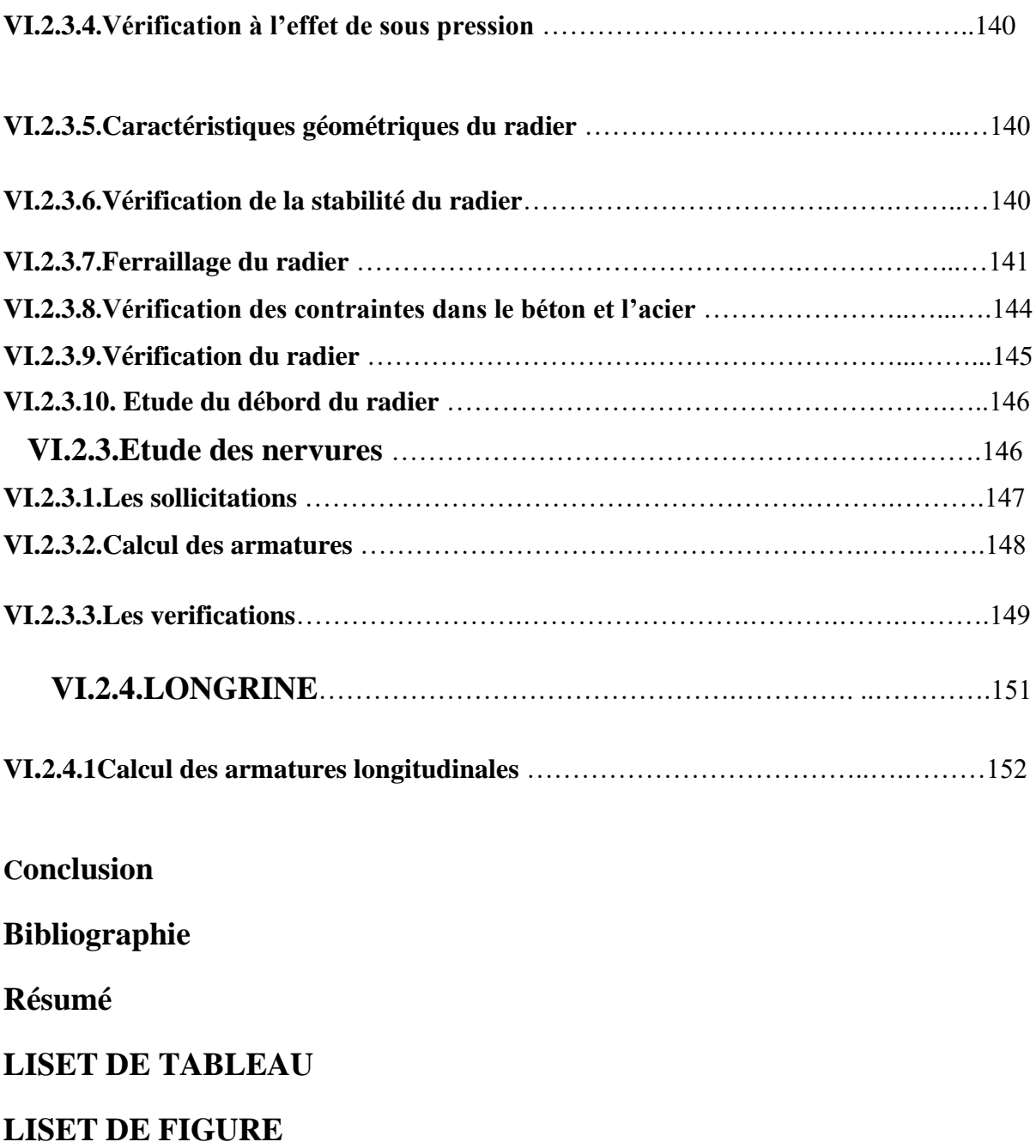

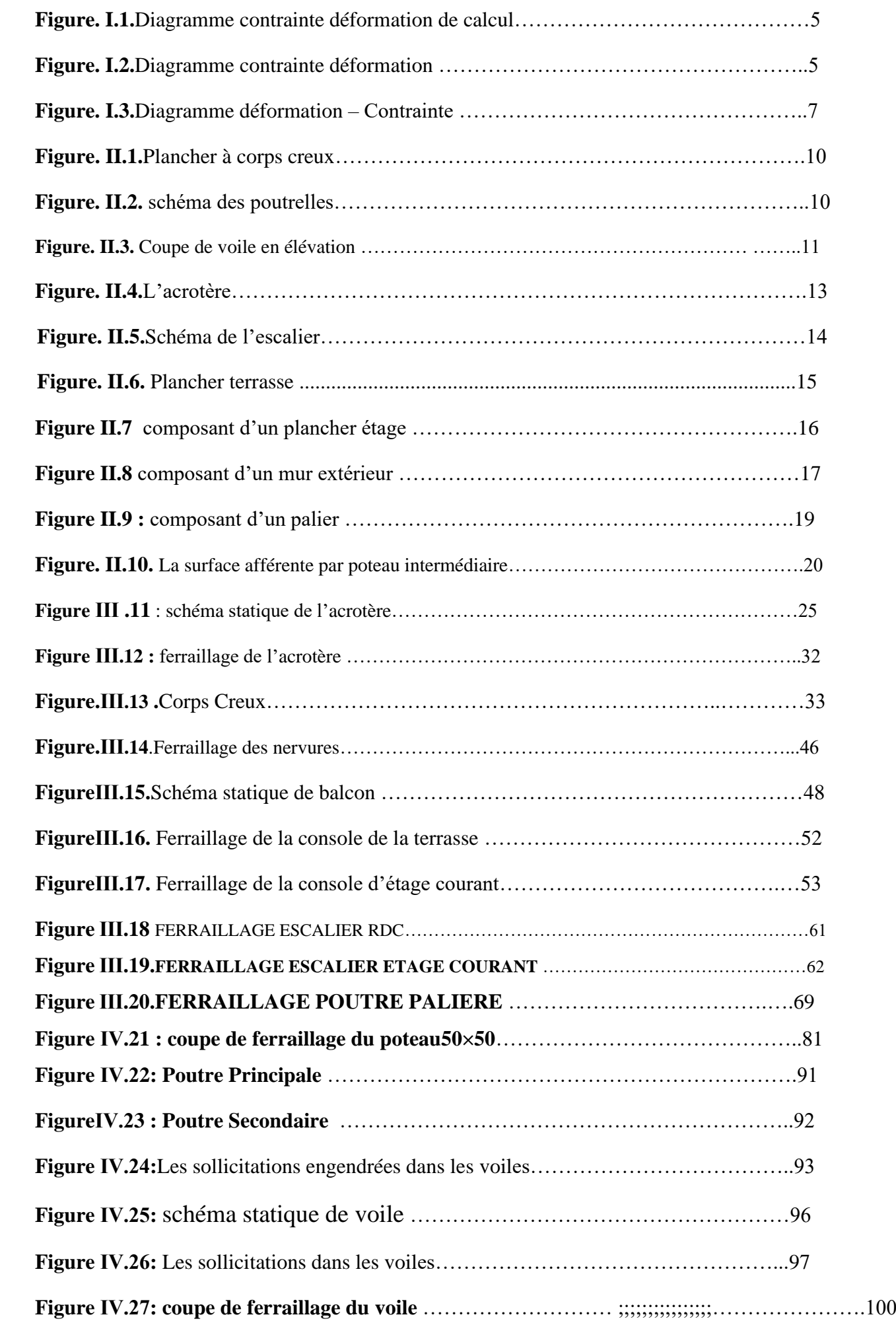

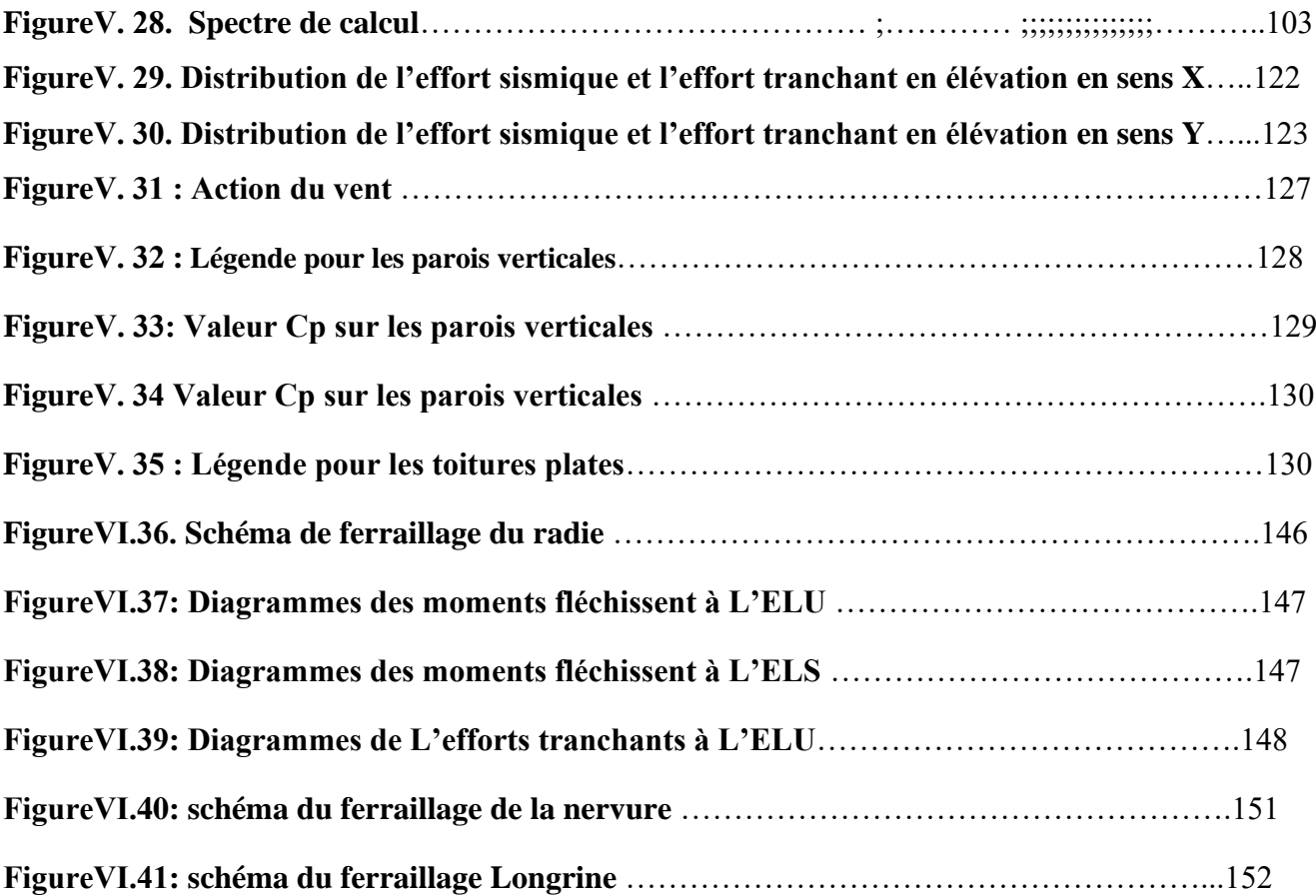

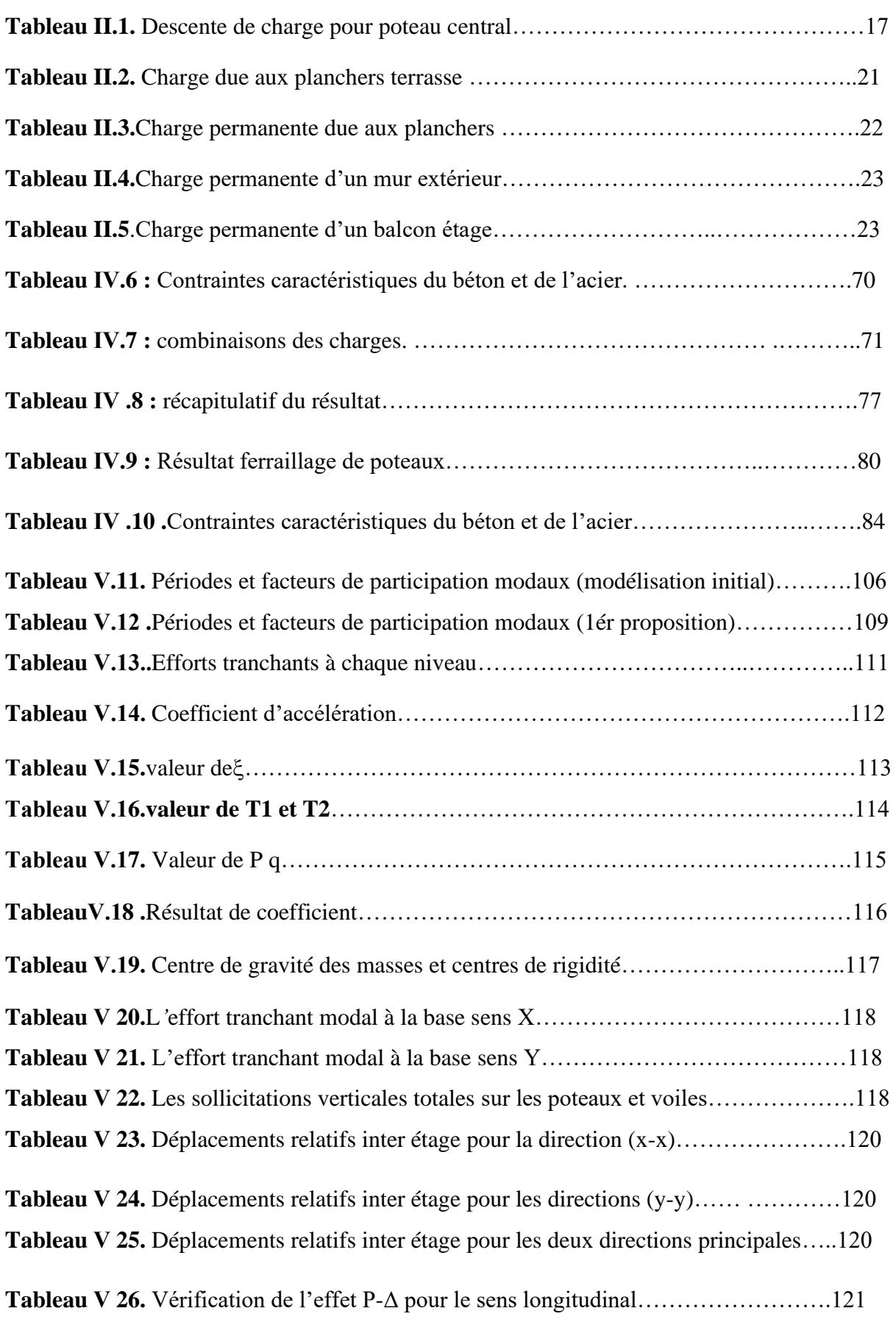

### *Liste des tableaux*

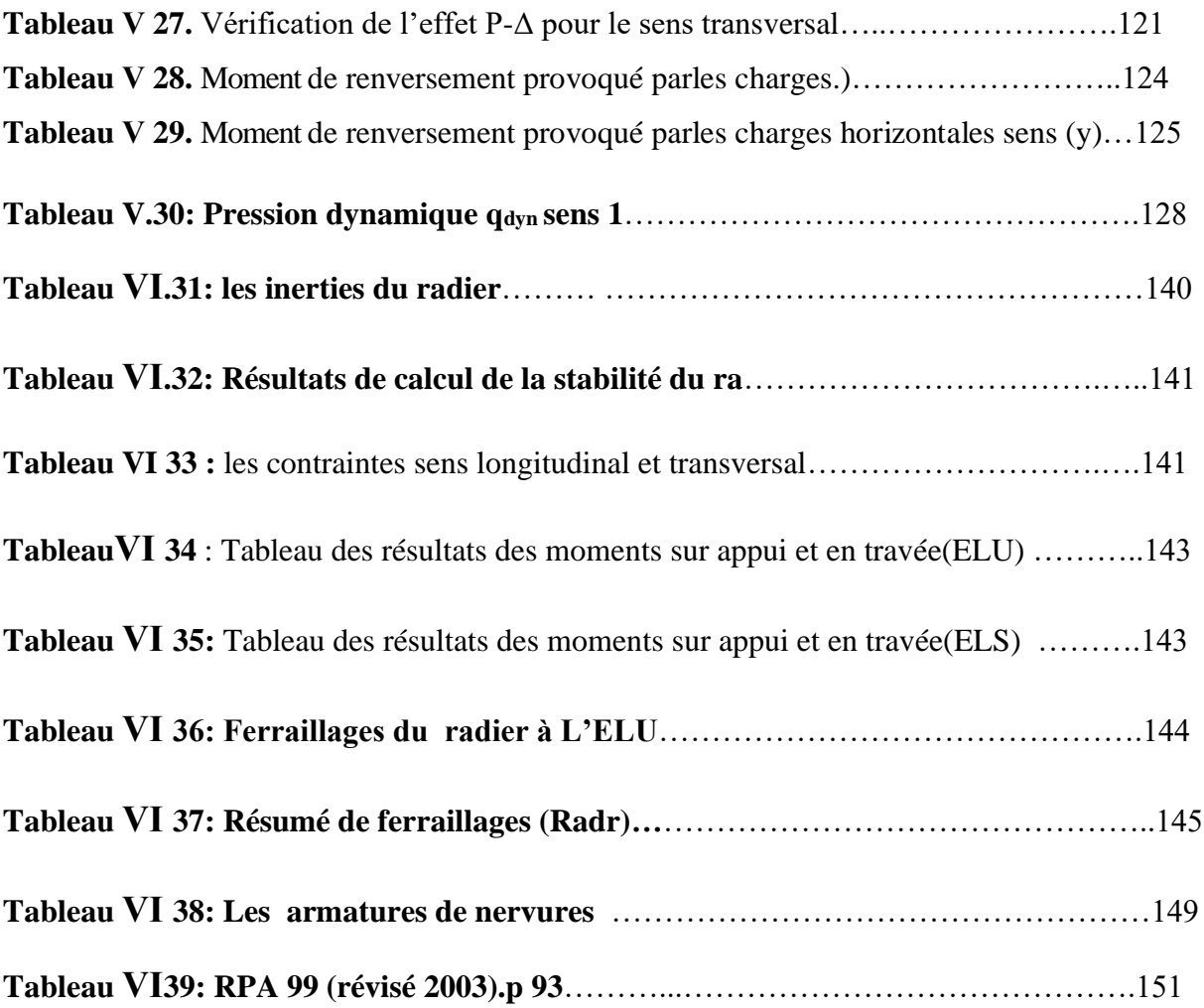

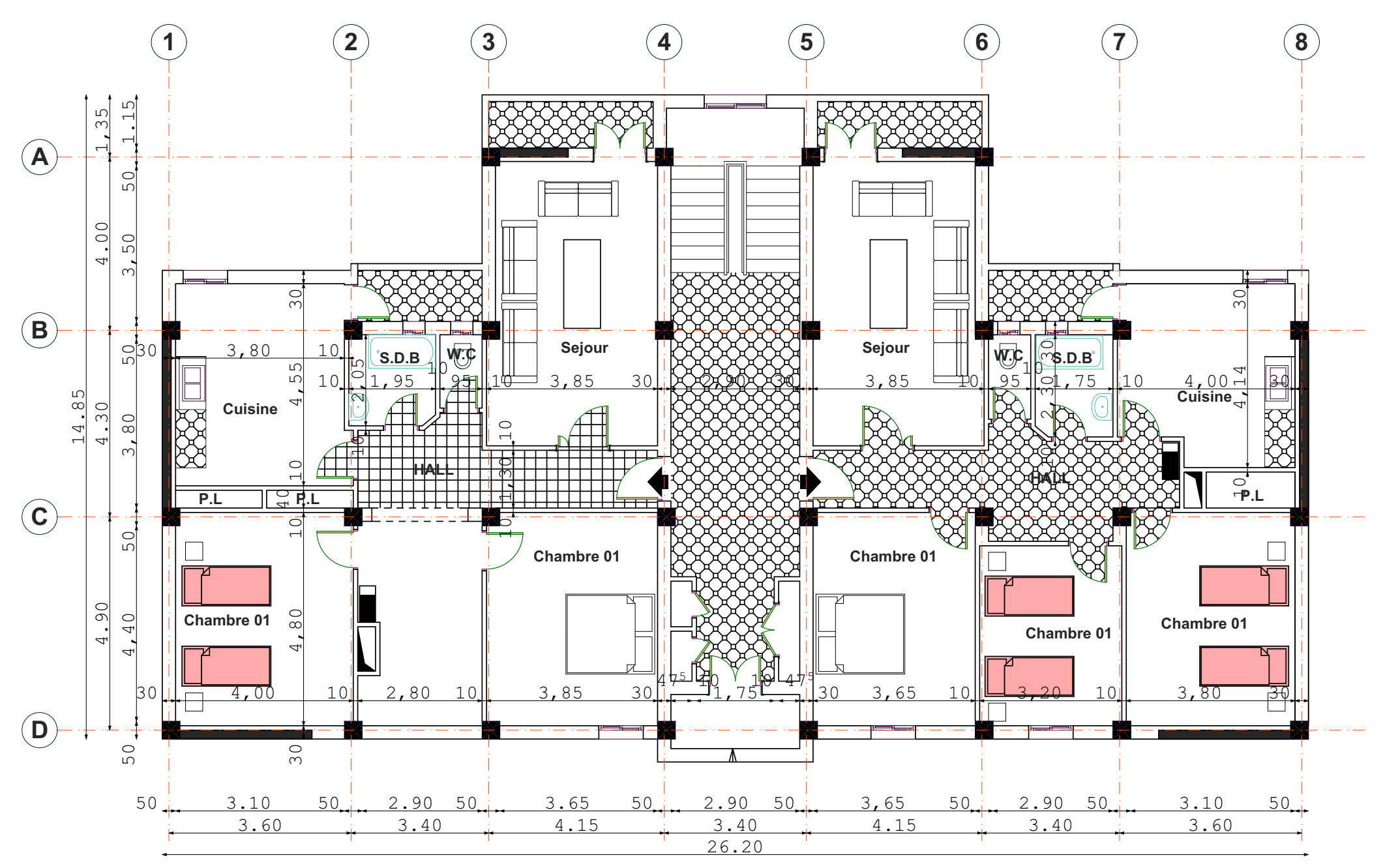

**PLAN R D C**

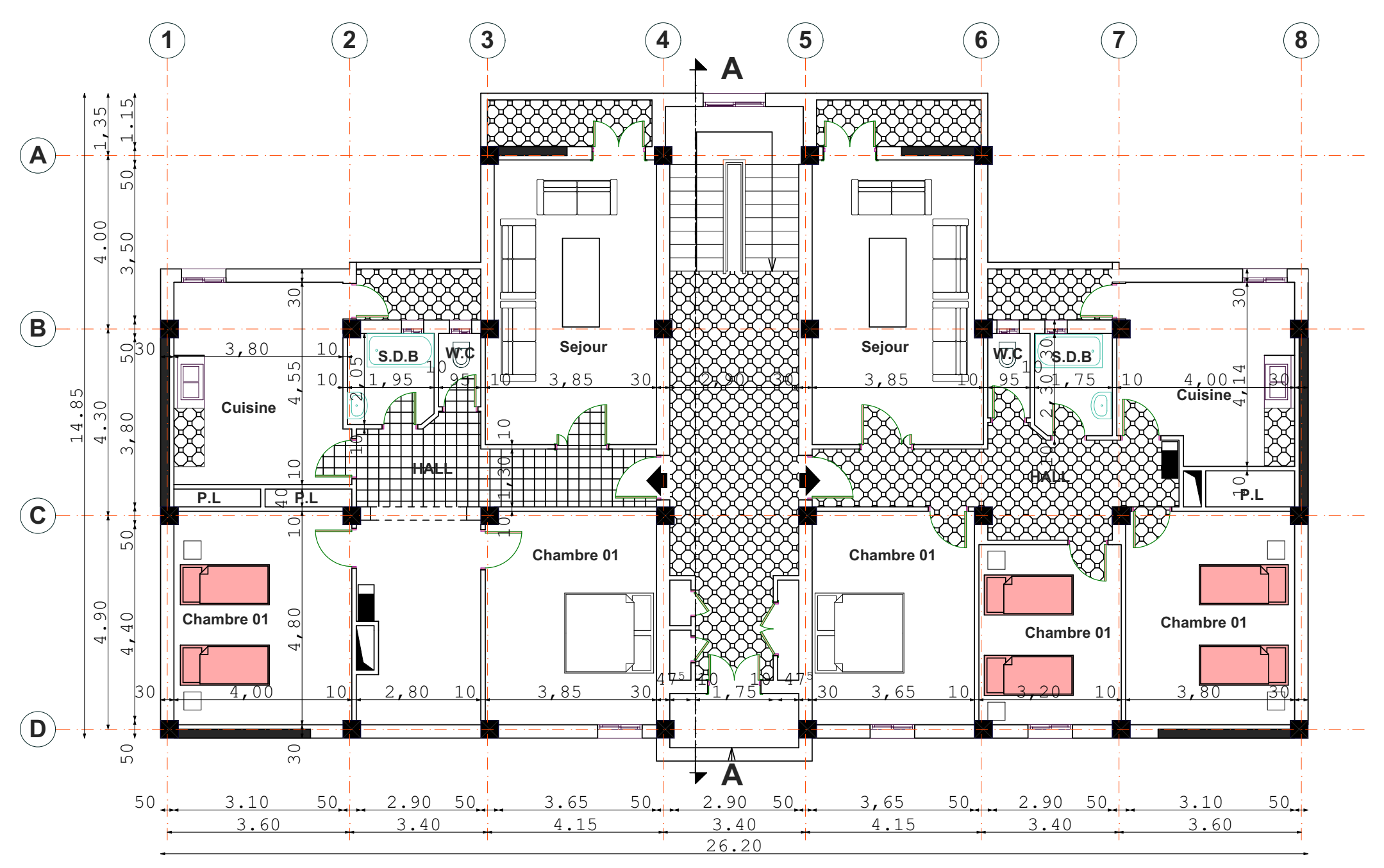

**PLAN R D C**

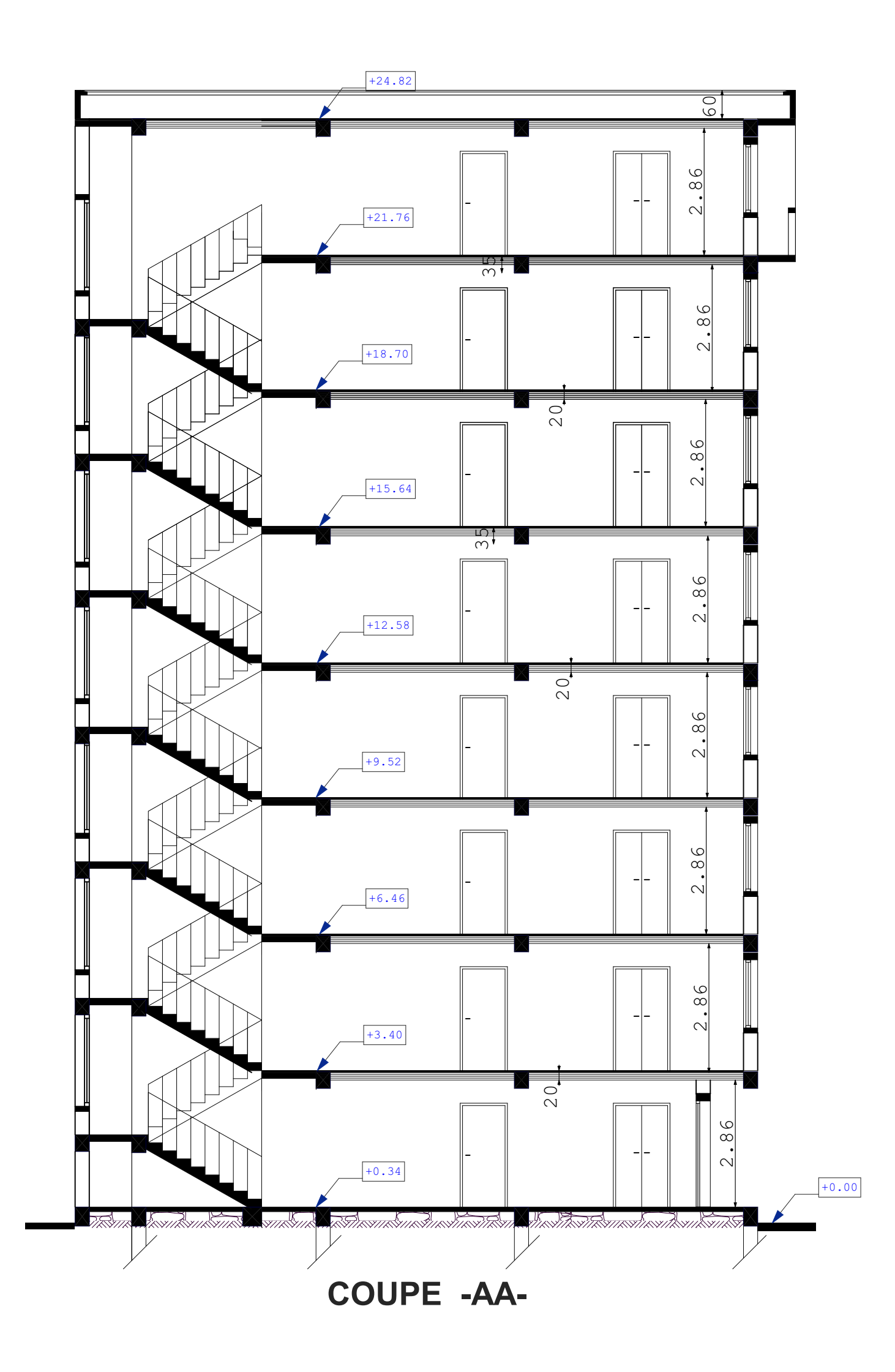

## **PLAN DU 1ER ETAGE AU 5EME ETAGE**

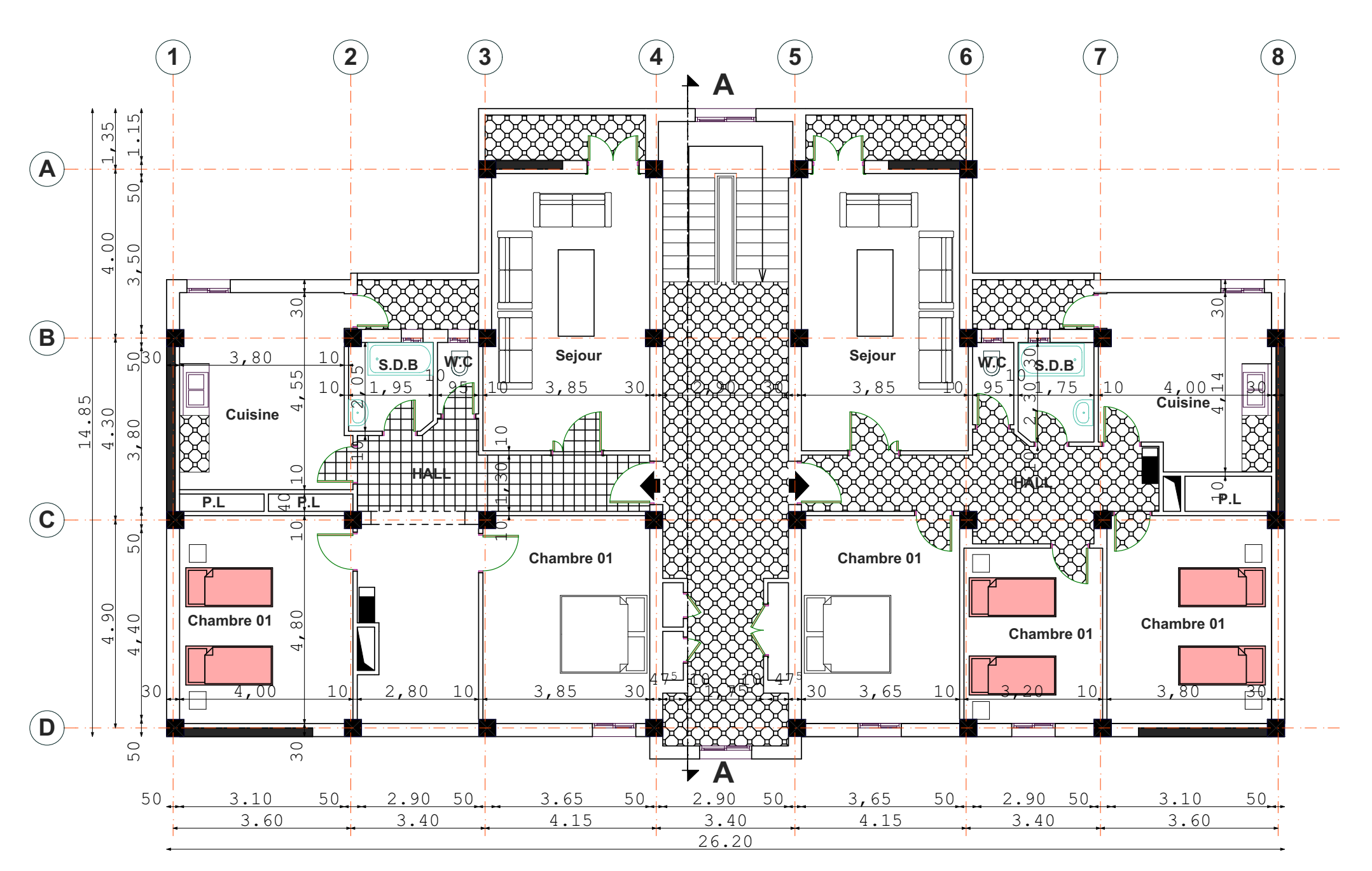

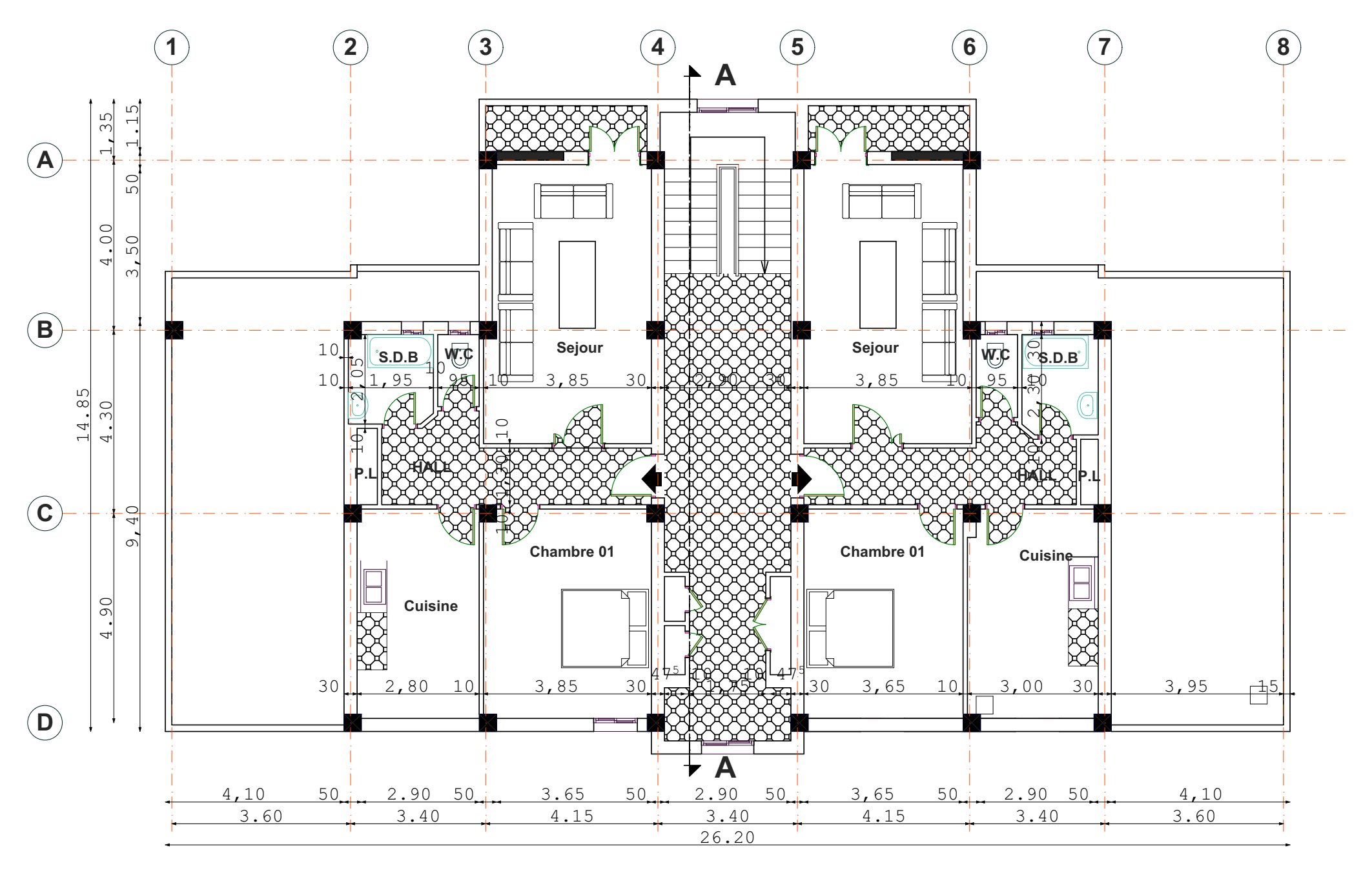

**PLAN DES 6EME ETAGE ET 7 EME ETAGE**

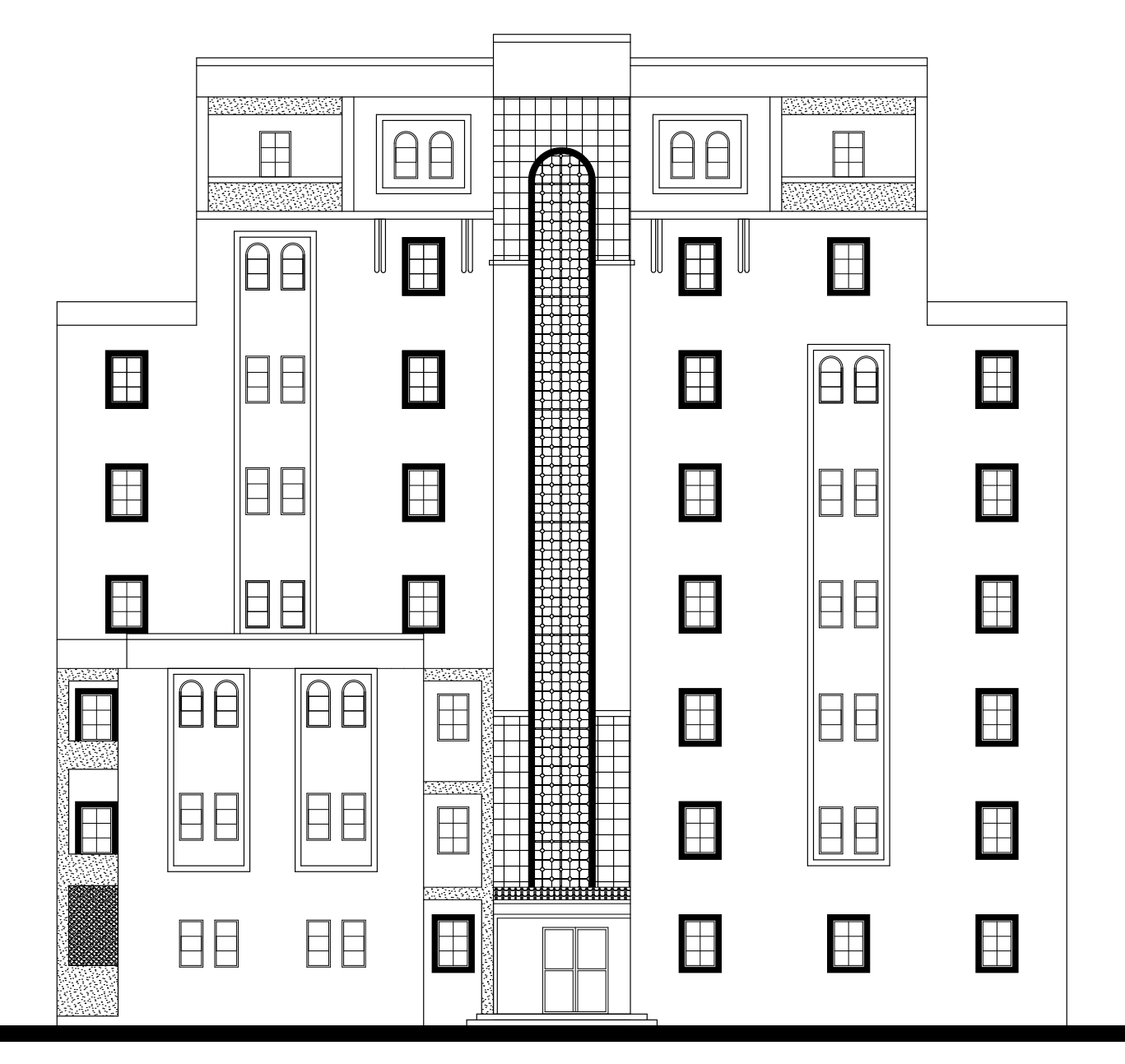

**FACADE PRINCIPALE**

#### **INTRODUCTION GENERALE**

Construire a toujours été l'un des premiers soucis de l'homme et l'une de ses occupations privilégiées. A ce jour, la construction connaît un grand essor dans la plupart des pays et très nombreux sont les professionnelles qui se livrent à l'activité de bâtir dans le domaine du bâtiment ou des travaux publics.

Cependant, si le métier de construire peut-être considérer parmi les plus anciens exercés par l'homme, il faut reconnaître qu'il leurra fallu au cours des dernières décades, s'adapter pour tenir compte de l'évolution des constructions, mais surtout des nouvelles techniques qui permettent une fiabilité maximum de la structure vis-à-vis des aléas naturels tel que les séismes.

Une structure doit être calculée et conçue de telle manière qu'elle reste apte à l'utilisation pour laquelle elle a été prévue, compte tenu de sa durée de vie envisagée et de son coût.

- ❖ Elle ne doit pas être endommagée par des événements, tels que : les chocs ou on autre phénomène.
- ❖ Elle doit résister à toutes les actions et autres influences susceptibles de s'exercer aussi bien pendent l'exécution que durant son exploitation et qu'elle ait une durabilité convenable au regard des coûts d'entretien.

Pour satisfaire les exigences énoncées ci-dessus, on doit choisir convenablement les matériaux, définir une conception, un dimensionnement et des détails constructifs appropriés, et spécifier des procédures de contrôles adaptées au projet considéré, au stade de la conception, de la construction et de l'exploitation. Pour ce faire, il faut impérativement respecter les normes et les règles en vigueur qui propres à chaque pays.

# CHAPITER Ⅰ

### **I. Présentation de projet**

#### **I.1. Introduction et Présentation de projet :**

**\_**Ce mémoire concerne la conception et l'étude d'un système de contreventement mixte pour un bâtiment  $(R+7)$  à usage d'habitations.

\_ le bâtiment sera implanté dans la wilaya de Sétif (zone **a**) qui est de moyenne sismicité et de groupe d'usage 2.

\_ le bâtiment comporte 8 niveaux .

le bâtiment a une forme régulier en plan.

\_ Les façades sont constituées de maçonnerie en briques creuses doubles cloisons de 30 cm  $(10+05+15)$  cm et par voiles.

Les planchers sont constitués par des planchers en corps creux.

L'usage de tous les niveaux (RDC et étages) : usage d'habitations.

#### **I.2. Caractéristiques géométriques** :

#### • **En élévation :**

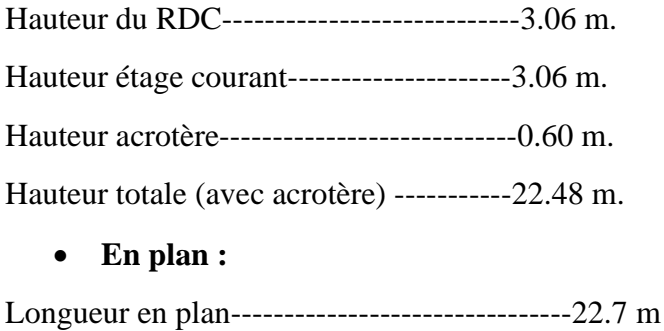

Largeur en plan----------------------------------12.2 m

## **I.3.Données du site :**

- Le bâtiment est implanté dans une zone classé par le RPA 99/version 2003 comme zone de moyenne sismicité (zone IIa).
- **↓** L'ouvrage appartient au groupe d'usage 2.
- $\overline{\phantom{a}}$  Le site est considéré comme ferme (S2).
- Contrainte admissible du sol  $\sigma = 1.7$  bars.

#### **I.4. Elément Construction de l'ouvrage :**

- **Ossature** : le contreventement du bâtiment est mixte.
- **Planchers** : les planchers des différents niveaux sont en corps creux .
- **Maçonnerie** : la maçonnerie du bâtiment sera exécutée en briques creuse :
	- **Murs extérieurs** : briques (10 et 15) d'épaisseur séparée par lame d'aire de 5 cm.
	- **Murs intérieurs** : brique de 10 cm d'épaisseur .
- **Escaliers** : ils sont réalisés en béton armé, coulés sur place .
- **Acrotère** : l'acrotère est un élément en béton armé réalise le long du périmètre de la terrasse .

#### **I.5. Hypothèse de calcul :**

Dans notre étude, les hypothèses de calcul adoptées sont :

- $\checkmark$  La résistance à la compression à 28 jours f<sub>c28</sub>=25Mpa.
- $\checkmark$  La résistance à la traction f<sub>t28</sub>=2,1Mpa.
- ✓ Evj=10818,865 *Mpa*
- ✓ Eij=32164,195 *Mpa*
- ✓ Fe=400 *Mpa*

#### **I.6. Règles et normes de calcul :**

Pour le calcul et la vérification on utilise :

- ➢ **RPA 99/Version2003**: Règles Parasismiques Algériennes.
- ➢ **CBA 93** *:* Règles de conception est de calcul des structures en béton armé.
- ➢ **BAEL 91** *:* Béton armé aux états limites
- ➢ **DTR\_ B .C. 2. 2:**Document technique réglementaire **(**charges permanentes et charges d'exploitations).

#### **I.7. Caractéristiques des matériaux :**

#### **I.7.1. Béton :**

#### **a. Résistance du béton à la compression :**

Le béton est définit par sa contrainte qui est déterminée à 28 gours d'âge notée  $f_{c28}$ . La résistance caractéristique à la compression d'un béton d'âge inférieur à28 gours est donnée par la formule :

 $F_{ci} = 0$ , 685 f<sub>c28</sub> log (j+1)

#### **b. Résistance du béton à la traction :**

La résistance du béton à la traction, est très faible .Elle est définie par :

 $F_{ci}$ =0.6+0.06  $F_{ci}$  (Art A\_2.1.1.2 BAEL91).

J : Age du béton.

#### **c. Déformation longitudinale du béton :(CBA93, Art.A.2.1.2)**

#### • **Module de déformation instantané : (CBA93, Art.A.2.1.2.1)**

Sous des contraintes normales d'une durée d'application inférieure à 24 h, on admet à déformation longitudinale instantané du béton E<sub>ij</sub>est égal à :

 $E_{ij}$ =11000.  $f_{cj}^{1/3}$  *Mpa* 

#### • **Module de déformation longitudinale différé :(CBA93, A.2.1.2.2)**

Sous des contraintes de longue durée d'application, le moduledéformation longitudinale différé qui permet de calculer la déformation finale du béton est donnée par la formule :  $E_{\text{vi}}$ =3700.  $f_{\text{cj}}^{1/3}$ 

- **Contraintes admissibles** :
	- **Etat limite ultime ELU** : la contrainte en compression est donnée par :

$$
f_{bu} = \frac{0.85 f_{c28}}{\gamma_{b}} f_{bu} = 14.2 \text{ Mpa}
$$

 **Etat limite service ELS** : la contrainte admissible en compression est donnée par:  $\sigma_{bc} = 0.6$  f<sub>c28</sub> **(CBA93, Art.A.4.5.2)** 

 $\overline{\sigma}_{bc}$ =15MPa

#### **Au cisaillement : (BAEL91, Art. A.5.1.2.1.1)**

-fissuration peu nuisible FPN :  $\tau_u = \min \left( \frac{0.21 \text{ m/s}}{2 \text{ s}} \right)$ b 0,2f γ  $\overline{z}$  *i* = 3,2 *Mpa* 

-fissuration préjudiciable ou très préjudicielle FP ou FTP :

$$
\overline{\tau_u} = \min(0.10 \ f_{c28}; 4 \ MPa) \quad \Rightarrow \overline{\tau}_u = 2.50 \ MPa
$$

#### • **Coefficient de poisson : (BAEL91A.2.1.3)**

C'est le rapport des déformations transversales et longitudinales, il sera pris égale à:

 $\theta$  = 0.0 dans le cas des Etats limites ultimes (E.L.U) (section fissurée)

 $\theta$  = 0.2 dans le cas des Etats limites de service (E.L.S) (section non fissurée).

#### **Diagramme Contrainte déformations :(BAEL91, Art .A-4-3-4-1)**

**ELU**: le raccourcissement maximal du béton est limité,  $3.5\%$  on a un diagramme parabole rectangle.

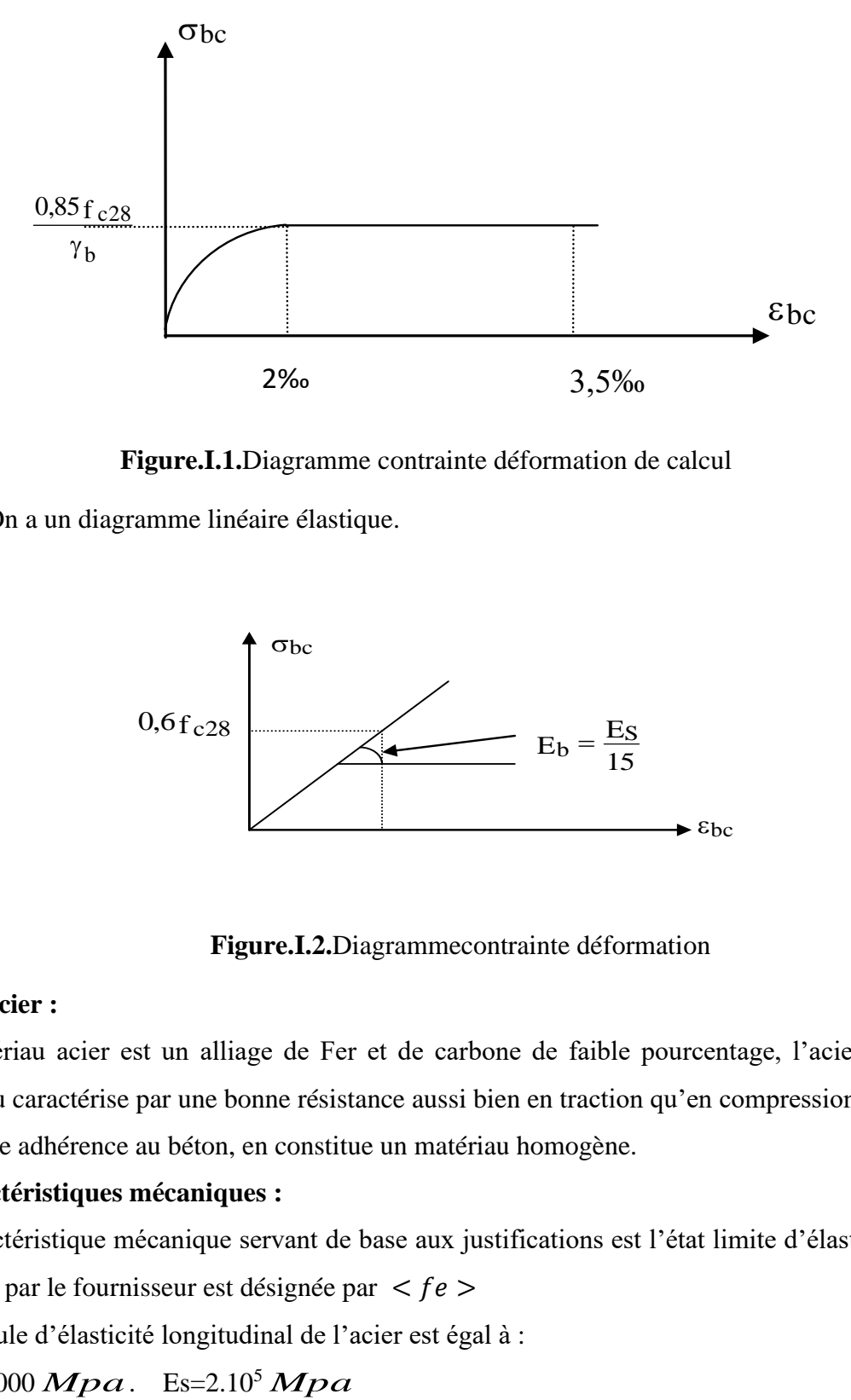

**Figure.I.1.**Diagramme contrainte déformation de calcul

**ELS :** On a un diagramme linéaire élastique.

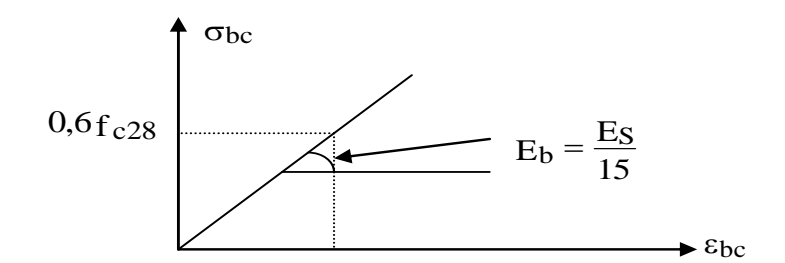

 **Figure.I.2.**Diagrammecontrainte déformation

#### **1.7.2. Acier :**

Le matériau acier est un alliage de Fer et de carbone de faible pourcentage, l'acier est un matériau caractérise par une bonne résistance aussi bien en traction qu'en compression. Sa bonne adhérence au béton, en constitue un matériau homogène.

#### **a. caractéristiques mécaniques :**

La caractéristique mécanique servant de base aux justifications est l'état limite d'élasticité est garantie par le fournisseur est désignée par  $\langle fe \rangle$ 

Le module d'élasticité longitudinal de l'acier est égal à :

Es=200000  $Mpa$ . Es=2.10<sup>5</sup>

#### **b. Déformations et contraintes de calcul :**

• **Notions d'état limite :** un état limite est celui pour lequel une condition requise d'une construction (ou d'un de ses éléments) est strictement satisfaite .Au-delà de ce seuil, une structure cesse de remplir les fonctions pour lesquelles elle a été conçue.

#### • **Les états limites peuvent être scindés en deux catégories :**

#### 1-Etat limite ultime (E.L.U) :

Il correspond à la valeur maximale de la capacité portante, au-delà de cette limite, on aura :

- La perte de stabilité d'une partie ou de l'ensemble de la structure.
- La rupture d'une ou de plusieurs sections critiques de la structure.
- La transformation de la structure en un mécanisme déformable.
- L'instabilité la forme au flambement.
- La détérioration par effet de fatigue.

#### 2-Etat limite de service (E.L.S) :

La contrainte de l'acier est limitée lorsqu'il y a un état d'ouverture des fissures :

- Fissuration peu nuisible : Pas de limitation.
- Fissuration préjudiciable:  $\sigma_{st} \leq \sigma_{st} = \frac{2}{\text{min}}$  $\frac{2}{3}$ f<sub>e</sub>; 110  $\sqrt{\eta f_{tj}}$ ).
- Fissuration très préjudiciable :  $\sigma_{st} \leq \sigma_{st} = \min(\frac{1}{2}f_e, 90 \sqrt{\eta f_{tj}})$

 $\eta$ : Coefficient de fissuration ( $\eta = 1$  pour les RL,  $\eta = 1,6$  pour les H.A)

#### **c. Etat limite d'ouverture des fissures :**

 On est amené à effectuer une vérification des contraintes de traction de l'acier dans le but de limiter l'ouverture des fissures, les risques de corrosion et la déformation de la pièce.

#### **1-Cas ou la fissuration est peut nuisible :**

 La fissuration est considérée comme peu nuisible lorsque les éléments concernés sont situés dans des locaux couverts et clos non soumis à des condensations.

Dans ce cas, aucune limitation de la contrainte de traction de l'acier n'est à considère, cette dernière est déterminée à état limite ultime.

D'où :

 $\sigma_{st}$  < fe

#### **2-Cas ou la fissuration est préjudiciable : (CBA93, Art.4.5.3.3)**

 La fissuration est considérée comme préjudiciable lorsque les éléments concernés sont exposés aux intempéries ou des condensations. Ils peuvent être alternativement immergés ou noyés dans l'eau douce.

Dans ce cas, il importe de respecter les conditions suivantes :

-La contrainte de traction des armatures est limitée à :

$$
\sigma_{\nu} = \text{min}~[\frac{2}{3}f_e, 110\sqrt{\eta} \, f_{tj}]
$$

#### **3-Cas ou la fissuration est très préjudiciable : (CBA93, Art.4.5.3.4)**

 La fissuration est considérée comme très préjudiciable lorsque les éléments considères sont exposés à un milieu agressif, ou nécessitent une étanchéité. Dans ce cas, le contrainte de traction des armatures est limitée à :

$$
\sigma_{\nu}\text{=min}~(\frac{1}{2}~f_{e,}90\sqrt{\eta~}^{f}{}_{tj})
$$

#### • **Diagramme contrainte-déformation :(BAEL 91, Art. A-2-2-2) :**

Le diagramme contrainte-déformation à considérer dans le calcul à l'ELU est défini conventionnellement comme suit :

#### • **Diagramme de calcul**

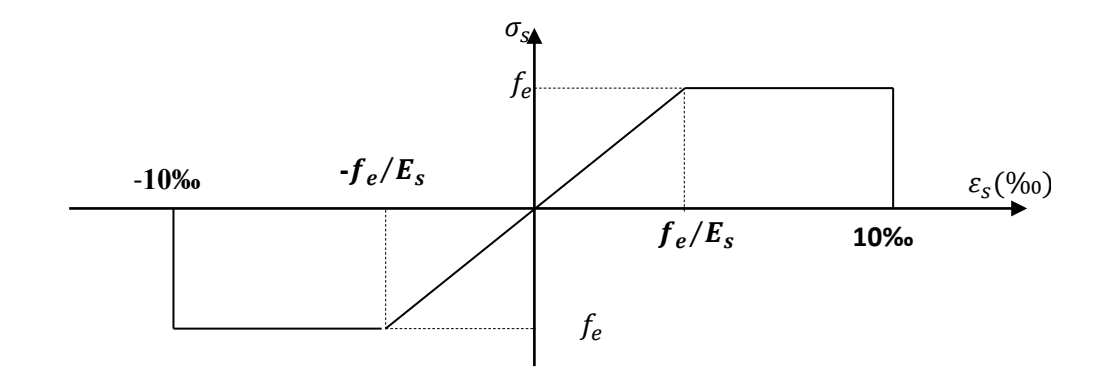

**Figure.I.3.**Diagramme déformation - Contrainte.

# *Chapitre II :*

*Pré dimensionnement et descente de charge*

#### **Pré-dimensionnement et descente de charge**

#### **II.1. Pré dimensionnement**

#### **II.1.1. Introduction :**

Le pré dimensionnement a pour but le pré calcul des différents éléments résistants en respectant les règlements RPA99-version 2003et CBA 93.

#### **II.1.2. Les poutres :**

Ce sont des éléments porteurs horizontaux en béton armé, elles transmettent les charges aux poteaux suivant leur emplacement dans la construction.

#### **II.1.2.1. Pré dimensionnement des poutres (principales) :**

 $\triangleright$  Selon le BAEL91 et à partir de la condition de flèche :  $\frac{Lmax}{15}$  $\frac{max}{15} \leq h \leq \frac{Lmax}{10}$ 10

```
h : Hauteur de la poutre.
Lmax: Longueurdu plus grand porté entre axe.
L_{\text{max}}=max (3.65,440) cm L_{\text{max}}= 440 cm.
440/15≤ h≤ 440/10 
29.33cm≤h≤44cm onprend: h=40cm.
b=(0.30:0.6) h
 b = (12; 24) cm \qquad \qquad On prend : b = 30cm.
Donc la poutre principale à la section b \mathbf{h} = (30.40) \text{ cm}^2➢ Selon le RPA 99(article 7.5.1) :
```
- $b \ge 20$  cm  $b = 30$  cm  $\longrightarrow$  C.V.
- $h \geq 30$  cm  $h = 40$  cm  $\longrightarrow$  C.V.
- $\bullet$   $\frac{h}{h}$  $\boldsymbol{b}$  $1.33< 4.0$  C.V.

Dons les conditions de **BAEL** et **RPA**sont vérifiées, on prend une section de poutre transversale égale à **(30\*40) cm<sup>2</sup>**

#### **II.1.2.2.Les poutres (secondaires) :**

L<sub>max</sub> =365 cm 365/15 h ≤365/10

 $25.33cm \leq h \leq 38cm$  On prend :h = 35 cm

 $b=(0.30:0.6)$  h

 $b = (10.5; 21)$  cmOnprend :  $b = 30$ 

Donc la poutre secondaire à la section **b. h = (30.35) cm2**

- Vérification vis –à-vis du RPA 99 / V 2003
	- $b \geq 20 \text{ cm}$  C. V. ■ h  $\geq 30 \text{ cm}$  <del>C.V.  $\rightarrow$ </del>  $\frac{h}{h}$  $\frac{h}{b}$  < 4 35/30= 1.16<4.0 C.V.
- Les conditions de **BAEL et RPA** sont vérifiées, on prend une poutre secondaire de section **(30\*35) cm<sup>2</sup> .**

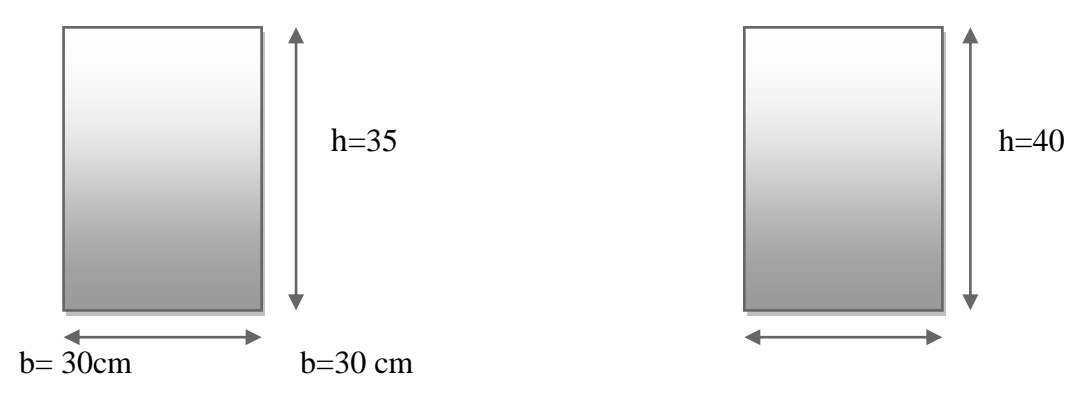

#### **Poutre secondaire Poutre principale**

#### **II.1.3. Planchers à Corps Creux :**

Planchers à corps creux : cette solution très communément employée dans les bâtiments d'habitation, elle consiste à utiliser des hourdis creux aux corps creux.

Les hourdis doivent avoir une épaisseur minimale de **4cm, selon le BAEL91(art B.6.8, 4.2.3).**

#### ❖ **Condition de flèche : BAEL 91(art B.6.8. 4.2.4).**

La rigidité n'est valable que pour des poutrelles pour lesquelles le rapport h/L est au moins égal à **l/22,5**

D'après la condition de résistance à la flèche :  $e \geq \frac{L}{2}$ 22.5

 $L_{\text{max}}$ = 365 cm

 $e \geq 365/22.5$ ...........e≥16.22 cm

Donc on prend **e=20 cm** (planchers 16+4)

#### **Avec :**

16 cm : hauteur du corps creux.

4 cm : hauteur de la dalle de compression.

#### ❖ **Condition d'isolation acoustique :**

Pour obtenir une bonne isolation, on doit vérifier la condition suivante :

hmin≥ 16cm**……………….**20cm ≥ 16cm.

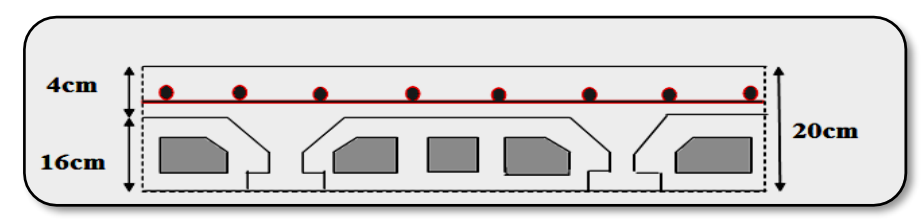

**Figure. II.1.** Plancher à corps creux.

#### ❖ **Les caractéristiques géométriques des poutrelles :**

-La largeur de la nervure nous avons :  $b_0 = (8; 14)$  cm

On adopte :  $b_0=10$  cm

-le corps creux choisis est normalisé de hauteur 16 cm et de

Longueur 50 cm.

-La section en travée à considérer est une section en T.

Tel que la largeur de la table est donnée par les conditions suivantes :

$$
b_1 = \min\left\{\frac{L_n}{2} \, ; \, \frac{L}{10}\right\}
$$

$$
b_1 = \min\left\{\frac{L_n}{2} = \frac{50}{2} = 25 \, \text{cm} \, ; \, \frac{365}{10} = 36.5 \, \text{cm}\right\}
$$

L<sup>n</sup> : la distance entre nus de deux nervures consécutives.

L : la longueur de la nervure.

Donc on prend  $b_1 = 25$  cm.

$$
b = 2.b1 + b0 = 2 \times 25 + 10 = 60 cm
$$

Soit **b = 60 cm.**

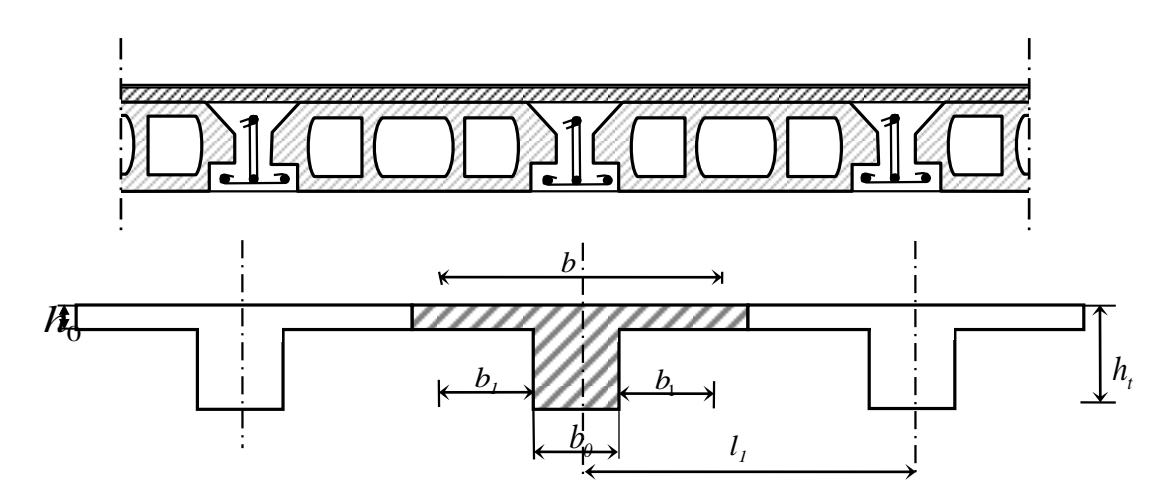

**Figure. II.2.**Schéma des poutrelles

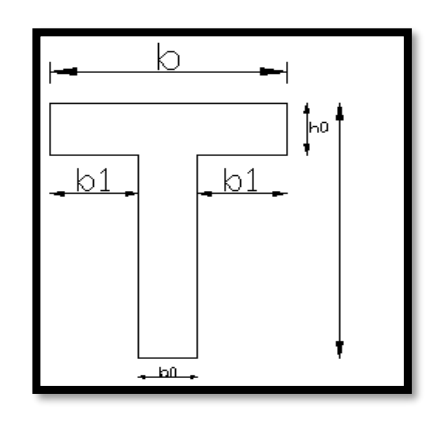

#### **II.1.4.Les voiles :**

#### **II.1.4.1. Pré-dimensionnement des voiles :**

Lèpre dimensionnement des murs en béton armé est justifié par l'article 7.7.1 du RPA99 /version2003. Ils servent d'une part à contreventer le bâtiment en reprenant les efforts horizontaux (séisme et vent) et d'autre part à reprendre les efforts verticaux qu'ils transmettent aux fondations.

- Les charges verticales sont les charges permanentes et surcharges.
- Les actions horizontales sont celles dues au séisme ou au vent.
- Les voiles assurant le contreventement sont continus jusqu'aux fondations.
- Seuls les efforts de translation seront pris en compte. Ceux de la rotation ne sont pas connus dans le cadre du pré dimensionnement.

D'après le RPA99/version2003, article7.7.1« les éléments satisfaisants la condition  $L \ge 4a$ sont considérés comme des voiles, contrairement aux éléments linéaires »

Avec : L : Porté du voile.

a : Epaisseur du voile.

**L'article 7.7.1 RPA99V2003** exige une épaisseur minimale de 15cm.De plus L'épaisseur doit être déterminée en fonction de la hauteur libre d'étage he et des conditions de rigidité aux extrémités.

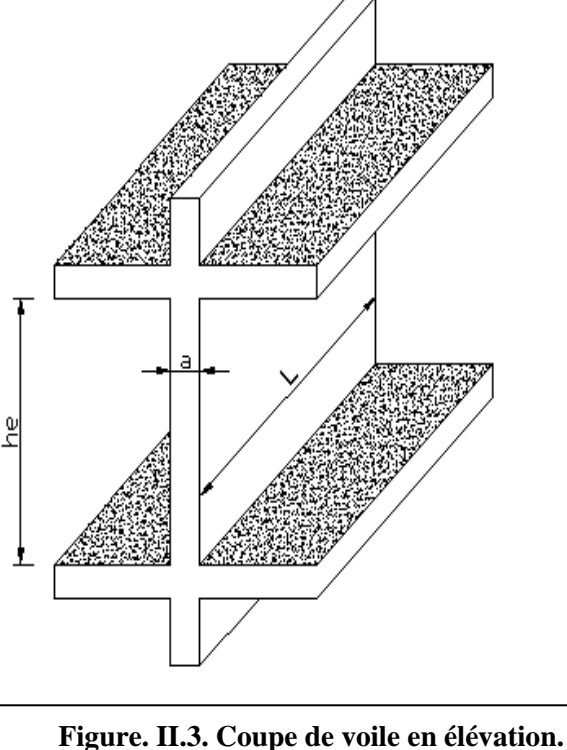

h<sub>e</sub>=3.06-0.35=2.71 ⇒ e≥Max (h e/25,h e/22,h e/20)

$$
\angle e \ge \frac{h_e}{25} = 10.84 \text{ cm}
$$
  

$$
\angle e \ge \frac{h_e}{22} = 12.31 \text{ cm}
$$
  

$$
\angle e \ge \frac{h_e}{20} = 13.55 \text{ cm}
$$

On prend :  $e = 15$ cm

En parallèle, l'épaisseur minimale que doit avoir le voile, et qui est exigée par le RPA 99,est de : **e = 15 cm.** 

#### **II.1.5.Les poteaux :**

Selon les règles (**RPA99/v.2003) art (7.4.1)**dans la zone IIa

- $\text{Min (bi ; hi)} \geq 25 \text{cm} \Rightarrow 50 \text{ cm} > 25 \text{ cm} \quad \dots (\text{CV})$
- $\therefore$  Min (bi; hi)  $\geq \frac{h_e}{\epsilon_0}$   $\Rightarrow$  50cm  $\geq$  306/20 = 15.3cm 20 = ………………(CV)
- $\mathbf{\hat{v}}$   $\frac{1}{4} < \frac{\nu}{\mu} < 4 \Rightarrow$ 4 1 *hi*  $\frac{bi}{\sqrt{2}} < 4 \Rightarrow 0.25 < 1 < 4 \dots$  (CV)

On prend initialement les dimensions suivantes de la section des poteaux qui seront vérifiées par la suite : b= 50 cm et h= 50 cm.

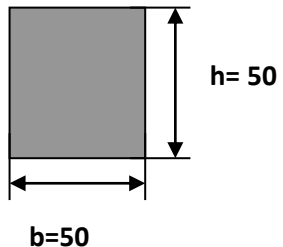

#### **Remarque :**

**La section sera adoptée après avoir la descente de charge sur les poteaux par niveau. II.1.6.L'acrotère:**

C'est un élément en béton armé, encastré au niveau du plancher terrasse et ayant pour rôle d'empêcher l'infiltration des eaux pluviales entre la forme de pente et le plancher terrasse, ses dimensions sont mentionnées dans les plans d'architecture.

Pour la terrasse inaccessible on prend  $H = 60$ *cm*.

$$
S_{inacce} = 10 \times 60 + \frac{3 \times 10}{2} + 7 \times 10
$$
  

$$
S_{inacce} = 0.0685 m^2
$$

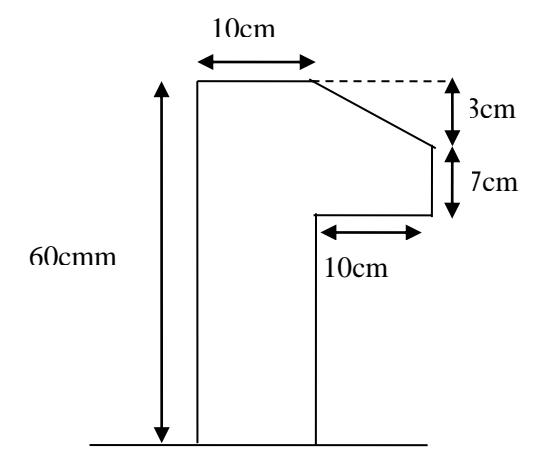

**Figure. II.4.** L'acrotère.

#### **II.1.7.L'ESCALIER**

L'escalier est un ouvrage constitué d'une suite des plans horizontaux permettent de passer à pied d'un niveau à un autre ,c'est l'élément de liaison entre deux étage , et par conséquent entre les espace qui existent sur ses niveau , l'escalier est déterminé par sa montre ,son emmarchement , son giron ,sa hauteur de marché.

- L'escalier est calculé comme une poutre à section rectangulaire travaillant à la flexion simple.
- Le calcul des armatures se fait sur une bande de 1 m de largeur.

#### **II.1.7.1.Dimensionnement :**

 Les dimensions des marches (g) et contre marches (h) sont déterminées à partir de la condition de BLONDEL qui est :  $60 \text{ cm} \leq g+2h \leq 66 \text{ cm}$ 

Avec : 14cm≤h≤20cm.

- Et Largeur g si  $22 \text{cm} \le \text{g} \le 33 \text{cm}$
- Si on prend  $h= 17$  cm et g=30cm.

On aura :  $g+2h=30+(2\times17)=64$  cm≤66cm

18 marches. 0,17  $=\frac{H_e}{H}=\frac{3.06}{4.00}$ *h H*  $n = \frac{H_e}{H}$ Alors en à 9 marches parvolée

### **Longueur de la volée:**

 $L'=n x g = (9-1) x 30= 240 cm$ 

#### **Inclinaison de la paillasse:**

H:hauteur de volé =(1.53-0.17) = 1.36 m

L:Longueur de la volée = 2.40 m

$$
tg \alpha = \frac{H}{L} = \frac{136}{240} = 0.56
$$
  
\n
$$
\alpha = 29.5
$$
  
\n
$$
\cos \alpha = 0.87
$$
  
\n
$$
L' = \frac{L}{\cos \alpha} = \frac{240}{0.87} = 2.75m
$$

#### **Épaisseur de la paillasse :**

Pour faciliter l'exécution on prend pour les deux éléments la même épaisseur :

#### **L'= Longueur de palier de repos + Longueur du volée**

$$
e_p = (\frac{L'}{30} \dot{a} \frac{L'}{20}) = \frac{(310 + 120)}{30} \prec e \prec \frac{(310 + 120)}{20} \Rightarrow 9.17 \prec e \prec 13.75
$$

On prend **e= 15 cm**

**(1)** : La marche **(5)** : palier de repos

**(2)** : contre marche **(6)** : poutre palière (appui)

 **(4)** : paillasse

 **(3)** : l'emmarchement **(7)** : poutre ou longrine (appui)

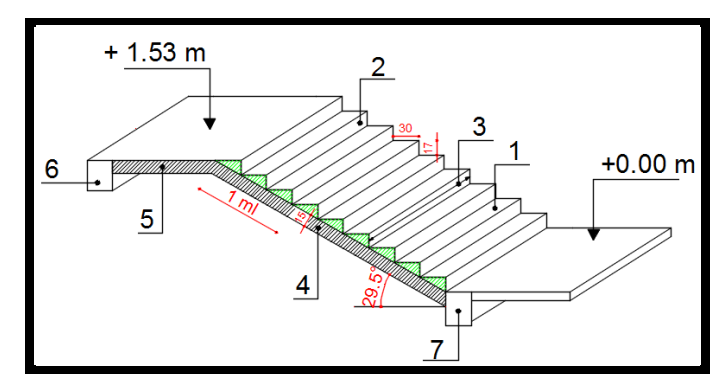

**Figure II.5.Schéma de l'escalier** 

#### **II.2 : Evaluation et des charges :**

#### **II.2.1 : Introduction :**

 La descente de charge a pour but la détermination des charges et des surcharges revenant à chaque élément porteur de la structure au niveau de chaque niveau.

- **G :** Charge permanente.
- **Q :** Charge d'exploitation

#### **II.2 .2 : LeRôle de descente des charges :**

- Evaluation des charges (G et Q) revenant aux fondations
- Vérification de la section des éléments porteurs (poteaux, voiles).

#### **II.2 .3 : Détermination des charges appliquées** :

 Suivant le DTR B.C.2.2 les charges permanentes (G) pour les planchers à corps creux sont définies comme suit:

#### **II.2.3.1 : Plancher terrasse : (**terrasse inaccessible)

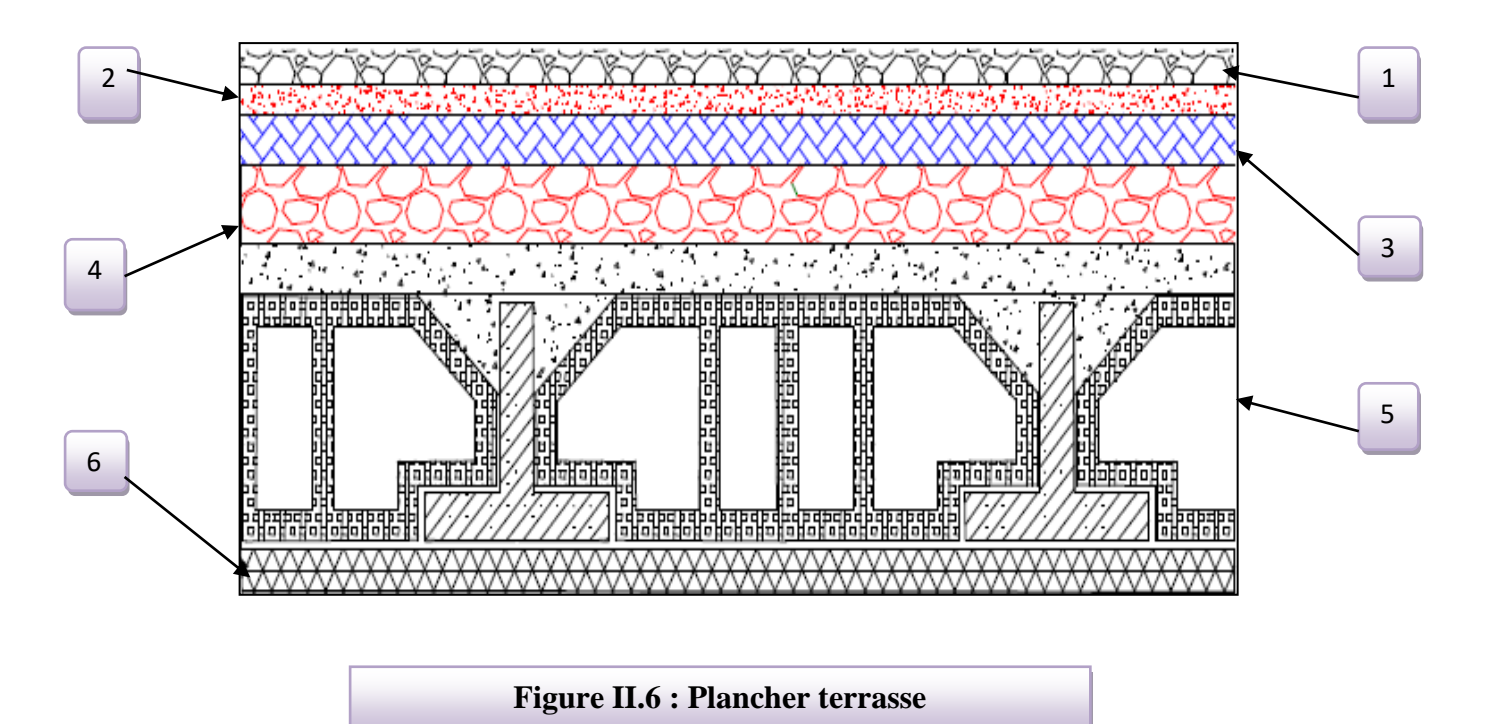
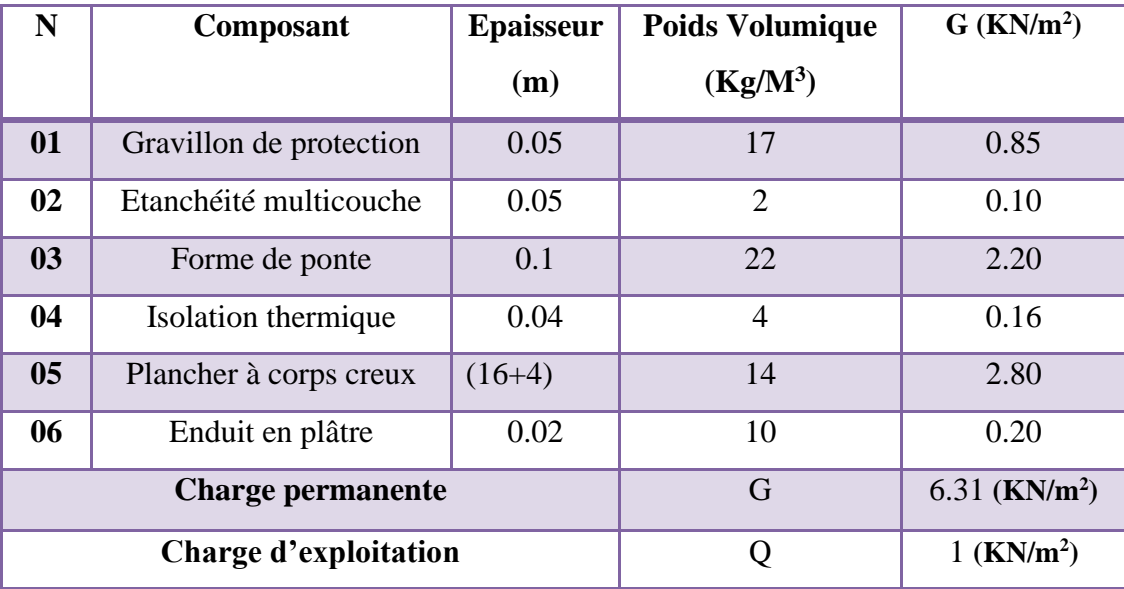

# **Tableau II.1 : Charge due aux planchers terrasse**

# **II.2.3.2: Plancher étage courant :**

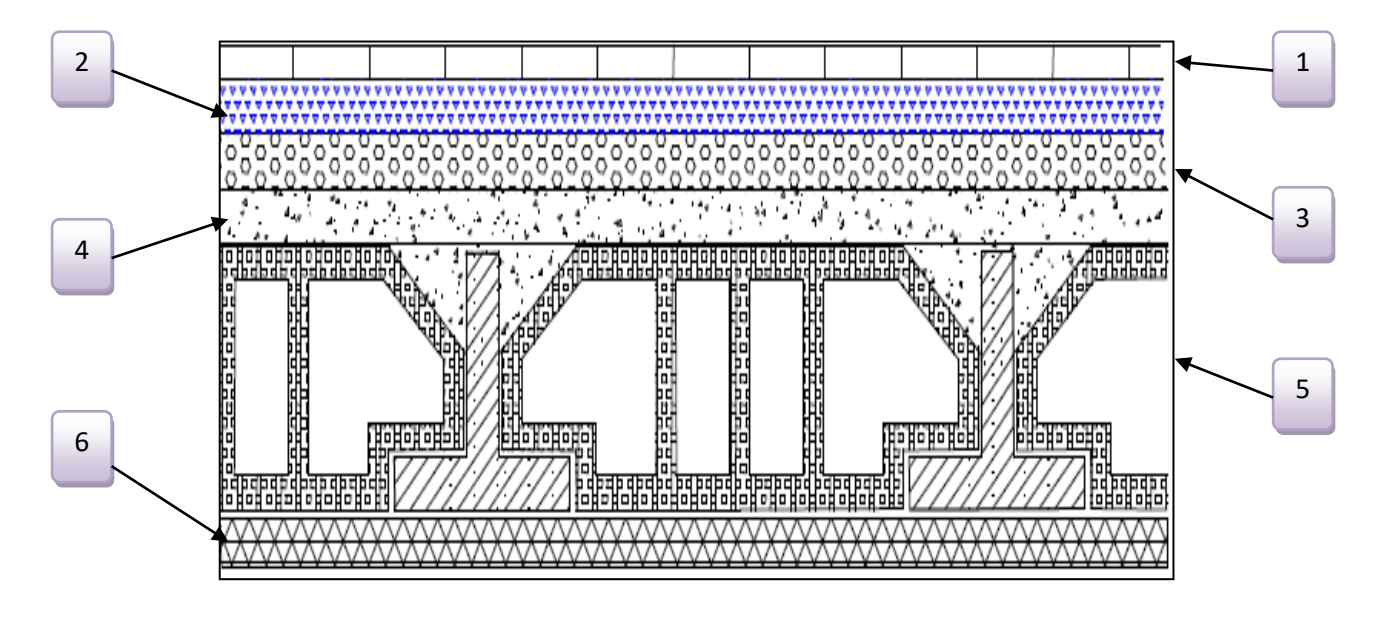

# **Figure II.7 : composant d'un plancher étage**

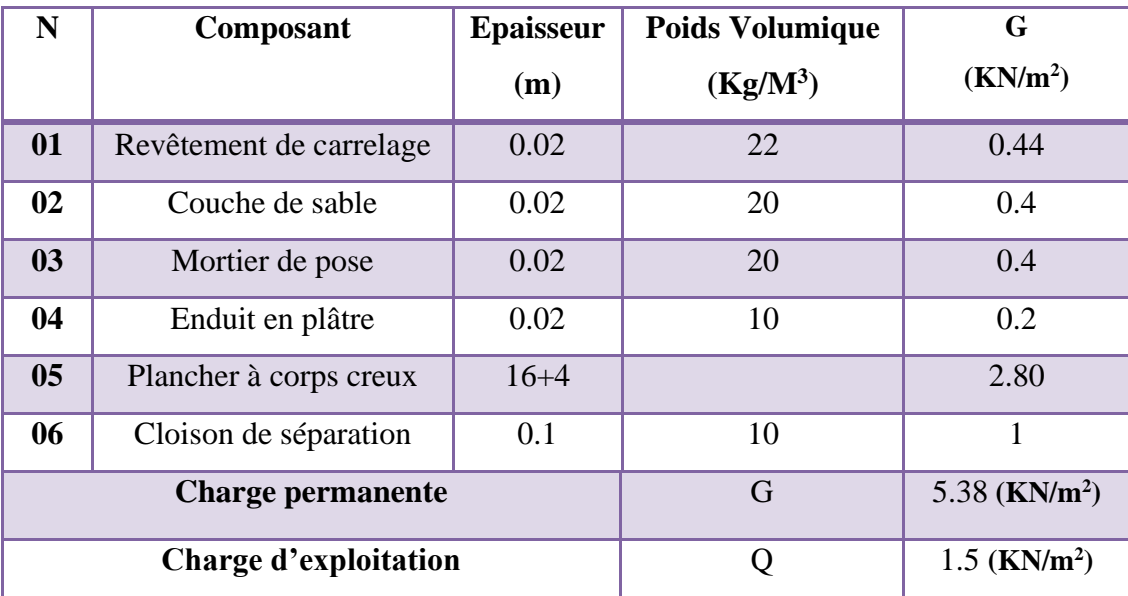

# **Tableau II.2:Charge permanente due aux planchers étage**

# **II.2.3.3 : Murs extérieurs en maçonnerie :**

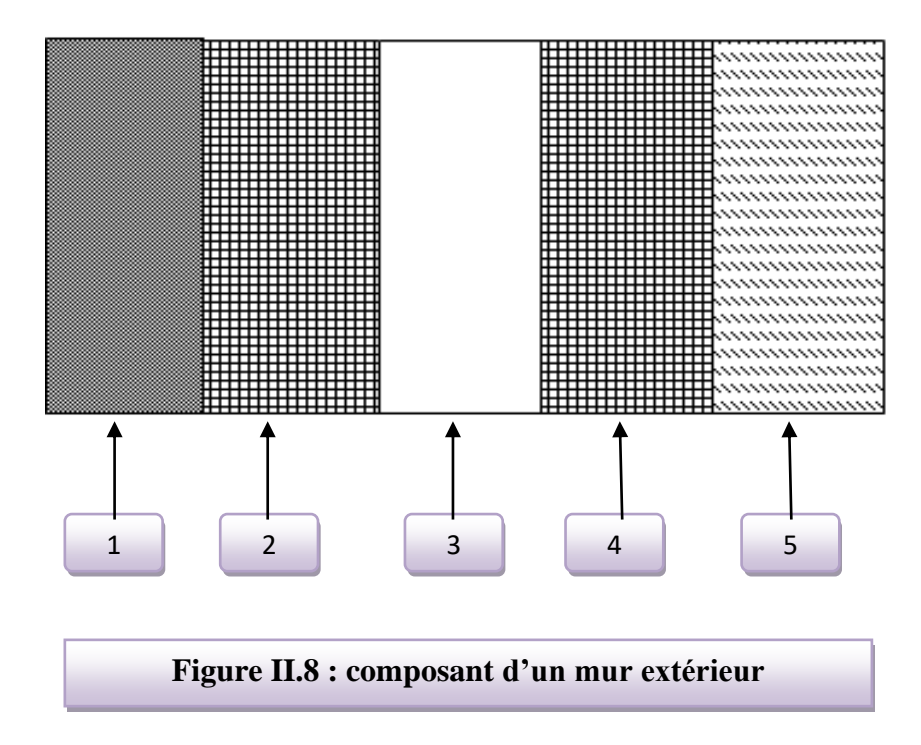

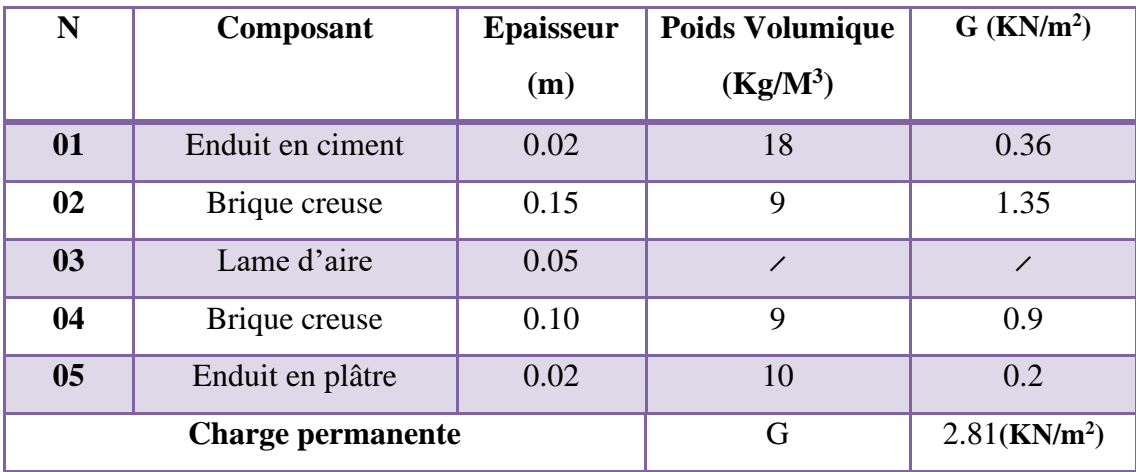

**Tableau II.3:Charge permanente d'un mur extérieur**

Avec 30% d'ouverture :……....2.81×0.7=1.97KN/m2= 1.97×2.71= 5.34 KN/ml

# **II.2.3.4 : Balcons :**

Les balcons sont des dalles pleines sur deux appuis.

# ❖ **Balcon étage courant :**

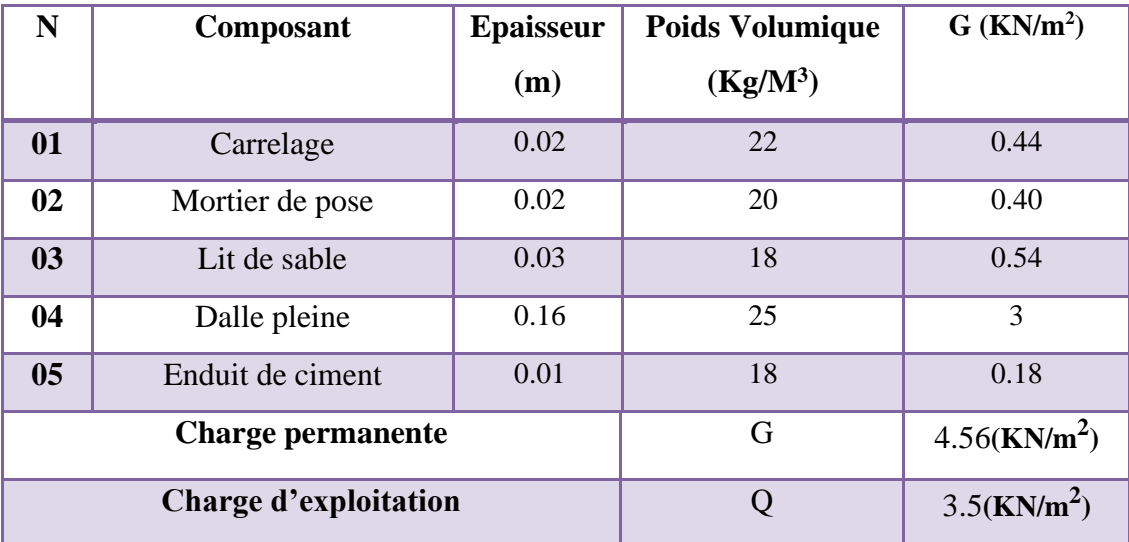

# **Tableau II.4:Charge permanente d'un balcon étage**

# **II.2.3.5 : Acrotère :**

# **Charge:**

G : poids de L'acrotère par mètre linéaire

 $G= 0.0685 \times 25 \times 1 = 1.71$ 

# **Surcharge:**

# **D'après D.T.R.BC.2.2**

Q **:** force horizontale sollicite l'acrotère due à la main courante est 1000 N/m

 $Q \times 1m = 100$  Kg

# **II.2.3.6 : Les escaliers :**

❖ **Palier :**

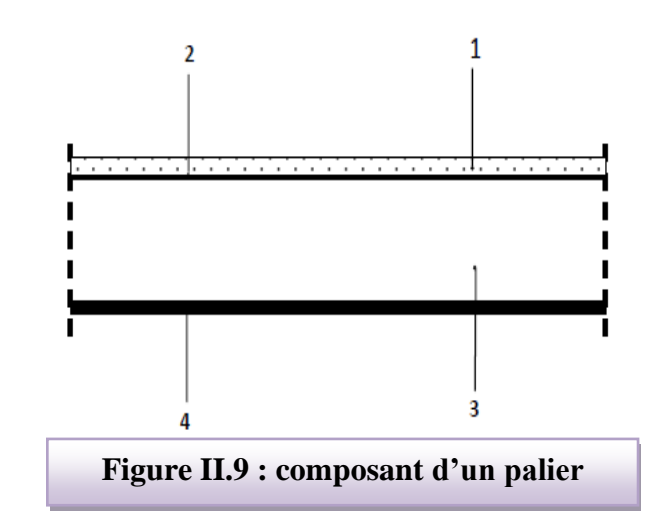

# **II.3.1. Descente des charges sur le poteau intermédiaire (D4):**

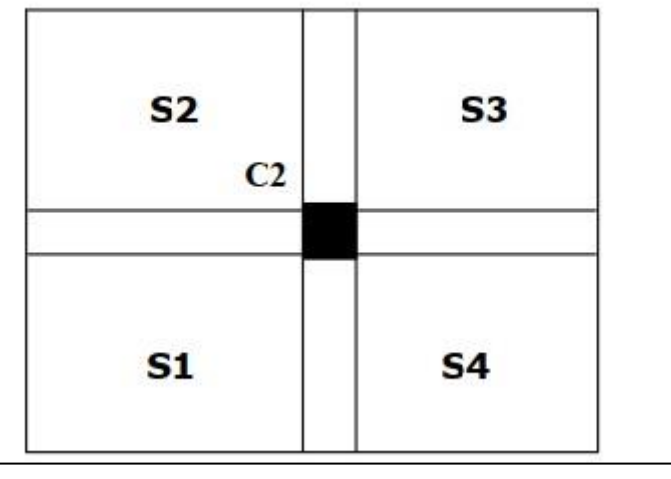

**Figure. II.10.**La surface afférente par poteau intermédiaire**.**

# **Surface afférente :**

 $S1 = 1.45$  x  $2.2 = 3,19$ m2  $S2 = 1.45 \times 1.9 = 2,755 \text{m}2$  $S3 = 1,825x$  1.9= 3,47m2  $S4 = 1,825x$   $2.2 = 4,015m2$  $d'$ où :  $St = S1 + S2 + S3 + S4 = 13,43m2$ 

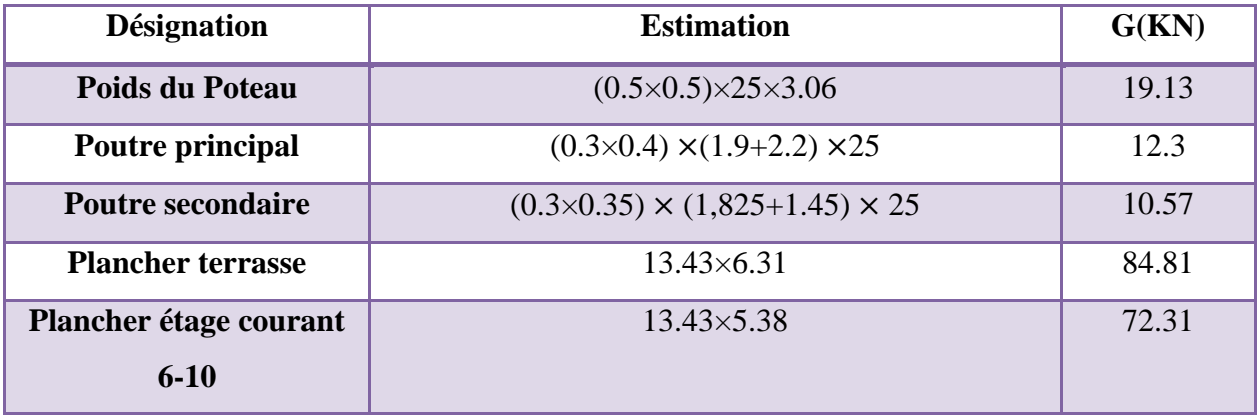

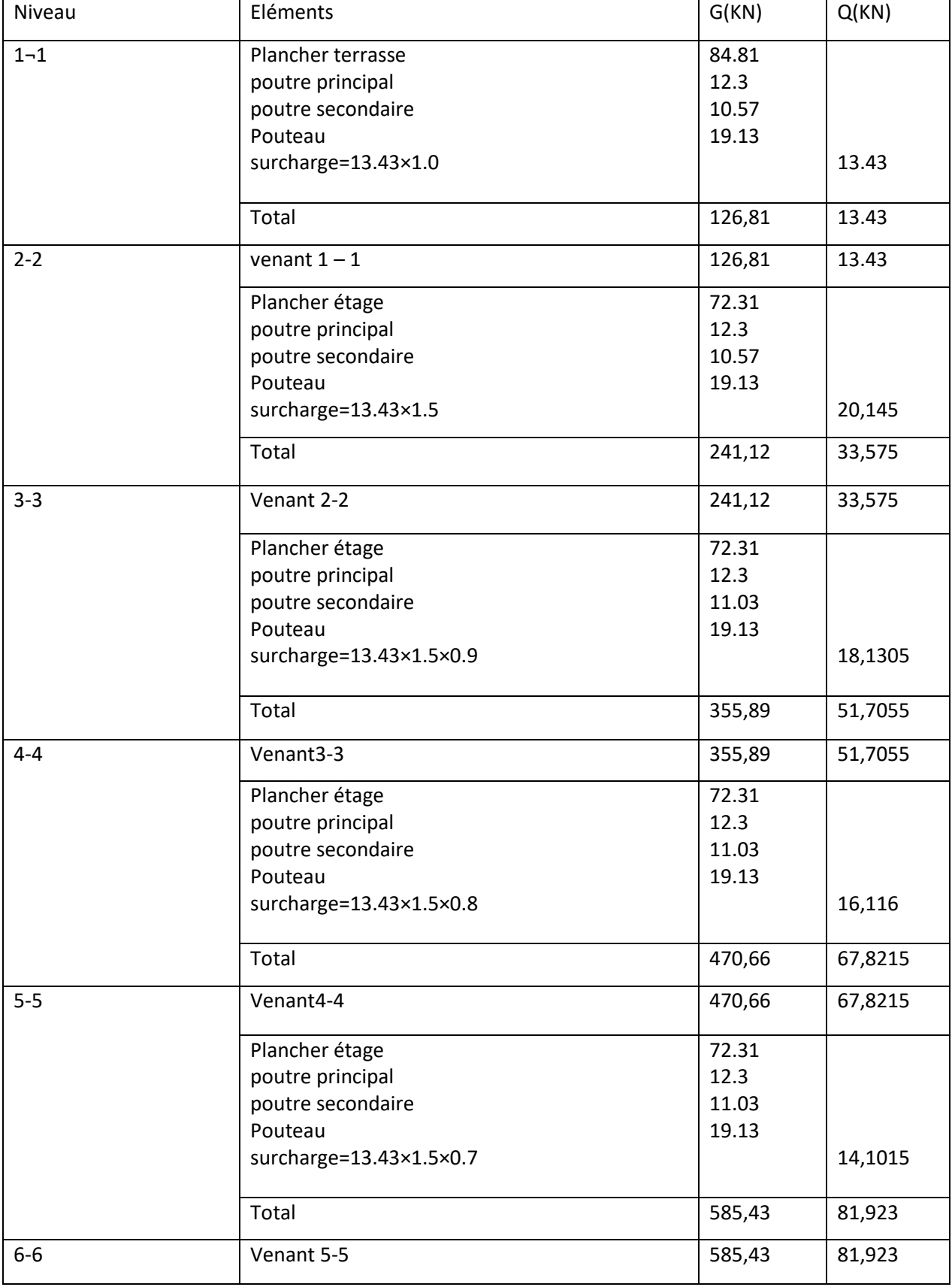

 $\sqrt{2}$ 

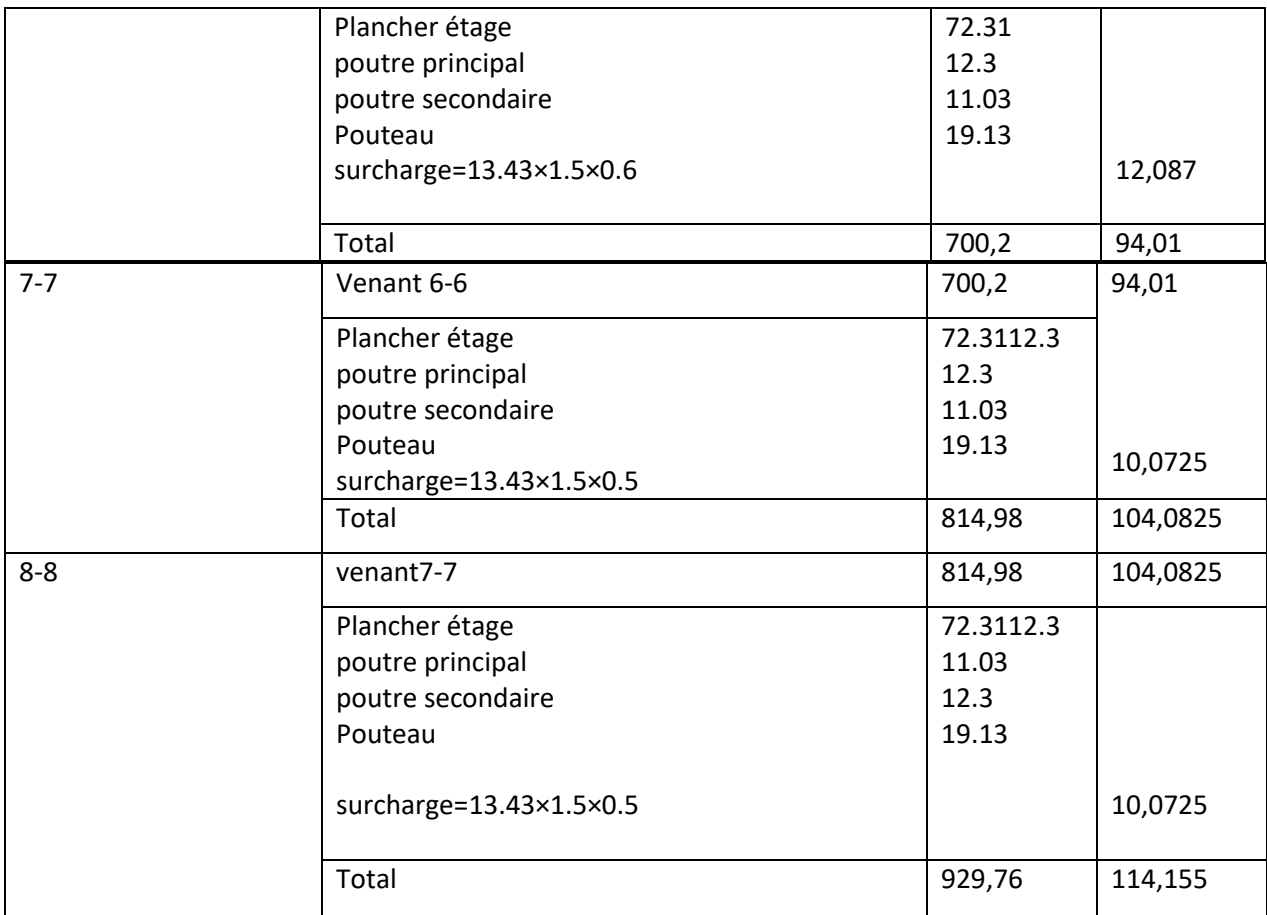

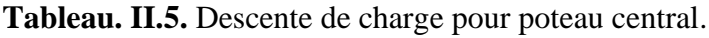

 $\Rightarrow$  N<sub>u</sub> = 1.35G+1.5Q

 $N_u = 1.35 \times 929,76 + 1.5 \times 114,155 = 1426,4085 KN$ 

 $\Rightarrow$  N<sub>ser</sub>= G+Q

 $N_{ser}$  = 929,76+114,155 = 1043,915KN

❖ **Vérification de la section : BAEL 91 (B.8.4 ,1) :**

• **Poteau (50**×**50) :**

$$
N_U \le \alpha \times \left[ \frac{B_r \times f_{c28}}{0.9 \times \gamma_b} + A \times \frac{f_e}{\gamma_s} \right]
$$
  
\n
$$
\lambda = \frac{l_f}{i} = 3.64 \times \frac{l_f}{b} = 3.46 \times \frac{0.7 \times 3.06}{0.3} = 24.70
$$
  
\n
$$
\lambda = 24.7 \le 50 \Rightarrow \alpha = \frac{0.85}{1 + 0.2 \times \left(\frac{\lambda}{35}\right)^2} = \frac{0.85}{1 + 0.2 \times \left(\frac{24.70}{35}\right)^2}
$$
  
\n
$$
\Rightarrow \alpha = 0.773
$$

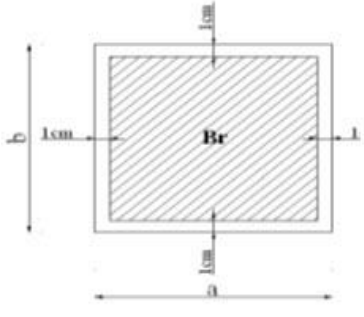

Pas de risque de flambemen**t.**

Br : est la section réduite du poteau obtenue en déduisant de sa section réelle 1cm d'épaisseur sur tout son périphérique.

$$
B_r = (h-2) (b-2) = (50-2) \times (50-2) = 2304 \text{cm}^2.
$$

- A : est la section d'acier comprimé prise en compte dans le calcul.

$$
A = \max (A_{\min}^{\text{BAEL}}, A_{\min}^{\text{RPA}})
$$

 $A_{\text{min}}^{\text{BAEL}} = \text{max}$  (4 cm<sup>2</sup>/m de périmètre, 0,2%B)

$$
A_{\min}^{\text{BAEL}} = \max \quad \begin{cases} \frac{0.2bh}{100} = \frac{0.2 \times 500 \times 500}{100} = 500 \, \text{mm}^2\\ 8 \frac{(b+h)}{100} = 8 \frac{(500+500)}{100} = 80 \, \text{mm}^2 \end{cases}
$$

 $A_{min}^{RPA} = 0.8 \% B$  (zone IIa)

$$
A_{\min}^{\text{RPA}} = \frac{0.8}{100} B = \frac{0.8}{100} (500 \times 500) = 2000 \text{ mm}^2
$$

Alors : 
$$
A = max (500,2000) = 2000
$$
 mm<sup>2</sup>

$$
\overline{N}_{u} = 0.773 \times \left\{ \frac{230400 \times 25}{0.9 \times 1.5} + 2000 \frac{500}{1.15} \right\}
$$

 $\overline{N}u = 2495.43$  KN; Nu=1.35G+1.5Q =1.35×1521.37+1.5×187.79= 2335.53KN.

 $N_U$ =2335.53KN  $\leq \overline{N}_U$ = 2495.43 KN......Condition vérifiée

Alors la section **(50**×**50)** est vérifiée.

#### **-Tableau Récapitulatif :**

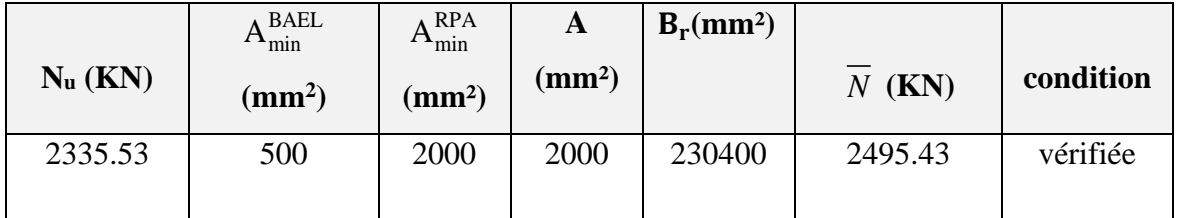

# ❖ **Vérification vis-à-vis du RPA 99 (ART 7.4.3.1) :**

$$
v = \frac{N_d}{B_c \times f_{c28}} \le 0.3
$$

 $N_d$  : désigne l'effort normal de calcul s'exerçant sur une section de béton.

Bc : est l'aire (section brute) de cette dernière.

fc28 : est la résistance caractéristique du béton. (25MPa)

Avec : $N_d = N_g + N_q$ 

$$
v = \frac{1043915}{500 \times 500 \times 25} = 0,1670264 \le 0.3 \dots \dots \dots \dots (c.v)
$$

**24**

# *Chapitre III :*

*Calcul des éléments secondaires*

# **III.1.L'ACROTERE**

#### **Introduction :**

 L'acrotère est un mur périphérique qu'on réalise en béton armé pour contourner le bâtiment au niveau de la terrasse, son rôle est d'éviter l'infiltration des eaux pluviales entre la forme de pente et le plancher terrasse par un relevé d'étanchéité en pax aluminium ,sert également à retenir la protection lourde sur l'étanchéité comme il peut servir de garde corps lors des opération d'entretien de la terrasse.

# **Mode de travail :**

L'acrotère se compte comme une console encastrée à sa base au niveau du plancher terrasse, elle est soumise à l'action de :

L'effet normal due à son poids propre **G**.

La force horizontale due à la main courante**Q :** elle est supérieure a la pression du vent, et à la force accidentelle Fp due au séisme.

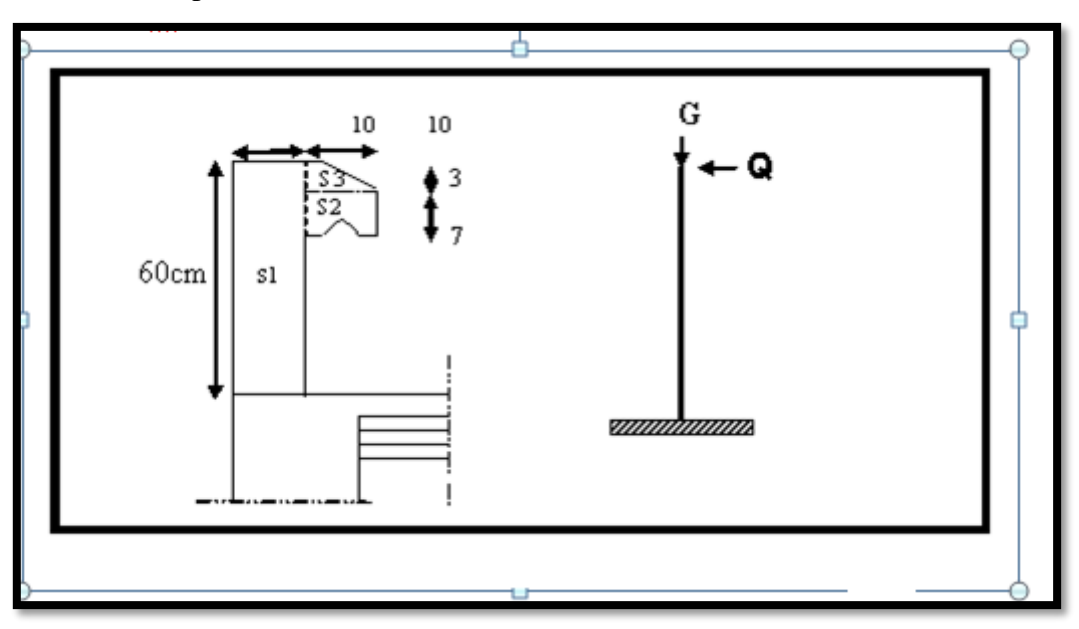

**Figure Ⅲ. 11 : schema statique de l'acrotere**

Le calcul des armatures se fait sur une bande de 1m de largeur :

**Surface:**  $S_1 + S_2 + S_3 = (0, 1 \times 0.6) + (0, 07 \times 0.1) + (0, 1 \times 0.03 \times 0.5)$ 

 $S_T = 0.0685$  m<sup>2</sup>

# **Charge:**

G1 : poids de L'acrotère par mètre linéaire

G2 : poids de mortier de crépissage par mètre linéaire

**G1** = 0.0685 x 2500 x 1 = 171.25da N/ml

 $G_2 = 1$  x (0.18 x 0.6) x 2 = 21.60 da N/ml Le poids propre G = G1 + G2 = 171.25 + 21.60 = 192.85 da N/ml

# **Surcharge : Q**

D'après D.T.R.BC.2.2

**Q :** force horizontale sollicite l'acrotère due à la main courante est 1000 N/m

 $Q x 1m = 1000 N$ 

D'après RPA 99/ V2003 (art 6.2.3)

Les éléments non structuraux doivent être calculés sous l'action des forces horizontales

suivant la formule :

$$
F_p = 4 \times A \times C_p \times W_p
$$

A : coefficient d'accélération de zone.

C<sup>P</sup> : facteur de force horizontale.

Groupe 2, zone IIa donc :

A =0.15 selon le tableau 4.1

CP=0.80 élément en console tableau 6.1, donc :

 $F_P = 4 \times 0.15 \times 0.80 \times 1928.5 \Rightarrow F_P = 925.68$  N/ml.

 $F= max (Q, F_P) \Rightarrow F= Q= 1000N/ml.$ 

G = 192.85 da N/ml Q=100 da N/ml

 $M<sub>Q</sub> = 1000x$  0.6 =600 N.m

D'une force tranche  $T\mu = Q = 1000N$ 

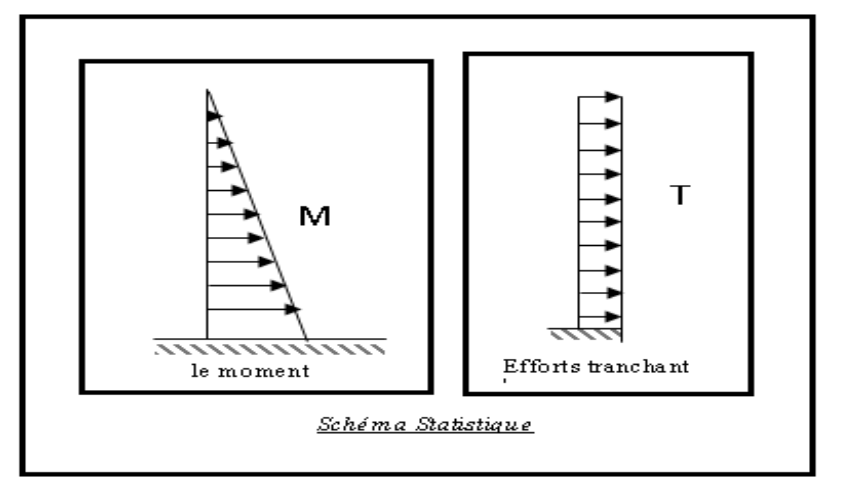

#### **III.1.1.SOLLICITATION:**

La section la plus dangereuse se trouve au niveau d'encastrement (à la base).

 $M = q \times h = 100 \times 0.6 = 60$  kg.m  $N_u = g = 192.85$  kg.

 $T = q = 100$  kg.

# **Combinaison d'action :**

# **E.L.U :**

 $N_u = 1 \times N_g = 1928.5 \text{ N/m}\ell$ ;

On ne le majore pas puisque le poids du béton travaille dans le sens favorable.

 $M_u = 1.5 M = 1.5 \times 600 = 900 N.m$ 

 $T_u = 1.5$  T = 1.5 ×1000 = 1500 N/m $\ell$ 

# **E.L.S :**

 $N<sup>ser</sup> = N<sub>g</sub> = 1928.5 N/m\ell$ 

 $M<sup>ser</sup> = M = 600 N.m\ell$ 

**Calcul de ferraillage** :

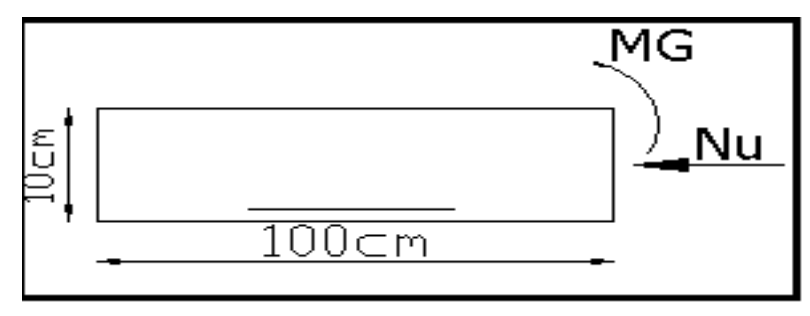

La section de calcul est rectangulaire de largeur  $b = 100$  cm et de hauteur  $h = 10$  cm

(épaisseur )

On adopte un enrobage d' armatures de type exposé aux intempéries

# **Armatures longitudinales:**

# **E.L.U :**

**Détermination de l'excentricité du centre de pression :**

$$
e = \frac{M_u}{N_u} = \frac{900}{1928.5} = 0.467 m
$$
  

$$
\frac{h}{2} = \frac{0.10}{2} = 0.05 m \implies e_G = 0.467 m > h/2 = 0.05 m
$$

Le centre de pression se trouve à l'extérieur de la section.

Donc la section est partiellement comprimée, et par conséquent elle sera calculée en flexion

simple soumise à un moment  $M_1$  égale au moment par rapport aux armatures tendues.

#### **-Détermination de la section des armatures à la flexion simple** :

$$
M_1 = M_u + N_u \left[ \left( \frac{h}{2} - c \right) \right] = 900 + 1928.5 \left( \frac{0.1}{2} - 0.03 \right) = 936.65 N.m
$$
  

$$
M_1 = \frac{M_1}{2} = \frac{936.65}{2} = 0.01346 \times 10^6 = 0.392
$$

$$
\mu = \frac{m_1}{\sigma_b \cdot b \cdot d^2} = \frac{330.03}{14.2 \times 100 \times (7)^2} = 0.01346 < \mu\ell = 0.392
$$

Donc les armatures comprimées ne sont pas nécessaire ( $A' = 0$ ).

$$
\alpha = 1.25x (1 - \sqrt{1 - 2\mu}) = 0.017
$$

$$
\beta = (1 - 0.4\alpha) = 0.993
$$

$$
A_{1}^{u} = \frac{936.65}{348 \times 0.993 \times 7} = 0.387 cm^{2}
$$

# **Détermination de la section des armatures à la flexion composée :**

 $A = A'_{1}= 0$ *s*  $A = A_1 - \frac{N}{100}$  $100\bar{\sigma}$ N est un effort de compression  $\Rightarrow$   $A = A_1$ 

$$
A = 0.386 - \frac{1928.5}{100 \times 348} = 0.334 \text{ cm}^2
$$

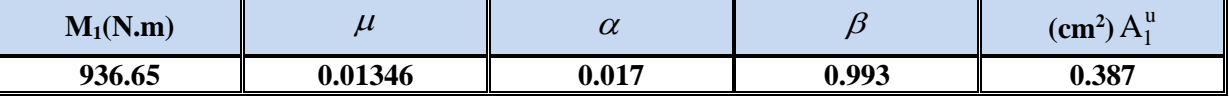

#### **Verification:**

**E.L.U:**

**Condition De Non Fragilité:** BAEL **(**A.4.2.1)

$$
\left[\frac{e_G - 0.455 \times d}{e_G - 0.185 \times d}\right] \times A^{\min} \ge 0.23 \times b \times d \times \frac{f_{t28}}{f_e}
$$

$$
A^{\min} \ge 0.23 \times 100 \times 7 \times \frac{2.1}{400} \times \left[ \frac{49.1 - 0.455 \times 7}{49.1 - 0.185 \times 7} \right] = 0.812 \, \text{cm}^2
$$

 $A1^{\min} = 0.812$ *cm*<sup>2</sup>

# **Pourcentage minimal d'armature longitudinale** :(B.5.3.1)<br> $A_L \ge 0,0025b.h = 0,0025.100.10 = 2,5 \text{ cm}^2$

$$
A_L \ge 0,0025b.h = 0,0025.100.10 = 2,5 \text{ cm}^2
$$

Donc: A = max (A<sup>cal</sup>; A<sup>min</sup>; A<sub>1/2</sub>) = (0.33; 0.81; 1.25) 
$$
\Rightarrow
$$
 A = A<sub>1/2</sub> = 1.25 cm<sup>2</sup>

On adopte :  $A_1 = 3 \emptyset 8 = 1.51 \text{ cm}^2$ . Au total pour 2 nappes : 2 x 3  $\emptyset 8 = 3.02 \text{ cm}^2$  $A > A_{\text{min }2} = 2.50 \text{ cm}^2$ .

# **E.L.S :**

#### **La contrainte de traction d'armature :**

D'après CBA93 :

;110 $\sqrt{\eta_{t28}}$ ) 3 Fiss. Préjudiciable :  $\overline{\sigma_s} \le \min(\frac{2}{2} f_e; 110\sqrt{\eta f_{128}})$ 

coeff.de fissuration = 1.6 pour les barres HA. $\eta$ :

$$
\Rightarrow \overline{\sigma_s} \le \min(266.66; 201.63) \overline{\sigma_s} \le \min(\frac{2}{3} \times 400; 110 \times \sqrt{1.6 \times 2.1})
$$
  

$$
\overline{\sigma_s} = 201.63 Mpa \Rightarrow
$$

#### **Détermination du centre de pression : (red. Livre P.CHARON; exercices)**

$$
G_b c = \frac{M_{ser}}{N_{ser}} = \frac{600}{1832.5} = 0.3274 \ m
$$

La section est partiellement comprimée.

Alors le point c se trouve hors de la section :

$$
C = G_b c - \frac{h}{2} = 32.7 - \frac{10}{2} = 27.74 cm
$$

Compte tenu les conventions des signes : c= -27.7 cm.

C= -27.74 cm.

 $d= 7$  cm.

b= 100 cm.

 $\mathbf{A}=\mathbf{0}$ .

 $A = 1.51$  cm<sup>2</sup>.

$$
p = -3 \times c^2 - \frac{90 \times A^2}{b} \times (c - d^2) + \frac{90 \times A}{b} \times (d - c)
$$
  
\n
$$
p = -3 \times (-27.74)^2 - 0 + \frac{90 \times 1.51}{100} \times (7 - (-27.74))
$$
  
\n
$$
p = -2228.42 \text{ cm}^2
$$
  
\n
$$
q = -2 \times c^3 - \frac{90 \times A^3}{2} \times (c - c^2)^2 - \frac{90 \times A}{2} (d - c)^2
$$

*b*

*b*

#### **Chapitre III Calcul des éléments secondaires** 30

 $(7 - (-27.74))$ 100  $q = -2 \times (-27.74)^3 - \frac{90 \times 1.51}{100} (7 - (-$ 3 *q* = 40154.21*cm* : 2 racine de l'équationcubique : *y*  $y_2^3 + p \times y_2 + q = 0$  $y_2^3 - 2228.42 y_2 + 40154.21 = 0$ 

$$
y_{21} = 29.82 \, \text{cm}
$$
\n
$$
y_{22} = 24.54 \, \text{cm}
$$

$$
y_{23} = -54.36cm
$$

On adopte la racine qui a un sens physique, on retiendra pour  $y_2$  une valeur positive telle que :

avec  $C \ (0 \text{ alors on prend}: y_{21} = 29.82 \ cm \ 0 \le y_1 = y_2 + c \le h$ 

Puisqu'on aura: y<sub>1</sub>=29.82-27.74=2.08cm

$$
q = -2 \times (-27.74)^3 - \frac{20 \times 133}{100} (7 - (-27.74))^2
$$
  
\n
$$
q = 40154.21cm^3
$$
  
\n
$$
q = 40154.21cm^3
$$
  
\n
$$
y_2^3 + p \times y_2 + q = 0
$$
  
\n
$$
y_2^3 - 2228.42y_2 + 40154.21 = 0
$$
  
\n
$$
y_{21} = 29.82cm
$$
  
\n
$$
y_{22} = -54.36cm
$$
  
\nOn adopt a racine qui a un sens physique, on retiendra pour  $y_2$  une valeur positive telle  
\nque :  
\navec C(0 alors on prend:  $y_{21} = 29.82cm 0 \le y_1 = y_2 + c \le h$   
\nPuisqu'on aur:  $y_1 = 29.82-27.74 = 2.08cm$   
\n
$$
\Rightarrow s = \frac{b \times y_1^2}{2} + 15[A'(y_1 - c') - A(d - y_1)]
$$
  
\n
$$
\Rightarrow s = \frac{100(2.08)^2}{2} + 15[-1.51(7 - 2.08)] = 104.88
$$
  
\n
$$
k = \frac{N_{src}}{100 \times s} = \frac{1832.5}{100 \times 104.88} = 0.175
$$
  
\n
$$
\sigma_s = k \times y_1 = 0.175 \times 2.08 = 0.36Mpa
$$
  
\n
$$
\sigma_s = 15k(d - y_1) = 15 \times 0.175(7 - 2.08) = 12.92Mpa
$$
  
\nAlons, on peut conclude que  
\n
$$
\sigma_s \le [\sigma_s] = 15MPA....CV
$$
  
\n
$$
\sigma_s = [\sigma_s] = 15MPA....CV
$$
  
\n
$$
\sigma_s = \frac{A_{\text{adj}}}{2} = \frac{1.51}{201.63MPA....CV}
$$
  
\n
$$
\Delta_t = \frac{A_{\text{adj}}}{4} = \frac{1.51}{-3} = 0.38cm
$$

Alors, on peut conclure que

$$
\sigma_b \leq [\sigma_b] = 15MPA......CN
$$
  
etc $\sigma_s \leq [\sigma_s] = 201.63MPA......CN$ 

par conséquent, on accepte la valeur de la section des armatures :

 $A=1.51cm<sup>2</sup>$  qui égale à 3T8

#### **Armatures de répartition :** (A.8.2.41)

$$
A_r = \frac{A_{adp}}{4} = \frac{1.51}{4} = 0.38 \text{cm}^2
$$
  
soit : A<sub>r</sub> = 3\phi 6 = 0.85 \text{cm}^2

**Espacement entre les armatures :** (B.5.3.3)

 $soit : e_i = 20cm$  $e_i \le \min\{2.5 \times h; 25cm\} \Rightarrow e_i \le 25cm$ 

[13.5  $h/25$ on]  $\Rightarrow n_1 \le 25$ con<br>  $\approx 20$ con<br>  $\approx 20$ c Pour l'emplacement des armatures de répartition on prend : 3T6 par face, ces armatures longitudinales restent nécessaires pour également reprendre la traction dans le béton du aux variation de température que subit l'acrotère .

#### **Vérification de l'efforttranchant :**

$$
\tau_u = \frac{v_u}{b_0 \times d} \dots \dots \dots Ou : b_0 = b
$$
  

$$
v_u = F \times 1.5 = 1000 \times 1.5 = 1500 N
$$
  

$$
\tau_u = \frac{1500}{1000 \times 70} = 0.0214 Mpa
$$

Les fissurations est préjudiciable, alors:

$$
\overline{\tau}_u = \min\left(0, 15. \frac{f_{\text{c}j}}{\gamma_b}; 4Mpa\right) \Longrightarrow \overline{\tau}_u = 2.5Mpa
$$

$$
\tau_u = 0.0214 \le \overline{\tau}_u = 2.50Mpa
$$
.................(c.v)

Donc les armatures transversales ne sont pas nécessaires

# **Presentation du ferraillage:**

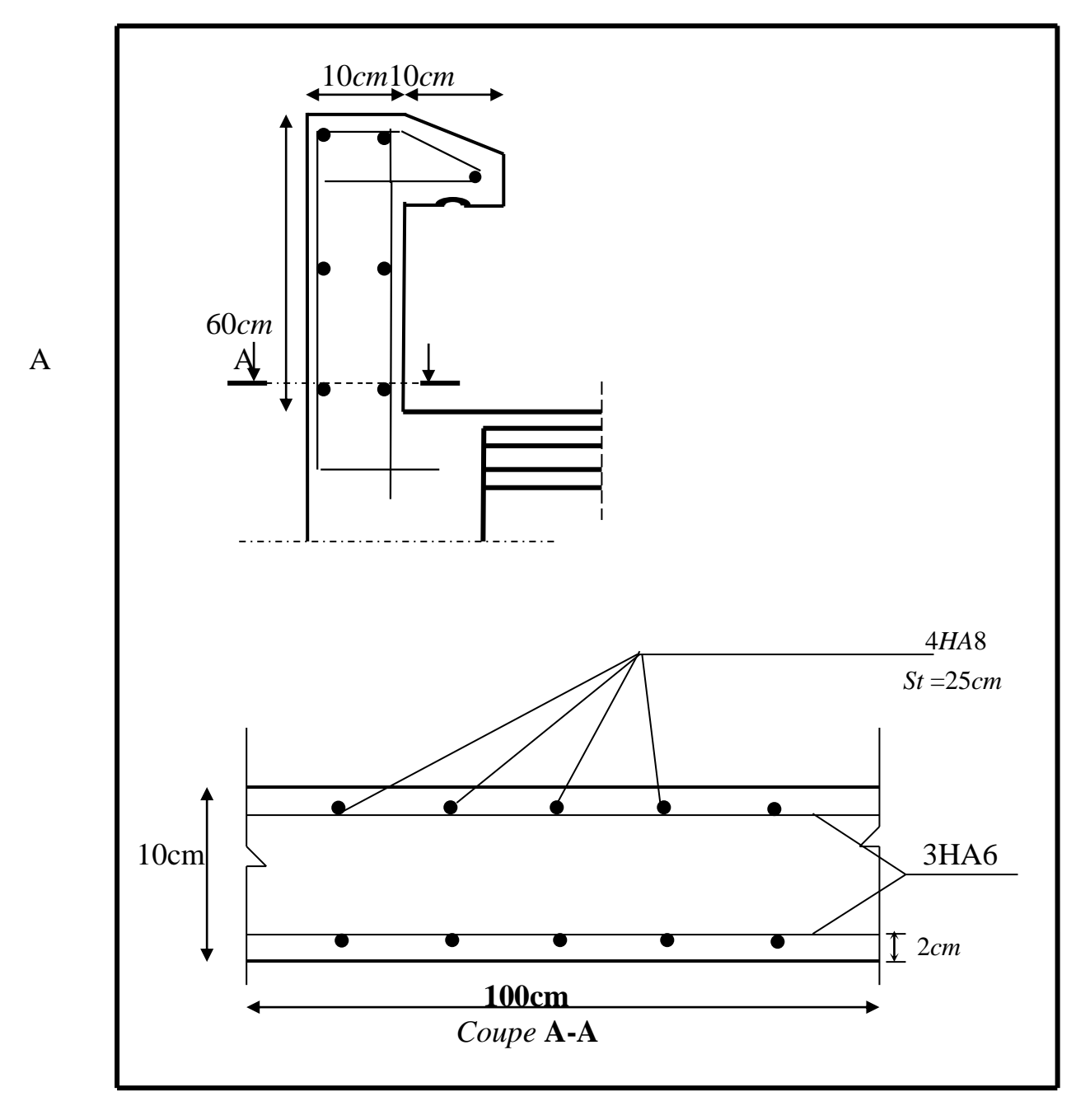

 **Figure Ⅲ.12: ferraillage de l'acrotère**

#### **III.2.1.Introduction :**

 Les planchers sont des éléments plans horizontaux, supposés être infiniment rigides dans leur plan. Ils ont pour rôle de :

- ✓ Transmettre les charges aux éléments porteurs.
- $\checkmark$  Assurer l'isolation des différents étages du point de vue thermique et acoustique

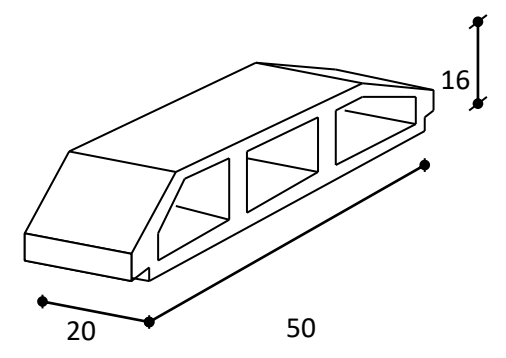

**Figure.Ⅲ.13.**Corps Creux.

#### **III.2.2.Fonctions nécessaires de plancher :**

- $\checkmark$  Résistance mécanique
- ✓ Rigidité aux déformations
- ✓ Etanchéité
- $\checkmark$  Isolation thermique
- ✓ Résistance à l'incendie accidentel
- $\checkmark$  Exigences architecturales, planéité, esthétique ...
- $\checkmark$  Economique de matières et de fabrication

#### **III.2.3.Conception des planchers** :

 La structure étudiée comporte des planchers à poutrelles et dalle de compression à**corps creux**... Ce type de plancher est constitué par des éléments porteurs (poutrelle), et par des éléments de remplissage (corps creux), avec une dalle de compression de 4 cm d'épaisseur.

#### ➢ **Plancher à corps creux :**

Il est constitué de :

- $\checkmark$  Hourdis portant sur les poutrelles et éventuellement sur les poutres principales.
- $\checkmark$  Poutrelles transmettant aux poutres principalesles efforts en provenancedel'hourdis.
- $\checkmark$  Poutre principale recevant les poutrelles et reposant.

#### **III.2.4.Les Méthodes de calcul :**

Plusieurs méthodes peuvent être utilisé dans le calcul des éléments secondaires d'un bâtiment, nous citerons comme exemple les méthodes forfaitaire et méthode exacte.

Le bon choix de la méthode de calcul permet d'aboutir de bon résultats c'est-à-dire la détermination de la section nécessaire d'armature pour chaque élément secondaire.

#### **Méthodes forfaitaire :**

#### **- Condition d'application** :

- ❖ Q≤ 2G
- ❖ Q≤500kg/m<sup>2</sup>
- ❖ Inertie constante (I)

$$
\text{· } 0.8 \le \frac{1}{1_{i+1}} \le 1.25
$$

❖ fissuration peu nuisible

- **Calcul des moments :**

#### **1-Les moments en appui :**

- $*$  0.2M<sub>0</sub> pour appui de rive
- \* 0.6M<sup>0</sup> pour poutre de deux travées

#### **2-. Les moments en travées :**

- $M_T \ge \max(1.05; (1+0.3\alpha))$ 2 max  $(1.05; (1+0.3\alpha))M_0 - \frac{M_w + M_e}{2}$  $M_0 - \frac{M_w + M}{2}$
- $M_T \geq \frac{1.2 + 0.3\alpha}{2} M_0$  $\frac{1.2 + 0.3\alpha}{2}$ M<sub>0</sub> travée de rive
- $M_T \geq \frac{1}{2} M_0$  $1 + 0.3\alpha$  $M_0$  travée intermédiaire

#### **Méthode de Caquot :**

- **Condition d'application** :
- ❖ Q > 2G et Q > 500 Kg/m²
- ❖ Les charges d'exploitation sont élevées.

$$
M_{a} = -\frac{q_{w} \cdot L_{w}^{\beta} + q_{e} \cdot L_{e}^{\beta}}{8,5 \cdot (L_{w}^{\prime} + L_{e}^{\prime})}
$$

L'=L en cas des travées de Rive

L'=0.8L en cas des travées intermédiaire

$$
M_{t} = \frac{q.x_{tm}^{2}}{2} + M_{w}
$$

$$
x_{tm} = \frac{L}{2} - \frac{M_{w} - M_{e}}{qL}
$$

$$
V = \pm \frac{qL}{2} + \frac{(M_{e} - M_{w})}{L}
$$

# **Vérification vis-à-vis les Conditions d'applicationsde la méthode forfaitaire**

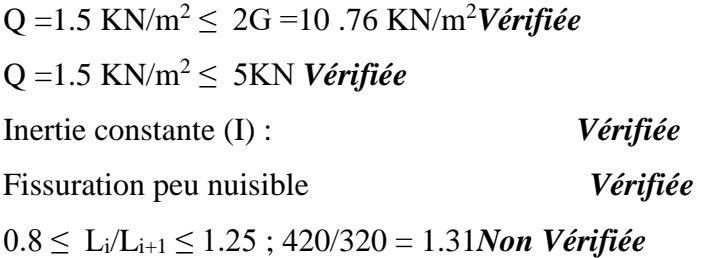

# *Alors la méthode forfaitaire n'est pas applicable. On applique la méthode de Caquot.*

# **Calcul des planchers**

Les résultats obtenue par méthode de Caquot (M, T).

# **Plancher ETAGE COURANT:**

# **Travées type 1 :**

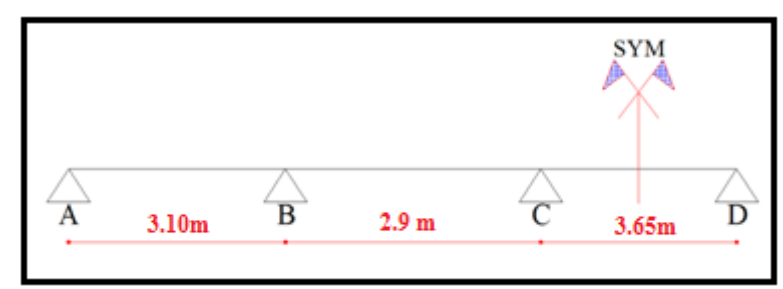

# **Combinaisons d'actions :**

➢ **E.L.U**

- Travée chargé =>**q<sup>u</sup>** = (1,35 G + 1,5 Q). 0,60 = (1.35×5.38+1.5×1.50) × 0.60

# **= 5.71 KN/ml**

- Travée déchargé =>**q<sup>u</sup>** = (1,35 G). 0,60 = (1.35×5.38) × 0.60

# **= 4.36 KN/ml**

➢ **E.L.S**

- Travée chargé =>**qser** = (G + Q). 0,60 = (5.38+1.50) × 0.60

# **= 4.13 KN/ml**

- Travée déchargé =>**qser** = (G). 0,60 = 5.38 × 0.60

**= 3.23 KN/ml**

**1 er cas de chargement :**

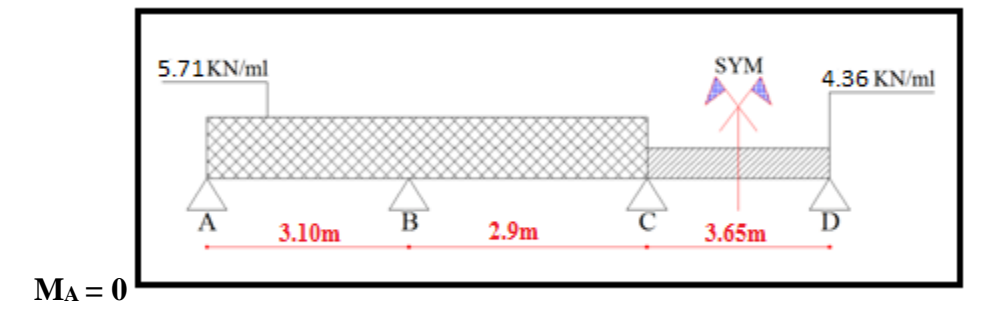

#### **Moments des appuis :**

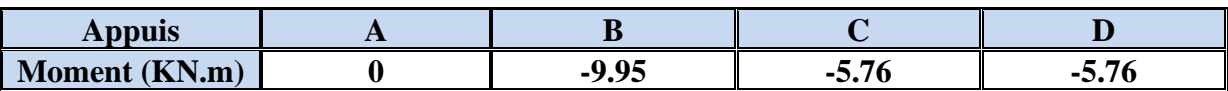

# **Moments des travées :**

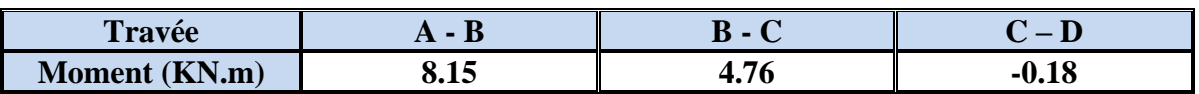

#### **L'effort tranchant :**

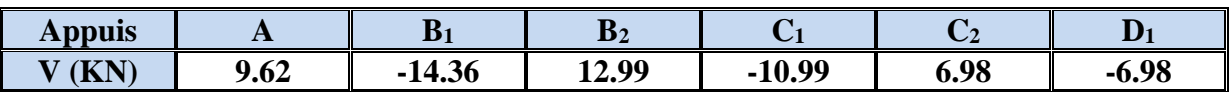

# **2 éme cas de chargement :**

 $M_A = 0$ 

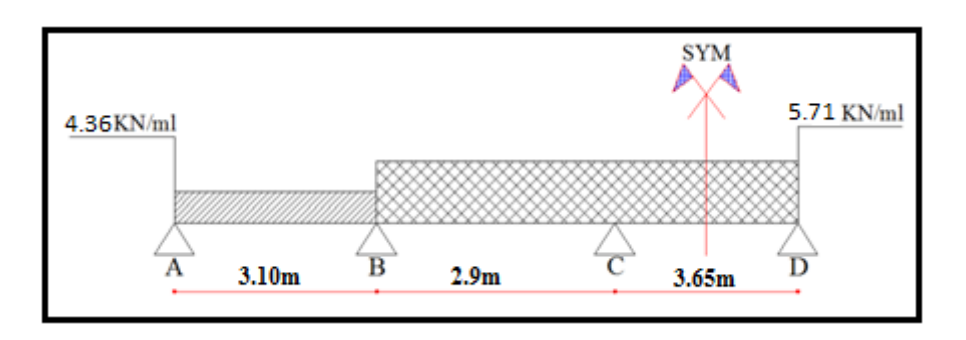

 $\mathbf{I}$ 

# **Moments des appuis :**

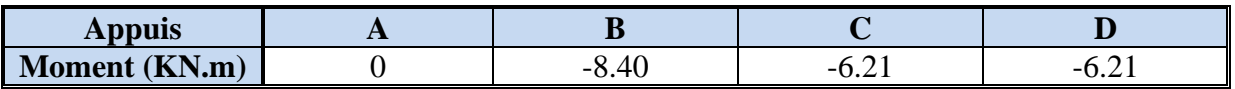

**Moments des travées :**

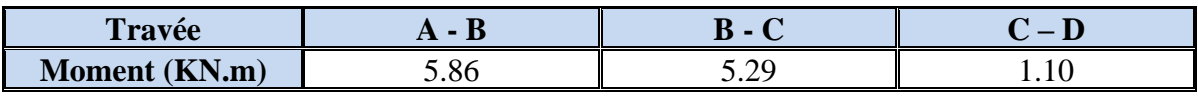

# **L'effort tranchant :**

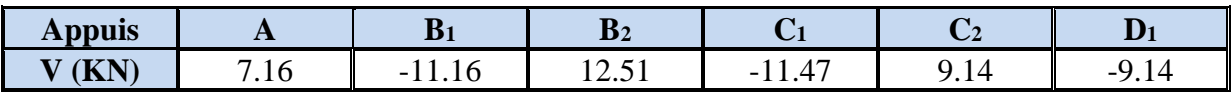

# **3 éme cas de chargement :**

 $M_A = 0$ 

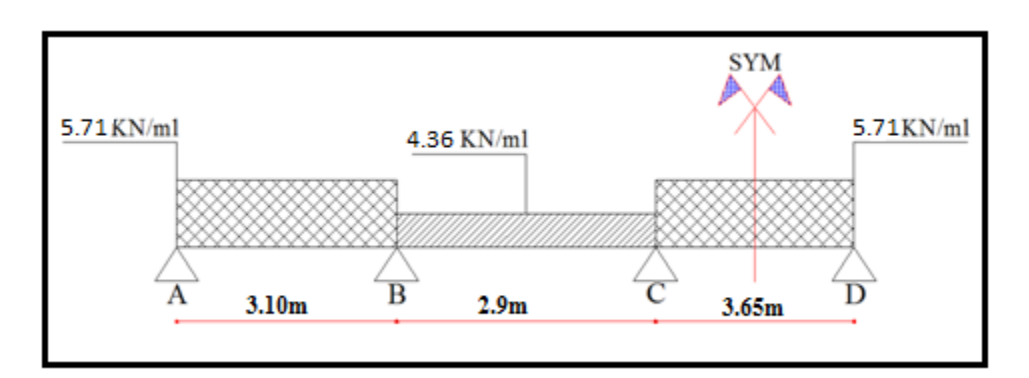

# **Moments des appuis :**

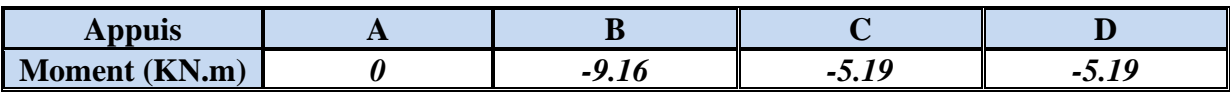

# **Moments des travées :**

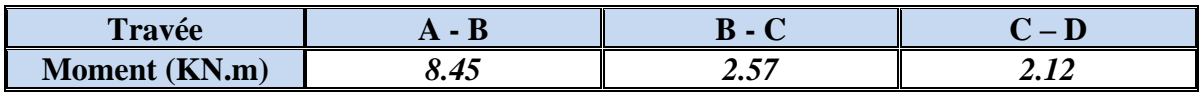

# **L'effort tranchant :**

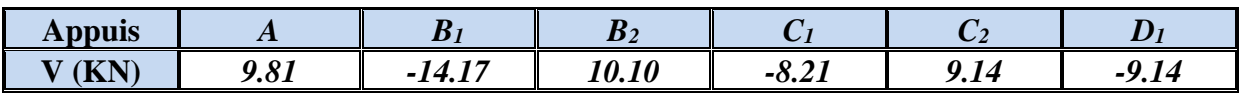

# **4 éme cas de chargement :**

# $M_A = 0$

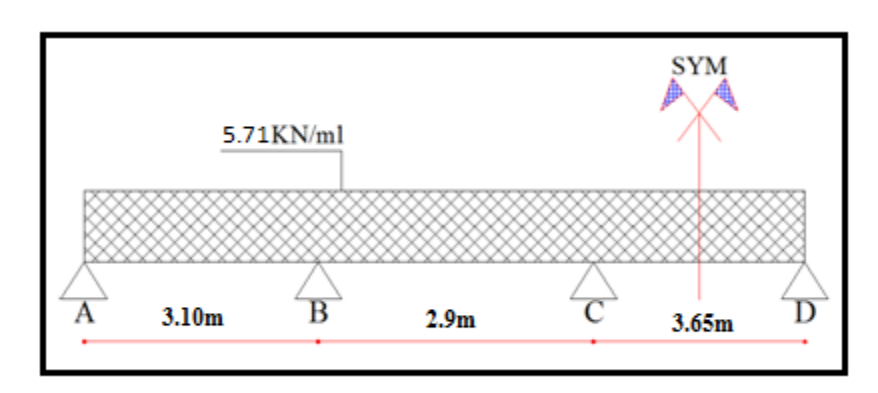

# **Moments des appuis :**

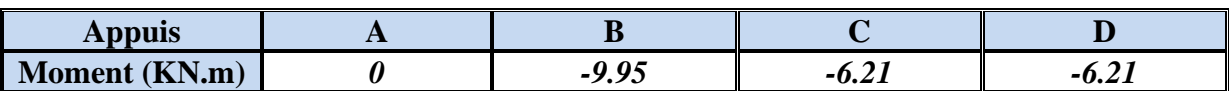

# **Moments des travées :**

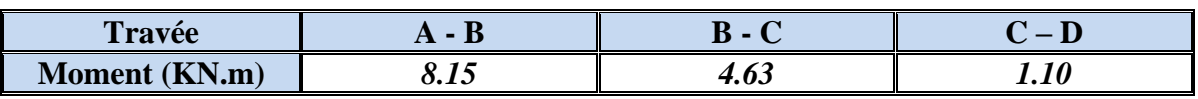

# **L'effort tranchant :**

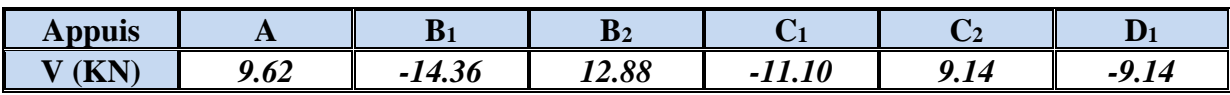

# **Travées type 2 :**

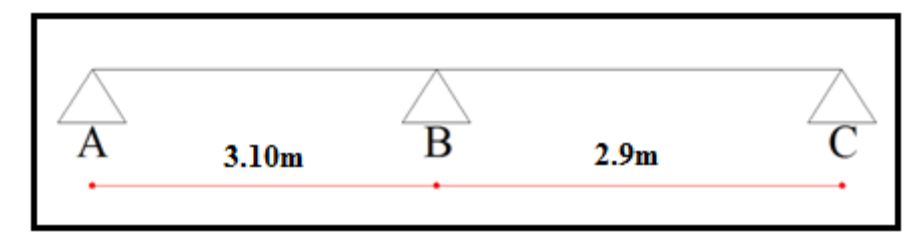

# **1 er cas de chargement :**

# $M_A = M_C = 0$

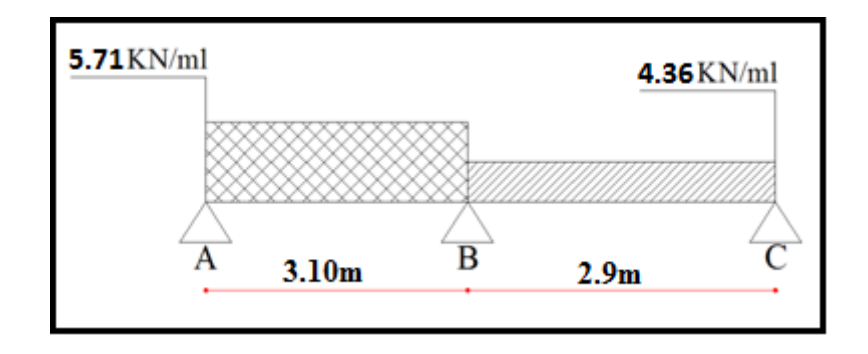

# **Moments des appuis :**

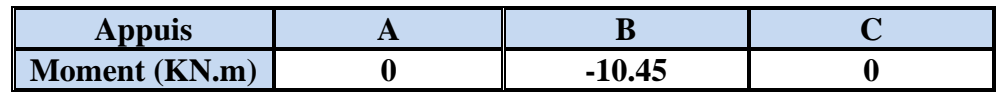

# **Moments des travées :**

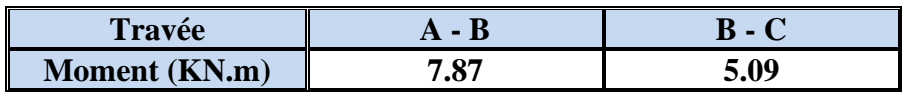

# **L'effort tranchant :**

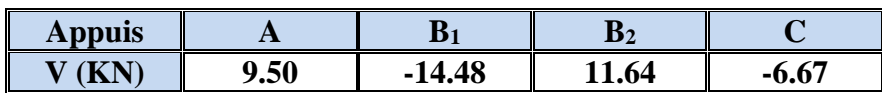

# **2 éme cas de chargement :**

 $M_A = M_C = 0$ 

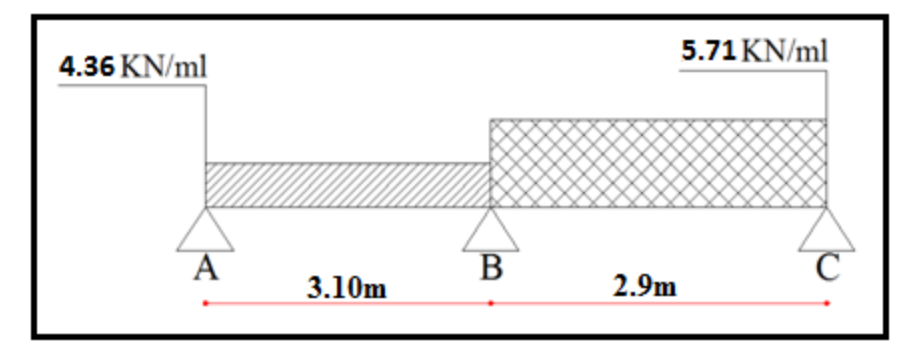

# **Moments des appuis :**

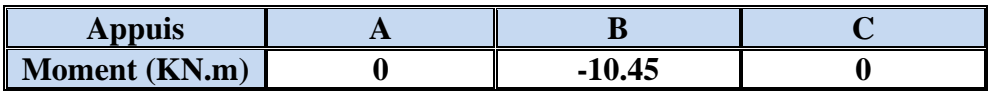

# **Moments des travées :**

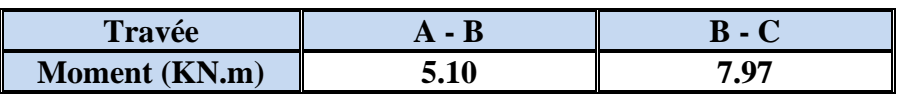

**L'effort tranchant :**

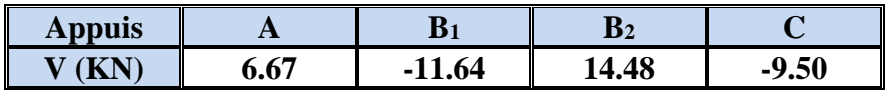

#### **3 éme cas de chargement :**

 $M_A = M_C = 0$ 

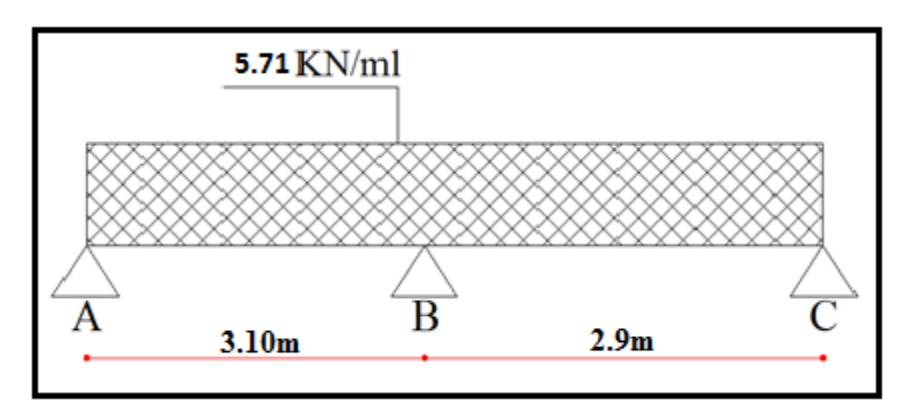

# **Moments des appuis**

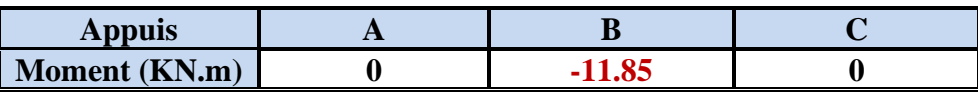

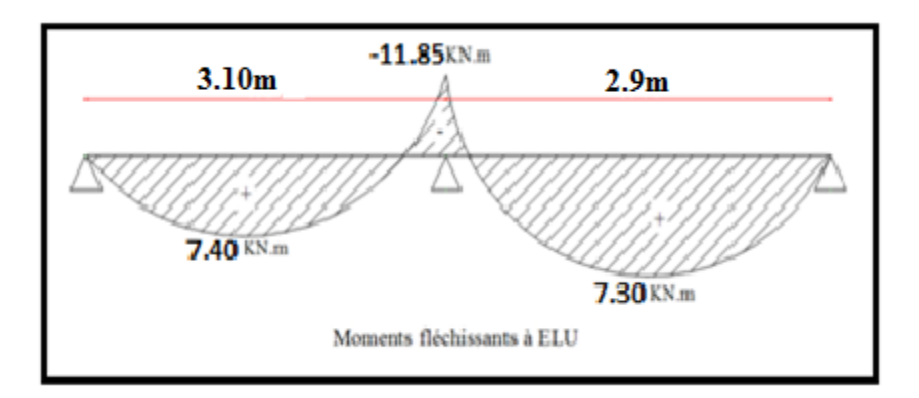

# **Moments des travées**

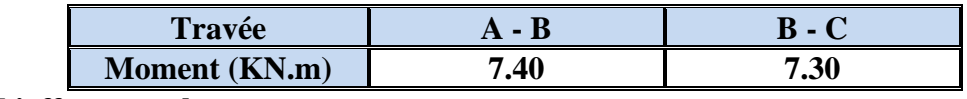

# **L'effort tranchant :**

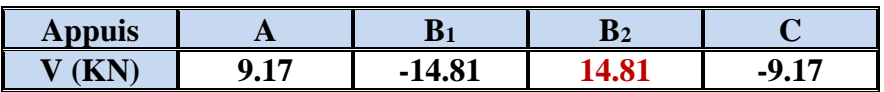

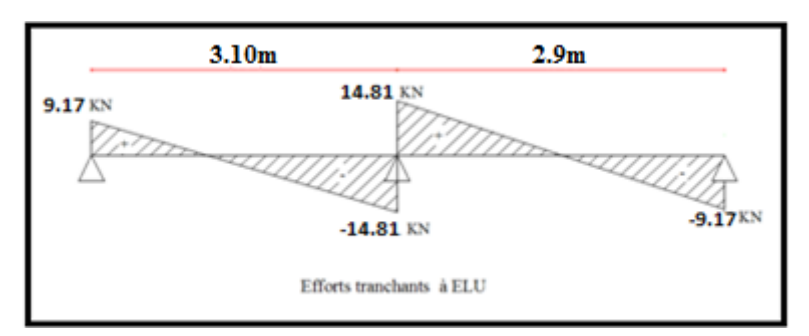

**Travées type 3 :**

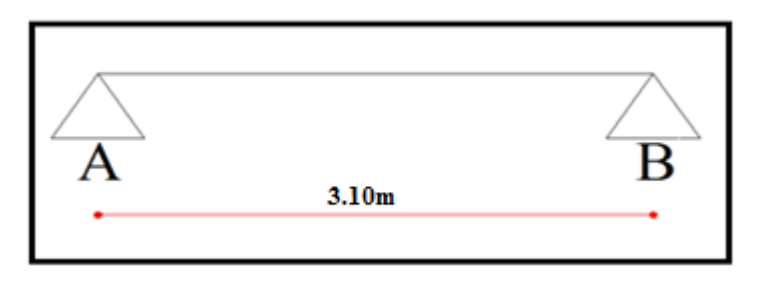

# **Un seul cas de chargement**

 $M_A = M_B = 0$ 

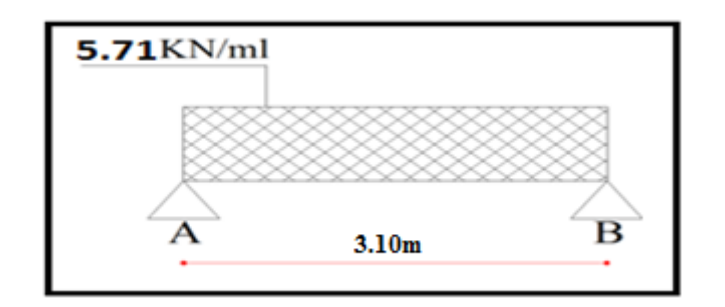

**Moments des appuis :**

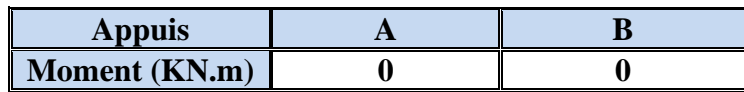

**Moments des travées :**

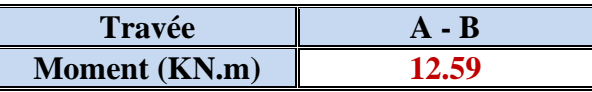

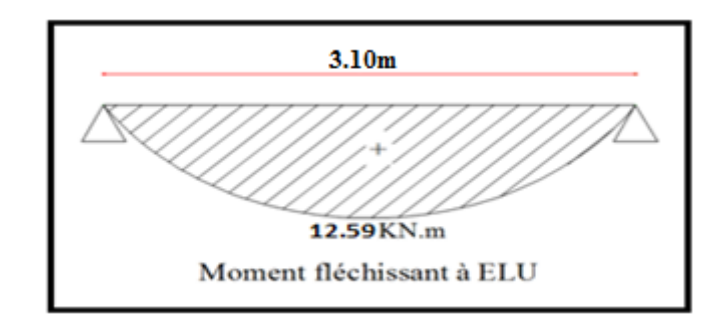

#### **L'effort tranchant :**

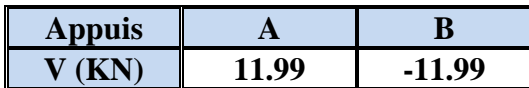

#### **Calcul du Ferraillage :**

 On va calculer le ferraillage de la poutrelle la plus sollicitée pour le plancher terrasse et le plancher étage courant.

#### **Les armatures longitudinales :**

 $b = 60cm$  ;  $b_0 = 10cm$  $h = 20cm$  ;  $h_o = 4cm$ 

L'enrobage **:**

 $C \geq 1 + \frac{\hat{0}l}{2} + \hat{0}t = 1 + \frac{1.4}{2} + 0.6 = 2.3$  cm  $\hat{\emptyset}$ *l* = 10 à 14 mm;  $\hat{\emptyset}$ *t* = 6 mm  $C \geq 2.3$  cm; soit  $C = 3.00$  cm

**E. L. U :** 

#### **En Travée :**

Le moment fléchissant  $M_0$  équilibré par la table est :

$$
M_0 = \overline{\sigma_b} \cdot b \cdot h_0 \cdot \left(d - \frac{h_0}{2}\right)
$$

M<sup>o</sup> **=** 14.2 x 60 x 4 x (17-2) = 51120 N.m

M<sup>t</sup> max= 12.59KN.m**(travée type 3 cas de chargement N° 01)**

 $M_t^{max}$ =12590 N.m $\leq$  M<sub>o</sub> =51120 N.m

 Donc une partie seulement de la table est comprimée, et la section en T sera calculée comme une section rectangulaire de largeur  $b = 60$ cm

$$
\mu = \frac{M_t}{\sigma_b \times b \times d^2} = \frac{12590}{14.2 \times 60 \times 17^2} = 0.051 \times \mu_l = 0.392
$$

Alors Les armatures comprimées ne sont pas nécessaires.

$$
\mu = 0.051 \Rightarrow \alpha = 0.065 \Rightarrow \beta = 0.974
$$

$$
A_u = \frac{M_t}{\sigma_s \times \beta \times d} = \frac{12590}{348 \times 0.974 \times 17} = 2.18 \text{cm}^2
$$

# **En Appui :**

#### M<sup>a</sup> max = 11.85 KN.m**(travée type 2 cas de chargement N° 03)**

Le moment sur appui est négatif, donc le béton de la dalle se trouve dans la partie tendue, alors nous considérons une section rectangulaire de largeur  $b_0$  = 10 cm.

$$
\mu = \frac{M_t}{\sigma_b \times b \times d^2} = \frac{11850}{14.2 \times 10 \times 17^2} = 0.279 \times \mu_l = 0.392
$$

Alors Les armatures comprimées ne sont pas nécessaires.

$$
\mu = 0,279 \implies \alpha = 0,419 \implies \beta = 0,832
$$

$$
A_u = \frac{M_t}{\sigma_s \times \beta \times d} = \frac{11850}{348 \times 0.832 \times 17} = 2.41 \text{cm}^2
$$

# **E. L. S :**

D'après le BAEL83

La fissuration est peut nuisible ; Il n'y a aucune vérification concernent  $\sigma_s$ .

La vérification de la contrainte max du béton n'est pas nécessaire si l'inégalité suivante :

$$
\alpha \le \bar{\alpha} = \frac{\gamma - 1}{2} + \frac{f_{C28}}{100} \qquad ; \quad \text{Avec}: \gamma = \frac{M_u}{M_{ser}}
$$

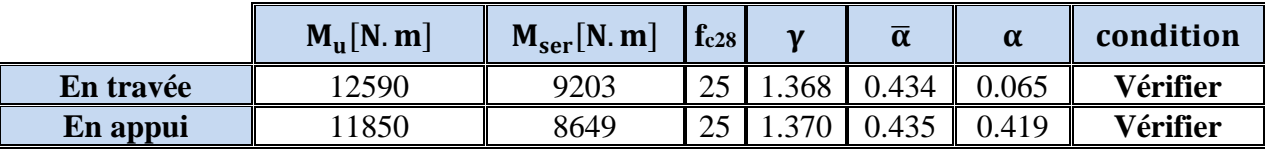

# **Condition de non fragilité :** BAEL (A.4.2,1)

$$
A_{\min} \ge 0.23 \times b \times d \times \frac{f_{t28}}{f_e}
$$

#### **En Travée :**

$$
A^{BAEL} \ge 0.23 \times b \times d \times \frac{f_{t28}}{f_e} = 0.23 \times 60 \times 17 \times \frac{2.1}{400} = 1.23 \text{ cm}^2
$$

# **En Appui :**

$$
\overline{A^{BAEL}} \ge 0.23 \times b \times d \times \frac{f_{t28}}{f_e} = 0.23 \times 10 \times 17 \times \frac{2.1}{400} = 0.21 \text{ cm}^2
$$

#### **Pourcentageminimal :** BAEL91 (art B.6.4)

*Am≥ 0.001×b×h* 

#### **En Travée :**

 $A_m \geq 0.001 \times 60 \times 20 = 1,20$  cm<sup>2</sup>.

# **En Appui :**

 $A_m \geq 0.001 \times 10 \times 20 = 0,20$  cm<sup>2</sup>.

*Tableau récapitulatif :*

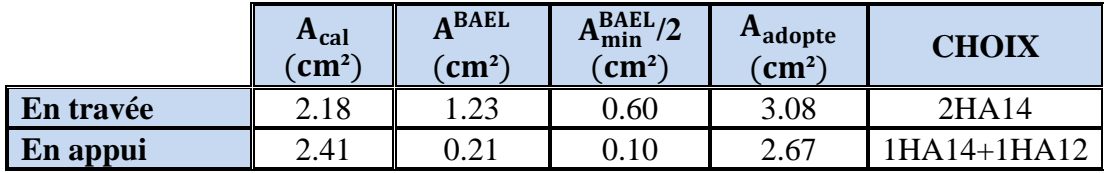

#### **Vérification de l'effort tranchant :** BAEL91 (art A.5.1)

La contrainte tangentielle :  $\tau_u^{\text{max}} = \frac{u}{b \times d}$ = b  $T_{u}^{\max}$  $\tau_u^{\text{max}} = \frac{I_u}{I_u}$  (BAEL91 (A.5.1,1))

**T<sup>u</sup>** : La valeur de calcul de l'effort tranchant **(travée type 2 cas de chargement N° 03)**

**b<sup>0</sup>** : Désigne le largeur de l'âme.

**d** : La hauteur utile de la nervure.

$$
\tau_u = \frac{T_u}{b_0 \times d} = \frac{14810}{100 \times 170} = 0.87 Mpa
$$

Les armatures d'âme sont droites, donc  $\tau_u$ doit être au plus égale à la plus basse des deux valeurs :

τu  $\overline{\tau}$ =min (0.2 fc28/γ<sub>b</sub>, 5MPa) Pour une fissuration peu nuisible.

$$
\bar{\tau}
$$
 = 0.2×25/ 1.5= 3.33 Mpa

Si  $\tau u = 0.87 \text{ MPA} < \bar{\tau} = 3.33 \text{ MPA}$  Alors la condition est vérifié. on n'a pas besoin d'armatures de cisaillements.

**Diamètre minimale:** BAEL91 (A.7.2, 2)

$$
\phi_t \le \min\left(\frac{ht}{35}; \phi_t; \frac{b_0}{10}\right)
$$

 $\phi_t$ : Diamètre minimal des armatures longitudinales.

$$
\phi_t \le \min\left(\frac{200}{35}; 10; \frac{100}{10}\right)
$$

$$
\phi_t \le \min\left(5, 71; 10; 10\right)
$$

 $Soit\acute{\theta}_t = 6$  *mm* FeE235  $A_t = 2 \, \acute{\n\mathcal{Q}}$  6 = 0,56 cm<sup>2</sup>.

#### **L'espacement St** : BAEL91 (A.5.1, 22)

$$
S_{t1} \le \min(0, 9d; 40 \text{ cm}) = 16, 20 \text{ cm}
$$

$$
S_{t2} \le \frac{At \cdot f_e}{0, 4b_0} = \frac{0.56 \times 235}{0.4 \times 10} = 32,90 \text{ cm}
$$

BAEL91 (A.5.1, 23)

 $(\tau_u - k 0.3 f_{128})$ e  $\frac{0.9 \times A_i \times f_e}{\gamma_s b_0 \left(\tau_u - k 0.3 f_{.28}\right)} = 31.12$  $0.3f$ *t*  $t^3$ <sup> $\geq \frac{}{\gamma_s b_0}$  $\left(\tau_u\right)$ </sup>  $s_{t3} \leq \frac{0.9 \times A_t \times f_e}{\frac{0.9 \times A_t \times f_e}{\frac{0.03 f_e}{0.03 f_e}}} = 31.12 cm$  $\frac{0,9\times A_t}{\gamma_s b_0 \left(\tau_u - k\right)}$  $\leq \frac{0.9 \times A_i \times f_e}{\gamma_{\rm s} b_0 (\tau_u - k 0.3 f_{\rm r2S})} = 31.12 cm$  k = 1 cas ou la flexion simple 35.25

$$
st \leq \min(s_{t_1}, s_{t_2}, s_{t_3})
$$

On dispose nos armatures transversales avec un espacement de 15 cm avec un premier espacement auprès de l'appui de 10 cm.

#### **Influence de l'effort tranchant au voisinage des appuis :** BAEL91 (A.5.1,31)

**a-/** Sur un appui de rive ou intermédiaire on vérifier que

$$
T_u \leq 0.267 \times a \times b_0 \times f_{c28}
$$

Au maximum a =  $0,9.d = 15,30$  cm.

$$
T_u = 14810 \text{ N}
$$

 $T_u = 14810 < 0.267 \times 15.3 \times 10 \times 100 \times 25 = 102127 N$ .........(*cv*)

**b-/** Au droit d'un appui simple, la section A des armatures longitudinales inférieures doit être telle que l'on ait :

$$
A \geq \gamma_s \frac{T_u}{f_e}
$$

A =  $2T14 = 3.08$  cm<sup>2</sup> =  $308$  mm<sup>2</sup> 42.58  $1.15 \times \frac{14810}{100} = 42.58$ mm<sup>2</sup>  $A \geq \gamma_s \frac{T}{r}$  $\geq \gamma_s \frac{I_u}{I} = 1.15 \times \frac{14010}{400} =$ 

308 42.58 .................................( ) 2 2 *A mm mm cv* = 400 *f e*

#### **La dalle mince (Table de compression) :** BAEL91 (B.6.8, 423)

 Le hourdis doit avoir un quadrillage de barres dont les dimensions de mailles sont définie comme suit:

- $\checkmark$  20 cm (5 p.m.) pour les armatures perpendiculaires aux nervures.
- $\checkmark$  33 cm (3 p.m.) pour les armatures parallèles aux nervures.

L'écartement L entre axes des nervures égal à 60cm donc :

$$
A \perp = \frac{4.Ln}{f_e}
$$

*A* :La section des armatures en  $\perp$  aux nervures :

$$
A \perp = \frac{4 \times 60}{400} = 0.60 \text{cm}^2/\text{ml}
$$
. On adapter 505 = 1.00 cm<sup>2</sup>; exponent 100/5 = 20 cm  

$$
A \parallel = \frac{A \perp}{\sqrt{1.5}} \Rightarrow A \parallel = \frac{1.00}{2.5} = 0.50 \text{cm}^2/\text{ml}
$$

$$
A/\ell = \frac{A \perp}{2} \Rightarrow A/\ell = \frac{1.00}{2} = 0.50 \text{cm}^2/\text{ml}
$$

On adapte :  $305 = 0.60$  cm<sup>2</sup>; espacement  $100/3 = 33.3$  cm Donc on adopte un treillis soudé TS Ø5 mailles (200×200) mm<sup>2</sup>. Ou (200 × 300) mm<sup>2</sup>.

# **Vérification de la flèche :** BAEL91 (B.6.8, 424)

0.064 0.066.....( ) 310 20 15 3/ 0.009.............( ) 400 3.6 0.0030 60 17 3.6 3.08 2/ 0,064 0.0444..............................( ) 310 20 22.5 1 1/ 0 *cnv M M l h cv b d f A cv l h t t e t* = = = =

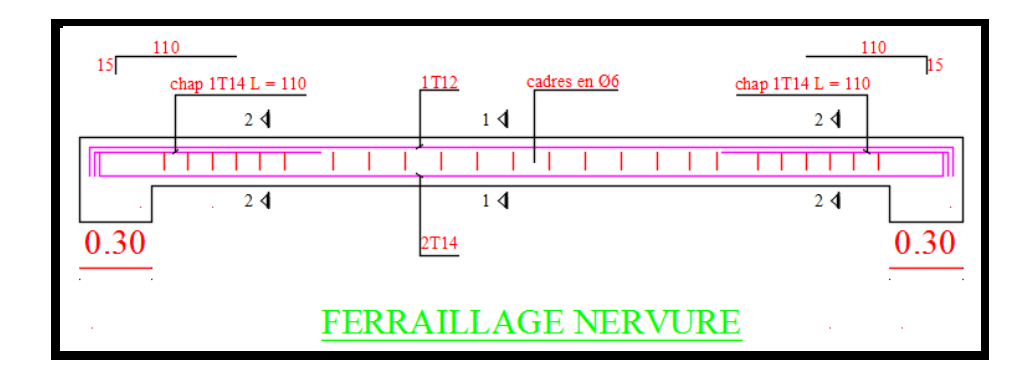

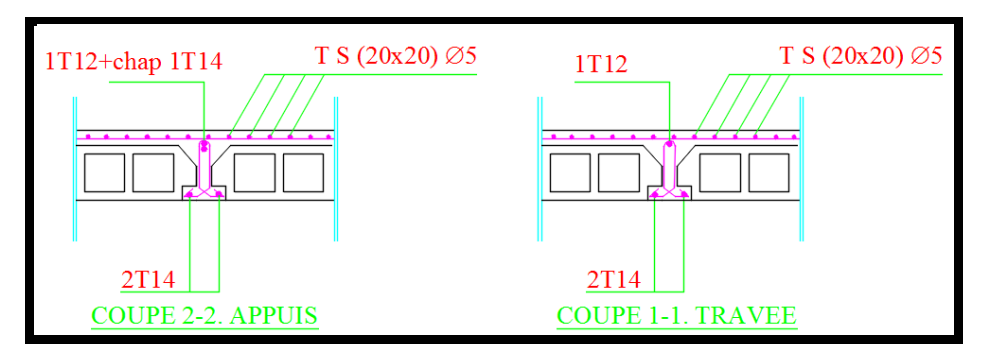

 **Figure.Ⅲ.14**.**Ferraillage des nervures**

# **III.4. Escalier**

# **III.4.1 les charges appliquées :**

# **Paillasse :**

# **Charge permanente : (DTR B.C 2.2)**

Poids propre du paillasse ………………25x0.15x1x1 **= 3.75 KN/m<sup>2</sup>** Poids propre du marches …………… ( (0.17x0.30/2)x25x3) **=1.92 KN/m<sup>2</sup>** Poids de marbre.………………………((0.17+0.33)x0.03x28x3) **=1.26KN/m<sup>2</sup>** Mortier de pose (0.02 m ) …………..……….2000x0.02**= 0.40 KN/m<sup>2</sup>** Enduit en plâtre sous paillasse …………………..0.10x2x1 **= 0.20 KN/m<sup>2</sup>**

 $G_T = 7.53$ KN/m<sup>2</sup> **Q=2.5KN/m<sup>2</sup>**

# **Palier de ropos :**

# **Charge permanente : (DTR B.C 2.2)**

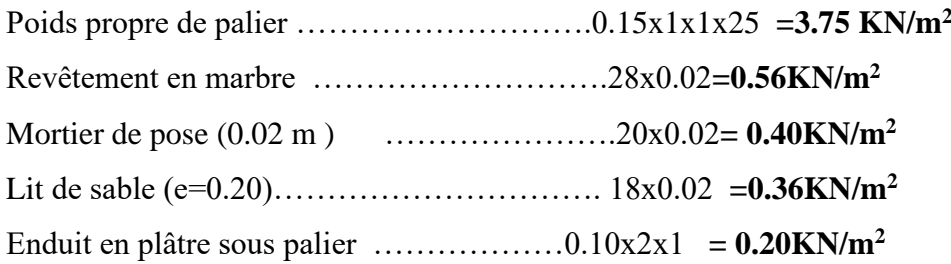

 $G_T = 5.27$ KN/m<sup>2</sup> **Q=2.5KN/m<sup>2</sup>**

# **III.4.2 Combinaisons d'action :**

 $E.L.U : P<sub>u</sub> = 1,35G + 1,5Q$ 

**ELS** :  $P_{\text{ser}} = G + Q$ 

**E.L.U** :  $P_{ul} = 1,35 \times 7.53+ 1,5 \times 2.5 = 13.92$  KN/ml

 Pu2 = 1,35 x 5.27+ 1,5 x 2.5 =**10.86 KN/ml**  $P_{u3} = 1,35 \times 5.27 = 7.73$ 

**ELS** :  $P_{s1} = 7.53 + 2.5 = 10.03$  **KN/ml**  $P_{s2} = 5.27 + 2.5 = 7.77$ KN/ml  $\Sigma$ **F**<sub>y</sub> = 0 ► V<sub>A</sub> + V<sub>B</sub> = (13.92 × 2.75) + (10.86 × 1.2) + 7.72 = 59.03  $\sum$ **MA** = **0**  $\blacktriangleright$  (13.92  $\times \frac{2.75^2}{2}$ ) + (10.86  $\times$  1.2  $\times$  (0.6 + 2.75)) + (7.72  $\times$  3.95) = 2.75 **V**B  $\blacktriangleright \mathbf{V_B} = 46.10$  $\blacktriangleright$   $V_A = 12.93$  $\Sigma$ **Fy** = 0 ► 12.93 – 13.92x = T

$$
\sum M_A = 0
$$
 - 13.92 $\frac{x^2}{2}$  + 12.93x = M

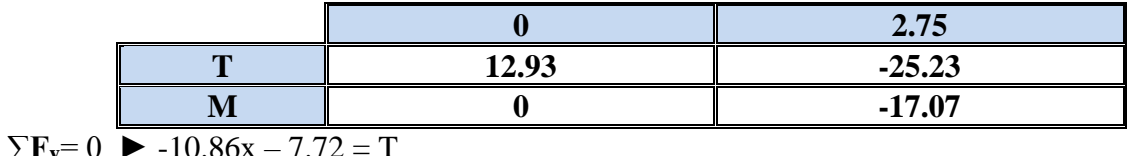

$$
\sum \mathbf{M_A} = 0 \blacktriangleright 7.72 \mathbf{x} + 10.86 \frac{\mathbf{x}^2}{2} + \mathbf{M} = 0
$$
  

$$
\mathbf{M} = -10.86 \frac{\mathbf{x}^2}{2} + 7.72 \mathbf{x}
$$

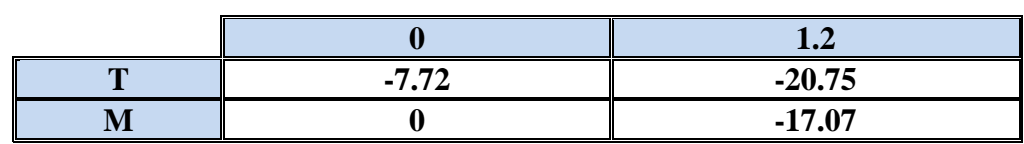

$$
M_{\text{max}} \triangleright T = 0
$$
  
-13.92 + 12.93 = 0 \triangleright x =  $\frac{-12.93}{-13.92}$  = 0.92  

$$
M_{\text{max}} = \frac{-13.92 \times 0.92^2}{2} + 12.93 \times 0.92 = 6.0
$$

# **III.4.3.Calcul de ferraillage :**

# **Armatures longitudinales :**

$$
\mu < \mu \ell \Rightarrow \grave{A} = 0 \quad \text{avec : } A = \frac{M}{\beta d \cdot \sigma_s}
$$

on propose que notre travaille avec T12 de diamètre =1.2 cm

$$
\mathbf{E.L.U}:
$$

$$
F_e = 400 \text{ MPa}
$$
,  $\sigma_s = 348 \text{ MPa}$ ,  $\overline{\sigma}_b = 14.2 \text{ MPa}$   $d=15-2.5-0.6 = 11.90 \text{ cm}$   
 $\mu_\ell = 0.392$  ;  $\mu = \frac{M^u}{\sigma_b \cdot b \cdot d^2}$ 

$$
\beta = (1 - 0.4 \alpha) \quad , \quad \alpha = 1.25x \ (1 - \sqrt{1 - 2\mu})
$$

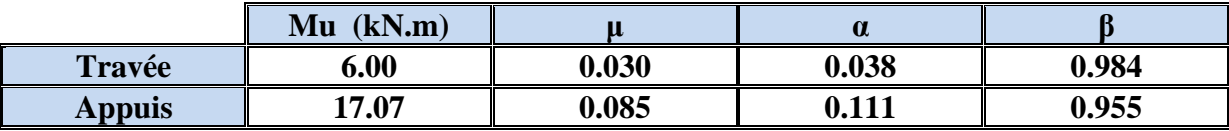

#### **E.L.S :**

La fissuration est considérée comme peut nuisible, donc il n'y a aucune vérification

concernant  $\sigma_s$ .

la vérification de la contrainte max du béton n'est pas nécessaire si l'inégalité suivante est vérifiée :

$$
\alpha \leq \overline{\alpha} = \frac{\gamma - 1}{2} + \frac{f_{c28}}{100} \quad , \text{avec : } \gamma = \frac{M_u}{M_s}
$$

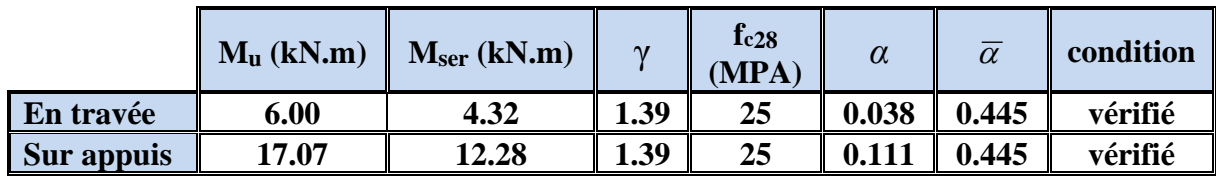

# **Conditions de non fragilité :**

**Section minimale d'armatures : BAEL91 (art A.4.2,1)**

$$
A^{1} \min \ge 0,23 \text{ b.d. } \frac{f_{t28}}{f_e}
$$
  

$$
A^{1} \min \ge 0,23 \times 100 \times 11.9 \times \frac{2,1}{400} = 1.44 \text{ cm}^2
$$

# **Pourcentage minimal : BAEL 91 (art B.6.4)**

$$
A^{2}_{\text{min}} \ge 0,001 \text{xb}
$$
  

$$
A^{2}_{\text{min}} \ge 0,001 \text{x}100 \text{x}15 = 1.50 \text{ cm}^{2}
$$

Donc:  $A = max (A^u, A^1_{min}, A^2_{min}/2)$ 

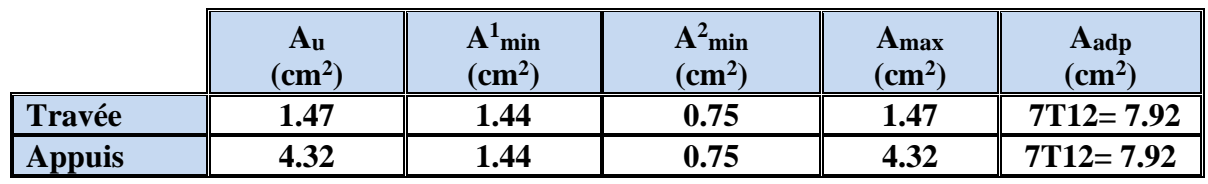

# **Vérification de l'effort tranchant :**

La contrainte tangente  $\tau_{\mathrm{u}}: \text{BAEL91}$  (art A.5.1,1)

$$
\tau_{u} = \frac{T_u}{b_0.d} = \frac{25.23 \times 10^3}{1000 \times 119} = 0.21 Mpa
$$

Les armatures d'âme sont droites et lesfissurations peu nuisibles, donc :

$$
\overline{\tau}_u = \min \left( \frac{0.2f_{c28}}{\gamma_b} \right); 5 MPa \quad \text{(BAEL91 art A.5.1,211)}
$$
\n
$$
\overline{\tau}_u = \min \left( 3.33 ; 5 \right) \Rightarrow \overline{\tau}_u = 3.33 MPa
$$
\n
$$
\tau_u = 0.21 MPa < \overline{\tau}_u = 3.33 MPa \qquad \text{(Condition .Vérifier)}
$$

#### **Les armatures de répartition :**

$$
A_t = A_L / 4
$$

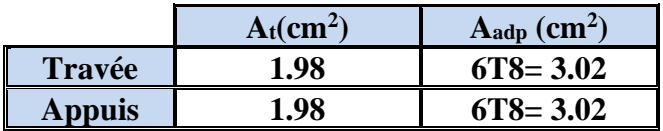

#### **Espacement entre les armatures : BAEL91 (art A.8.2,42)**

# **Armatures longitudinales :**

 $S_t \le \min(3h; 33 \text{ cm}) \le \min(45; 33 \text{ cm}) = 33 \text{ cm}$ 

**Travée:** 
$$
S_t = \frac{100}{6} = 16.6
$$
 cm < 33 cm................. **Verifier**  
**Appuis:**  $St = \frac{100}{6} = 16.6$  cm < 33 cm................. **Verifier**

#### **Armatures de répartition :**

 $S_t \le \min (4h; 45 \text{ cm}) \le \min (60; 45 \text{ cm}) = 45 \text{ cm}$ 

**Travée:** 
$$
S_t = \frac{100}{5} = 20
$$
 cm $\lt$  45 cm.............. **Verifier**

**Appuis:** 
$$
S_t = \frac{100}{5} = 20
$$
 cm $<$  45 cm............ **Verifier**

**Vérification de la flèche:** BAEL91 (art B.6.5,1 )

$$
1/\frac{h}{L} \ge \frac{M_t}{10M_0} \quad ; \quad M_t = 0,85M_0
$$
\n
$$
\frac{h}{L} = \frac{15}{275} = 0.055 \le 0.085 \quad C : \text{non } \text{veirifi\'ee}
$$
\n
$$
2/\frac{A}{b_0 \times d} \le \frac{4.2}{f_e} \Rightarrow \frac{7.92}{100 \times 11.9} = 0.0067 \prec 0.0105 \quad C : \text{veirifi\'ee}
$$
\n
$$
3/\frac{h}{L} \ge \frac{1}{16} \Rightarrow \frac{15}{275} = 0.055 \prec 0.0625 \quad C : \text{non } \text{veirifi\'ee}
$$

**57**
Comme les conditions (1) et (3) ne sont pas vérifiées, donc on doit vérifier la condition :

 $\Delta$ **f**<sub>**t**</sub> = **f**<sub>gv</sub> **- f**<sub>ji</sub> + **f**<sub>pi</sub> - **f**<sub>gi</sub><**f**<sub>adm</sub> Avec : fadm = L / 500, pour les éléments reposant sur 2 appuis et la portée L au plus égale à 5 m (BAEL 91(art B.6.5,3)).cependant, on a L= 4.30 m < 5m donc  $f_{\text{adm}} = (L/500) = 0.86$  cm.

# **Calcul de la flèche :** BAEL 91 (art B.6.5,2)

# **Position du centre de gravité de la section homogène :**

$$
y_{\rm G} = \frac{\sum A_i \cdot y_i}{\sum A_i} = \frac{b.h.\frac{h}{2} + \eta.A_s.d}{b.h + \eta.A_s}
$$

$$
y_G = \frac{100 \times 15\frac{15}{2} + 15 \times 7.92 \times 11.9}{100 \times 15 + 15 \times 7.92} = 7.82cm
$$

Alors: 
$$
y'_G = h - y_G = 15 - 7.82 = 7.18
$$
 cm.

 $δ = y<sub>G</sub> - 2 = 5.82$  cm

### **Moment d'inertie de la section homogène:**

$$
\frac{b}{I_0 = 3} \left( \begin{array}{c} y_G^3 + y_G'^3 \\ y_G^4 + y_G'^3 \end{array} \right) + \eta \times A \times \delta^2 = 32302.64 \text{ cm}^4
$$

### **Déformations instantanées :**

$$
\frac{0.05 \times f_{t28}}{\lambda_{i} = \frac{(2 + 3 \times \frac{b_0}{b})\rho}{b}}
$$

$$
\rho = \frac{A}{b_0.d}
$$

$$
\rho = \frac{7.92}{100 \times 11.9} = 0.0067
$$

Pour les déformation instantanée  $b=b_0$ , f<sub>t28</sub> = 2.1 Mpa.

$$
\lambda_i = \frac{0.05 \times 2.1}{5 \times 0.0067} \Rightarrow \lambda_i = 3.13.
$$

### **Déformations de longue durée :**

$$
\frac{0.02 \times f_{t28}}{\lambda_{\nu}} = \frac{(2 + 3 \times \frac{b_0}{b})\rho}{\lambda_{\nu}} \Rightarrow \lambda_{\nu} = 1.25
$$

### **Calcul du moment fléchissant à E.L.S :**

**g:** C'est l'ensemble des charges permanentes.

**J:** Les charges permanentes appliquées au moment de la mise en œuvre des revêtements.

**P:** C'est l'ensemble des charges permanentes et d'exploitations supportées par l'élément considéré.

$$
g = \frac{(G_{palier} \times L_{palier}) + (G_{paillasse} \times L_{paillasse})}{L_{palier} + L_{paillasse}}
$$
  
\n
$$
g = \frac{(5.27 \times 1.2) + (7.53 \times 3.10)}{1.2 + 3.10} = 6.90 \text{KN} / \text{m}
$$
  
\n
$$
j = \frac{(G_{dalle, pleine} \times L_{palier}) + [(poids.de.paillasse + poids.demarche)] \times L_{paillasse}}{L_{palier} + L_{paillasse}}
$$
  
\n
$$
j = \frac{(3.75 \times 1.2) + (3.75 + 1.91) \times 3.10}{1.20 + 3.10} = 5.13 \text{KN} / \text{m}
$$
  
\n
$$
M_{ser}^g = \frac{0.85 \text{ g} l^2}{8} = \frac{0.85 \times 6.90 \times 4.30^2}{8} = 13.56 \text{ kN} . \text{m}
$$
  
\n
$$
M_{ser}^j = \frac{0.85 \text{ j} l^2}{8} = \frac{0.85 \times 5.13 \times 4.30^2}{8} = 10.08 \text{ kN} . \text{m}
$$
  
\n
$$
M_{ser}^q = \frac{0.85 \times p \times l^2}{8} = \frac{0.85 \times 9.40 \times 4.30^2}{8} = 18.47 \text{ kN} . \text{m}
$$

# **Calcul des contraintes de traction :**

Pour une section rectangulaire à la flexion simple, on appliquant la formule (61) (P.charon), pour déterminer la contrainte en a :

$$
\rho_{\rm l} = 100 \times \rho = 0.67
$$

D'après le tableau n°7 (Annexe BAEL de P.charon)

On tire la valeur :  $\beta I$   $\rho_1 = 0.67 \Rightarrow \beta_1 = 0.880$ 

$$
\sigma_s^g = \frac{M_{ser}^g}{\beta_1 A_s d} = \frac{13.56 \times 10^3}{0.880 \times 7.92 \times 11.9} = 163.50 MPa
$$

$$
\sigma_s^j = \frac{M_{ser}^j}{\beta_1 A_s d} = \frac{10.08 \times 10^3}{0.880 \times 7.92 \times 11.9} = 121.54 MPa
$$

$$
\sigma_s^{q_{ser}} = \frac{M_{ser}^{q_{ser}}}{\beta_1 A_s d} = \frac{18.47 \times 10^3}{0.880 \times 7.92 \times 11.9} = 222.70 MPa
$$

Calcul de coefficient  $<<$   $^{\mu}$  >>:

$$
\mu = 1 - \frac{1.75 f_{128}}{4. \rho. \sigma_s + f_{128}}
$$

$$
(A=0 \text{ si } \mu_{0})
$$
\n
$$
\mu_{j} = 1 - \frac{1.75 f_{128}}{4 \cdot \rho \cdot \sigma_{s}^{j} + f_{128}} = 1 - \frac{1.75 \times 2.1}{4 \times 0.0067 \times 121.54 + 2.1} = 0.314
$$
\n
$$
\mu_{g} = 1 - \frac{1.75 f_{128}}{4 \cdot \rho \cdot \sigma_{s}^{g} + f_{128}} = 1 - \frac{1.75 \times 2.1}{4 \times 0.0067 \times 163.50 + 2.1} = 0.433
$$
\n
$$
\mu_{q} = 1 - \frac{1.75 f_{128}}{4 \cdot \rho \cdot \sigma_{s}^{q} + f_{128}} = 1 - \frac{1.75 \times 2.1}{4 \times 0.0067 \times 222.70 + 2.1} = 0.455
$$

**Module de déformation longitudinale instantanée :**

$$
E_{ij} = 11000.\sqrt[3]{f_{c28}} = 11000 \times \sqrt[3]{25}
$$
  
= 32164.20 MPa (A.2.1.2.1)

Module de déformation longitudinale différée :

$$
E_v = \frac{E_{ij}}{3} = 3700 \times \sqrt[3]{f_{c28}}
$$

$$
= 10818.87 \text{ MPa} \qquad \text{(A.2.1.2.2)}
$$

**Calcul des inerties**

$$
I_{Fv}^{g} = 1.1 \frac{I_{0}}{1 + \lambda_{v} \cdot \mu_{g}} = 1.1 \times \frac{32302.64}{1 + (1.25 \times 0.433)} = 23054.60 \text{ cm}^{4}
$$
  

$$
I_{Fi}^{g} = 1.1 \frac{I_{0}}{1 + \lambda_{i} \cdot \mu_{g}} = 1.1 \times \frac{32302.64}{1 + (3.13 \times 0.433)} = 15086.42 \text{ cm}^{4}
$$

$$
I_{Fi}^{j} = 1.1 \frac{I_0}{1 + \lambda_i \cdot \mu_j} = 1.1 \times \frac{32302.64}{1 + (3.13 \times 0.314)} = 17920.39 \, \text{cm}^4
$$

$$
I_{Fi}^{q,ser} = 1.1 \frac{I_0}{1 + \lambda_i \mu_{q,ser}} = 1.1 \times \frac{32302.64}{1 + (3.13 \times 0.455)} = 14657.88 \text{ cm}^4
$$

# **Flèche correspondant**

$$
f_{gi} = \frac{M_{ser}^s l^2}{10E_i J_{Fi}^s} = \frac{13.56 \times 10^3 \times (430)^2}{10 \times 32164.2 \times 15086.42} = 0.517 \text{ cm}
$$
  

$$
f_{ji} = \frac{M_{ser}^j l^2}{10E_i J_{Fi}^j} = \frac{10.08 \times 10^3 \times (430)^2}{10 \times 32164.20 \times 17920.39} = 0.323 \text{ cm}
$$
  

$$
f_{q \text{ser}} = \frac{M_{ser}^{q \text{ser}} l^2}{10E_i J_{Fi}^{q \text{ser}}} = \frac{18.47 \times 10^3 \times (430)^2}{10 \times 32164.2 \times 14657.88} = 0.724 \text{ cm}
$$

$$
f_{gv} = \frac{M_{ser}^g \, J^2}{10E_v \, J_{Fv}^g} = \frac{13.56 \times 10^3 \times (430)^2}{10 \times 10818.87 \times 23054.60} = 1.005 \, cm
$$

Donc:

$$
\Delta f_t = f_{gv} - f_{ji} + f_{q_u \text{ser}} - f_{gi} \le f_{adm}
$$
  

$$
\Delta f_t = 1.005 - 0.323 + 0.724 - 0.517 = 1.14 \text{ cm}
$$

D'après BAEL 91 (Art B.6.5.3) avec L<5 m on a :

$$
f_{\text{adm}} = \frac{l}{500} = 0.86 \, \text{cm} < \Delta f_t = 0.889 \, \text{cm} \qquad C.N.V
$$

# **En a besoin d'augmenté le ferraillage. En choisis A=10.78 cm<sup>2</sup> pour 7T14/ml**

.

Après les calcules en a trouvé cette résultat :

$$
\Delta f_t = f_{gv} - f_{ji} + f_{q_u,ser} - f_{gi} \le f_{adm}
$$
  

$$
\Delta f_t = 0.982 - 0.376 + 0.603 - 0.498 = 0.711 \text{ cm}
$$
  

$$
f_{adm} = \frac{l}{500} = 0.86 \text{ cm} > \Delta f_t = 0.711 \text{ cm}
$$
 *C.V.*

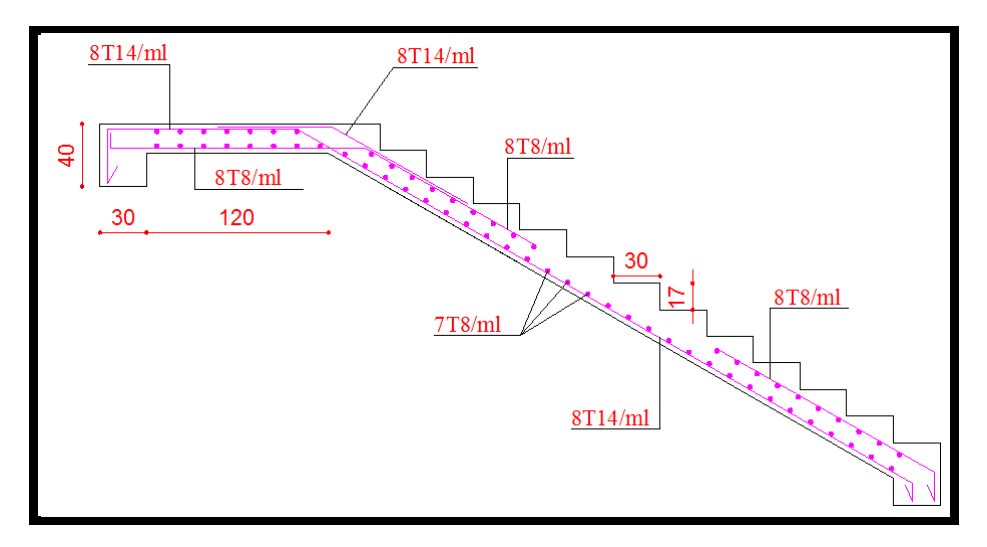

**Figure Ⅲ.18 FERRAILLAGE ESCALIER RDC**

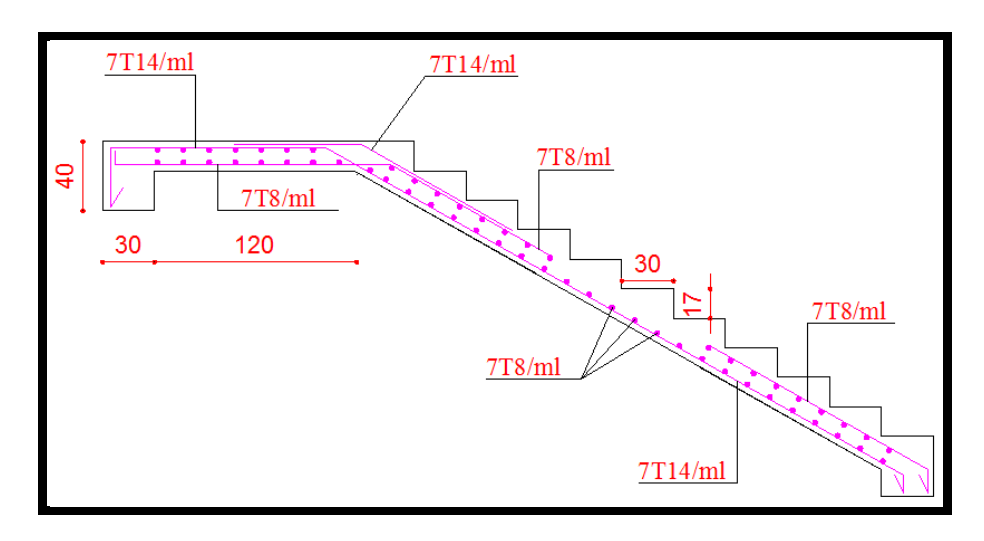

**Figure Ⅲ.19 FERRAILLAGE ESCALIER ETAGE COURANT**

**Remarque** : Il est à noter que deux règles constructives importantes doivent être respectées en ce qui concerne la disposition du ferraillage longitudinal des escaliers :

- 1- Coude supérieur : les aciers longitudinaux doivent être croisés afin de palier à la poussée au vide.
- 2- Coude inférieur : Les aciers longitudinaux (nappe inférieure) doivent être continus afin d'éviter toute fissuration à ce niveau.

# **III.4.4.Etude de la poutre palière :**

La poutre palière sera partiellement encastré sur deux extrémité est soumise à la flexion plus une torsion, les charges qui la sollicitent sont due à sont poids propre ou poids du mur intérieur et la réaction de la volée d'escalier.

# **III.4.4.1.Dimensionnement :**

 $L = 3.30$  m : la longueur de la poutre entre nus

L/15 ≤ h ≤ L/10  $\rightarrow$  330/15 ≤ h ≤ 330/10  $\rightarrow$  22.00 ≤ h ≤ 33

On adopte:  $h = 40cm$ 

 $0.3 \times h \leq b \leq 0.4 \times h$ 

 $12 \text{ cm} \leq b \leq 16 \text{ cm} \text{ so} \text{ it } b = 30 \text{ cm}.$ 

Pour avoir une bonne rigidité on adopte : une section de (30 x 40) cm²

# **III.4.4.2.Évaluation des charges :**

Poids propre de la poutre palière : G = 0.30 x 0.4 x 25 = **3 KN /ml**

Poids propre de mure : G= (2.20x1.57x1) + (0.36x1.57x1x2) = **4.58 KN/ml**

Réaction du paillasse et du palier : $R = \frac{q * L}{r^2}$ 2

### **Calcul des réactions de la paillasse:**

L : longueur de la paillasse =2.07 m  $R_u = q_u x L/2 = 15.60 x 2.07/2$   $\longrightarrow R_u = 16.15 KN$  $R_{\text{ser}} = q_{\text{ser}} \times L/2 = 11.28 \times 2.07 / 2 \implies$  **R**<sub>ser</sub> = 11.68 KN

### **Calcul Les réactions du palier :**

 $R_u = q_u x L/2 = 12.55 x 1.20/2 \implies R_u = 7.53$  KN  $R_{ser} = q_{ser} \times L/2 = 9.02 \times 1.20 / 2 \implies$   $R_{ser} = 5.41 \text{ KN}$ 

### **III.4.4.3.Combinaison des charges :**

**E .L .U** :  $q_u = 1.35$  (G1 +G2) +  $R_{\text{upaillasse}} + R_{\text{upalier}}$  $= 1.35$  x  $(3+4.58) +16.15+7.53$ **q <sup>u</sup> = 33.91 KN/ml E.L.S**:  $q_{ser} = (G1 + G2) + R_{serpaill} + R_{serpal}$  $= (3+4.58) +11.68 + 5.41$ **qser = 24.67 KN/ml**

### **Calcul des sollicitations de la poutre palière :**

**E** .L .U :  $M_0 = q_u L^2 / 8 = 33.91 \times (3.30)^2 / 8$ **M<sup>o</sup> = 46.16 KN.m**  $M_t = 0.75$   $M_o = 0.75$  x 46.16 = **34.62KN.m**  $M_a = 0.50 M_0 = 0.50 x 46.16 = 23.08$ KN.m

**E** .L .S :  $M_0 = q L^2 / 8 = 24.67x(3.30)^2/8$ 

**Mo = 33.58 KN.m**

 $M_t = 0.75$   $M_o = 0.75$  x 33.58 = **25.19 KN.m**  $M_a = 0.50$   $M_o = 0.50$  x 33.58 = **16.79KN.m** 

### **III.4.3.4.Ferraillage :**

Le calcul se fait en flexion simple avec :

 $b = 30$  cm  $h = 40$ m  $d = 37$  cm  $d = h - c$  $C \geq 1 + \frac{\hat{\emptyset}l}{2} + \hat{\emptyset}t = 1 + \frac{1.4}{2} + 0.8$  $\hat{\emptyset}$ l = 12 ou 14 mm;  $\hat{\emptyset}$ t = 6 ou 8 mm  $C \geq 2.5$  cm; soit  $C = 3.00$  cm  $D = h - c = 40 - 3 = 37.00$  cm **E.L.U : En Travée**

$$
\mu = \frac{M_u}{b.d^2 \sigma_b} = \frac{34620}{30 \times 37^2 \times 14.2} = 0.059
$$

$$
Donc: \mu \leq \mu_l
$$

$$
\alpha = \frac{1 - \sqrt{1 - 2\mu}}{0.8} = 0.076
$$
  

$$
\beta = 1 - 0.4\alpha = 0.970
$$
  

$$
A = \frac{M_u}{\beta . d\sigma_s} = \frac{34620}{0.970 \times 37 \times 348} = 2.77 cm^2
$$
  
En annui

**En appui**

$$
\mu = \frac{M_u}{b.d^2 \sigma_b} = \frac{23080}{30 \times 37^2 \times 14.2} = 0.040
$$

$$
Donc: \mu \leq \mu_l
$$

$$
\alpha = \frac{1 - \sqrt{1 - 2\mu}}{0.8} = 0.05
$$

$$
\beta = 1 - 0.4\alpha = 0.980
$$

$$
A = \frac{M_u}{\beta d\sigma_s} = \frac{18460}{0.980 \times 37 \times 348} = 1.46 \, \text{cm}^2
$$

### **E.L.S :**

La fissuration est considérée comme peut nuisible, donc il n'y a aucune vérification

concernant  $\sigma_s$ .

la vérification de la contrainte max du béton n'est pas nécessaire si l'inégalité suivante est vérifiée :

$$
\alpha \leq \overline{\alpha} = \frac{\gamma - 1}{2} + \frac{f_{c28}}{100} \quad , \text{avec : } \gamma = \frac{M_u}{M_s}
$$

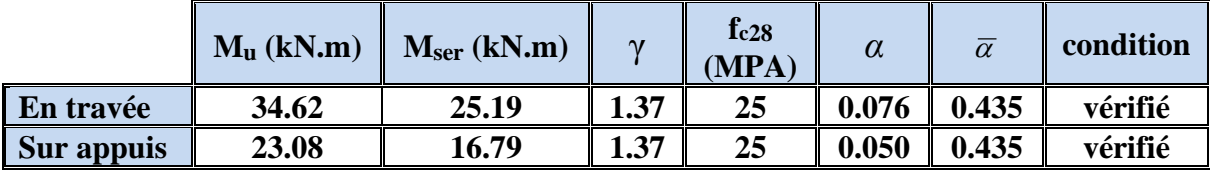

**Vérification nécessaire pour les poutres :**

**La condition de non fragilité :**

A<sub>min</sub>>0, 23bd 
$$
\frac{f_{t28}}{f_e}
$$
; f<sub>e</sub> = 400 MPA.

A<sub>min</sub> > 0.23×30×37×
$$
\frac{2,1}{400}
$$
 = 1.34 cm<sup>2</sup>

# **Pourcentage minimal d'armature :**

 $A_{\text{min}}^{BAEL}$  =0,001×h×b=0,001×40×30 = 1,20 cm<sup>2</sup>

Le pourcentage total minimum des aciers longitudinaux sur toute la longueur de la poutre est de

0.5% en toute section :  $A_{min} > 0.5$ %.b.h.

$$
A_{\min}^{RPa} = 0.005 \times h \times b = 0.005 \times 40 \times 30 = 6.00 \text{ cm}^2
$$

$$
A = \max (A_{cal}, A_{BAEL}, A_{min}^{BAEL}/2, A_{min}^{RPa}/2)
$$

### **Choix des barres :**

### **En travée :**

*A*=max (2.77 , 1.34 , 0.60 , 3.00 )

A = 3.00 cm² alors en adopte **3HA12** = 3.39cm

### **Au niveau des appuis :**

*A*=max (1.46 , 1.34 , 0.60 , 3.00 )

 $A = 3.00$  cm<sup>2</sup> alors en adopte  $3H A12 = 3.39$ cm<sup>2</sup>

Pour une section globale en a :  $3HA12+3HA12 = 6.79 \text{ cm}^2 > 6.00 \text{ cm}^2 \dots$  *vérifié* 

### **Vérification à l'état limite de service :**

On considère que la fissuration est peu préjudiciable la vérification Se fait comme suit : Calcul de ( **y**1 ) par résolution de l'équation suivante :

$$
\frac{by_1^2}{2} - 15A(d - y_1) = 0
$$

La résolution de cette équation est résumée comme suit :  
\n
$$
D = 15 \frac{A}{b}
$$
\n
$$
E = 2Dd
$$
\n
$$
y_{1} = -D + \sqrt{D^{2} + E}
$$
\n
$$
\alpha_{1} = \frac{y_{1}}{d}
$$
\n
$$
\beta_{1} = 1 - \frac{\alpha_{1}}{3}
$$
\n
$$
\beta_{1} = 15 \frac{(1 - \alpha_{1})}{\alpha_{1}}
$$
\n
$$
\sigma_{s} = \frac{M}{A\beta_{1}d}
$$
\n
$$
\sigma_{b} = \frac{2M}{\alpha_{1}\beta_{1}d^{2}b}
$$

### **La vérification des contraintes :**

### **En travée :**

$$
M_t = 34.62 \text{ KN.m}
$$

Apres les calculs en trouve :

D=1.695   
\nE=125.43  
\n
$$
y_1 = 9.63
$$
  $\alpha_1 = 0.26$   
\n $\beta_1 = 0.913$   $K_1 = 42.69$   
\n $\sigma_s = 302.31$  MPa $\sigma_b = 7.10$  MPa  
\n $\sigma_s = 302.31$  MPa  $\leq \overline{\sigma}_s = 348$  Mpa........(CV)  
\n $\sigma_b = 7.10$  MPa $\leq \overline{\sigma}_b = 15$ MPa ........ (CV)

# **Au niveau des appuis :**

M<sup>a</sup> = 23.08KN.m Apres les calculs en trouve : D=1.798 E=127.23  $y_1 = 10.53$   $\alpha_1 = 0.28$  $\beta_1 = 0.918 \text{ K}_1 = 43.03$  $\sigma_s = 169.56MPa$   $\sigma_b = 4.08MPa$  $\sigma_s = 169.56MPa \le \sigma_s = 348 MPa$ ………(CV)  $\sigma_b = 4.08 \text{MPa} \le \overline{\sigma}_b = 15 \text{MPa}$  ..........(CV)

# **Armatures transversales** :(la contrainte tangentielle)

$$
T_{u^{\text{max}}} = 55.95 \text{ KN.}
$$
  
\n
$$
\tau_{u^{\text{max}}} = \frac{55950}{300 \times 370} = 0.50 Mpa
$$
  
\n
$$
\overline{\tau} = \min (0, 2 \frac{f_{c28}}{\gamma_b}; 5MPa) = 3,33 \text{MPa (fissuration peu préjudiciable)}.
$$

*<sup>u</sup>* max =0.50 MPa =3,33 MPa ………**(CV )**

### **Vérification de la flèche :**

$$
\begin{aligned}\n\text{L} &\geq \frac{h}{16} \\
\text{L} &\geq \frac{M_t}{10M_0} \\
\text{L} &\geq \frac{A}{10M_0} \\
\text{L} &\geq \frac{A}{b \times d}\n\end{aligned}
$$

$$
\frac{h}{L} = 0.12 > \frac{1}{16} = 0.0625 \dots \dots \dots (CV)
$$
  

$$
\frac{h}{L} = 0.12 \ge \frac{M_t}{10M_0} = 0.075 \dots \dots \dots (CV)
$$
  

$$
\frac{4.2}{f_e} = 0.0105 > \frac{A}{b \times d} = 0.0061 \dots \dots \dots (CV)
$$

Les conditions précédentes sont vérifiées donc le calcul de flèche n'est pas nécessaire.

### **Disposition constructives :**

St: l'espacement des cours d'armatures transversales.

### **En zone nodale :**

 $S_t \le \min (h/4; 12\varphi_1; 30cm) = 10cm$ .

### **En zone courante:**

 $S_t \leq h/2 \rightarrow S_t = 15cm$ 

h: la hauteur de la poutre.

 $S_t \leq min(0, 9.d; 40cm)$ 

St ≤ min (33.30cm; 40cm) → **la condition est vérifiée**

### **Section minimale des armatures transversales:BAEL (A.5.1.23)**

 $S_t \leq \frac{A_t}{s}$  $\overline{0}$  $A_{\cdot}$  $0, 4.$  $f_e$ *b*  $\rightarrow A_t \geq \frac{S_t \times 0, 4 \times b_0}{c}$ *e*  $S_t \times 0, 4 \times b$ *f*  $\geq \frac{S_{t} \times 0.4 \times b_{0}}{s} = \frac{0.4 \times 30 \times 15}{100} = 0.45$ 400  $\frac{\times 30 \times 15}{100}$  = 0,45 cm<sup>2</sup>

### **Condition exigée par le RPA2003 :**

La quantité d'armatures transversales minimales est donnée par :

 $A_t=0,003 \times S_t \times b$ 

A<sup>t</sup> =0,003×15×30=**1.35 cm<sup>2</sup>**

Soit (cadre de **2T8** + un étrier de **1T8**) = **1.51 cm²**

### **Calcul la poutre a la torsion :**

### **Le moment de torsion : « Mtor »**

 $M_{tor} = M_a$ 

M<sup>a</sup> : Devient un moment de torsion sur la poutre palière.

 $M_{tor} = M_a = 34.62$  KN.m

### **D'après BAEL91 : on va remplacer**

la section pleine par la section creuse, pour la quelle :

$$
e = \frac{b}{6} = \frac{30}{6} = 5 \text{cm}
$$
  
\n
$$
\tau_{\text{tor}} = \frac{M}{2\Omega e}
$$
  
\n
$$
\Omega = (b - e) \times (h - e) = (30 - 5) \times (40 - 5) = 875 \text{ cm}^2
$$
  
\n
$$
\tau_{\text{tor}} = \frac{34620}{2 \times 875 \times 5} = 3.95 \text{ MPa}
$$
  
\n
$$
\tau_u = \tau_{\text{flex}} + \tau_{\text{tor}} = 3.95 + 0.50 = 4.45 \text{ MPa}
$$
  
\nAlors:  $\tau_u \le \bar{\tau}_u \tau_u = 4.45 \text{ MPa} > \bar{\tau}_u = 3.33 \text{ MPa} \dots \text{.} \text{Condition Non Vérifié.}$ 

### **On va augmenter la section de la poutre palière**

On prend une section de  $(35x45)$  cm<sup>2</sup>. On a refait les calcules avec cette nouvelle section et on a trouvé les résultats suivants :

### **Calcul la poutre a la torsion :**

# **Le moment de torsion :**

 $M_{tor} = M_a$ 

M<sup>a</sup> : Devient un moment de torsion sur la poutre palière.

 $M_{tor} = M_a = 35.14$  KN.m

### **D'après BAEL91 : en va remplacer**

Ne remplacement la section plein par la section creuse, pour la quelle :

$$
e = \frac{b}{6} = \frac{35}{6} = 5.83 \text{cm}
$$
  
\n
$$
\tau_{\text{tor}} = \frac{M}{2\Omega e}
$$
  
\n
$$
\Omega = (b - e) \times (h - e) = (35 - 5.83) \times (45 - 5.83) = 1142.59 \text{ cm}^2
$$
  
\n
$$
\tau_{\text{tor}} = \frac{35140}{2 \times 1142.59 \times 5} = 3.07 \text{ MPa}
$$
  
\n
$$
\tau_{\text{total}} = 3.07 \text{ MPa}
$$
  
\nAlors:  $\tau_{\text{total}} \le \bar{\tau}_{\text{u}} \tau_{\text{u}} = 3.07 \text{ MPa} < \bar{\tau}_{\text{u}} = 3.33 \text{ MPa} \dots \text{.} \text{Condition Vérifié.}$ 

### **Armature longitudinale de la torsion :**

$$
A_{\text{tor}} = \frac{\mu \times M_t}{2\Omega \frac{f_e}{\sigma_s}}
$$
  

$$
\mu = 2[(h - e) + (b - e)] = [(35 - 5.83) + (45 - 5.83)] = 136.68
$$

$$
A_{\text{tor}} = \frac{136.68 \times 35140}{2 \times 1142.59 \times 348} = 6.04 \text{ cm}^2
$$

ON Adopte :  $A_{tor} = 6T12 = 6.79cm^2$ 

# **Les Armature totales :**

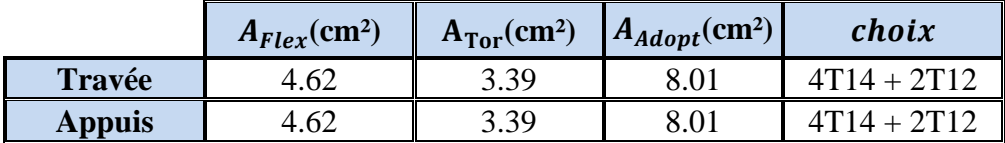

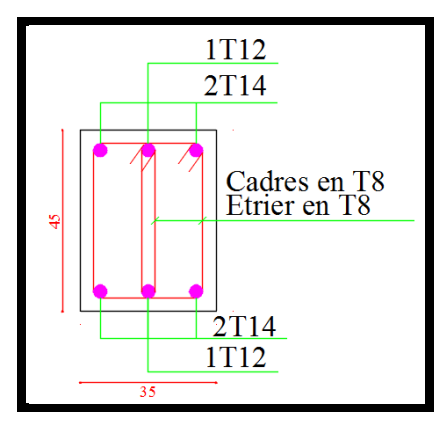

**Figure Ⅲ.20 FERRAILLAGE POUTRE PALIERE**

### **III.3.LES BALCONS**

### **III.3.1. METHODE DE CALCUL**

Le balcon est assimilé d'une dalle console uniformément chargé encastrée au niveau de la poutre, le béton sera réalisé en dalle pleine de 14 cm d'épaisseur, soumise à son poids propre *G* , à une charge d'exploitation *Q* et à une charge concentrée a son extrémité libre due à la maçonnerie du garde-corps *P* .

Le balcon est constitué d'une dalle pleine encastré dans les poutres, l'épaisseur est conditionnée par :

L/15 <  $e$  < (L/20) + 7  $\Rightarrow$  on a : L = 1.35m

 $9 \le e \le 13.75$ 

On prend une épaisseur de : 15 cm.

# **III.3.2. ÉVALUATION DES CHARGES**

### **III.3.2.1.Terrasse**

Charge permanentes G =4770 N/m2

Surcharge d'exploitation  $Q = 1500$  N/m2

Poids de mur  $P = 3300N$ 

# **III.3.2.2.Étage courant**

Charge permanente G =  $4650$  N/m<sup>2</sup>

Charge d'exploitation  $Q = 3500$  N/m2

**-** murs extérieurs

La hauteur du mur : h =1.20m

On prend une bande de 1 m.

 $P = 2200 \times 1.20 \times 1m = 2640 N$ 

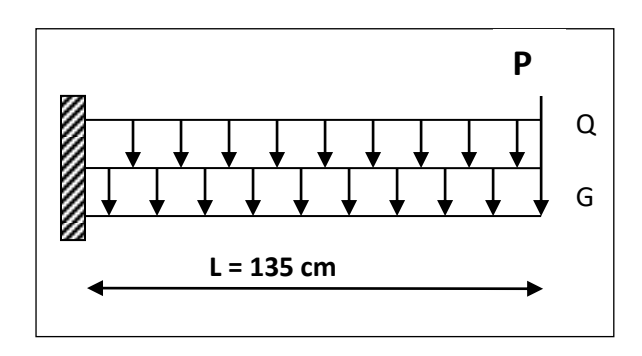

 **FigureⅢ.15.**Schéma statique de balcon

# **III.3.3.CALCUL DES SOLLICITATIONS**

# **III.3.3.1. Terrasse**

 $Mg = gl^2 / 2 = 4770 \times (1.35)^2 / 2 = 4346.66$  N.m

 $Mq = ql^2 / 2 = 1500 \times (1.35)^2 / 2 = 1366.87$  N.m

 $M_P = P \times \ell = 3300 \times 1.35 = 4455$  N.m

 $T_g = g \times \ell = 6439.5N$ 

 $T_q = q \times \ell = 2025$  N

 $T_p = P = 3300 N$ 

# **III.3.3.2 Étage Courant**

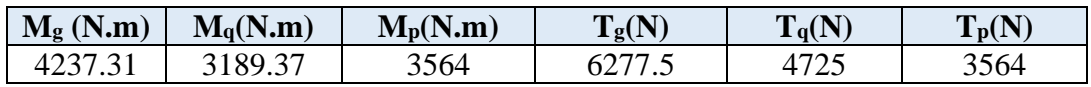

### **III.3.4 LES COMBINAISONS D'ACTION**

**E.L.U :** 

 $M_u = 1,35 (Mg + M_p) + 1,5M_q$ 

 $T_u= 1,35$  (Tg + T<sub>p)</sub> +1,5 T<sub>q</sub>

**E.L.S :**

 $M_{ser} = M_g + M_p + M_q$ 

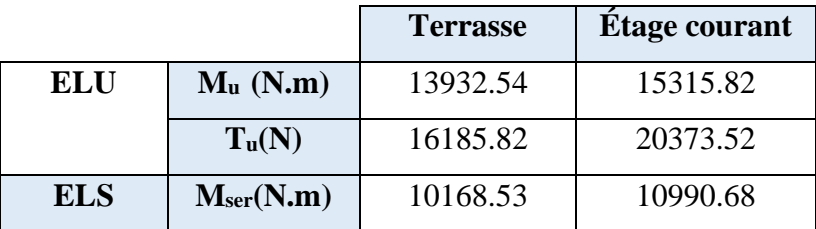

# **III.3.5**. **CALCUL DU FERRAILLAGE**

# **III.3.5.1. Armatures Longitudinales**

# **III.3.5.1.1. Terrasse**

On prend :  $C = 3$  cm ;  $d = h - C = 15 - 3 = 12$  cm.

$$
\mu = \frac{Mu}{\sigma_b \cdot b \cdot d^2} = \frac{13932.54}{14,2 \times 100 \times (12)^2} = 0,0681 < \mu\ell = 0,392
$$

La section est simplement armée.

$$
\mu=0.0681 \longrightarrow \alpha=0.0882 \longrightarrow \beta=0.964
$$

$$
A = \frac{M_u}{\sigma_s \times \beta \times d} = \frac{13932.54}{348 \times 0.964 \times 12} = 3.46 \text{ cm}^2
$$

### **E.L.S**

-La fissuration est peut nuisible, donc il n'y a aucune vérification concernant  $\sigma_{s}$ .

- Section rectangulaire + flexion simple + acier type FeE400, donc la vérification de  $\sigma_b$  est inutile, si la condition suivante est remplie.

$$
\alpha \leq \overline{\alpha} = \frac{\gamma - 1}{2} + \frac{f_{c28}}{100} , \quad \text{avec : } \gamma = \frac{M_u}{M_s} , \quad f_{c28} = 25MPa
$$

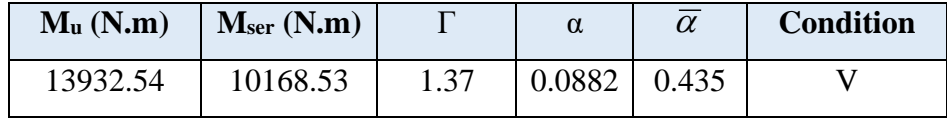

### **Pourcentage minimale :** BAEL91 (art B.6.4)

 $A'_{\text{min}} \ge 0,001 \times b \times h = 0.001 \times 100 \times 15 = 1.5 \text{ cm}^2$ 

• **Condition de non fragilité :** BAEL (art A.4.2)

 $A_{min} \geq 0.23.b.d.$ *e t f*  $f_{t28}$ 

 $A_{\min} \geq 0.23 \times 100 \times 12 \times$ 400  $\frac{2.1}{100}$  = 1.449 cm<sup>2</sup>

• **Tableau récapitulatif :**  $A = max (A_{\mu}; A_{\min}; A'_{\min})$ 

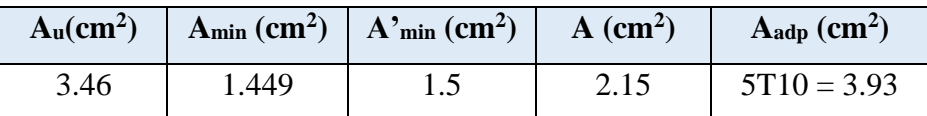

# **III.3.5.1.2. Étage courant**

**E.L.U**

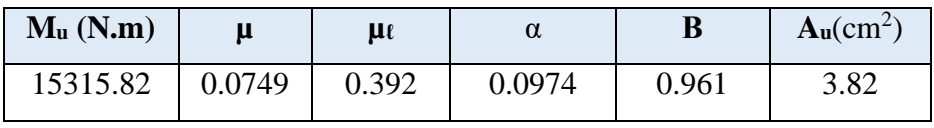

• **E.L.S**

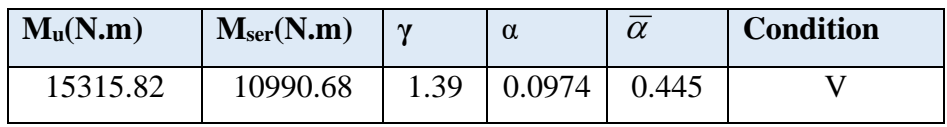

• **Tableau récapitulatif :**  $A = max (A_u; A_{min}; A'_{min})$ 

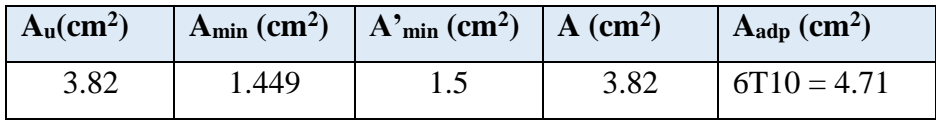

### **III.3.5.2. Vérification De L'effort tranchant :** BAEL91 (A.5.1)

$$
\tau_u = \frac{T u}{b \times d} = \frac{20373.52}{1000 \times 110} = 0.185 Mpa
$$

La fissuration est peu nuisible :  $\tau_u = \min (0.15 f_{c28/\psi}$ ; 5 MPa) = 2.5Mpa

$$
\tau_u = 0.185 \text{MPa} \leq \tau_u = 2.5 \text{MPa} \rightarrow (\text{C.V})
$$

Les armatures transversales ne sont pas nécessaires.

# **III.3.5.3. Les Armatures De Répartition**

• Terrasse: 
$$
A_r = \frac{A_{adp}}{4} = \frac{3.93}{4} = 0.98 \text{cm}^2
$$
  
Soit:  $A_r = 406 = 1.13 \text{ cm}^2$ 

• Étage courant : 
$$
A_r = \frac{A_{adp}}{4} = \frac{4.71}{4} = 1.17 \text{ cm}^2
$$
  
Soit :  $A_r = 40\% = 2.01 \text{ cm}^2$ 

### **III.3.5.4. Espacement Entre Les Armatures**

Les armatures longitudinales :

- Étage courant : 
$$
S_t = \frac{100}{6} = 17 \, \text{cm}
$$

- Terrasse : 
$$
S_t = \frac{100}{5} = 20
$$
 cm

### **Les armatures transversales :**

- Terrasse :
$$
S_t = \frac{100}{4} = 25cm
$$

- Étage courant :
$$
S_t = \frac{100}{4} = 25
$$
 cm

Les écartements choisis pour les armatures sont admissibles puisqu'ils sont inférieurs aux valeurs max données par :

$$
S^l_t \le \min(3h, 33cm) \Rightarrow S^l_t = 20cm \prec 33cm
$$

 $S^r$ <sub>t</sub>  $\leq$  min(4*h*,45*cm*)  $\Rightarrow$   $S^r$ <sub>t</sub>  $=$  25*cm*  $\prec$  45*cm* 

**III.3.6.Vérification de la flèche:** BAEL91 (art B.6.5, 1)

• 
$$
\text{pas.} \frac{\text{h}}{\text{l}} \ge \frac{1}{16} \rightarrow \frac{15}{135} = 0.111 > 0.0625
$$
 (C.V)  
\n•  $\frac{\text{h}}{\text{l}} \ge \frac{\text{Mt}}{10 \times \text{M}^0} \rightarrow \frac{14}{135} = 0.103 \ge 0.1$  (Mt = M0) (C.V)  
\n•  $\frac{A}{b^0 \times d} \le \frac{3.82}{fe}$   
\nA/Étage courant:  $\rightarrow \frac{4.71}{100 \times 12} = 0.00393 < 0.0105$ 

$$
B/\text{Terrase}: \rightarrow \frac{3.93}{100 \times 12} = 0.00328 < 0.0105 \tag{C.V}
$$

Les trois conditions sont vérifiées, donc le calcul de la flèche ne s'impose pas.

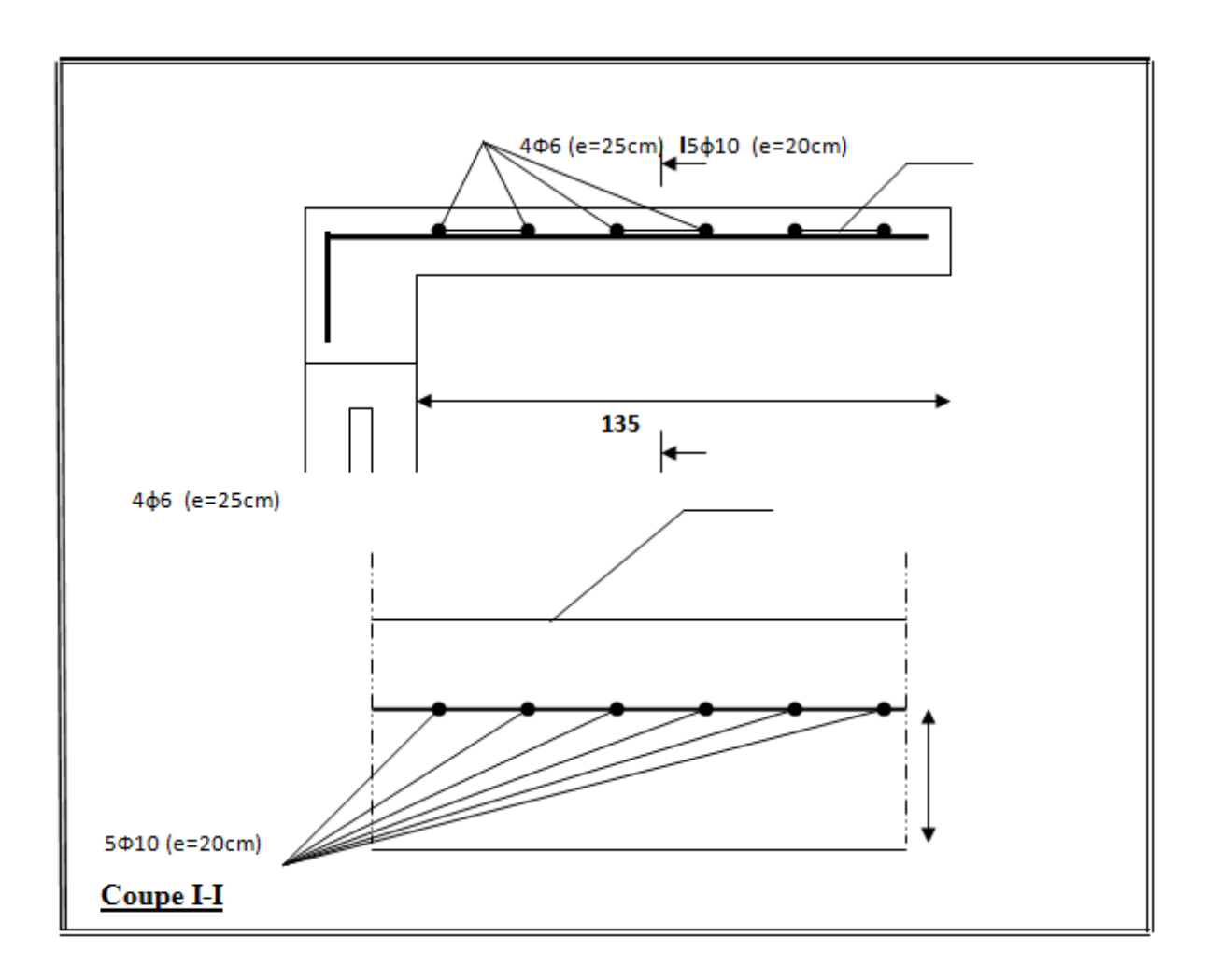

**Figure Ⅲ.16.**Ferraillage de la console de la terrasse.

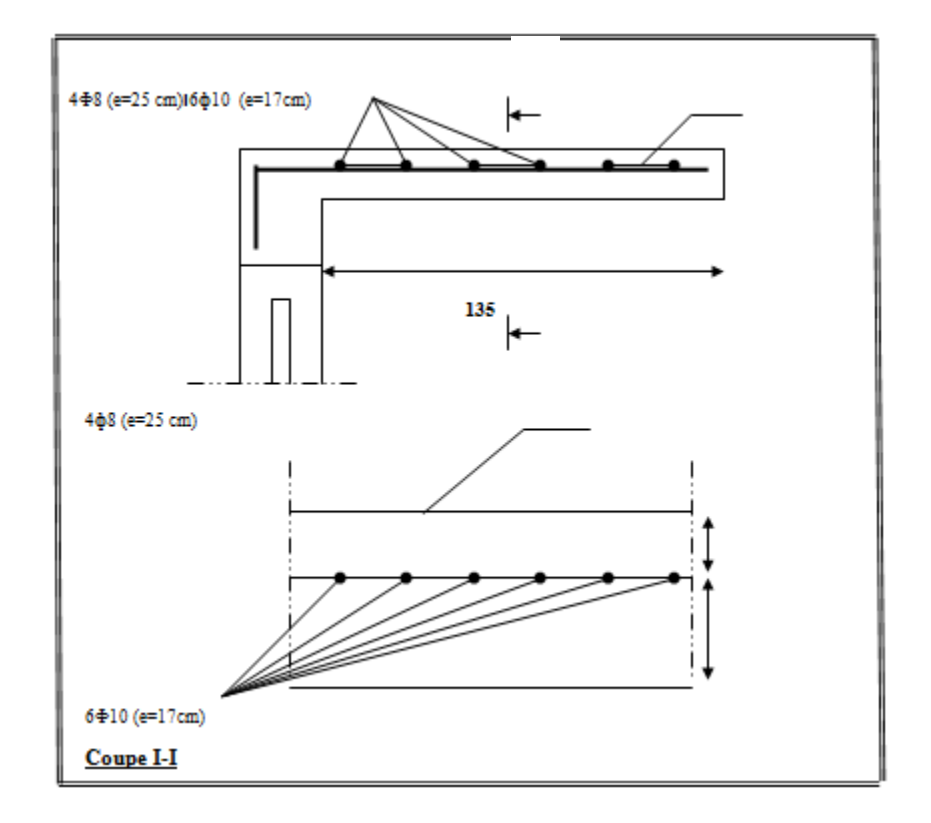

**Figure Ⅲ.17**. Ferraillage de la console d'étage courant.

# *Chapitre Ⅳ :*

# *Ferraillage des éléments structuraux*

# **FERRAILLAGE DES ELEMENTS STRUCTURAUX**

# **V.1.Introduction :**

Nous avons déterminé lors des chapitres précédents les sollicitations revenant aux éléments structuraux (principaux et secondaires) dues aux charges permanentes, d'exploitation et aux forces sismiques, leur combinaison nous a permis d'avoir le cas de sollicitation le plus défavorable pour chacun des éléments.

L'objectif du présent chapitre est de ferrailler les portiques et les voiles de notre structure, et ce en se fiant aux résultats obtenus précédemment ainsi qu'aux règles de calcul et règlementation en vigueur à savoir le CBA 93 et le RPA 2003.

### **V.2.ferraillage des éléments**

### **V.2.1.ferraillage des poteaux**

Les poteaux sont soumis à un moment fléchissant« **M »,** un effort normal **« N »**et un effort tranchant« **T »** ; c'est-à-dire sollicités en flexion composée avec compression

Les armatures seront calculées à l'état limité ultime « ELU » sous l'effet des sollicitations les plus défavorables et dans les situations suivantes :

![](_page_92_Picture_247.jpeg)

**Tableau Ⅳ.6 :** Contraintes caractéristiques du béton et de l'acier.

### **V.2.1.1Combinaisons des charges :**

En fonction du type de sollicitation, nous distinguons les différentes combinaisons suivantes :

### ❖ **Selon BAEL 91 :**

E.L.U : Situation durable :  $1.35 \text{ G} + 1.5 \text{ Q} + \text{W}$  (1)  $1.35 \text{ G} + 1.5 \text{ W} + \text{Q}$  (2)

### ❖ **Selon les R.P.A 99 :**

Situation accidentelle (article 5.2 page 40)

![](_page_92_Picture_248.jpeg)

La combinaison (2) comprend la totalité de la charge d'exploitation ainsi que la charge sismique. Du fait que cette charge (exploitation) est tout à fait improbable, une grande partie de celle-ci (de 40% à 60%) peut effectivement représenter l'effet des accélérations verticales des séismes.

Donc ils doivent être ferraillés en flexion composée à l ' E.L.U.

### **V.2.1.2Recommandationsdes RPA99/Version 2003 :**

### ❖ **Armatures longitudinales :**

D'après l'article 7.4.2 des RPA99/Version 2003, les armatures longitudinales doivent être à haute adhérence droites et sans crochet. Leur pourcentage minimal sera de :

0.8 % en zone IIa

Leur pourcentage maximal sera de :

- 4% en zone courante
- 6% en zone recouvrement
- Le diamètre minimal est de 12 mm
- La longueur minimale des recouvrements est de :40Φ en zone IIa

La distance entreles barres verticales dans une face du poteau ne doit pas dépasser : 25 cm en zone IIa

# **V.2.2. calcul le ferraillage :**

Soit le poteau du RDC ou EC dimension  $(50\times50)$  cm<sup>2</sup>:

C = 5 cm; S=  $50 \times 50$ (cm2); acier Fe E400;  $f_{c28} = 25$  Mpa.

 $F_{bu} = 0.85 f_{c28} / \gamma_b = 14.20 Mpa$ ;

 $L = 3.06$  m : hauteur totale du Poteau.

| <b>ELU</b><br>$(1,35G+1,5Q)$ |                           | $0.8G + EY$          |                              | $G+Q+EY$             |                           | <b>ELS</b><br>$(G+Q)$ |                              |
|------------------------------|---------------------------|----------------------|------------------------------|----------------------|---------------------------|-----------------------|------------------------------|
| $N_{MAX}$<br>[KN]            | $M_{\rm Corr}$<br>[KN, m] | $N_{MIN}$<br>[KN, m] | $M_{\text{Corr}}$<br>[KN, m] | $M_{MAX}$<br>[KN, m] | $N_{\text{Corr}}$<br>[KN] | $N_{MAX}$<br>[KN]     | $M_{\text{Corr}}$<br>[KN, m] |
| 2437.92                      | 69.22                     | 35.48                | 45.86                        | 145.74               | 2575.25                   | 1782.63               | 50.58                        |

**Tableau Ⅳ.7 :** combinaisons des charges.

### **1 er cas : ELU : (N max= 2437.92 KN ; Mcorr = 69.22 KN.m)**

Selon l'article (A.4.4du BAEL91), en adoptant une excentricité totale de calcul :

 $e = e_1 + e_2$  ;  $e_1 = e_0 + e_3$ 

e<sup>1</sup> : excentricité du premier ordre de la résultante des contraintes normales avant application des excentricités additionnelles.

e<sup>2</sup> : excentricité dus aux effets du second ordre.

e<sup>a</sup> : excentricité additionnelle traduisant les imperfections géométriques initiales (après exécution)

$$
\mathbf{e_0} = \frac{\mathbf{M}_{\text{Corr}}}{\mathbf{N}_{\text{MAX}}} = \frac{69.22}{2437.92} = 2.84 \text{ cm}.
$$

 $e_a = max(2cm; L/250).$ 

 $L/250 = 306/250 = 1.22 e_a = \frac{1}{2} m.$ 

$$
e_1 = e_0 + e_a = 2.84 + 2 = 4.84
$$
 cm.

: Excentricité due aux effets du second ordre d'une manière forfaitaire :

Si  $l_f/h < max (15; 20 \times e_1/h)$ 

:Hauteur de la section du Poteau

l<sub>f</sub> : Langueur de flambement de poteau.

l<sub>0</sub> : La hauteur du Poteau

$$
l_{\rm f} = 0.7 \times l_0 = 0.7 \times 3.06 = 2.14 \,\mathrm{m}
$$

 $3.57 < \text{max}(15; 1.61) = 15.$ 

Donc : les effets du second ordre doivent être considérés d'une manière forfaitaire :

$$
e_2=\frac{3\times l_f^2}{10^4h}(2+\alpha\Phi)
$$

: Généralement on prend (**ф**=2).

(Le rapport de déformation finale due au fluage, a la déformation instantanée sous la charge considérée)

$$
\lambda = 3.46 \frac{1_f}{h} = 3.46 \times \left(\frac{2.14}{0.60}\right) = 12.34
$$
  
\n
$$
\lambda \le 50 \quad \Rightarrow \alpha = \frac{0.85}{1 + 0.2(\lambda/35)^2} = \frac{0.85}{1 + 0.2(12.34/35)^2} = 0.83.
$$
  
\n
$$
e_2 = \frac{3 \times 2.14^2}{10^4 \times 0.50} \left(2 + (0.83 \times 2)\right) = 0.0084 \text{ m} = 0.84 \text{ cm}.
$$
  
\n
$$
\mathbf{e} = \mathbf{e}_1 + \mathbf{e}_2 = 4.84 + 0.84 \mathbf{e} = 5 \mathbf{e} \cdot \mathbf{e} \cdot \mathbf{e} = 0.0568 \text{ m}
$$

### **Les efforts corrigés seront :**

 $N_{MAX} = 2437.92$  KN

 $M_{\text{Corrigé}} = N_{\text{ult}} \times e = 2437.92 \times 0.0568 = 138.47 \text{KN}$ . m

**N:**Est effort de compressionet le centre de pression ce trouve a l'intérieur de la section et ondoit vérifier la condition suivant pour une section partiellement comprimé :

A = (0.337 h – 0.81c') × b × h × 
$$
\sigma_b
$$
 > B = N<sub>u</sub> × (d – c') – M<sub>ua</sub>  
\nA = (0.337 × 0.60 – 0.81 × 0.05) × 0.60 × 0.60 × 14.2 × 10<sup>3</sup> = 826.61 KN. m  
\nB = N<sub>u</sub> × (d – c') – M<sub>ua</sub>  
\nM<sub>ua</sub> = N<sub>u</sub> × (d – h/2) + M<sub>Corrigé</sub> = 2437.92 × (0.55 – 0.60/2) + 138.47  
\n= 747.95 KN. m  
\nB = N<sub>u</sub> × (d – c') – M<sub>ua</sub> = 2437.92 × (0.55 – 0.05) – 747.95 = 471.01 KN. m

Alors :  $A = 826.61 \text{ KN. m} - B = 471.01 \text{ KN. m}$ 

**Donc :** La section est entièrement Comprimée.

### ❖ **Détermination des Armatures a la flexion Simple :**

$$
\mu = \frac{M_{\text{ua}}}{\mathbf{b}_o \times \mathbf{d}^2 \times \sigma_{\text{bc}}} = \frac{747950}{50 \times 55^2 \times 14.2} = 0.290
$$
  

$$
\overline{\sigma_{\text{bc}}} = 14.2 \text{ MPa} \implies \overline{\sigma_s} = 348 \text{ MPa}
$$

$$
\mu < \mu_{I} \ (\alpha \sum_{i} 44 \ ; \ \beta = 0.82)
$$
  

$$
A_{f} = \frac{M_{ua}}{\overline{\sigma_{s}} \times \beta \times d} = \frac{747950}{348 \times 0.820 \times 55} = 47.66 \text{ cm}^{2}
$$

❖ **Détermination des Armatures a la flexion Composée :**

$$
A_s = A_f - \frac{N}{100 \times \sigma_s} = 47.66 - \frac{2437920}{100 \times 348} = -22.40
$$
 cm<sup>2</sup>

 $A_{s1} = -22.40 \text{ cm}^2 < 0 \text{ Hz}$  aue A est négative, il faut prévoir des Armatures minimale**.**

$$
2eme cas 0.8G+EY: (NMin. = 35.48KN ; Mcorr = 45.86KN.m)
$$
  
\n
$$
e_0 = \frac{M_{corr}}{N_{min}} = \frac{45.86}{35.48} = 129 \text{ cm.}
$$
  
\n
$$
e_a = max(2 \text{ cm} ; L/250).
$$
  
\n
$$
L/250 = 306/250 = 1.22 \text{ cm} = 2 \text{ cm.}
$$
  
\n
$$
e_1 = e_0 + e_a = 129 + 2 = 131 \text{ cm}
$$

: Excentricité due aux effets du second ordre d'une manière forfaitaire :

Si  $l_f/h < max (15; 20 \times e_1/h)$  $l_f = 0.7 \times l_0 = 0.7 \times 3.06 = 2.14$  m  $3.57 < \text{max}(15; 43.66) = 43.66$ .

Donc : les effets du second ordre doivent être considérés d'une manière forfaitaire :

$$
e_2=\frac{3\times l_f^2}{10^4h}(2+\alpha\Phi)
$$

: Généralement on prend (**ф**=2).

(Le rapport de déformation finale due au fluage, a la déformation instantanée sous la charge considérée)

$$
\lambda = 3.46 \frac{l_f}{h} = 3.46 \times \left(\frac{2.14}{0.60}\right) = 12.34
$$
  
\n
$$
\lambda \le 50 \quad \Rightarrow \alpha = \frac{0.85}{1 + 0.2(\lambda/35)^2} = \frac{0.85}{1 + 0.2(12.34/35)^2} = 0.83.
$$
  
\n
$$
e_2 = \frac{3 \times 2.14^2}{10^4 \times 0.60} \left(2 + (0.83 \times 2)\right) = 0.0084 \text{ m} = 0.84 \text{ cm}.
$$
  
\n
$$
\mathbf{e} = \mathbf{e}_1 + \mathbf{e}_2 = 131 + 0.84 \mathbf{e} = 13 \frac{1 - \mathbf{e}_2}{h} \mathbf{cm} = 1.32 \text{ m}
$$

**Les efforts corrigés seront :** 

$$
N_{\text{min}} = 35.48 \text{ KN. m}
$$
  
 $M_{\text{Corrigé}} = N_{\text{ult}} \times e = 35.48 \times 1.32 = 46.83 \text{KN. m}$ 

**\_ N:**Est effort de compression et le centre de pression ce trouve a l'intérieur de la section et on doit vérifier la condition suivant pour une section partiellement comprimé :

 $A = (0.337 h - 0.81c') \times b \times h \times \sigma_b > B = N_u \times (d - c') - M_{ua}$ 

- $\mathbf{A} = (0.337 \times 0.60 0.81 \times 0.05) \times 0.60 \times 0.60 \times 18.5 \times 10^3$
- $= 1076.92$  KN. m

- B = N<sup>u</sup> × (d − c ′ ) − Mua Mua = N<sup>u</sup> × (d − h⁄2) + MCorrigé = 35.48 × (0.55 − 0.60⁄2) + 45.86 = 54.73 KN. m

 $B = N_u \times (d - c') - M_{ua} = 35.48 \times (0.55 - 0.05) - 54.73 = -36.99$  KN. m

Alors :  $A = 1076.92$  KN.  $m > B = -36.99$ KN.  $m$ 

**Donc :**La section est entièrement et Comprimée.

### ❖ **Détermination des Armatures a la flexion Simple :**

$$
\mu = \frac{M_{ua}}{b_o \times d^2 \times \sigma_{bc}} = \frac{54730}{50 \times 55^2 \times 18.5} = 0.016
$$
  

$$
\overline{\sigma_{bc}} = 18.5 \text{ MPa } \Rightarrow \overline{\sigma_s} = 400 \text{ MPa}
$$
  

$$
\mu < \mu_l \text{ (a} \sum \text{021 } ; \beta = 0.992 \text{)}
$$
  

$$
A_f = \frac{M_{ua}}{\overline{\sigma_s} \times \beta \times d} = \frac{54730}{400 \times 0.992 \times 45} = 2.51 \text{ cm}^2
$$

# ❖ **Détermination des Armatures a la flexion Composée :**

$$
A_s = A_f - \frac{N}{100 \times \sigma_s} = 2.51 - \frac{35480}{100 \times 400} = 1.62 \text{cm}^2
$$

 $A_{s2}$ 1.62 cm<sup>2</sup> > 0Puisque A est négative ,il faut prévoir des Armature minimale.

**3 éme cas G+Q+EY: (Mmax = 145.74 KN ; Ncorr.= 2575.25KN.m)**

$$
e_0 = \frac{M_{MAX}}{N_{Corr}} = \frac{145.74}{2575.25} = 5.66 \text{ cm.}
$$
  
\n
$$
e_a = \max(2 \text{ cm } ; \text{ L}/250).
$$
  
\n
$$
\text{L}/250 = 306/250 = 1.22 \text{ cm} = \text{cm} = \text{cm}.
$$
  
\n
$$
e_1 = e_0 + e_a = 5.66 + 2 = 7.66 \text{ cm}
$$

: Excentricité due aux effets du second ordre d'une manière forfaitaire :

Si  $l_f/h < max (15; 20 \times e_1/h)$ 

 $l_f = 0.7 \times l_0 = 0.7 \times 3.06 = 2.14$  m

 $3.57 < \text{max}(15; 2.55) = 15.$ 

Donc : les effets du second ordre doivent être considérés d'une manière forfaitaire :

$$
e_2=\frac{3\times l_f^2}{10^4h}(2+\alpha\Phi)
$$

: Généralement on prend (**ф**=2).

(Le rapport de déformation finale due au fluage, a la déformation instantanée sous la charge considérée)

$$
\lambda = 3.46 \frac{l_f}{h} = 3.46 \times \left(\frac{2.14}{0.50}\right) = 12.34
$$
  
\n
$$
\lambda \le 50 \quad \Rightarrow \alpha = \frac{0.85}{1 + 0.2(\lambda/35)^2} = \frac{0.85}{1 + 0.2(12.34/35)^2} = 0.83.
$$
  
\n
$$
e_2 = \frac{3 \times 2.14^2}{10^4 \times 0.50} \left(2 + (0.83 \times 2)\right) = 0.0084 \text{ m} = 0.84 \text{ cm}.
$$
  
\n
$$
\mathbf{e} = \mathbf{e}_1 + \mathbf{e}_2 = 7.66 + 0.84 \mathbf{e} = 8 \sum \text{ m} = 0.085 \text{ m}
$$

 $7<sup>7</sup>$ 

### **Les efforts corrigés seront :**

 $N_{\text{Corr}} = 2575.25$  KN. m

 $M_{\text{Corrigé}} = N_{\text{ult}} \times e = 2575.25 \times 0.085 = 218.90 \text{KN}$ . m

**\_ N:**Est effort de compression et le centre de pression ce trouve a l'intérieur de la section et ondoit vérifier la condition suivant pour une section partiellement comprimé :

 $A = (0.337 h - 0.81c') \times b \times h \times \sigma_b > B = N_u \times (d - c') - M_{ua}$ 

- $\mathbf{A} = (0.337 \times 0.50 0.81 \times 0.05) \times 0.50 \times 0.50 \times 18.5 \times 10^3$
- $-$  = 1076.92 KN.m

- 
$$
B = N_u \times (d - c') - M_{ua}
$$
  
\n $M_{ua} = N_u \times (d - h/2) + M_{Corrigé} = 2575.25 \times (0.55 - 0.50/2) + 218.90$   
\n $= 862.71 \text{KN} \cdot \text{m}$   
\n $B = N_u \times (d - c') - M_{ua} = 2575.25 \times (0.45 - 0.05) - 862.71 = 424.92 \text{ KN} \cdot \text{m}$   
\nAlors :  $A = 1076.92 \text{KN} \cdot \text{m} \rightarrow B = 424.92 \text{ KN} \cdot \text{m}$ 

**Donc :**La section est partiellementten due.

❖ **Détermination des Armatures a la flexion Simple :**

$$
\mu = \frac{M_{ua}}{b_o \times d^2 \times \sigma_{bc}} = \frac{862710}{50 \times 45^2 \times 18.5} = 0.25
$$
  

$$
\overline{\sigma_{bc}} = 18.5 \text{ MPa} \implies \overline{\sigma_s} = 400 \text{ MPa}
$$
  

$$
\mu < \mu_1 (\alpha \sum_{\lambda} 379 \text{ ; } \beta = 0.848 \text{ )}
$$
  

$$
A_f = \frac{M_{ua}}{\overline{\sigma_s} \times \beta \times d} = \frac{862710}{400 \times 0.848 \times 45} = 46.24 \text{ cm}^2
$$

❖ **Détermination des Armatures a la flexion Composée :**

$$
A_s = A_f - \frac{N}{100 \times \sigma_s} = 46.24 - \frac{2575250}{100 \times 400} = -10.30 \text{ cm}^2
$$
  

$$
A_{s3} = -10.30 \text{ cm}^2
$$

# **V.2.2.1.Vérification des sections : RPA (99ver2003) :**

Le RPA99/version 2003 exige une section minimale : A<sub>smin</sub>=0,8%(b.h) (zone IIa).

Amin=0.8%(b.h)=0.008×50×50= **28.80cm<sup>2</sup> .**

Leur pourcentage maximal :

### **Zone courante :**

 $A_{\text{max}} = 4\% (\text{b} \times \text{h}) = 0.04 \times 50 \times 50 = 144.00 \text{ cm}^2$ .

### **Zone de recouvrement :**

 $A_{\text{max}} = 6\% (\text{b} \times \text{h}) = 0.06 \times 50 \times 50 = 216.00 \text{ cm}^2.$ 

• **Vérification de la condition de non fragilité :**BAEL91 art A.4.2

 $v_{\text{min}} = 0.23b.d. \frac{f_{128}}{f_e} = 0.23 \times 50 \times 45 \times \frac{2.1}{400} = 3.98cm^2$  $0.23b.d. \frac{f_{128}}{a} = 0.23 \times 50 \times 45 \times \frac{2.1}{100} = 3.98cm$ *f*  $A_{\min} = 0.23b.d.\frac{f}{f}$ *e*  $t = 0.23b.d. \frac{J_{128}}{a} = 0.23 \times 50 \times 45 \times \frac{2.1}{100} =$ 

**On adopte pour une section totale : 8HA20 + 4HA16 =33.16cm<sup>2</sup>**

 $\underline{\text{DONC}}$ : $A = \text{max}$   $(A_{cal} ; A_{min}^{RPA} ; A_{min}^{BAEL})$ 

![](_page_99_Picture_580.jpeg)

**Tableau Ⅳ.8 :** récapitulatif du résultat

# **V.2.2.2.Vérification à L'ELS :**

Après avoir fait le calcul du ferraillage longitudinal des poteaux à l'ELU, il est nécessaire de faire une vérification à l'état limite de service.

-Les contraintes sont calculées à l'E LS sous les sollicitations de (N ser , M ser).

La fissuration est considérée peu nuisible donc il faut vérifier les contraintes dans la section de l'acier.

La contrainte du béton est limitée par :  $\sigma_{bc} = 0.6$  fc28 = 15 MPA

La contrainte d'acier est limitée par : σs = 400*MPa* 

### **Les poteaux sont calculés en flexion composée.**

$$
e_o = \frac{M_{ser}}{N_{ser}} = \frac{50.58}{1782.63} = 0.0284
$$

$$
e_o = 0.0284 < \frac{h}{6} = \frac{0.50}{6} = 0.083
$$

La section est entièrement comprimée et il faut vérifier que  $\sigma_{b}$ <0.6 fc28 = 15 Mpa

Nous avons les notions suivantes :

B<sub>0</sub> = b x h +15 (A) = 
$$
50 \times 50 + 15 \times (33.16) = 4097.4
$$
cm<sup>2</sup>  

$$
v_1 = \frac{1}{B_0} \left[ \frac{bh^2}{2} + 15(A_1c + A_2d) \right] = 25
$$
cm

$$
v 2 = h - v = 50 - 25 = 25 \text{ cm}
$$
  

$$
I_{xx} = \frac{b}{3} (v_1^3 + v_2^3) + 15(A_1 \times (v_1 - c_1)^2 + A_2 \times (v_2 - c_2)^2)
$$

$$
I_{\text{XX}} = \frac{50}{3} (25^3 + 25^3) + 15(16.58 \times (25 - 5)^2) + 16.58 \times (25 - 5)^2) = 1245800 \text{ cm}^4
$$

MG: Moment de flexion par rapport au centre de gravité de la section rendue homogène MG= 50.58 KN.m

$$
\sigma_0 = \frac{1782630}{100 \times 4097.4} = 4.35 Mpa
$$
  
\n
$$
K = \frac{M_G}{I_{xx}} = \frac{5058}{1245800} = 0.0041
$$
  
\n
$$
\sigma_b = \sigma_0 + K \times v_1 = 4.35 + (0.0041 \times 25) = 4.47 Mpa
$$

$$
\sigma_b = 4.47 \, \text{Mpa} < 15
$$

Donc les armatures déterminées pour L' E.L.U de résistance conviennent.

La fissuration est peu préjudiciable, alors la vérification de  $\sigma_s$  à L'E.L.S est :

$$
\sigma_s^1 = 15[\sigma_0 + K(v_1 - c')] = 15[4.35 + 0.0041(25 - 5)] = 66.79Mpa
$$
  

$$
\sigma_s^2 = 15[\sigma_0 - K(d - v_1)] = 15[4.35 - 0.0041(45 - 25)] = 65.14Mpa
$$

### **V.2.2. 3.Vérification du poteau à l'effort tranchant BAEL91 (A.5.1.212):**

On prend l'effort tranchant max et on généralise les sections d'armatures pour tous les

poteaux. La

Vmax =152.09 KN.

# **V.2.2. 4.Vérification de la contrainte de cisaillement**

$$
\tau_{\rm u} = \frac{\text{Vu}}{\text{box }d} = \frac{152090}{500 \times 450} = 0.46 Mpa
$$

u: contrainte de cisaillement

Vu : effort tranchant de la section étudiée

bo : la largeur de la section étudiée

d : la hauteur utile

La contrainte de cisaillement est limitée par une contrainte admissible $\tau$ u égale a:

### • **Selon le CBA93 :**

 $\tau$ u < (0.15fc28/yb, 4MPa) Pour une fissuration préjudiciable, ou très préjudiciable

τu  $\overline{\tau}$ =min (0.2 fc28/γ<sub>b</sub>, 5MPa) Pour une fissuration peu nuisible.

 $\bar{\tau}$  = 0.2×25/ 1.5= 3.33 Mpa

τu <τ̅ ……………………condition vérifié

• **Selon l'article 7.4.3.2 des RPA 99/Version 2003 :**

τu  $lt$ τbu =  $\rho$ d fc28

 $- \rho d = 0.075 \text{ si } \lambda g > 5 - \rho d = 0.04 \text{ si } \lambda g < 5$ 

Ou  $\rho_d$ est égal à 0.075 si l'élancement géométrique, dans la direction considéré, est supérieur ou égal à 5, et a 0.04 dans le cas contraire.

 $\tau_{\text{bu}} = 0.04 \times 25 = 1 \,\text{Mpa}$ 

u = 0.47 bu……………………condition vérifiée.

# **V.2.2. 5.Armatures transversales**

Selon le RPA99/version 2003 **art 7.4.2.2**les armatures transversales des poteaux sont calculées à l'aide de la formule suivante :

$$
\frac{A_t}{St} = \frac{\rho a V u}{h.fe}
$$

Vu : Effort tranchant de calcul

h : Dimension du poteau

fe : Contrainte limite élastique de l'acier transversale

ρa : Coefficient correcteur qui tient compte du mode fragile de la rupture par effort tranchant,

ρa = 2.50 si l'élancement géométrique λg ≥ 5

ρa = 3.75 si l'élancement géométrique λg < 5

a et b : dimensions de la section droite du poteau dans la direction de déformation.

lf : longueur de flambement du poteau (lf =  $0.7$  L)

Dans notre cas .

$$
\lambda g = \left(\frac{Lf}{a} \text{ ou } \frac{Lf}{b}\right) = \left(\frac{2.14}{0.60}\right) = 3.57
$$

On prend  $pa = 3.75$ 

### **Condition d'espacement :**

D'après l'article **7.4.2.2** des RPA99/ Version 2003 l'espacement des armatures transversales est fixé comme suit :

### **Dans la zone nodale :**

 $St \leq min(10\varphi1; 15cm)$  en zone IIa

 $St \leq min(16 cm ; 15 cm) = 10 cm$ 

# **Dans la zone courante :**

St'  $\leq$  15 φl en zone II

 $St' \leq 24$  = en prend  $St' = 15$  cm

# Avec :

φl : Diamètre minimal des armatures longitudinales du poteau.

On adopte alors un espacement de 10 cm en zone nodale et de 15 cm en zone courante :

# **Détermination de At :**

$$
A_t = \frac{pa \text{ Vu}}{h \cdot f} \cdot \text{St} = \frac{3.75 \times 150090}{50 \times 400 \times 100} \times 15 = 3.52 \text{ cm}^2
$$

Soit 3 cadres en **HA10** Pour (**6HA10= 4.71 cm<sup>2</sup> )**.

# **V.2.2.6.Vérification des cadres des armatures minimales :**

d'après :

# ➢ **RPA99 version 2003 (7.4.2.2):**

Soit la quantité d'armature minimale.

$$
\frac{A_t}{S_t b}(\%) = \begin{cases} 0.3\% & \text{if } \lambda g \ge 5 \\ 0.8\% & \text{if } \lambda g < 5 \end{cases}
$$

Si  $3 \le \lambda g \le 5$ : interpoler entre les valeurs limites précédentes (en choisis 0.5%)

# **Dans la zone nodale t=10 cm**

$$
\frac{A_t}{S_t b} \ge 0.3\% \Rightarrow At = 0.005 \times 10 \times 50 = 3 \text{ cm}^2 \text{Alors}
$$
la condition est vérifiée.

**Dans la zone courant :**  $t = 15$  cm

$$
\frac{A_t}{S_t b} \ge 0.3\% \Rightarrow \text{At} = 0.005 \times 15 \times 50 = 4.5 \text{ cm}^2 \text{Alors la condition est vérifiée.}
$$

Les résultats de ferraillage sont résumés dans le tableau suivant :

| <b>Section</b> | a RPA<br>$n_{min}$<br>$\rm cm^2$ | <b>Barres</b><br>Long | Achoisie<br>$\rm \,cm^2$ | $At$ choisie<br>$\text{Cm}^2$ | $S_t$ (cm)<br>nodale) | $S_t$ (cm)<br>(courante) |
|----------------|----------------------------------|-----------------------|--------------------------|-------------------------------|-----------------------|--------------------------|
| 50x50          | 28.80                            | 8HA20+4HA16           | 33.16                    | 4.71                          | 10                    |                          |

**Tableau Ⅳ.9 :** Résultat ferraillage de poteaux

![](_page_103_Figure_2.jpeg)

**Figure Ⅳ 21 : coupe de ferraillage du poteau50×50**

### **Ⅳ.2.2.Ferraillage des poutres :**

### **- Les Poutres :**

Les poutres sont les éléments horizontaux qui ont le rôle de transmettre les charges apportées par les dalles aux poteaux.

Les poutres serons calculées en flexion simple d'après les règlements du BAEL 91 modifie 99, on se rapportera aussi au RPA 99 modifie 2003 pour la vérification.

- D'après les annexes des combinais d'action, on prendra les moments max en travées et aux appuis. On calculera la section d'armatures à l'ELU puis on effectuera la vérification nécessaire à l'E.L.S.

La section des armatures calculée doit satisfaire les conditions suivantes :

• BAEL91:

Condition de non fragilité : *e t f*  $A_{\min} \geq 0.23 \times d \times b \cdot \frac{f_{t28}}{c}$  (A .4.2.1)

Le pourcentage minimal d'armature :  $A_{\text{min}}^{BAEL} = 0.001 \times b \times h(B.6.4)$ 

### **- Vérification de l'effort tranchant :**

La contrainte de cisaillement est donnée par :

$$
\tau_u^{\max} = \frac{V_u^{\max}}{b \times d}
$$

On doit vérifier que :  $\tau_u^{\text{max}} \leq \overline{\tau}$  $\mu$   $\leq \tau$  avec :

- **Selon le CBA93 :**
- $\tau$  =min (0.15fc28/ $\gamma$ b, 4MPa) Pour une fissuration préjudiciable, ou très préjudiciable
- $\bar{\tau}$ =min (0.2 fc28/ $\gamma_b$ , 5MPa) Pour une fissuration peu nuisible.

### **- Détermination de l'armatures transversales :**

Ces armatures doivent faire avec l'axe un angle  $45^{\circ} \le \alpha \le 90^{\circ}$ .

Les conditions suivantes doivent être vérifiées :

Espacement  $S \leq \min (0.9d, 40 \text{ cm})$ .

Section minimale At des cours transversaux (BAEL A5.1.2.2**)**

$$
\frac{A_t.F_t}{S_t b_0} \ge 0.4 Mpa
$$
 Soit pratiquement St  $\le \frac{A_t.F_t}{0.4 b_0}$ 

Le diamètre  $\emptyset$ t des armatures d'âme d'une poutre  $\alpha$   $\leq$ min (h/35, bo/10) d'après

Le (BAEL A7.2.2.*)*

h : hauteur totale de la poutre.

b0 : largeur de l'âme.

La justification vis-à-vis de l'E.L.U des armatures d'âmes s'exprime par la relation:

$$
\frac{A_t}{S_t b_0} \ge \frac{\gamma_s (\tau_u - 0.3 f_{ij} \cdot k)}{0.9 f_e (\cos a + \sin a)}
$$

Dans le cas courant de la flexion simple sans prise de bétonnage et avec des armatures droites :  $K=1, \alpha=\Pi/2$  alors *:* 

$$
\frac{\mathbf{A}_{\mathrm{t}}}{\mathbf{S}_{\mathrm{t}}b_0} \ge \frac{\tau_u - 0.3f_{\mathrm{t}j}}{0.8f_e}
$$

### - **Condition de non fragilité:**

$$
\frac{A}{b_0 d} \ge \frac{0.23 f_{ij}}{f_e}
$$

### - **Vérification de la flèche :** (BAEL B.6.5) **:**

On peut admettre de ne pas justifier l'E.L.U de déformation des poutres par un calcul de flèche si les conditions suivantes sont vérifiées *:*

$$
\begin{aligned}\n\textbf{L} &= \frac{h_t}{L} \ge \frac{M_t}{10.M_0} \\
\textbf{L} &= \frac{A}{10.M_0} \\
\textbf{L} &= \frac{4.2}{f_e}\n\end{aligned}
$$

$$
\mathbf{\hat{L}} \quad \frac{1}{L} \ge \frac{1}{16}
$$

*Avec:*

- $\div$  M<sub>t</sub>: moment MAX en travée.
- ❖ Mo: moment isostatique minimal
- ❖ B0 : largeur de la poutre.
- ❖ d: hauteur utile.
- ❖ A: Section d'armature.

### **- Recommandation : RPA 99/version2003:**

### Les armatures longitudinales :  $(RPA 7.5.2.1)$

Le pourcentage total minimum des aciers longitudinaux sur toute la longueur de la poutre est de 0,5% en toute section.

Le pourcentage total maximum des aciers longitudinaux est de :

- 4% en zone courante.

- 6% en zone de recouvrement.
- La longueur minimale de recouvrement est de :  $40\phi$  en Zone (IIa)

Les cadres des nœuds sont constitués de 2Usuperposées formant un carré ou un rectangle.

### **Ⅳ.2.2.1.Exemple de calcul :**

![](_page_106_Picture_285.jpeg)

|                     |             | <b>Béton</b>    |                                      | <b>FeE400)</b><br><b>Acier (TYPE 1)</b> |          |                  |  |
|---------------------|-------------|-----------------|--------------------------------------|-----------------------------------------|----------|------------------|--|
| <b>Situation</b>    | $v_{\rm b}$ | $F_{c28}$ (Mpa) | (MPa)<br>$\sigma_{\textrm{\tiny h}}$ | $\gamma_{\rm S}$                        | Fe (MPa) | $\sigma_s$ (MPa) |  |
| <b>Durable</b>      | 1,5         | 25              | 14,2                                 | 1,15                                    | 400      | 348              |  |
| <b>Accidentelle</b> | 1,15        | 25              | 18.5                                 |                                         | 400      | 400              |  |

**Tableau Ⅳ .10.**Contraintes caractéristiques du béton et de l'acier.

### - **D'après BAEL 91 :**

$$
\mu=\frac{M}{b.\,d^2f_{bu}}\,\mu\,\prec\,\mu_l=0.392
$$

 $\alpha = 1.25 (1 - \sqrt{1 - 2\mu a})$  $β = 1-(0.4×α)$ *d M Af b ua*  $\sigma_b.\beta.$ =

### **ELS :**

- La fissuration est peut nuisibleIl n'y a aucune vérification concernentos.

- Pour le béton **:** section rectangulaire + flexion simple + acier type FeE400, donc la vérification de la contrainte max du béton n'est pas nécessaire si l'inégalité suivante est vérifiée **:**

$$
\alpha \leq \overline{\alpha} = \frac{\gamma - 1}{2} + \frac{f_{C28}}{100} \qquad ; \quad \text{Avec}: \gamma = \frac{M_u}{M_{ser}}
$$

**Condition de non fragilité** : BAEL91 (Art :4.2) (p :23 ;24)

$$
A^{BAEL} \ge 0.23 \times b \times d \times \frac{f_{t28}}{f_e} = 0.23 \times 30 \times 37 \times \frac{2.1}{400} A^{BAEL} \ge 1.34 \text{ cm}^2. \text{Pouter P}
$$
  

$$
A^{BAEL} \ge 0.23 \times b \times d \times \frac{f_{t28}}{f_e} = 0.23 \times 30 \times 32.5 \times \frac{2.1}{400} A^{BAEL} \ge 1.18 \text{ cm}^2. \text{Pouter S}
$$

### **Le pourcentage minimal d'armature :**

 $\rm A^{BAEL}_{min} \geq 0,001 \times b \times h = 0.001 \times (30 \times 40) A^{BAEL}_{min} \geq 1.20 \rm \ cm2Poutre \ P$ 

 $\rm A^{BAEL}_{min} \geq 0.001 \times b \times h = 0.001 \times (30 \times 35) A^{BAEL}_{min} \geq 1.$  05cm2Poutre S

**Le pourcentage minimal d'armature RPA 99 (révisé 2003):** 

 $\rm A^{RPA}_{min} \geq 0.5\% \times b \times h = 0.005 \times (30 \times 40) \rm A^{RPA}_{min} \geq 6.00 cm$ 2 $\rm Pout$ re  $\rm P$ 

 $\rm A^{RPA}_{min} \geq 0.5\% \times b \times h = 0.005 \times (30 \times 35) \rm A^{RPA}_{min} \geq 5.25$  cm2Poutre S

$$
A = max (A_{cal}; A_{min}^{RPA}; A_{min}^{BAEL}; A^{BAEL})
$$

### **1) En Travée :**

![](_page_107_Picture_593.jpeg)

![](_page_107_Picture_594.jpeg)

![](_page_107_Picture_595.jpeg)
**E.L.S:** (G+Q)

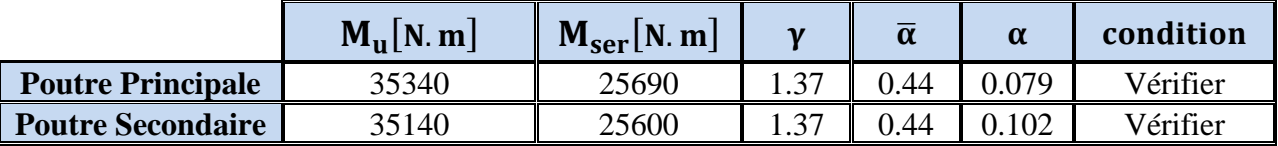

# **2) En Appui :**

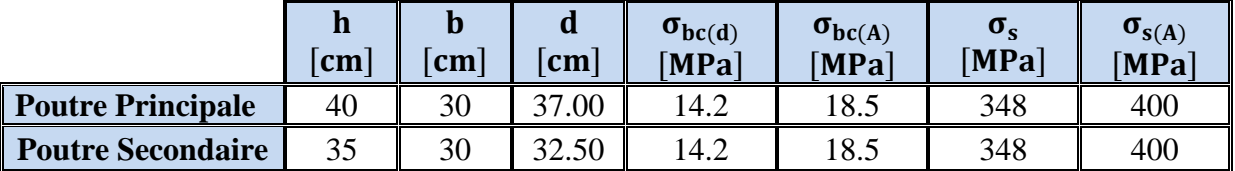

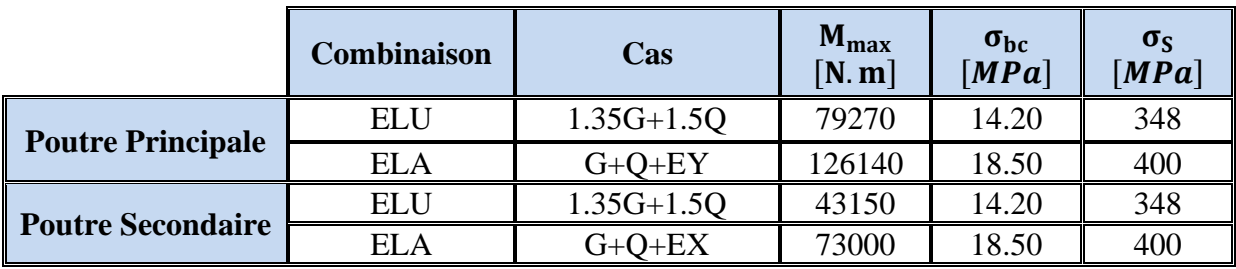

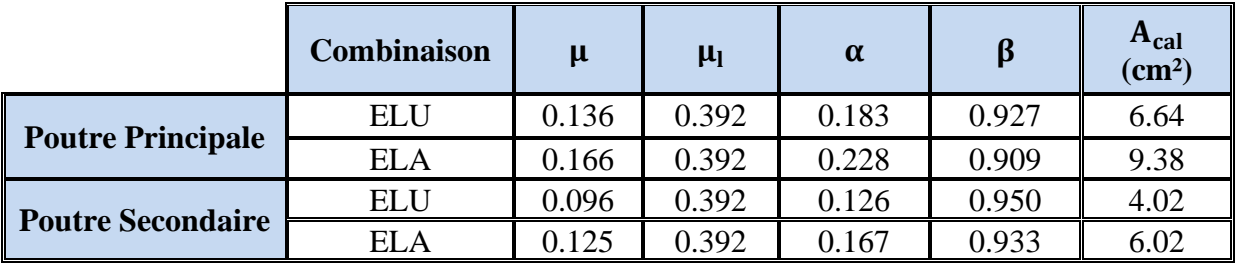

**E.L.S:** (G+Q)

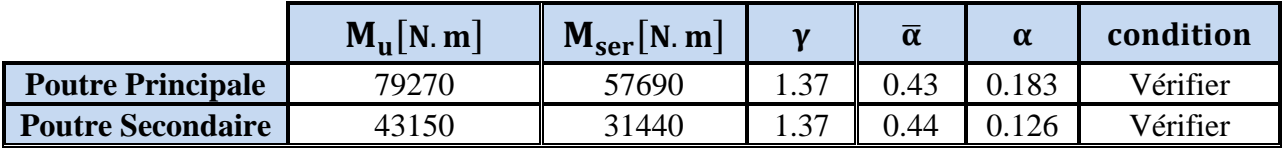

*Tableaux récapitulatifs :*

# **Poutre principale :**

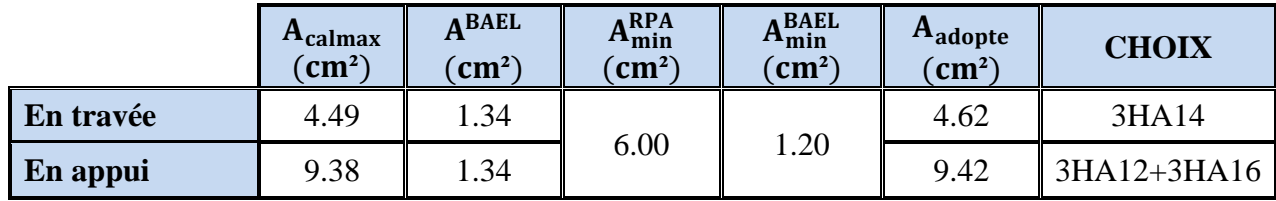

## **Poutre secondaire :**

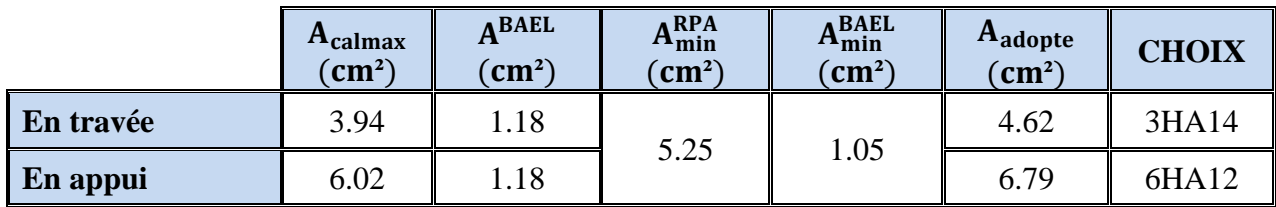

**Vérification de la Flèche (poutre principale) : BAEL91** (Art :6.5.1) (p :90 ;91)

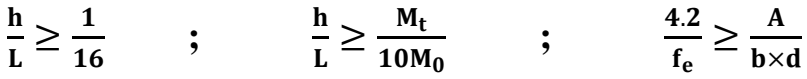

**Poutre principale :**

 $\mathbf h$  $\frac{h}{L} = \frac{40}{440}$  $\frac{40}{440} \geq \frac{1}{16}$  $\frac{1}{16}$  =>0.0909> 0.0625

$$
\frac{\text{h}}{\text{L}} = \frac{40}{440} \ge \frac{\text{M}_{\text{t}}}{10\text{M}_{0}} = 0.0909 > 0.0031
$$

$$
\frac{4.2}{f_e} = \frac{4.2}{400} \ge \frac{A}{b \times d} = \frac{4.62}{30 \times 37} = 0.0105 > 0.0042
$$

**donc le calcul de flèche n'est pasnécessaire**

**Poutre secondaire :**

$$
\frac{h}{L} = \frac{35}{365} \ge \frac{1}{16} \qquad \qquad = > 0.0958 > 0.0625
$$
\n
$$
\frac{h}{L} = \frac{35}{365} \ge \frac{M_t}{10M_0} \qquad \qquad = > 0.0958 > 0.054
$$
\n
$$
\frac{3.65}{f_e} = \frac{3.65}{400} \ge \frac{A}{b \times d} = \frac{4.62}{30 \times 32.5} \qquad \qquad = > \qquad 0.0091 > 0.0047
$$

**donc le calcul de flèche n'est pasnécessaire**

## **c- Vérification a l'état limite de service :**

En considère que la fissuration est peu préjudiciable la vérification ce fait comme suite : Calcule de (y1) par résolution d'équation suivant :

La résolution de cette équation est résumée comme suit :  $\frac{dy_1}{2} - 15A(d - y_1) = 0$  $\frac{1}{2}$  – 13A(*a* – y<sub>1</sub> 2  $\frac{by_1^2}{2} - 15A(d - y_1) =$ 

$$
D=15\frac{A}{b}E=2Dd
$$

**87**

$$
y_1 = -D + \sqrt{D^2 + E} \quad \alpha_1 = \frac{y_1}{d}
$$

$$
\beta_1 = 1 - \frac{\alpha_1}{3} k_1 = 15 \times \frac{(1 - \alpha_1)}{\alpha_1}
$$

$$
\sigma_s = \frac{M}{A\beta_1 d} \quad \sigma_b = \frac{2M}{\alpha_1 \beta_1 d^2 b}
$$

#### **D. La vérification des contraintes :**

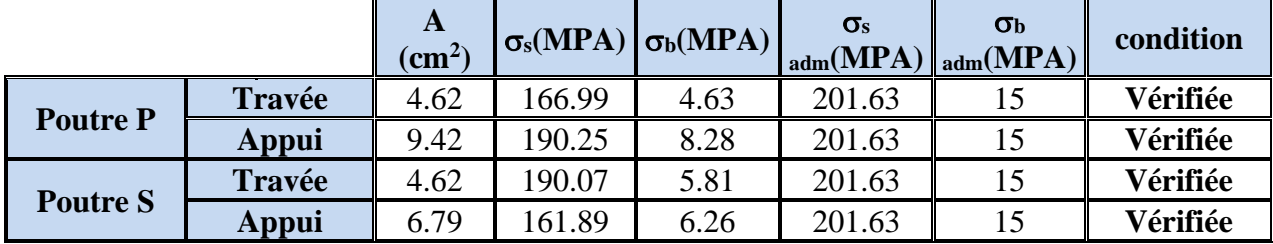

➢ **Armatures transversales** :( la contrainte tangentielle )

$$
\tau_u^{\max} = \frac{T_u^{\max}}{b \times d}
$$

τu  $\overline{\tau}$ =min (0.2 fc28/γ<sub>b</sub>, 5MPa) Pour une fissuration peu nuisible.

 $\bar{\tau}$  = 0.2×25/ 1.5= 3.33 Mpa

Si τu  $\langle \bar{\tau} \rangle$  Alors la condition est vérifié

## ➢ **Disposition constructive:**

St : l'espacement des cours d'armatures transversaux.

## **- En zone nodale :**

St ≤ min (h/4; 12φ l; 30cm)*.*

# **- En zone courante:**

 $S_t \leq h/2$ 

h : la hauteur de la poutre.

 $S_t \leq min(0.9d; 40cm)$ 

# ➢ **Section minimale des armatures transversales: BAEL (A.5.1.23)**

$$
S \leq \frac{A_t \cdot fe}{0.4b_0} \longrightarrow A_t \geq \frac{S \times 0.4 \times b_0}{fe}
$$

#### **Condition exigée par le RPA2003:**

La quantité d'armatures transversales minimales est donnée par :  $A_t = 0.003 \times S_t \times b$ 

#### **Poutre Principale :**

$$
V_{\text{max}} = 103.60 \text{ KN}
$$

 $\tau_{\text{max}} =$ V  $b \times d$ = 103600  $\frac{1000 \times 370}{300 \times 370} = 0.93$  MPa

$$
\bar{\tau} = \min\left(0.2 \times \frac{f_{C28}}{\gamma_b} \t{; 5 MPa\right) = 3,33 MPa
$$

 $\Rightarrow$  0.93MPa <  $\bar{\tau}$  = 3,33 MPa**Condition vérifié** 

#### **Poutre Secondaire :**

 $V_{\text{max}} = 62.04 \text{ KN}$ 

 $\tau_{\text{max}} =$ V  $b \times d$ = 62040  $\frac{300 \times 325}{300 \times 325} = 0.64 \text{ MPa}$ 

$$
\bar{\tau} = \min\left(0.2 \times \frac{f_{C28}}{\gamma_b} : 5 \text{ MPa}\right) = 3{,}33 \text{ MPa}
$$

 $\tau = 0.64$  MPa  $\lt \bar{\tau} = 3.33$  MPa**Condition vérifié** 

## **Influence De L'efforts Tranchants Sur Les Armatures Longitudinales :**

Au doit d'un appuis ou existe un moment M (Moment de continuité), la Section des Armatures inférieurs doit être que l'on ait :

#### **Poutre Principale :**

$$
A \ge \frac{1.15}{f_e} \left( V + \frac{M}{0.9 \times d} \right)
$$
  
\n
$$
V_{\text{max}} = 103.60 \text{ KN } M_{\text{max}} = 79.27 \text{ KN}
$$
  
\n
$$
A_s = 9.42 \text{ cm}^2 > \left( \frac{1.15}{400} \times \left( 103.60 + \left( \frac{79.27}{0.9 \times 0.37} \right) \right) \right) = 0.98 \text{ Condition verify}
$$
  
\n**Partre Scondsins .**

#### **Poutre Secondaire :**

$$
A \ge \frac{1.15}{f_e} \left( V + \frac{M}{0.9 \times d} \right)
$$
  
\n
$$
V_{\text{max}} = 62.04 \text{KN} \text{ M}_{\text{max}} = 43.15 \text{ KN}
$$
  
\n
$$
A_s = 6.79 \text{ cm}^2 > \left( \frac{1.15}{400} \times \left( 62.04 + \left( \frac{43.15}{0.9 \times 0.325} \right) \right) \right) = 0.60 \text{Condition verify}
$$

#### **Disposition Constrictives :**

S<sub>t</sub>: L'espacement des cours d'armatures transversaux.

#### **Poutre Principale :**

**En zone nodale :** 

$$
S_t \le \min\left(\frac{h}{4} : 12\emptyset_1 : 30 \text{ cm}\right) = 10 \text{ cm}.
$$

**En zone Courante :**   $S_t \leq \frac{h}{2}$  $\frac{\pi}{2}$  = 20.00 $S_t$  = 12cm.

**h :** La hauteur de la Poutre.  $S_t \le \min((0.9 \times d); 50 \text{ cm})$ .  $= S_t \le \min(33.3 \text{ cm}; 50 \text{ cm})$ . **Condition vérifié** 

#### **Poutre Secondaire :**

**F-1) En zone nodale :** 

$$
S_t \le \min\left(\frac{h}{4} : 12\emptyset_1 : 30 \text{ cm}\right) = 7 \text{ cm}.
$$

#### **F-1) En zone Courante :**

$$
S_t \le \frac{h}{2} = 17.50S_t = 12
$$
 cm.

**h :** La hauteur de la Poutre.  $S_t \le \min((0.9 \times d); 50 \text{ cm})$ .  $=S_t \leq \min(29.25 \text{ cm}; 50 \text{ cm})$ . **Condition vérifié** 

## **Section minimale des Armatures Transversales** : **BAEL** (Art : A.5.31) (P : 38)

#### **Poutre Principale :**

$$
A_t \ge \frac{S_t \times 0.4 \times b_0}{f_e} = \frac{12 \times 0.4 \times 30}{235}
$$
  

$$
\Rightarrow A_t \ge 0.61 \text{ cm}^2
$$

**Poutre Secondaire :**

$$
A_t \ge \frac{S_t \times 0.4 \times b_0}{f_e} = \frac{12 \times 0.4 \times 30}{235}
$$
  

$$
\Rightarrow A_t \ge 0.61 \text{cm}
$$

# **Condition exigée par le RPA99-v2003** :

La quotité D'armatures transversales minimale est donnée par :

# **Poutre Principale :**

 $A_t = 0.003 \times S_t \times b$  $\Rightarrow$  A<sub>t</sub> = 0.003  $\times$  12  $\times$  30  $\Rightarrow$  A<sub>t</sub> = 1.08 cm<sup>2</sup>. Soit cadre+étrier pour  $4\emptyset 6$  A= 1.13 cm<sup>2</sup>

## **Poutre Secondaire :**

- $A_t = 0.003 \times S_t \times b$
- $\Rightarrow$  A<sub>t</sub> = 0.003 × 12 × 30
- $\Rightarrow A_t = 1.08 \text{ cm}^2.$ <br> $\Rightarrow \text{Coit cadre+étrie}$
- Soit cadre+étrier pour  $4\emptyset$ 6 A= 1.13 cm<sup>2</sup>

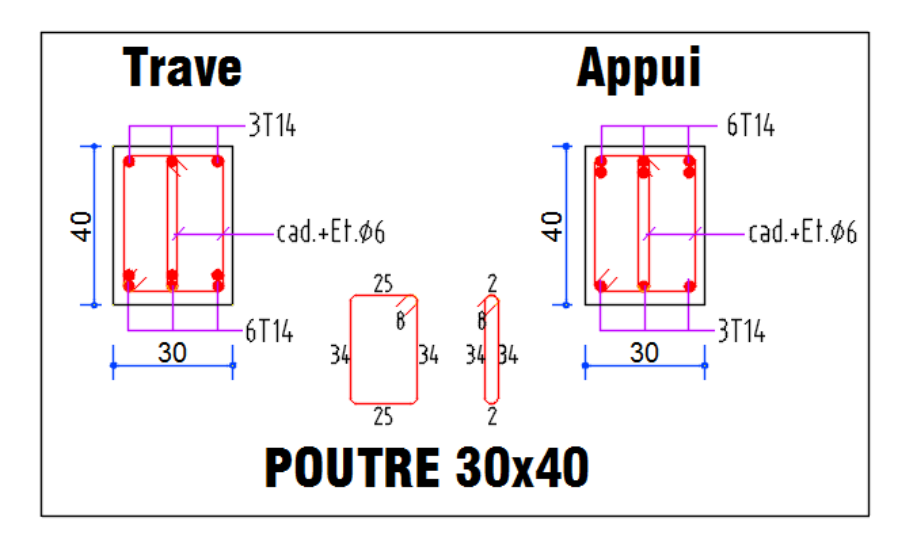

**Figure Ⅳ.22. Poutre Principale**

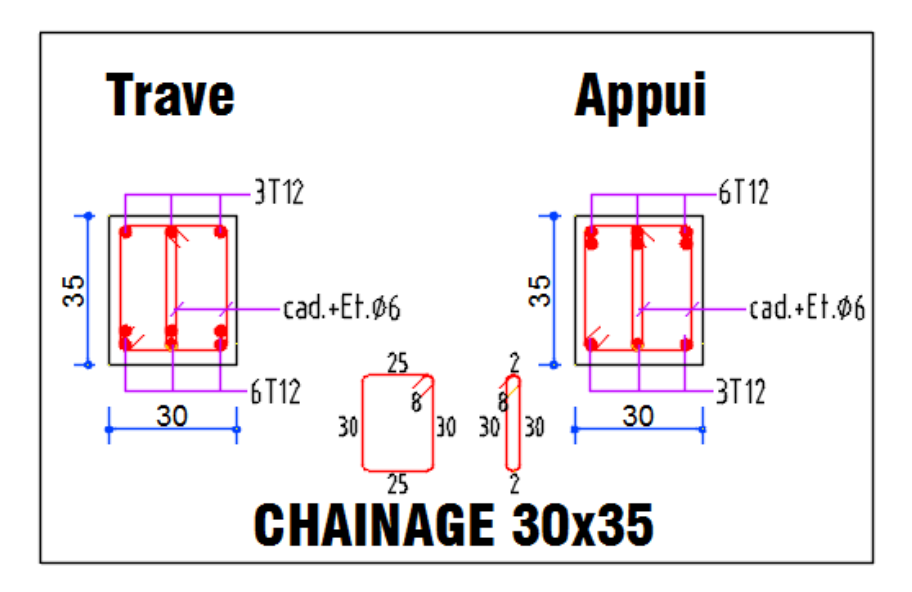

**Figure Ⅳ.23. Poutre Secondaire**

# **Ⅳ.2.3.Ferraillage des voiles**

# **Ⅳ.2.3.1.Introduction**

Le ferraillage des voiles s'effectuera selon le règlement BAEL91 et les vérifications selon les règles Parasismiques Algériennes RPA 99/Version 2003.

Sous l'action des forces horizontales (séisme, vent) ainsi que les forces dues aux charges

Verticales, le voile est sollicité à la flexion composée avec effort tranchant.

Les sollicitations engendrées dans le voile sont :

-Moment fléchissant et effort tranchant provoqués par l'action du séisme.

- Effort normal du à la combinaison des charges permanentes, d'exploitations et laCharge sismique.

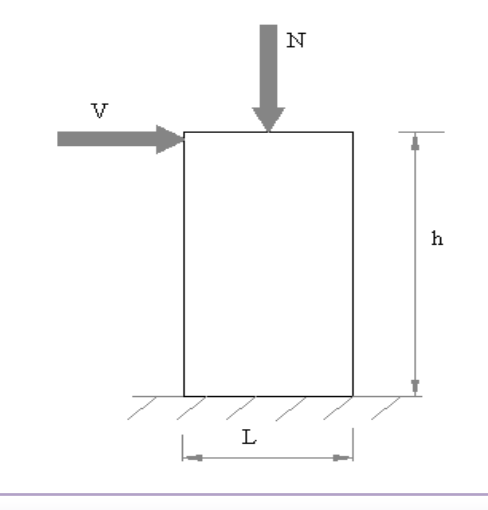

**Figure Ⅳ.24:**Les sollicitations engendrées dans les voiles

**Les combinaisons d'action (RPA 99) :**

$$
\checkmark \quad G+Q+E
$$

# $\sqrt{0.8G \pm E}$

## **Ⅳ.2.3.2.Voiles pleins :**

Le ferraillage des voiles comprendra essentiellement :

- Des aciers verticaux
- Des aciers horizontaux

#### **Ⅳ.2.3.2.1..Aciers verticaux :**

 La disposition du ferraillage vertical se fera de telle sorte qu'il reprendra les contraintes de la flexion composée en tenant compte des prescriptions imposées par le RPA99/version 2003. - L'effort de traction engendré dans une partie du voile doit être repris en totalité par les

Armatures dont le pourcentage minimal est de 0.20% de la section horizontale du béton tendu.

- Les barres verticales des zones extrêmes devraient être ligaturées avec des cadres

Horizontaux dont l'espacement ne doit pas être supérieur à l'épaisseur du voile.

- Si des efforts importants de compression agissent sur l'extrémité, les barres verticales Doivent respecter les conditions imposées aux poteaux.

- Les barres verticales du dernier niveau doivent être munies de crochets à la partie Supérieure. Toutes les autres barres n'ont pas de crochets (jonction par recouvrement).

- A chaque extrémité du voile l'espacement des barres doit être réduit de moitié sur 1/10 de la largeur du voile, cet espacement doit être au plus égal à 15cm.

#### **Ferraillage verticale :**

- a) Type de section à aborder :
	- ✓ *Section Entièrement Tendue (S.E.T)*
	- ✓ *Section Entièrement Comprimée (S.E.C)*
	- ✓ *Section Partiellement Comprimée (S.P.C)*
- b) Type de section à aborder :

#### **Détermination de la nature de la section :**

- calcul des dimensions du noyau central (pour les sections rectangulaire c'est h/6).

- calcul l'excentricité « e » qui égale au rapport de moment a l'effort normal ( $e = M/N$ ); partir de la section du béton peut être soit :

- ✓ *(S.E.T)*
- ✓ *(S.E.C)*
- ✓ *(S.P.C)*

# **Ⅳ.2.3.2.2 .Aciers horizontaux**

- Les aciers horizontaux seront disposés perpendiculairement aux faces du voile.

- Elles doivent être munies de crochets à 135° ayant une longueur de 10∅.

- Dans le cas où il existe des talons de rigidité, les barres horizontales devront être ancrées sans crochets si les dimensions des talons permettent la réalisation d'un ancrage droit.

#### **.Règles communes :**

 L'espacement des barres horizontales et verticales doit être inférieur à la plus petite des deux valeurs suivantes :

- $S \leq 1.5e$  e : Epaisseur du voile.
- $S \leq 30$  cm

Les deux nappes d'armatures doivent être reliées avec au moins 4 épingles au mètre carré. Dans chaque nappe, les barres horizontales doivent être disposées vers l'extérieur. Le diamètre des barres verticales et horizontales des voiles (à l'exception des zones d'about) ne devrait pas dépasser 1/10 de l'épaisseur du voile.

Les longueurs de recouvrement doivent être égales à :

- 40 $\phi$  pour les barres situées dans les zones ou le reversement du signe des efforts est possible.
- 20∅ pour les barres situées dans les zones comprimées sous l'action de toutes les Combinaisons possibles des charges.

Le calcul se fera pour des bandes verticales dont la largeur d est déterminée à partir de :

$$
d \le \min\left(\frac{he}{2}; \frac{2L'}{3}\right)
$$

Où L' : la longueur de la zone comprimée.

Pour déterminer les armatures verticales, on utilisera la méthode des contraintes. Pour le ferraillage on a partagé l'ouvrage en deux zones.

Nous proposons le calcul détaillé du voile V1 (L = 2.80 m) du RDC :

**Détermination des sollicitations :**  $(G + Q + Ey)$ 

|            | <b>NRx [kN]</b> | <b>MRz [kNm]</b> |  |
|------------|-----------------|------------------|--|
|            |                 |                  |  |
| <b>MAX</b> | 180.52          | 1327.66          |  |
| Panneau    | 1164            | 1164             |  |

**Mmax = 1327.66 KN.m**   $N_{\text{cor}} = 180.52 \text{ KN}$  $I = (0.15 \times 2.8^3)/12 = 0.27$ m<sup>4</sup>  $V = h/2 = 1.4$ m.v = 0.42 m<sup>2</sup>  $\sigma_1 = \frac{N}{N}$  $\frac{N}{\nu} + \frac{M.V}{I}$  $\frac{I.V}{I} = \frac{0.18052}{0.42}$  $\frac{18052}{0.42} + \frac{1.32766 \times 1.4}{0.27}$ 0.27

 $σ<sub>1</sub>= 7.31 Mpa.$ 

$$
\sigma_2 = \frac{N}{\nu} - \frac{M.V}{I} = \frac{0.18052}{0.42} - \frac{1.32766 \times 1.4}{0.27}
$$

 $σ<sub>2</sub> = -6.45$  Mpa.

$$
L_t = h \cdot \frac{|\sigma_2|}{|\sigma_1| + |\sigma_2|} = 1.31m
$$

# *En à une Section Partiellement Comprimée (S.P.C)*

# **Calcul de L<sup>c</sup>**

 $L_c=L$  -  $Lt = 2.8-1.31 = 1.49$  m

 $d \leq \min \left( \frac{2.71}{2} \right)$  $\frac{.71}{2} \div \frac{2 \times 1.49}{3}$  $\frac{3}{3}$ ) = 0.99 soit : d = 0.9 m <Lt

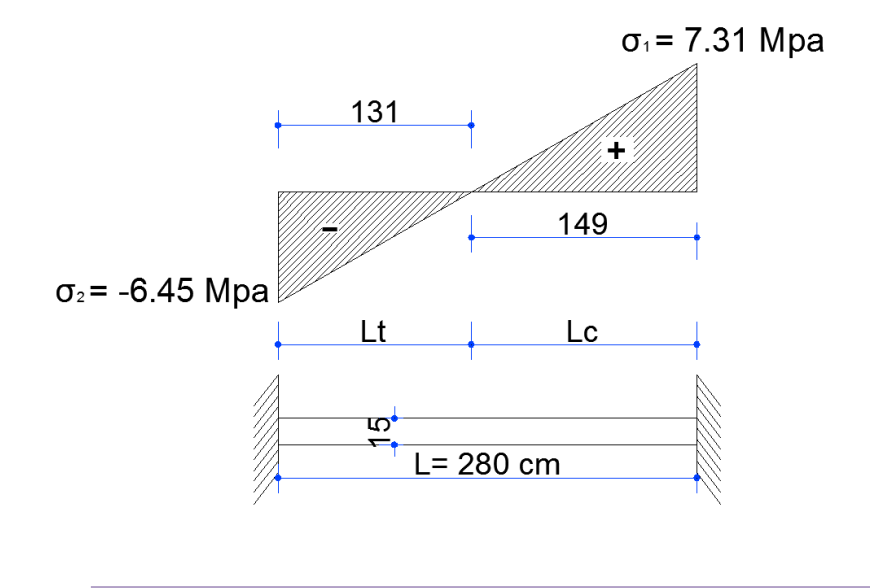

**Figure Ⅳ.25:** schéma statique de voile

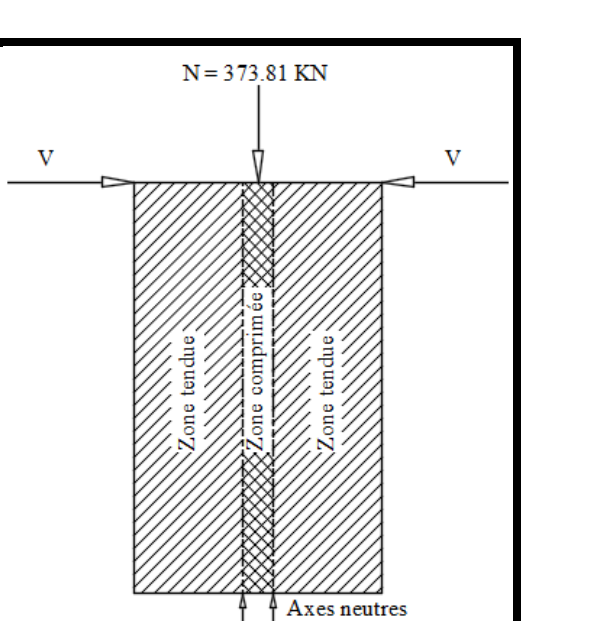

 $\mathbf{L}^{\mathbf{t}}$ 

#### **Figure Ⅳ.26:** Les sollicitations dans les voiles

 $\mathbf{L}^\mathbf{t}$ 

Détermination de l'excentricité e :

$$
e = \frac{M}{N} = \frac{1327.66}{180.52} = 7.35m
$$
  
\nA= (0.337 h – 0.81 c')× b× h ×  $\overline{\sigma_b}$   
\nA = (0.337× 280 – 0.81 × 5)15 ×280 ×18.5  
\nA = 7017.09KN.m  
\nB = N (d-c') - M<sub>ua</sub>  
\nM<sub>ua</sub> = M + N ×(d – h/2) = 1327.66 + 180.52 (2.75 – 1.4) = 1571.36 KN.m  
\nB = 180.52 (2.75 - 0.05) – 1571.36 = -1083.96 m  
\nB < A  $\Rightarrow$  donc la section est particlelement comprimée.

## **.Vérification de flambement**

$$
\frac{l_f}{h} \le \max(15; \frac{20e}{h})
$$
  

$$
\frac{20 \times e}{h} = \frac{20 \times 7.35}{2.80} = 52.5
$$
  

$$
\frac{l_f}{h} = \frac{0.5 \times 3.06}{2.80} = 0.55 \rightarrow \frac{l_f}{h} = 0.55 \times 52.5 \dots \dots \dots (c.v)
$$

# **Ⅳ.2.3.3.Calcul de ferraillage vertical**

• **Calcul des armatures à la flexion simple**

$$
M_A = M + N(d - \frac{h}{2}) = 1571.36 K N.m
$$
  
\n
$$
\sigma_b = 18,5 MPa \text{ cas accidental}
$$
  
\n
$$
\sigma_s = \frac{f_e}{\gamma_s} = 400 MPa \text{ ($\gamma_s = 1$ ; cas accidental)}
$$
  
\n
$$
\mu = \frac{M_A}{\sigma_b . b.d^2} = \frac{1571.36 \times 10^3}{18.5 \times 15 \times 275^2} = 0.075 \times \mu_l = 0.392
$$
  
\n
$$
\alpha = 0.098
$$
  
\n
$$
\beta = 0.961
$$
  
\nDonc  $A_f = 0$ 

$$
A_f = \frac{M_A}{\sigma . \beta . d} = \frac{1571.36 \times 10^3}{400 \times 0.961 \times 275} = 14.86 \, \text{cm}^2
$$

• **Calcul des armatures à la flexion composée**

$$
A_{cal} = A_f - \frac{N}{100\sigma_s} = 14.86 - \frac{180.52 \times 10^3}{100 \times 400} = 10.35 cm^2
$$

#### **V.4.5.L'armature verticale minimale**

**-**d'après **(RPA99.version 2003)** 

$$
A_{\min}^{RPA} = 0.002 \times L_t \times a = 0.002 \times 131 \times 15 = 3.93 cm^2
$$

#### **Le pourcentage minimum d'armatures verticales est donné comme suit**

• globalement dans la section du voile : 0,15 %

$$
A_{\min}^g = 0.0015 \times b \times h = 0.0015 \times 15 \times 280 = 6.3 \, \text{cm}^2
$$

Donc on prend :

\* Dans la zone tendue :  $A = \max(A_{cal}, A_{min}^{RPA})$ 

Alors en prend  $A= 10.35$  cm<sup>2</sup>

En zone courante

 $h'=h-2h > 0 = 2.80 - (2 \times 1.31) = 0.18$  m.

$$
A_{\min 2} = 0.001 \cdot b \cdot h = 0.001 \times 15 \times (18) = 0.27 \cdot cm^2
$$

$$
A_{tot} = 2 \ A \ \text{tendu} + A_c \!\! > \! A^g_{min}
$$

 $A_{\text{tot}} = (2 \times 10.35) + 0.27 = 20.97 \text{cm}^2 > A_{\text{min}}^g = 6.3 \text{ cm}^2$ 

On choisis dans toute la section du voile  $36H A10$  pour A =  $28.26$  cm<sup>2</sup>.

#### **V.4.5.1L'espacement**

## **d'après (RPA99 version 2003)**

**S**< min  $(1.5a; 30 \text{ cm}) = \text{min}(1.5 \times 15; 30 \text{ cm})$ 

On prendre : S=20 cm

#### **Dans la zone h/10 :**

**Dans la zone h/10 :**  

$$
D \le \frac{S}{2} = \frac{20}{2} = \min\left\{\frac{1, 5a}{2}; \frac{30}{2}cm\right\} \Rightarrow D = 10 \text{ cm}
$$

On prendre :D=10 cm

Les espacements suivant le(**BAEL**) sont négligés par rapport ceux donnés par le**RPA99**

#### **V.4.5.2Choix d'armature**

 $A_{nap1} = A_{nap2} =$ 2 28.26 2  $\frac{A_{adop}}{2} = \frac{28.26}{2} = 14.13$  cm<sup>2</sup>

 $\Rightarrow$  Soit : A<sub>nap1</sub> = A<sub>nap2</sub> = 18HA10 = 14.13 cm<sup>2</sup>

#### **V.4.6.Vérification des contraintes de cisaillement**

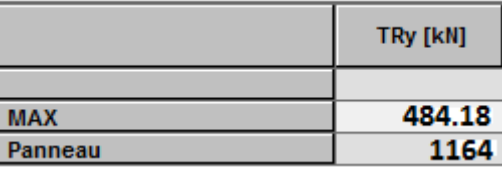

$$
\overline{\tau_{b}} = 0.2 f_{c28} = 5 Mpa
$$

$$
\tau_b = \frac{1.4 \times T_{cal}}{a.d} = \frac{1.4 \times 484.18 \times 10^3}{150 \times 2750} = 1.64 Mpa \dots \dots \dots (C.V)
$$

a : épaisseur du voile (a = 15 cm)

h : langueur totale de la section tout ( $h = 280$  cm)

# **Ⅳ.2.3.4.Armatures horizontales**

Le pourcentage minimum d'armatures horizontales pour une bande de 1 m de largeur.

**Globalement dans la section du voile** :(RPA99 version 2003) 7.7.4.3

$$
A_{\min}^g = 0.0015 \times a \times 1m = 0.0015 \times 15 \times 100 = 2.25 cm^2
$$

#### **En zone courante**

 $A_{\min}^c = 0.001 \times b \times h = 0.001 \times 15 \times 100 = 1.5 cm^2$ 

Donc on prend :  $A_{hor} = 8T8 = 4.02 cm^2 / ml$ 

**- Les Armatures Transversales :**(armatures perpendiculaires aux faces du mur)

-D'après les **RPA99**, les deux nappes d'armatures doivent être reliées avec au moins 4 épingles au mètre carré.

# **Vérification de contrainte de compression : « à la base du refend»**

-Il faut que  $\sigma_c \leq \bar{\sigma}_{bc} = 18,5MPa$ 

-La vérification s'effectuera en considération les combinaisons :

$$
N = N_g + N_q + N_E
$$
  

$$
M = M_g + M_q + M_E
$$

 -Cette combinaison donne le cas le plus défavorable ou l'effort normal**« N»** est très important.

-Le calcule de « $\sigma_c$ » contrainte de compression se fait conformément à la formule de

**- Navier Bernoulli**

$$
\sigma_c = \sigma_1 = \frac{N}{a.h} + \frac{6.M}{a.h^2}
$$

- La vérification se fait pour la combinaison suivant : G+Q+EX

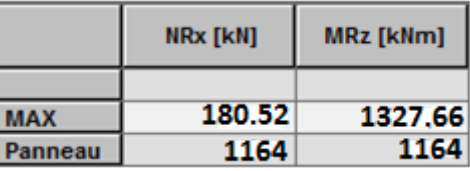

N= 180.52 KN

M= 1327.66 KN.m

$$
\sigma_c = \sigma_1 = \frac{N}{a \times h} + \frac{6M}{a \times h^2} = \frac{180.52 \times 10^3}{150 \times 2800} + \frac{6 \times 1327.66 \times 10^6}{150 \times (2800)^2} = 7.20 MPa \le \overline{\sigma_{bc}} = 18.5 MPa....\text{vérifié}
$$

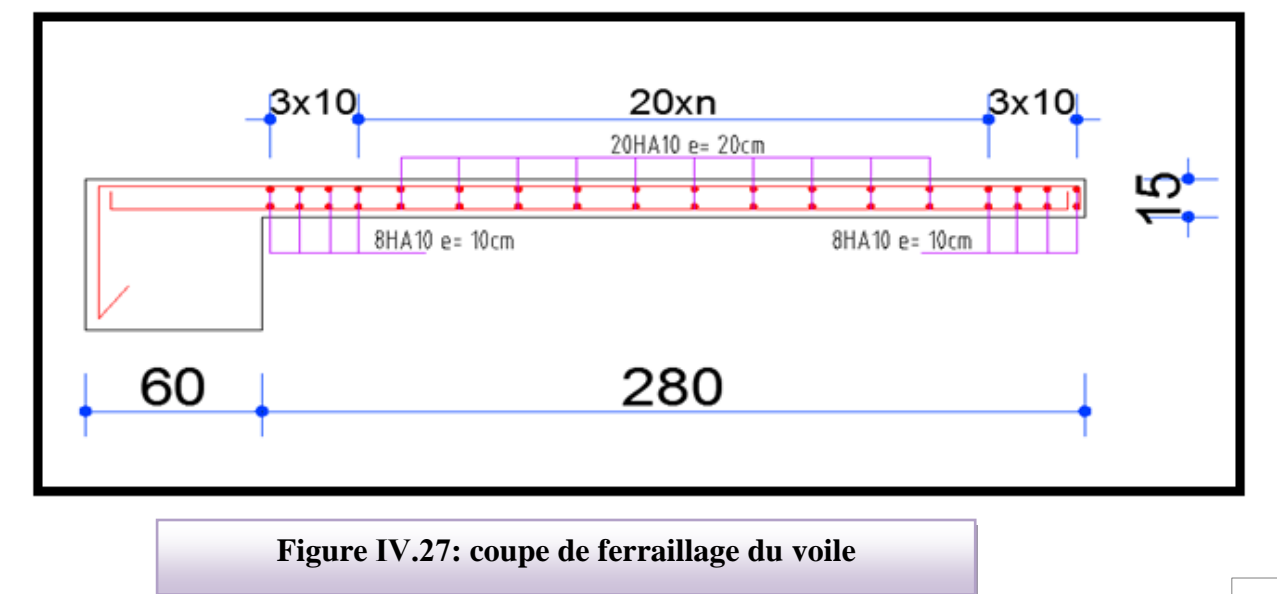

# *Chapitre V : Etude dynamique*

#### **Etude de sismique**

#### **Introduction :**

Le risque des tremblements de terre a longtemps été jugé inéluctable. Autrefois, on se contentait d'admettre que les constructions devaient parfois subir les séquelles de mouvements du sol. Aussi les mesures de protection contre ce phénomène se sont-elles d'abord concentrées sur la gestion des catastrophes. Certes, des propositions relatives au mode de construction avaient déjà été émises au début du 20e siècle, mais c'est au cours des dernières décennies que des recherches toujours plus nombreuses et pointues ont révélé comment réduire efficacement la vulnérabilité des ouvrages aux séismes.

 Ces mouvements du sol excitent les ouvrages par déplacement de leurs appuis et sont plus ou moins amplifiés dans la structure. Le niveau d'amplification dépend essentiellement de la période de la structure et de la nature du sol.

 Ceci implique de faire une étude pour essayer de mettre en évidence le comportement dynamique de l'ouvrage.

 Les tremblements de terre sont généralement provoqués par des ondes sismiques naissant lors de déplacements brusques de la croûte terrestre dans une zone de rupture (faille active). Des ondes de diverses natures et vitesses parcourent différents chemins avant d'atteindre un site et de soumettre le sol à divers mouvements.

#### **Modélisation de la structure :**

La modélisation consiste à rechercher un modèle simplifié qui nous rapproche le plus possible du comportement réel de la structure en tenant compte le plus correctement possible de la masse et de la rigidité du système d'origine, en se basant sur les hypothèses suivantes :

la structure est considérée comme une console encastrée à la base et les masses sont considérées concentrées à chaque niveau de la structure.

- Chaque masse sera considérée avec un seul degré de liberté correspondant au déplacement horizontal  $(x_k)$ .

Les planchers sont supposés infiniment rigides dans leurs plans

#### **Choix de la méthode de calcul :** RPA 99 (Art.1.1)

 L'étude sismique a pour but de calculer les forces sismiques ; ces forces peuvent être déterminées par trois méthodes qui sont les suivantes :

- $\rightarrow$  la méthode statique équivalente ;
- la méthode d'analyse modale spectrale ;
- $\rightarrow$  la méthode d'analyse dynamique par accélérogrammes.

#### **Méthode statique équivalente :**

#### • **Principe de la méthode :**

Les forces réelles dynamiques qui se développent dans la construction sont remplacées par un système de forces statiques fictives dont les effets sont considérés équivalents à ceux de l'action sismique. Le mouvement du sol peut se faire dans une direction quelconque dans le plan horizontal. Les forces sismiques horizontales équivalentes seront considérées appliquées successivement suivant deux directions orthogonales caractéristiques choisies par le projeteur.

#### • **Domaine d'application :**

 Les conditions d'application de la méthode statique équivalente sont citées dans L'article 4.1.2 du RPA 99. Ces conditions sont restées inchangées dans l'ADDENDA 2003.

#### **méthode d'analyse modale spectrale :**

 La méthode d'analyse modale spectrale peut être utilisée dans tous les cas, et en particulier, dans le cas où la méthode statique équivalente n'est pas permise

#### **méthode d'analyse dynamique par accélérogrammes :**

 La méthode d'analyse dynamique par accélérogrammes peut être utilisée au cas par cas par un personnel qualifié, ayant justifié auparavant les choix des séismes de calcul et des lois de comportement utilisées ainsi que la méthode d'interprétation des résultats et les critères de sécurité à satisfaire.

 Notre structure ne répond pas aux conditions exigées par le RPA99/version2003 pouvoir utiliser la méthode statique équivalente, donc le calcul sismique se fera par la méthode d'analyse modale spectrale.

#### **Classificationde l'ouvrage selon les RPA99 / Version 2003:**

Notre ouvrage étant un bâtiment à usage d'habitation, implanté dans la wilaya De SETIF

**(Zone IIa)**, et ayant une hauteur totale de 33.66 m, il sera classé au groupe d'usage **2.**

 Selon le rapport géotechnique relatif à notre ouvrage, on est en présence d'un sol meuble de catégorie S3.

#### ➢ **Principe de la méthode :**

Pour cette méthode, il est recherché pour chaque mode de vibration le maximum des efforts engendrés dans la structure par des forces sismiques représenté par un spectre de réponse de calcul, ces efforts sont par la suite combinés pour obtenir la réponse de la structure.

#### ➢ **Buts de l'analyse dynamique:**

- Détermination des caractéristiques dynamiques propres de la structure.

- Déterminer les modes et les périodes propres.

-La masse des planchers est calculée de manière à inclure une partie des surcharges d'exploitation Q ;  $\beta$  = 0,2 est le coefficient réducteur des charges Q (soit 20%).

➢ **Données de l***'***ouvrage :**

 $\checkmark$  Notre ouvrage étant un bâtiment à usage d'habitation, implanté dans la wilaya de SETIF

**(Zone IIa)**, et ayant une hauteur totale de **33.66m**,il sera classé au groupe d'usage **2.**

 $\checkmark$  La catégorie du site est **S3**(site meuble).

## ➢ **Spectre de calcul :**

#### **Spectre de calcul :**

Cette analyse compte essentiellement à représenter l'action sismique par un spectre de calcul comme il est indiqué dans **L'article 4.3.3 du RPA 99 / version 2003**

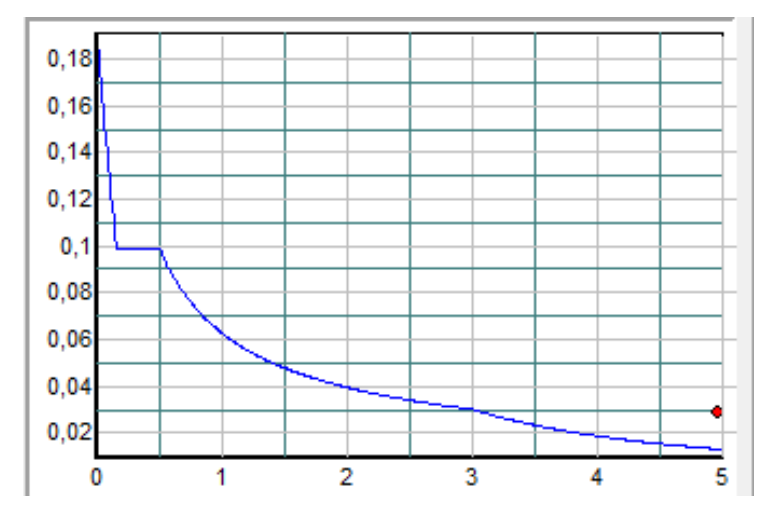

**Spectre de calcul**

$$
\frac{S_a}{g} = \begin{cases} 1.25 \times A \times \left(1 + \frac{T}{T_1} \left(2.5\eta \frac{Q}{R} - 1\right)\right) & 0 \le T \le T_1 \\ 2.5 \times \eta \times (1.25A) \times \left(\frac{Q}{R}\right) & T_1 \le T \le T_2 \\ 2.5 \times \eta \times (1.25A) \times \left(\frac{Q}{R}\right) \times \left(\frac{T_2}{T}\right)^{2/3} & T_2 \le T \le 3.0 \text{ s} \\ 2.5 \times \eta \times (1.25A) \times \left(\frac{T_2}{3}\right)^{2/3} \times \left(\frac{3}{T}\right)^{5/3} \times \left(\frac{Q}{R}\right) & T > 3.0 \text{ s} \end{cases}
$$

## **Analyse de la structure Initiale:**

## **Description du logiciel (ROBOT):**

 Le système « **Robot Structural Analyses 2018 »** est un logiciel destiné à modéliser, analyser et dimensionner les différents types de structures. Robot Structural analysis permet de modéliser les structure, les calculer, vérifier les résultats obtenus, dimensionner les éléments spécifiques de la structure ; la dernière étape gérée par Robot est la création de la documentation pour la structure calculée et dimensionnée.

Les caractéristiques principales du logiciel Robot Structural analyse sont les suivantes :

 - Définition de la structure réalisée en mode entièrement graphique dans l'éditeur conçu à cet effet,

 - Possibilité de présentation graphique de la structure étudiée et de représentation à l'écran des différents types de résultats de calcul (efforts internes, déplacements, travail simultané en plusieurs fenêtres ouvertes etc.),

- Possibilité d'effectuer l'analyse statique et dynamique de la structure,

 - Possibilité de composer librement les impressions (note de calcul, captures d'écran, composition de l'impression, copie des objets vers d'autres logiciels).

## **Modélisation de la structure initiale :**

 Les caractéristiques dynamiques de la structure (modes propres et formes propres) sont déterminées en utilisant le logiciel de calcule (Robot 2018) qui fera l'objet d'une présentation détaillé ci-après.

La figure montre la structure initiale.

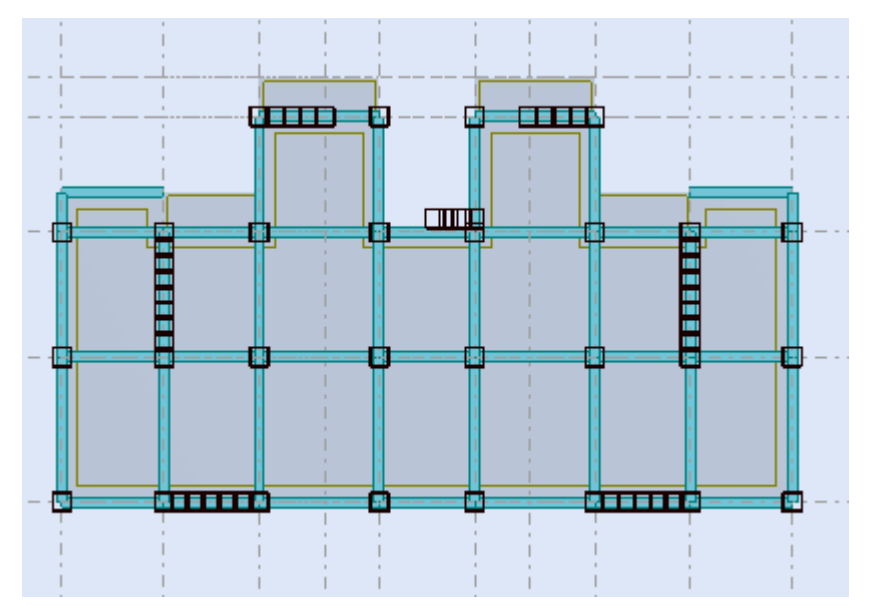

vue en plan de la structure.

 Le système de contreventement de la structure est considéré comme mixte (portiques et voiles) avec interaction. Les périodes propres et les formes propres de la structure seront analysés et commentées dans ce chapitre.

#### **Modélisation des éléments structuraux :**

La modélisation des éléments structuraux est effectuée comme suit :

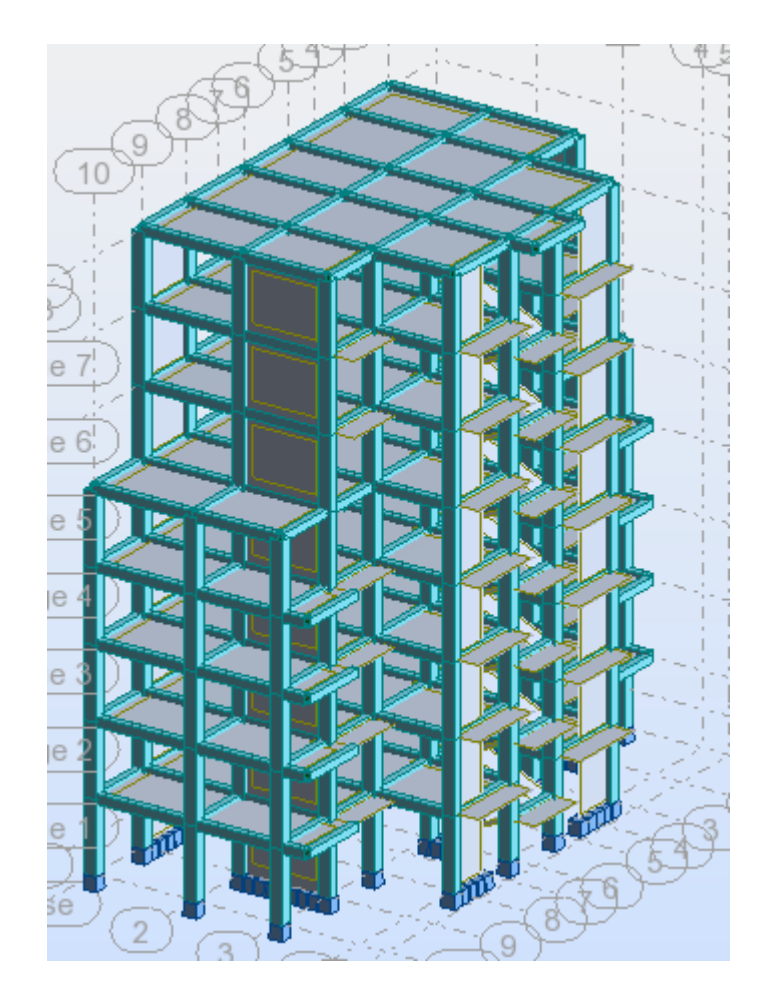

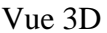

#### **Modélisation de masse :**

 La masse des planchers est calculée de manière à inclure la quantité βQ exigée par le RPA99 version 2003. Dans notre cas β= 0,2 correspondant à la surcharge d'exploitation modérée.

 La masse des éléments modélisés est introduite de façon implicite, par la prise en compte du poids volumique correspondant à celui du béton armé à savoir 2,5t/m3.

#### **Spectre de réponse :**

Les sollicitations peuvent être obtenues en introduisant la notion du spectre de réponse. En général, deux directions d'excitation sismique perpendiculaires sont considérées, par la suite, les résultats sont combinés selon la méthode SRSS pour obtenir l'enveloppe des efforts internes (M, N, T) et faire les

vérifications nécessaires. Toutes ces phases sont générées automatiquement par le logiciel. Pour tenir compte de l'effet de torsion du aux excentricités involontaires des masses, les chargements en torsion de la méthode des forces de remplacement sont automatiquement utilisés.

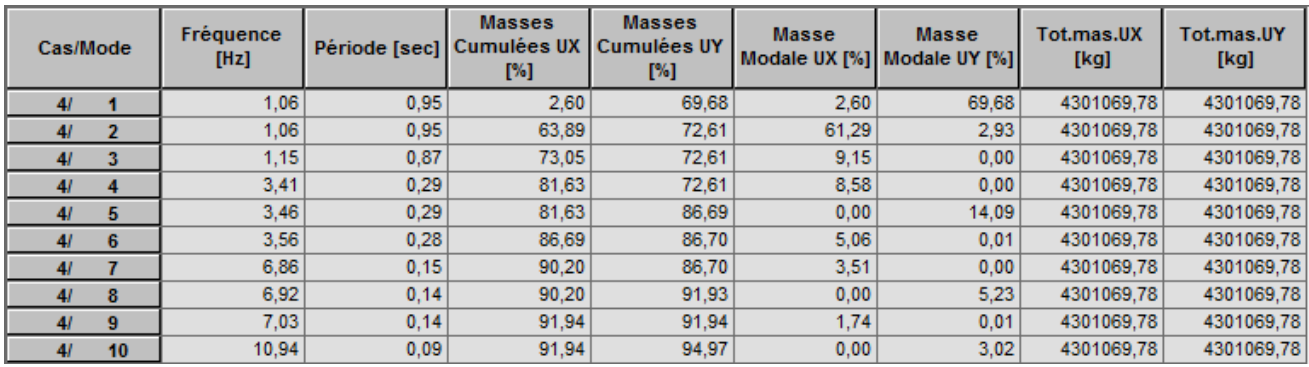

## **Périodes et coefficients de participation modaux :**

**Tableau.** Périodes et facteurs de participation modaux (modélisation initial).

#### **Interprétation :**

 L'analyse des caractéristiques dynamiques de la structure initiale nous permet de dire ce qui suit : on constate qu'il faut 8 modes pour attendre 90% de participation des masses modales exigée par le RPA 99 VERSION 2003 ART 4.3.4.a

 $\checkmark$  le 1<sup>er</sup> mode est un mode translation pure selon l'axe Y avec 69.68 %.

 $\checkmark$  le 2<sup>éme</sup> mode est un mode translation pure selon l'axe X avec 61.29 %.

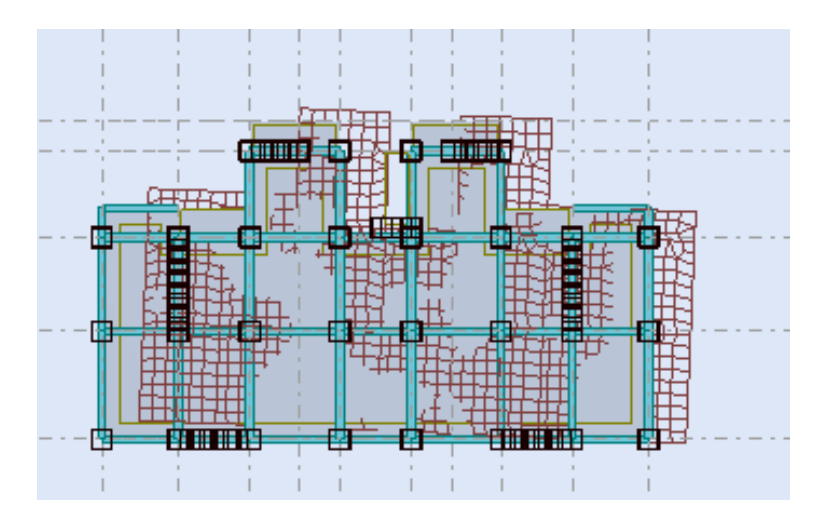

Premier mode de vibration

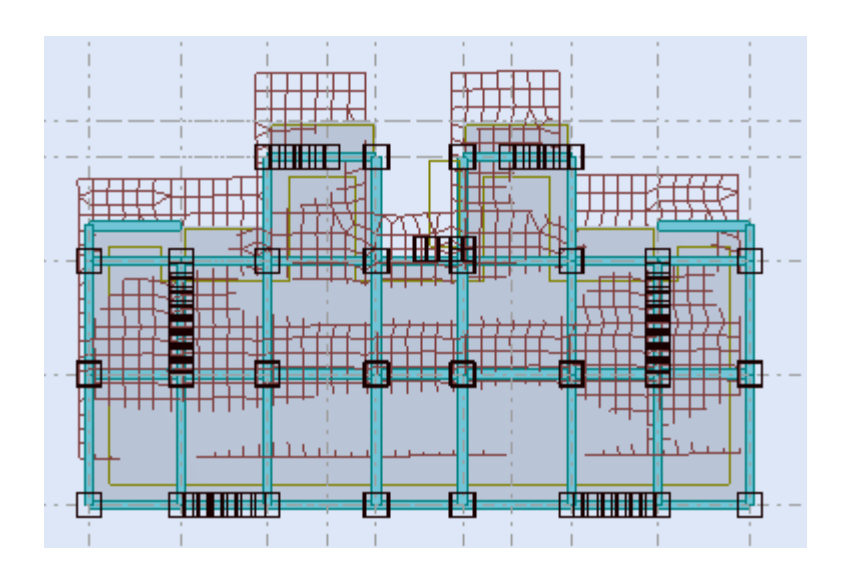

Deuxième mode de vibration

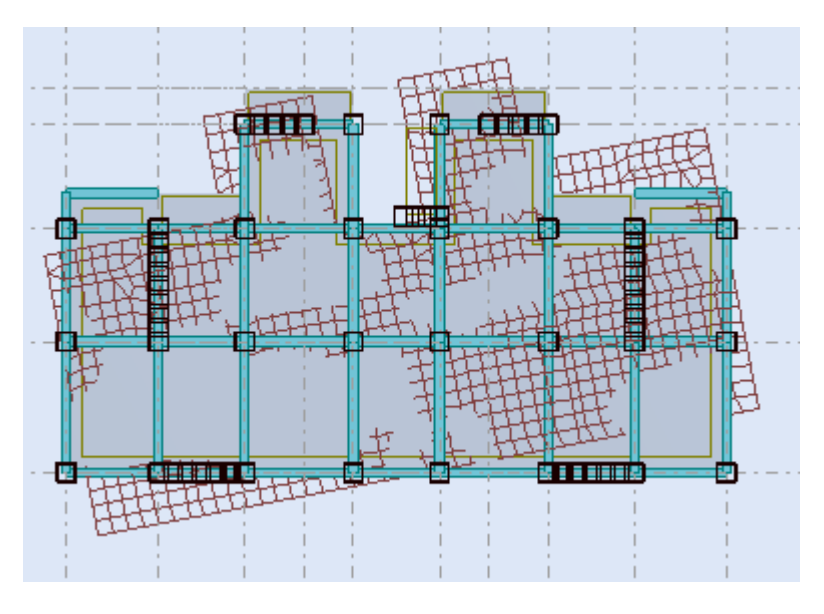

Troisième mode de vibration : vue en plan (T3=0,33 sec).

# **108 Chapitre V** Etude

## **Conception et analyse de la nouvelle variante:**

## **Introduction :**

 Suite à l'analyse de la structure initiale, plusieurs variantes ont été analysées pour pouvoir obtenir une structure ayant un système de contreventement optimal.

Nous présenterons dans ce qui suivra une (01) proposition.

## **proposition :**

 Pour cette raison, on propose de minimisé certains voiles et augmenté la section de Poteau et changer la disposition de certain voiles afin d'améliorer le comportement de la structure en particulier vis-à-vis de la torsion, Système de contreventement se présente comme suit :

- $\checkmark$  04 voiles transversaux (sens-y) de 15 cm.
- $\checkmark$  04voiles longitudinaux (sens-x) de 15cm.
- $\checkmark$  Section despoteaux (60x60) cm<sup>2</sup>.

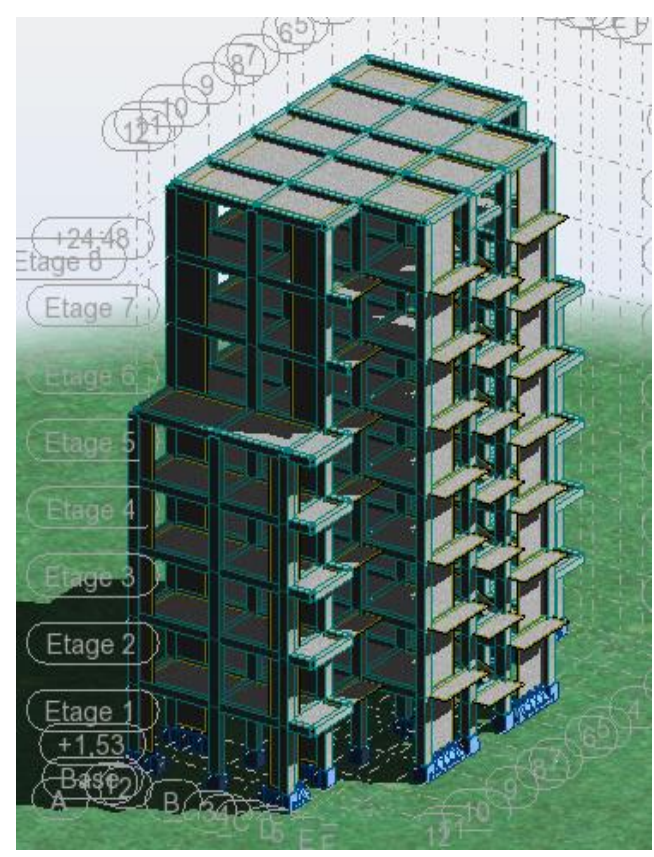

Vue en plan et en élévation de la proposition.

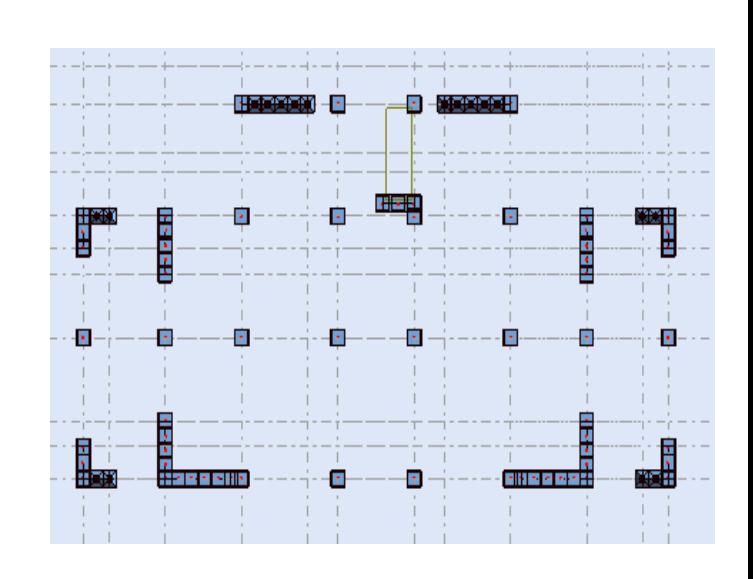

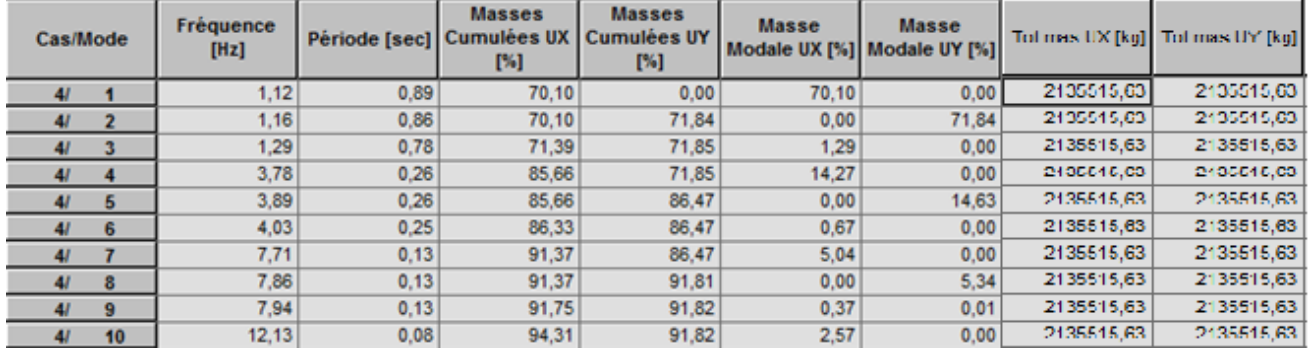

## **IV.1.6.2.1. Périodes et coefficients de participation modaux :**

Périodes et facteurs de participation modaux (1ér proposition).

# **Interprétations des résultats :**

on constate qu'il faut 8 modes pour atteindre 90% de participation des masses modalesexigée par le RPA 99 VERSION 2003 ART 4.3.4.a.

 $\checkmark$  le 1<sup>er</sup> mode est un mode translation pure selon l'axe X avec 70.10 %.

 $\checkmark$  le 2<sup>éme</sup> mode est un mode translation pure selon l'axe Y avec 71.84 %.

 $\checkmark$  le 3<sup>éme</sup> mode est mode torsion pure.

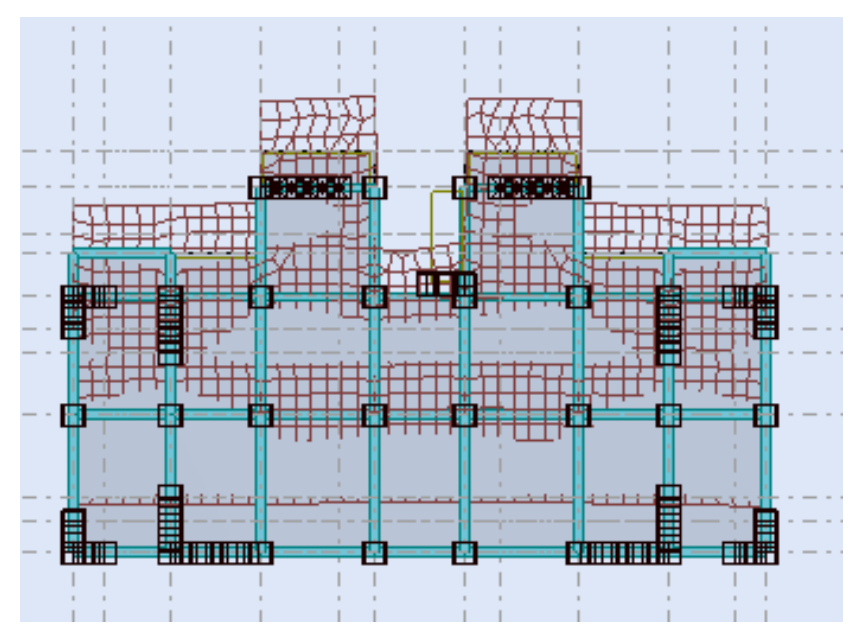

Premier mode de vibration. Vue en plan.

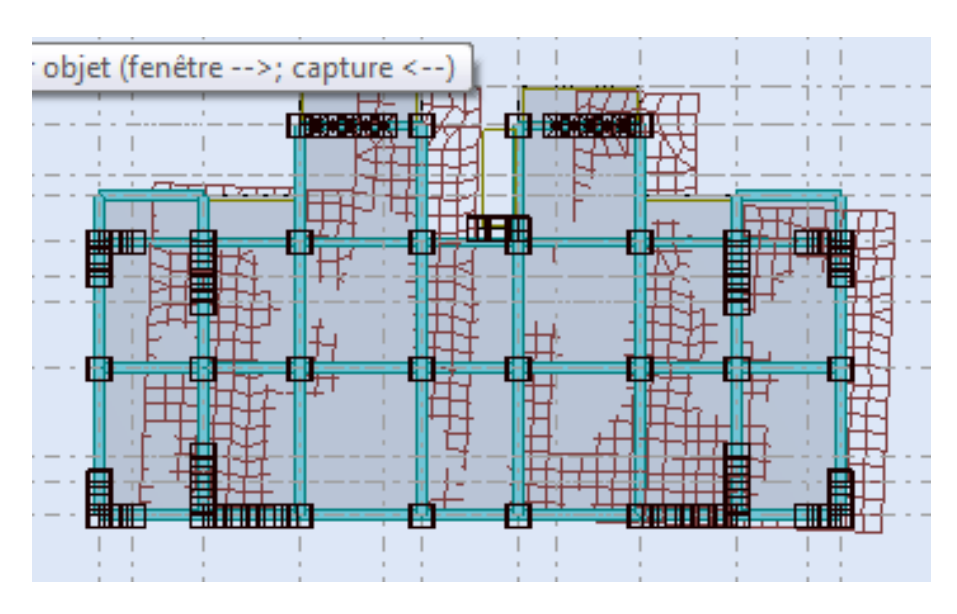

Deuxième mode de vibration. Vue en plan.

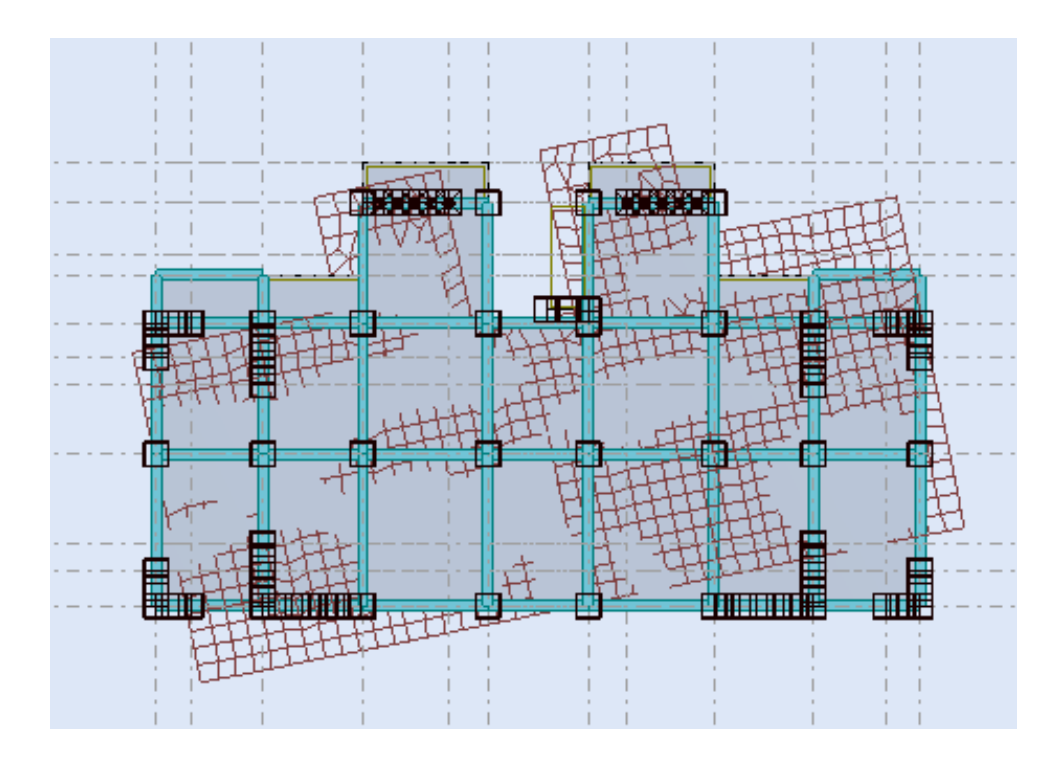

Troisième mode de vibration. Vue en plan.

# **Conclusion :**

Pour cette raison, on adopte cette conception structurale qui nous donne un meilleur comportement de notre structure vis-à-vis du séisme.

# ➢ **L***'***effort tranchant de niveau pour l'étage :**

Les résultats sont donnés dans les tableaux V-3 et V-4 pour les deux directions principales.

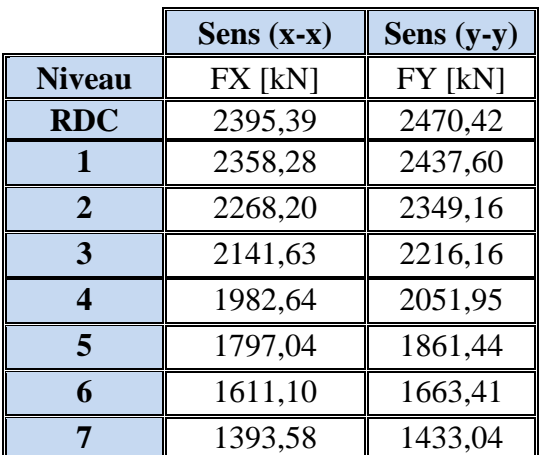

**Tableau.**.Efforts tranchants à chaque niveau.

# **IV.1.7.Vérification de la résultante des forces sismiques par rapport à la méthode statique équivalente**

## ❖ **Résultante des forces sismiques à la base Vt :**

Cette dernière est obtenue par la combinaison des valeurs modales et elle ne doit pas être Inférieure à 80 % de la résultante des forces sismiques déterminée par la méthode statique équivalente V,

## soit : **Vt> 0.8 V**

Suite à l'application du spectre de calcul dans les deux sens de la structure, les résultats sont

Comme suit :

- $\triangleright$  Effort tranchants sismique dans le sens X, Vt = 2395.39 KN
- $\triangleright$  Effort tranchants sismique dans le sens Y, Vt = 2470.42 KN
- F- Calcul de la force sismique **: (**article : 4-2-3- du R.P.A.99)

La force sismique « V » appliquée à la base de la structure dans les deux directions est donné par la formule suivante :

$$
V=[(A.D.Q)/R].W
$$

**A** : Coefficient d'accélération de zone. C'est un coefficient numérique dépendant de la zone sismique ainsi que le groupe d'usage.

**D** : Facteur d'amplification dynamique moyen de site, un facteur de correction d'amortissement (n) et de la période fondamentale de la structure (T).

**Q** : Facteur de qualité.

**R** : Coefficient de comportement global de la structure, fonction du système de contreventement.

**W** : La charge (le poids) prise en compte dans le calcul sismique. Il joue un rôle important dans le calcul de la force sismique, logiquement ce poids doit être le poids du bâtiment durant le séisme.

**W=**46745.64 KN

#### **Détermination des coefficients :**

 **a- Le coefficient" A" :**

Du fait que l'ouvrage est courant d'importance moyenne (bâtiment à usage d'habitation et bureau)

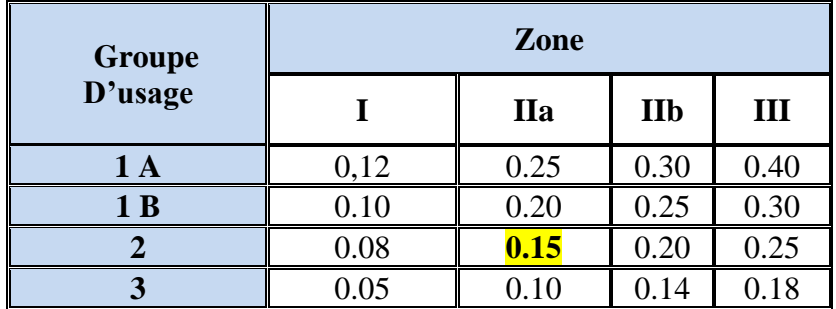

**Tableau** de coefficient d'accélération

Donc il a un groupe d'usage (2) et la zone IIa, donc :

A= 0.15 (d'après le R.P.A.99)

## **b- Le facteur "D" : il est**

Fonction de la catégorie de site, du facteur de correction d'amortissement  $(\eta)$  et de la période fondamentale de la structure (T)

 $2,5$  η  $0 \le T \nle T_2$  $D = 2.5 \eta \left( \frac{\Gamma_2}{T} \right)^{2/3}$  $T_2 \leq T \leq 3.0$  s 2,5  $\eta$  (T<sub>2</sub>/3,0)<sup>2/3</sup> (3,0/T)<sup>5/3</sup> T > 3,0 s

T<sup>2</sup> : Période caractéristique associée à la catégorie du site et donnée par le tableau (4.1).

: Facteur de correction d'amortissement donnée par la formule :

 $\eta = \sqrt{\frac{7}{(2 + \xi)}} \ge 0.7$  Où  $\xi(\%)$  est le pourcentage d'amortissement critique fonction du matériau

constitutif, du type de structure et de l'importance des remplissages structure

# ❖ **T.A.B.4.2. R.P.A 99 :**

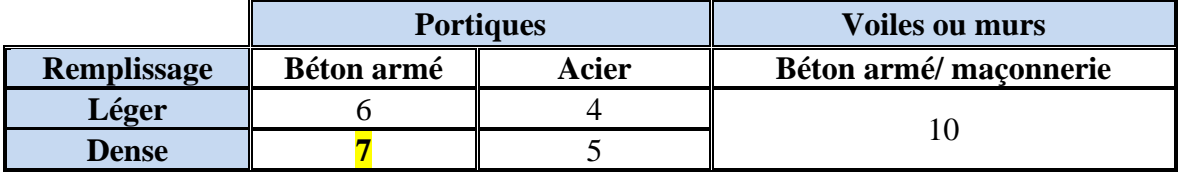

Tableau.valeur de ξ.

 $\rightarrow \xi = 7\%$ 

Donc : 
$$
η = \sqrt{\frac{7}{2+7}} = 0.88 ≥ 0.7
$$

# **F-2-Estimation de la période fondamentale de la structure :**

Dans notre cas (structure mixte) la période fondamentale correspond à la plus petite valeur obtenue par les **formules 4-6 et 4-7** du **RPA99, version2003**

$$
T = \min\left\{C_{T}h_{N}^{3/4};\frac{0.09 \times h_{N}}{\sqrt{D}}\right\}
$$

Avec:

**hN**: hauteur mesurée en mètres à partir de la base de la structure jusqu'aux derniers niveaux (N).

**C<sup>T</sup>** : Coefficient, fonction du système de contreventement, du type de remplissage et donnée par le **tableau (4,6)** du **RPA99, version2003**  $p31 \rightarrow C_T = 0,050$ 

D : la dimension du bâtiment mesuré à sa base dans la direction de calcul considérée Donc T

$$
= 0.05 \times 24.48^{3/4} = 0.55 \text{sec}
$$

# **114 Chapitre V** Etude

On peut également utiliser aussi la formule :

$$
T_x = \frac{0.09 \times h_y}{\sqrt{L_x}} = \frac{0.09 \times 33.66}{\sqrt{22.40}} = 0,406 \text{ sec}
$$

$$
T_y = \frac{0.09 \times h_y}{\sqrt{L_y}} = \frac{0.09 \times 33.66}{\sqrt{22.30}} = 0,541 \text{ sec}
$$

#### ❖ **T.A.B.4.7 RPA99 p34 (valeurs de T<sup>1</sup> et T2) :**

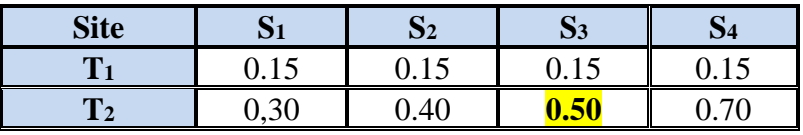

**Tableau.**valeur de T1 et T2.

site meuble  $(S_3) \rightarrow T_2 = 0,50$  sec

#### **D'après l'article (4.2.4) de RPA99/version2003** :

Il y a lieu de retenir dans chaque direction considérée la plus petite des deux

Valeurs, d'où :

Tx=0.406 sec.

Ty=0.541 sec.

 $Tx = min(0.406; 0.55) = 0.55$  sec

 $Ty = min(0.541; 0.55) = 0.55$  sec

 $\checkmark$  la période fondamentale

Txdynamique=0.86sec

Tydynamique=0.89sec

$$
\checkmark \frac{T_{dx}}{T_{st}} = \frac{0.86}{0.55} = 1.64 \text{ sec} > 1.3
$$

$$
\checkmark \frac{T_{dy}}{T_{st}} = \frac{0.89}{0.55} = 1.64 \text{ sec} > 1.3
$$

Alors en va calculé le facteur D  $1.3T_{emp} = 0.715s$ 

On a : T<sub>2</sub> $\leq$ Tx $\leq$  3,0 sec  $\Rightarrow$ Dx = Dy =2,5  $\eta$  (T<sub>2</sub>/T<sub>(x/y)</sub>)<sup>2/3</sup>

# **115 Chapitre V** Etude

Donc :

Dx = 2.5  $\eta$  (T2/T<sub>x</sub>)<sup>2/3</sup> = 1.57 Dy = 2.5  $\eta$  (T2/T<sub>y</sub>)<sup>2/3</sup> = 1.57

# **c-Coefficient " R ":**

R : coefficient de comportement global de la structure donnée par le tableau (4.3)

 $\rightarrow$  Contreventement mixte $\Rightarrow$ **R** = 5

# **d-Coefficient "Q ":**

 $= 1 + \sum_{q=1}^{\infty}$ 6  $Q = 1 + \sum_{q=1}^{8} P_q$ 

P<sup>q</sup> : la pénalité qui dépend de l'observation ou non du critère « q » d'après le T.A.B 4.4

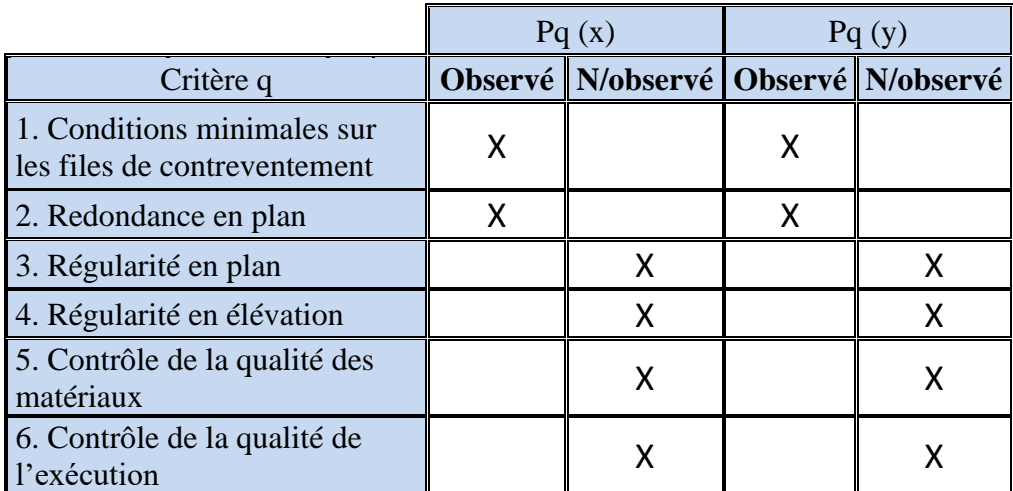

**Tableau.** Valeur de Pq

 $Q_x = 1.25$ 

 $Q_y = 1.25$ 

# **e-Calcul du poids (W):**

La valeur de W comprend la totalité des charges permanentes.

Pour les habitations, il faut prendre en considération 20% des surcharges d'exploitations. β=0.20

W = Wi avec Wi = WGi + βWQi

**WGi**: poids dû aux charges permanentes.

**WQi**: la charge d'exploitation.

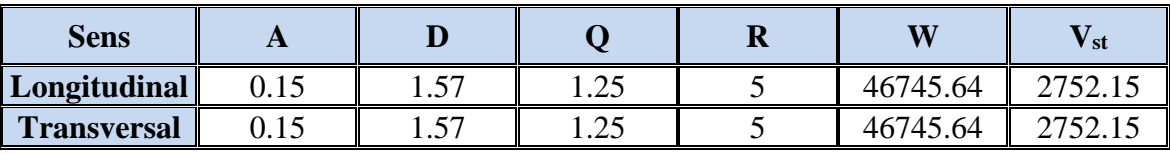

**Tableau .**Résultat de coefficient.

#### ❖ **Vérifications :**

**Vdyn/Vstat≥0.8**

 $\triangleright$  **Sens longitudinal :**  $V_{dyn}^x = 2395.39$  KN

2395.39/2752.15= 0.87> 0.8………… Vérifié

```
\triangleright Sens transversal : V_{dyn}y = 2470.42 KN
```
2470.42/2752.15=0.90> 0.8………….. Vérifié

#### **IV.1.8. Caractéristiques géométriques et massiques de la structure :**

1) Détermination de centre de gravité des masses et le centre des rigidités :

#### ÷ **Centre de gravité des masses : « G »**

La détermination du centre de gravité des masses est basée sur le calcul des centres des masses de chaque élément de la structure (acrotère, poteaux, poutres, plancher, escalier, voiles, balcons, maçonnerie extérieur, …etc.), Les coordonnées du centre de gravité des masses et données par :

$$
X_{G} = \frac{\sum M_{i}X_{i}}{\sum M_{i}} \qquad \qquad \text{et} \qquad \qquad Y_{G} = \frac{\sum M_{i}Y_{i}}{\sum M_{i}}
$$

Avec :

Mi : la masse de l'élément i.

Xi, Yi : les coordonné du centre de gravité de l'élément i par rapport à un repère global.

#### ÷. **Centre des rigidités : « C »**

Les coordonnés du centre des rigidités peut être déterminé par les formules ci-après Avec :

$$
\begin{aligned} \mathbf{X}_{cj} &= \sum \, \mathbf{I}_{jy} \, \mathbf{X}_{j} \, / \, \sum \, \mathbf{I}_{jy} \\ \mathbf{Y}_{cj} &= \sum \, \mathbf{I}_{jx} \, \mathbf{Y}_{j} \, / \sum \, \mathbf{I}_{jx} \end{aligned}
$$

Iyi : Rigidité de l'élément i dans le sens y.

Xi : Abscisse de l'élément Iyi.

Ixi : Rigiditéde l'élément i dans le sens x.

Yi : Ordonnée de l'élément Ixi.

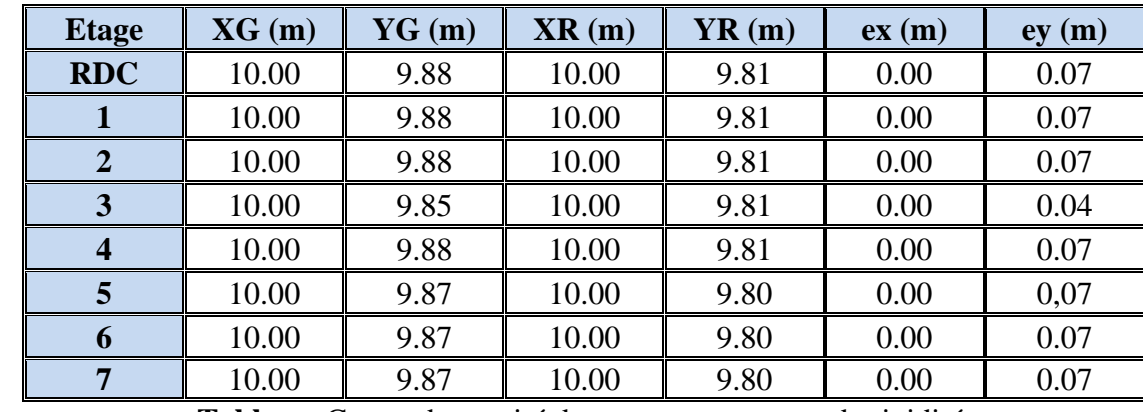

Le tableau ci-après résume les résultats des différents centres de rigidité. « C »

**Tableau.** Centre de gravité des masses et centres de rigidité.

ex : excentricité théorique suivant x.

ey : excentricité théorique suivant y.

2) Excentricité accidentelle :

 L'article 4.3.7 du RPA99/version2003 impose dans le cas où il est procédé a une analyse tridimensionnelle, en plus de l'excentricité théorique calculé, une excentricité accidentelle (additionnelle) égale a ±0.05L (L étant la dimension de plancher perpendiculaire à la direction de l'action sismique) doit être appliquée au niveau du plancher considéré et suivant chaque direction. Nous aurons alors :

ex totale = ex théorique  $\pm$  5% Lx = Xg – Xc  $\pm$  5% Lx ey totale = ey théorique  $\pm$  5% Ly = Yg – Yc  $\pm$  5% Ly

L'excentricité accidentelle est fixée par RPA99/version2003 à 5% de la longueur L en plan, d'où : ex (acc) =  $0.05$ Lx avec Lx =  $22.40$ m  $\rightarrow$  ex (acc) =  $1.12$ m ey (acc) = 0,05Ly avec Ly = 22.30m  $\rightarrow$  ey (acc) = 1.12m

Les résultats sont donnés dans les tableaux suivants :

#### ❖ **Sens longitudinal :**

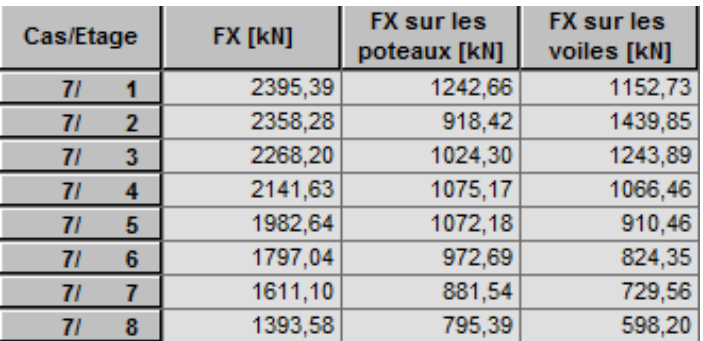

**Tableau.**L*'*effort tranchant modal à la base sens X.

## ❖ **Sens transversal :**

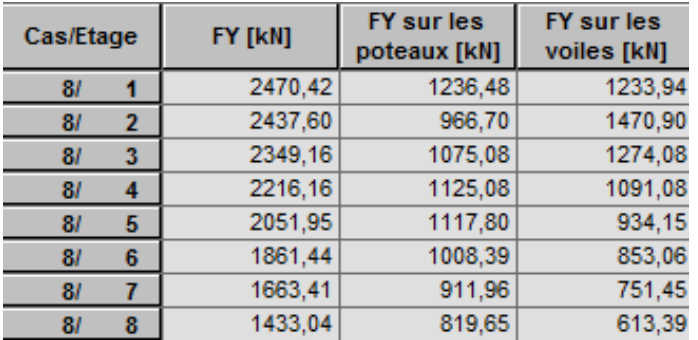

**Tableau.**L'efforts tranchants modal à la base sens Y.

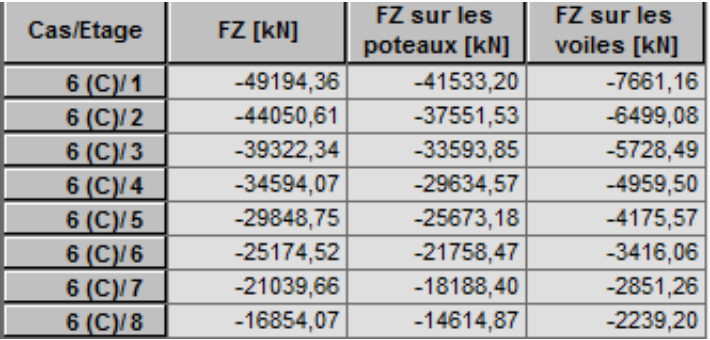

**Tableau.** Les sollicitations verticales totales sur les poteaux et voiles.

# ❖ **Vérifications de l'interaction Portiques-Voiles: selon RPA 99 version 2003 (art 3.4.4.a) p 19**

Que les voiles de contreventement doivent reprendre au plus 20% des sollicitations dues aux charges verticales (de logiciel ROBOT).

# **Charges verticales: voiles≤20%**

- $\checkmark$  Les sollicitations verticales totales de la structure: 49194.36 KN
- $\checkmark$  Les sollicitations verticales reprises par les voiles: 7661.16 KN

$$
\frac{F_z \text{voiles}}{Ftotal} = \frac{7661.16}{49194.36} = 17.75\% < 20\%
$$
 Condition vérifiée

# **Charges horizontales :portiques ≥ 25%**

Que les portiques doivent reprendre au moins 25% de l'effort tranchant de l'étage.

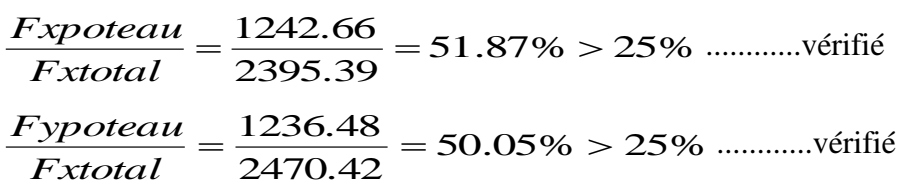

## **Calcul des déplacements relatifs horizontaux :**

L'article 4.4.3 du RPA99/version2003 :

**Le déplacement absolu horizontal** a chaque niveau « k » de la structure est calculé comme suit :

**δk = R δek**

Avec :

δek : déplacement du aux forces sismique Fi (y compris l'effort de torsion).

R : coefficient de comportement.

· *le déplacement relatif* au niveau «k » par rapport au niveau « k-1 »est égal à :

 $\Delta k = \delta k - \delta k - 1$ 

L'article 5.10 du RPA99/version2003 préconise que les déplacements relatifs

inter étages ne doivent pas dépasser 1% de la hauteur de l'étage considéré, il faut vérifier alors que :

Δ**k ≤1% hi**.

Avec :

Hi : étant la hauteur de l'étage considéré.

Les différents résultats sont résumés dans les tableaux V-8 et V-9

## **Sens longitudinale**

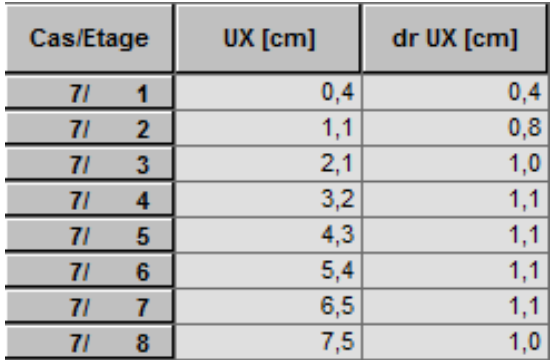

# **120 Chapitre V** Etude

**Tableau.** Déplacements relatifs inter étage pour la direction (x-x)

#### **Sens transversale**

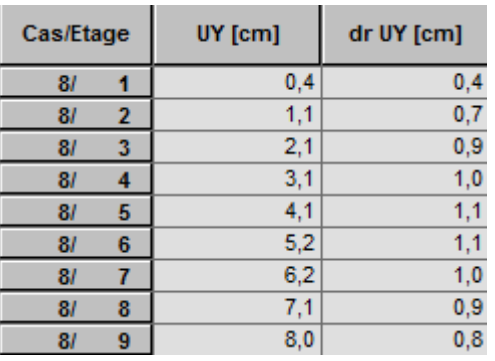

**Tableau.** Déplacements relatifs inter étage pour la directions (y-y)

| niveau       | $\Delta$ kx (cm) | $\Delta$ ky (cm) | Hi(m) | 1% Hi $(cm)$ observation |          |
|--------------|------------------|------------------|-------|--------------------------|----------|
| <b>RDC</b>   | 0,4              | 0,4              | 3.06  | 3.06                     | Vérifier |
|              | 0,8              | 0,7              | 3,06  | 3.06                     | Vérifier |
| $\mathbf{2}$ | 1,0              | 0,9              | 3,06  | 3.06                     | Vérifier |
| 3            | 1,1              | 1,0              | 3,06  | 3.06                     | Vérifier |
|              | 1,1              | 1,1              | 3,06  | 3.06                     | Vérifier |
|              | 1,1              | 1,1              | 3,06  | 3.06                     | Vérifier |
| 6            |                  | 1,0              | 3,06  | 3.06                     | Vérifier |
|              | $1.0\,$          | 0.9              | 3,06  | 3.06                     | Vérifier |

**Tableau.** Déplacements relatifs inter étage pour les deux directions principales

## **Justification de l'effet P-Δ :**

L'effet du second ordre (ou effet de P-Δ) peut être négligé lorsque la condition suivante est satisfaire à tous les niveaux :

L'article 5.9 du RPA99/version2003

$$
\Theta = \text{Pk} \Delta k / \text{Vkhk} \leq 0.10
$$

Avec :

Pk :poids total de la structure et des charges d'exploitation associée au dessus de niveau k :

$$
\mathrm{P}_{K}=\sum_{i=k}^{n}\left(W_{Gi}+\beta W_{qi}\right)
$$

**Vk**: effort tranchant d'étage au niveau k.

**Δ<sup>k</sup>** : déplacement relatif du niveau k par rapport au niveau k-1.

**hk**: hauteur de l'étage k.

# **121 Chapitre V** Etude

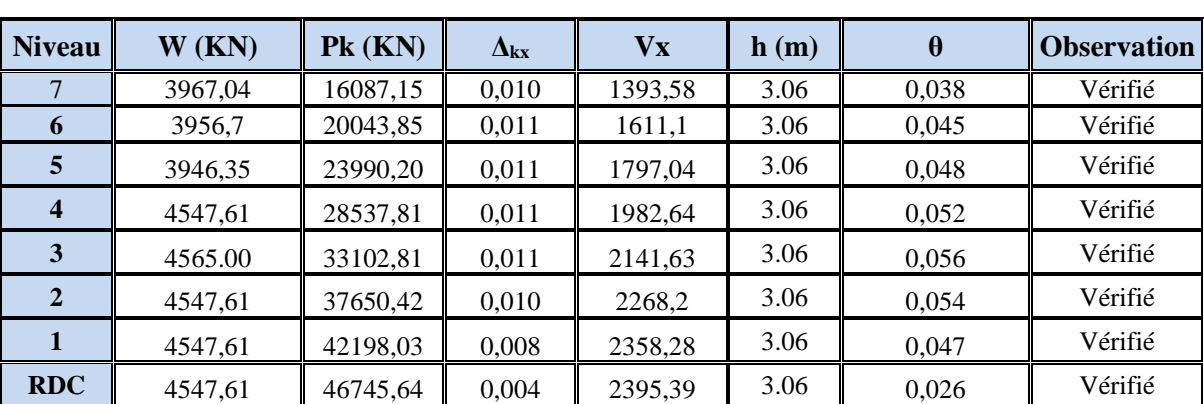

Le tableau V-11 résume l'ensemble des résultats dans le sens longitudinal (sens x-x)

**Tableau.**Vérification de l'effet P-Δ pour le sens longitudinal.

Le tableau V-10 résume l'ensemble des résultats dans le sens transversal (ses y - y)

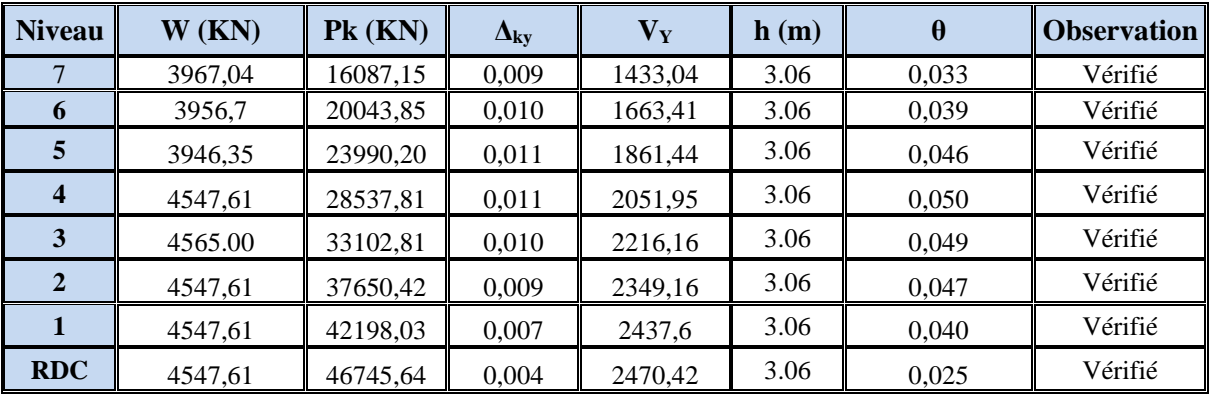

**Tableau.** Vérification de l'effet P-Δ pour le sens transversal.

## **Remarque :**

Puisque tous les coefficients θk sont inférieurs à 0.10, donc l'effet P-Δ peut être négligé pour les deux sens.

# **IV.1.10. Justification vis-à-vis de l'équilibre d'ensemble :**

La vérification se fera pour les deux sens (longitudinal est transversal) avec la relation suivante :

# $Ms / Mr ≥ 1,5$

Mr : moment de renversement provoqué par les charges horizontales.

# **Mr=∑Fi×h<sup>i</sup>**

Ms : moment stabilisateur provoqué par les charges verticales.
# $Ms = W \times L/2$

W : le poids total de la structure

# **Sens X**

Forces sismique par niveau (KN) Efforts tranchants par niveaux (KN)

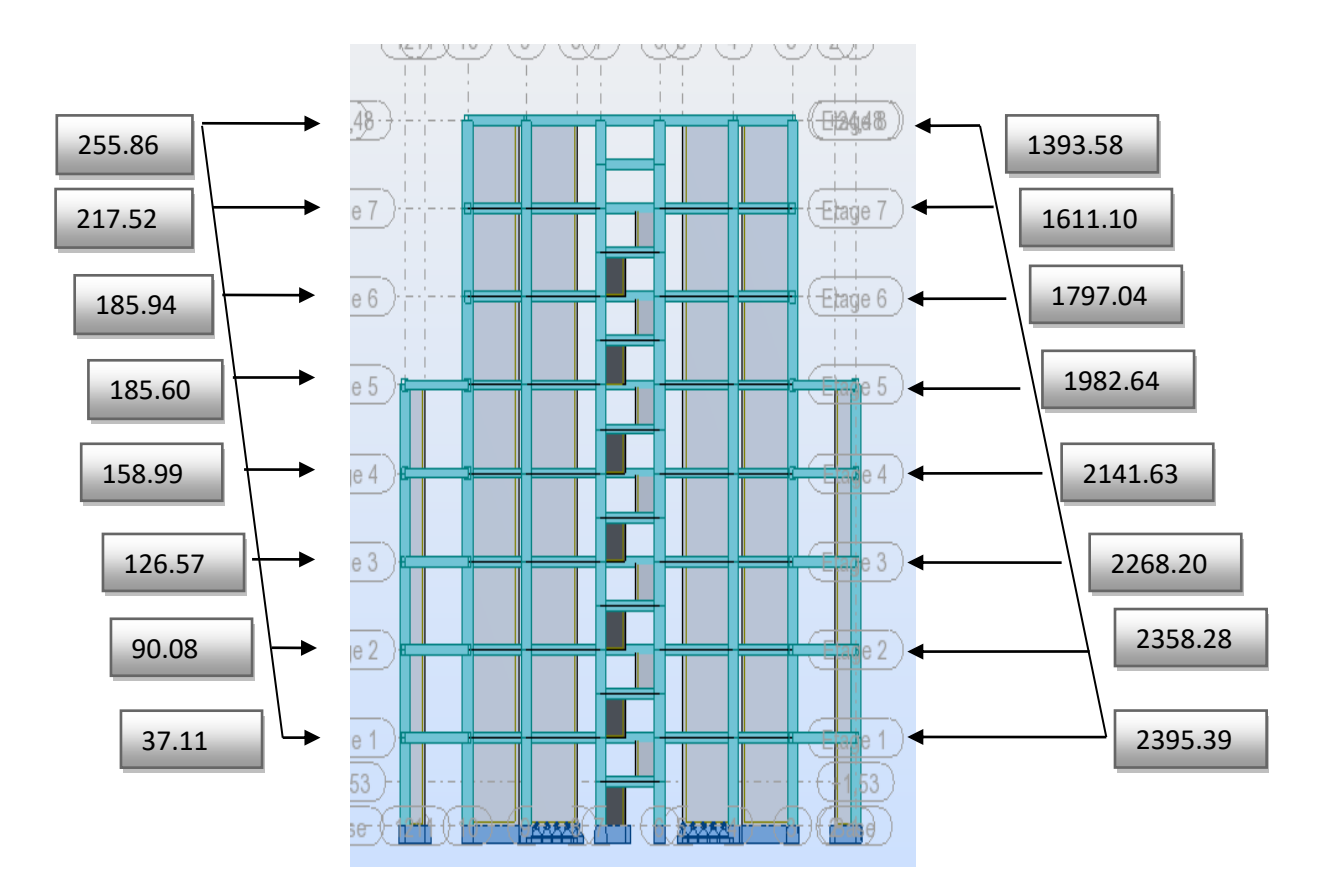

# **Distribution de l'effort sismique et l'effort tranchant en élévation**

# **Sens Y**

Forces sismique par niveau (KN) Efforts tranchants par niveaux (KN)

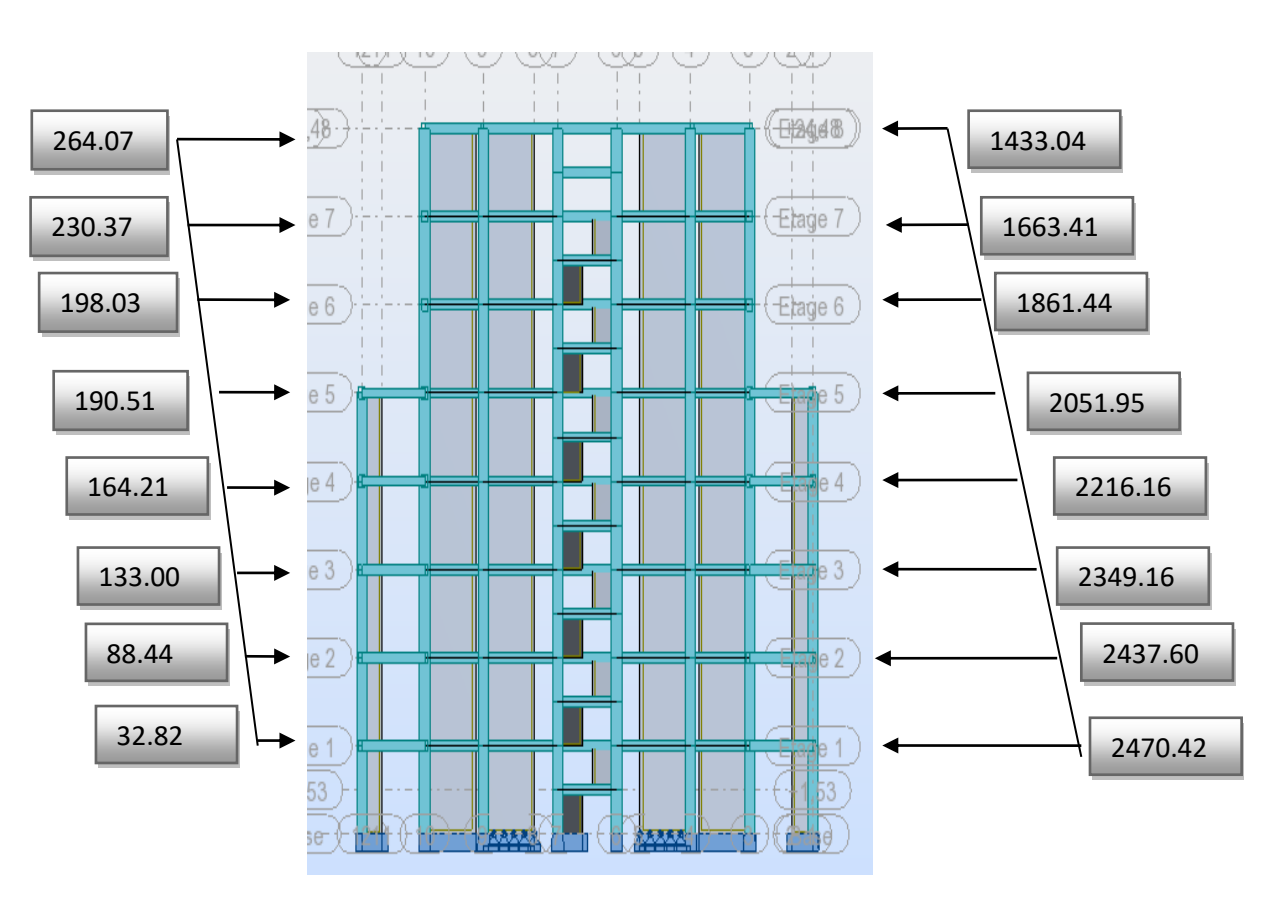

**Distribution de l'effort sismique et l'effort tranchant en élévation**

# ❖ **Sens longitudinal :**

Msx= 21355.16×(22.20/2) =237042,276KN.m

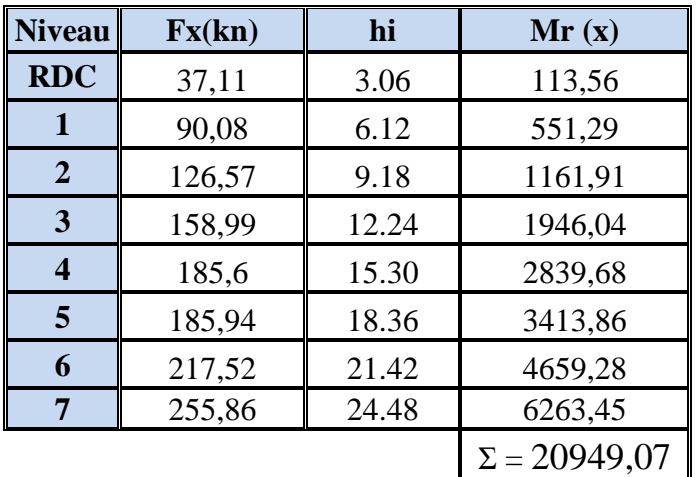

**Tableau.** Momentderenversementprovoqué parles charges horizontales sens (x).  $M_{Rx} = 20949,07$  KN.m

# ✓ **Vérifications:**

**Ms/MRx=** 11.31**˃ 1.5……….vérifié**

### ❖ **Sens transversal :**

 $Ms = 21355.16 \times (12.9/2) = 137740,782KN.m$ 

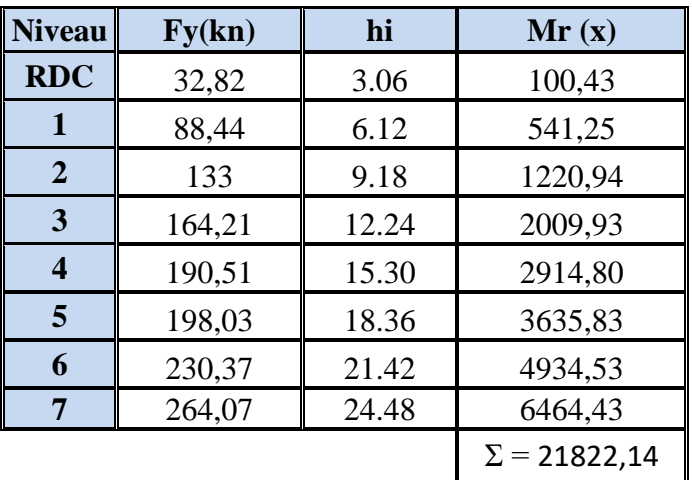

**Tableau.**Momentderenversementprovoqué parles charges horizontales sens (y).

# $M_{\text{Ry}} = 21822,14$ KN.m

# ✓ **Vérifications:**

 **Ms/MRx= 6.31 ˃ 1.5……….vérifié**

# **Conclusion :**

 Par suite des résultats calculée obtenus dans cette étude dynamique et sismique, on peut dire que notre structure est bien dimensionné et peut résister aux différents chocs extérieurs.

# **V.2.Etude de vent**

# **V.2.1.Introduction**

 Le vent est un phénomène de mouvement de l'aire qui se déplace d'une zonede haute pression vers une zone de basse pression dans le domaine de génie civil les action climatiques ont une grande influence sur la stabilité de l'ouvrage, pour cela il faut tenir compte des actions dues au vent sur les différentes parois d'une construction. Le vent est assimilé à des forces statiques appliquées à la construction supposées horizontales, ces forces peuvent engendrer des effets dynamiques qui dépendent des caractéristiques aérodynamiques de la structure, ces forces dépendent aussi de plusieurs paramètres ; la région, le site, l'altitude, les dimensions de l'ouvrage, la majoration dynamique, coefficient de traînée et l'effet de masque.

#### **V.2.2. Application de R N V 99 :**

### **Vérification à la stabilité d'ensemble:**

Détermination de coefficient dynamique  $C_d$ 

Détermination de la pression dynamique du vent  $q_{dyn}$ .

Détermination du coefficient de pression extérieur  $C_{pe}$  et intérieur  $C_{pi}$ (les constructions de catégorie I)

Détermination du coefficient de force  $C_f$  (si la construction de catégorie II)

Calcul de la pression de vent

Calcul des forces de frottement si la construction de catégorie I

Calcul de la résultante des pressions agissant à la surface de la construction.

Détermination de l'excentricité de la force globale horizontale.

Notre calcul doit être passée par les étapes suivantes :

#### **Détermination du coefficient dynamique C<sup>d</sup> :**

Données relatives au site: (Ch2 paragraphe 4.3.3 tableau 2.5). Site plat:  $C_t=1$ ; Zone I:  $q_{ref} = 375$  N/m<sup>2</sup> (Ch2 paragraphe 3.2 tableau 2.3). Catégorie de terrain: IV (Ch2 paragraphe 4.1 tableau 2.4). Facteur de terrain:  $K_T = 0.24$ Paramètre de rugosité:  $Z_0 = 1$  m Hauteur minimale:  $Z_{min}=16$  m

Coefficient utilisé pour le calcul du coefficient C<sub>d</sub>:  $\xi = 0.46$ 

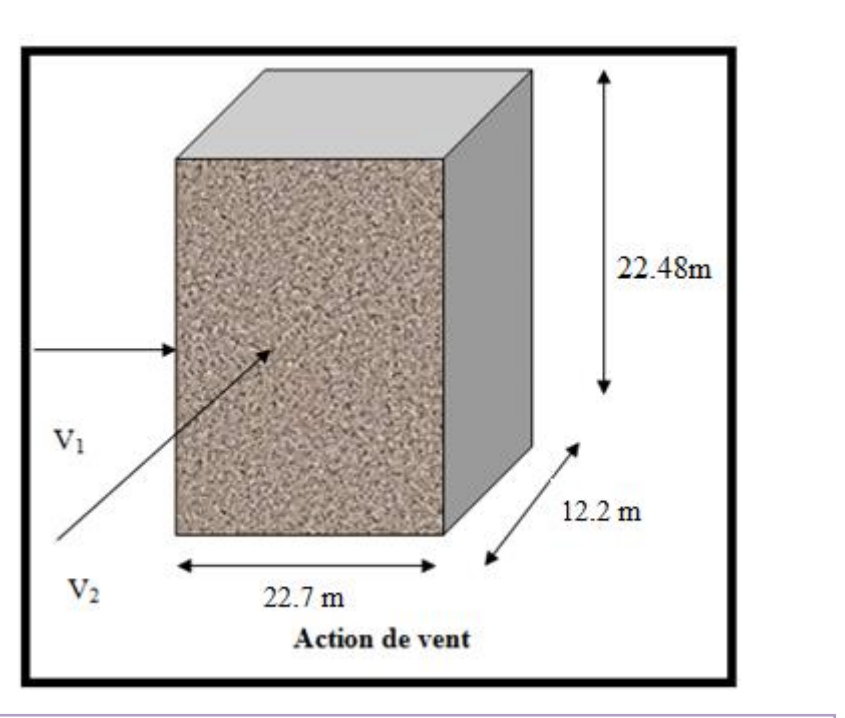

**FigureⅤ. 31 : Action du vent**

Dans notre structure on a:  $L_x=22.7$  m;  $L_y=12.2$  m donc on fait le calcul sur deux sens.

Pour les structures en béton armé: H = 24,48m et b = 22.7 m, d=12.2m.

Après l'interpolation on aura:  $C_d = 0.937$  (Ch3 paragraphe 2.1.1 figure 3.1).

# **Détermination de la pression dynamique qdyn :**

Structure permanente: $q_{dyn} = q_{ref}$  \* $C_e(z_i)$  (Ch2 paragraphe 3.2).

 $q_{ref}$ : est la pression dynamique de référence $q_{ref} = 375$  N/m<sup>2</sup>

C<sup>e</sup> : c'est le coefficient d'exposition au vent donné par la formule suivante:

$$
C_e(z) = C_t(z)^2 \times C_r(z)^2 \times \left[1 + \frac{7 \times K_t}{C_t(z) \times C_r(z)}\right]
$$

Avec:  $K_T$  Facteur de terrain  $(K_T=0,24)$ 

C<sup>r</sup> coefficient de rugosité donné par la formule suivante:

Il est définit par la loi logarithmique:

$$
c_{\scriptscriptstyle r} = \kappa_{\scriptscriptstyle r} \times \ln \frac{Z}{Z_0} \qquad \qquad \text{Pour } Z_{\text{min}} \le Z \le 200 \text{ m}
$$

 $Z_{\text{min}}$ : Hauteur minimale ( $Z_{\text{min}} = 16$  m)

 $Z_0$ : Paramètre de rugosité ( $Z_0 = 1$  m)

Z = Hauteur considérée : on prend 11 valeurs de  $Z_i$ ,  $i = 1$  à 11 correspondant aux niveaux i.

$$
i=1 \ ; Z_1=h_{\text{rdc}}/2
$$

$$
i = 2 ; Z_2 = h_{rdc} + (h_2 / 2)
$$

| $Z_i(m)$ | Cr    | Ce    | $q_{dyn} N/m2$ |
|----------|-------|-------|----------------|
| 1.53     | 0.665 | 1.559 | 584.625        |
| 4.59     | 0.665 | 1.559 | 584.625        |
| 7.65     | 0.665 | 1.559 | 584.625        |
| 10.71    | 0.665 | 1.559 | 584.625        |
| 13.77    | 0.665 | 1.559 | 584.625        |
| 16.83    | 0.678 | 1.599 | 584.625        |
| 19.89    | 0.718 | 1.722 | 645.75         |
| 22.95    | 0.752 | 1.829 | 685.875        |
|          |       |       |                |

Tableau V.30<sub>.</sub>: Pression dynamique q<sub>dyn</sub> sens 1

# **Détermination des coefficients de pression extérieure Cpe :**

Les coefficients de pression externe C<sub>pe</sub> des constructions à base rectangulaire dépendent de la dimension de la surface chargée.

Cpes'obtientà partir des formules suivantes :

Cpe = Cpe.1 si S ≤ 1 m<sup>2</sup> Cpe = Cpe.1+( Cpe,10 + Cpe.1) x lig10(S) si 1 m<sup>2</sup>< S < 10 m<sup>2</sup> Cpe = Cpe.10 si S ≥ 10 m<sup>2</sup>

S désigne la surfacechargée de la paroi considérée.

Dans notre cas :  $S \ge 10$  m<sup>2</sup> donc  $C_{pe} = C_{pe,10}$ 

# **Parois verticales :**

**<u>Sens x</u>** :  $h = 24,48$ m;  $b = 22.7$ ; d=12.2 m.

$$
e = Min (b, 2h).
$$

 $\Rightarrow$  e = Min (22.7, 2x24,48).  $\Rightarrow$  e = 22.7m.

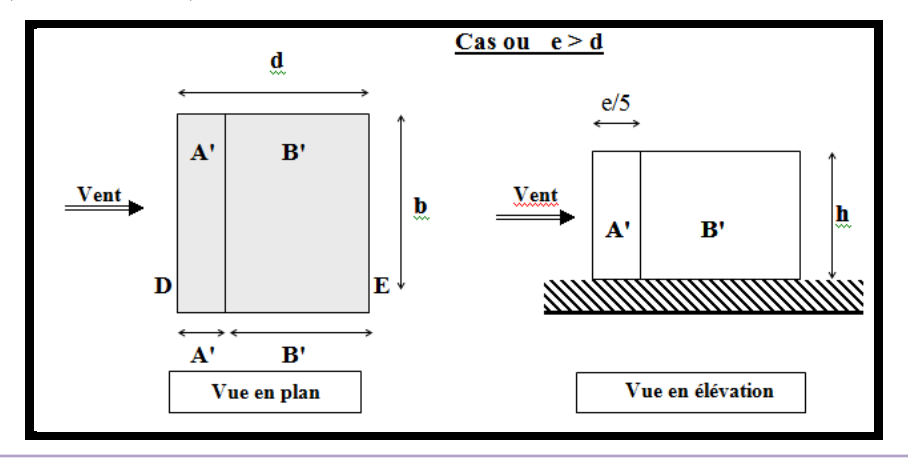

**FigureⅤ. 32 :** Légende pour les parois verticales

D'après le tableau **5.1 (RNV99 P.65)** on a :

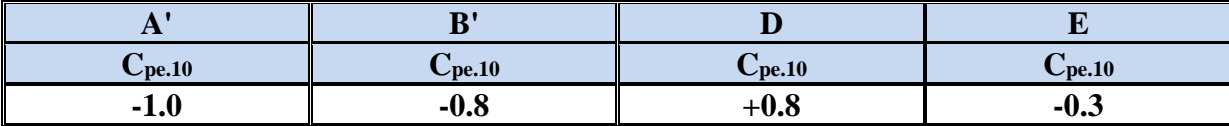

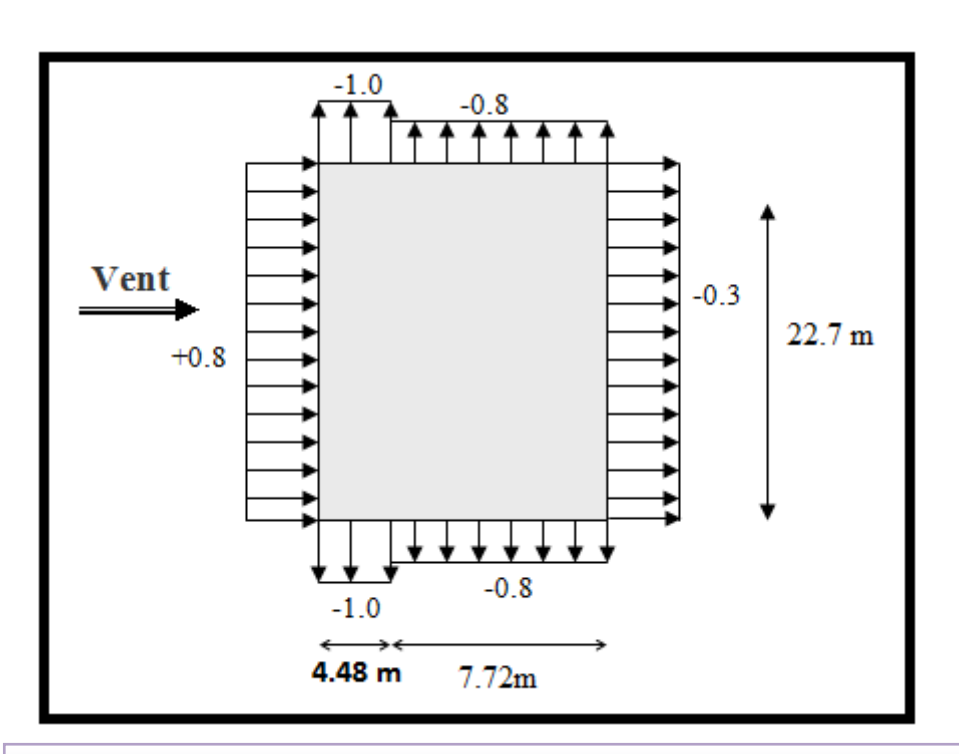

**FigureⅤ. 33:** Valeur Cp sur les parois verticales

**<u>Sens y**</u>:  $h = 22.7$  m;  $b = 22.3$  m;  $d = 22.4$  m

 $e = Min (22.3, 2x33.66) \Rightarrow e = 22.3 \text{ m}.$ 

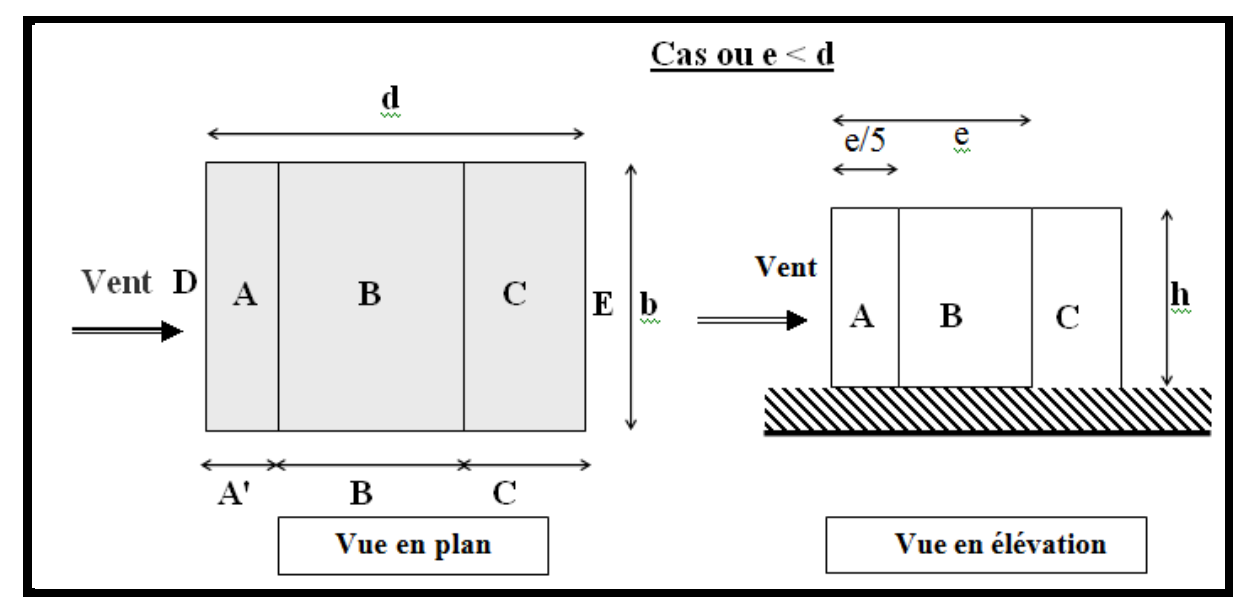

D'après le tableau **5.1 (RNV99 P.65)** on a :

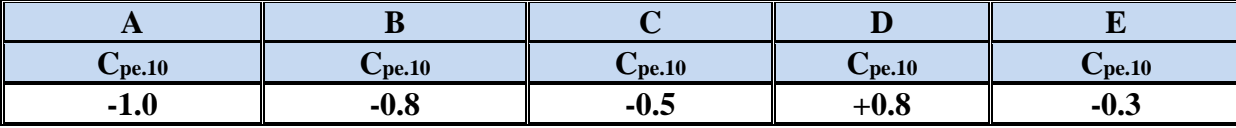

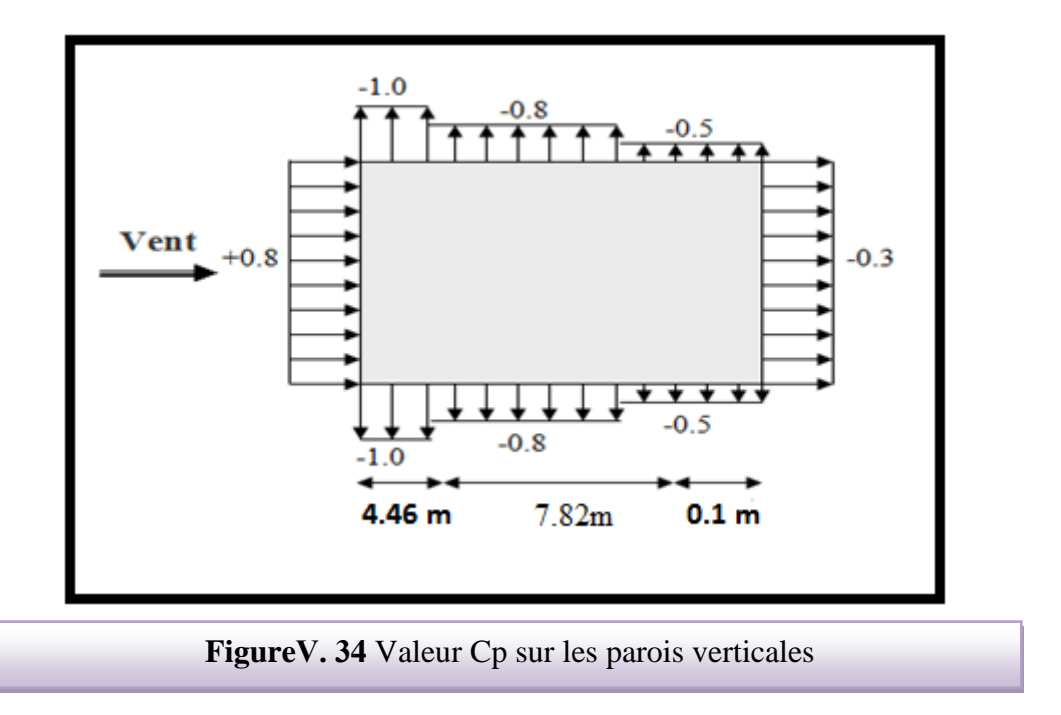

# **a- Toitures plates :**

b- Les toitures plates sont celles dont la pente est inférieure ou égale à 4°. Il convient de diviser la toiture comme l'indique la figure ci- après. Le coefficient C<sub>pe.10</sub> est donné dans le tableau **5.2 (RNV99 P.66).**

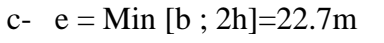

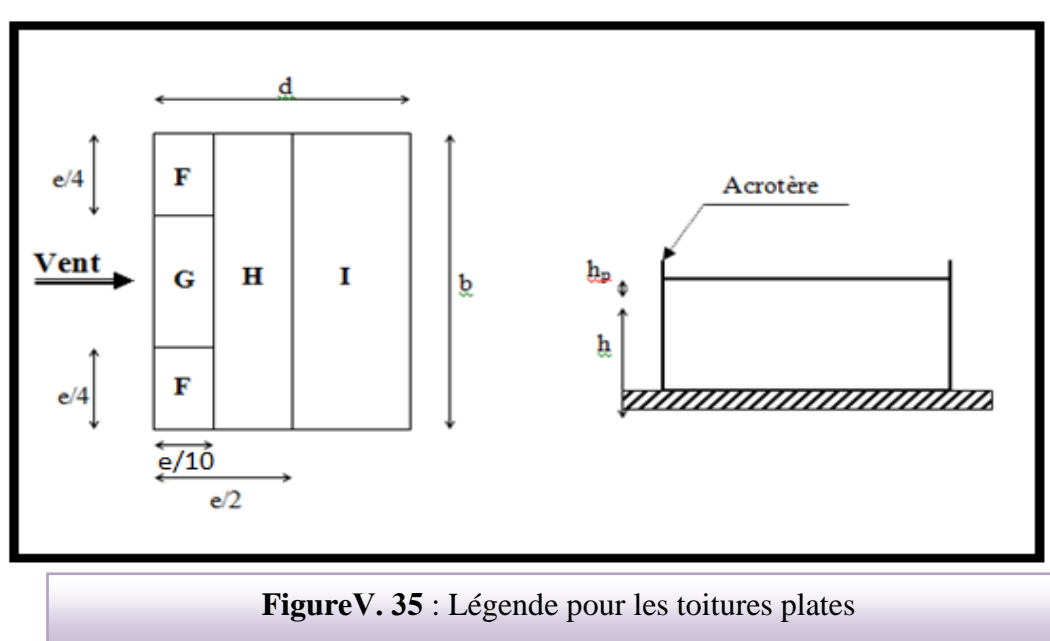

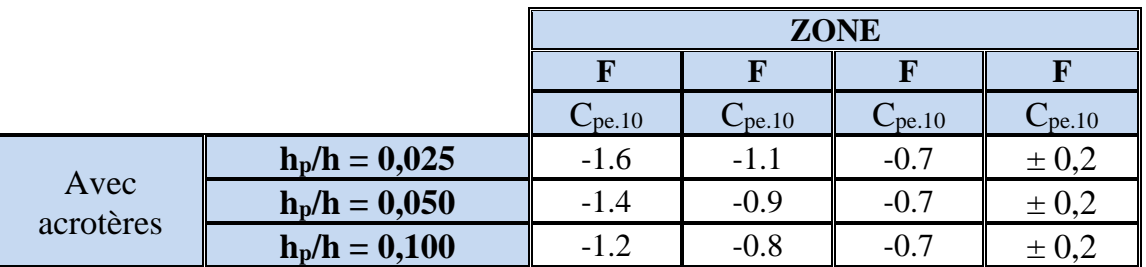

Dans notre cas  $h_p/h = 0.6/33.66 = 0.018$ .

# **Donc :**

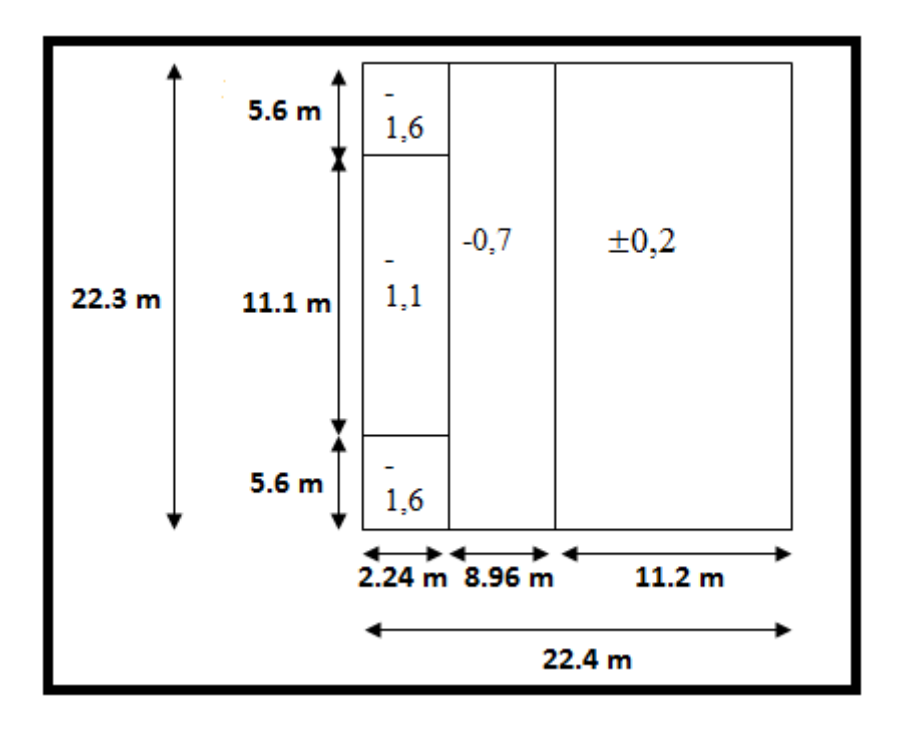

# **Détermination des coefficients de pression intérieure Cpi :**

Le coefficient de pression intérieure C<sub>pi</sub> des bâtiments avec cloisons intérieures. Les valeurs

suivantes doivent être utilisées :  $C_{pi} = 0.8$  et  $C_{pi} = -0.5$  **RNV99(art 2.2 P78).** 

# **Détermination du coefficient de pression de vent C<sup>p</sup> :**

Le coefficient de pression **C<sup>p</sup>** est calculé à l'aide de la formule suivante :

$$
C_p = \ C_{pe} \ - \ C_{pi}
$$

Alors on a le tableau suiv

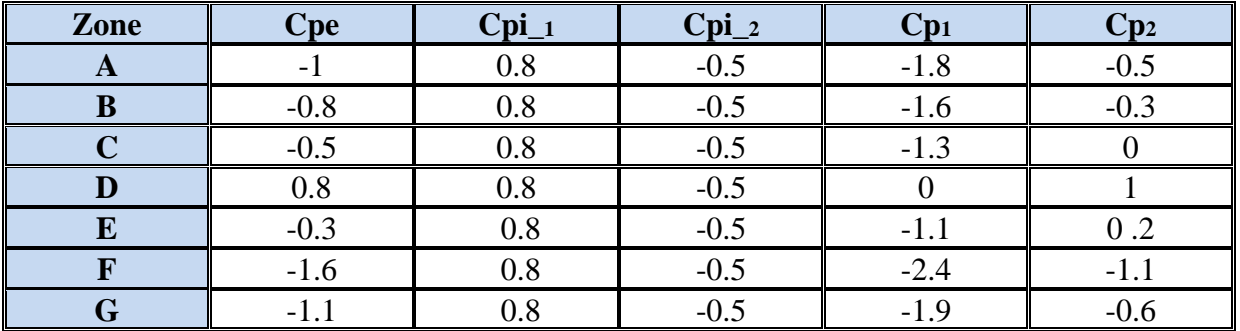

#### **Calcul de la pression due au vent :**

 Pour les constructions de catégorie I, le calcul est fondé sur la détermination de la pression du vent sur les parois, lesquelles sont considérées rigides.

Pour déterminer la valeur du coefficient de pression de vent q<sub>i</sub> on utilise la formule

### **2.1(RVN99 P.40):**

 $q_j = C_d x W(Z_j)$ 

C<sup>d</sup> : Coefficient dynamique.

W ( $N/m<sup>2</sup>$ ) : La pression nette exercée sur l'élément de surface j, calculée à la hauteur  $Z_j$ 

relative à l'élément de surface j.

W<sub>j</sub> : est obtenu à l'aide de formule suivant :

$$
W_j = q_{dyn}(Z_j) \mathbf{X} [C_{pe} - C_{pi}]
$$

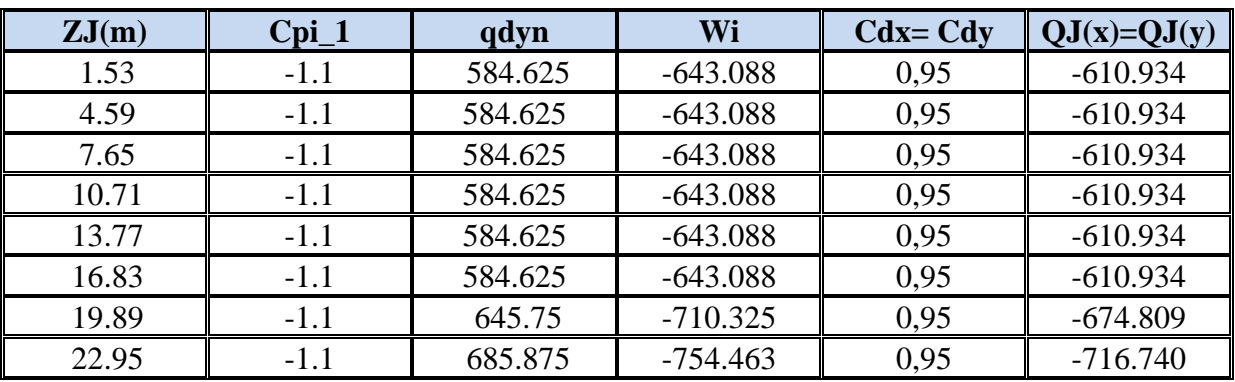

**Pour C**<sub>pi</sub> =  $0.8$  : (sens longitudinal)

**Pour C<sub>pi</sub>** =  $\cdot$  **0.5** : (sens transversal).

| ZJ(m) | $\rm Cpi\_2$ | qdyn    | Wi      | $Cdx = Cdy$ | $QJ(x)=QJ(y)$ |
|-------|--------------|---------|---------|-------------|---------------|
| 1.53  | 0.2          | 584.625 | 116.925 | 0,95        | 111.079       |
| 4.59  | .2           | 584.625 | 116.925 | 0.95        | 111.079       |
| 7.65  |              | 584.625 | 116.925 | 0.95        | 111.079       |
| 10.71 |              | 584.625 | 116.925 | 0.95        | 11 079        |

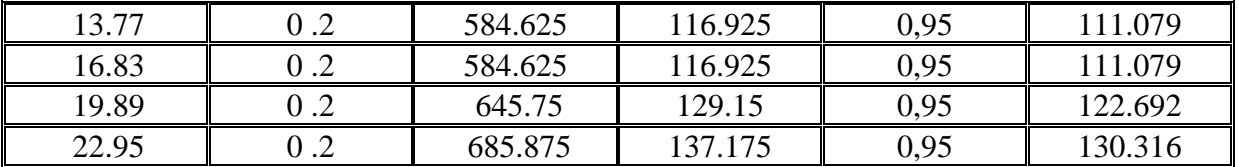

# **Calcul des forces de frottement: Ffr**

Une force complémentaire doit être introduite pour les constructions allongées de catégorie I , pour tenir compte du frottement qui s'exerce sur les parois parallèles à la direction du vent.

La force de frottement Ffr est donnée par :

 $F_{fr} = \sum (q_{\text{dum}}(Z_j) \times C_{fr,j} \times S_{fr,j})$  (2.8)

J : Indique un élément de surface parallèle à la direction du vent.

Z<sup>j</sup> : La hauteur du centre de l'élément j.

Sfr,j : Aire de l'élément de surface j.

C<sub>fr,j</sub>:Coefficient de frottement pour l'élément de surface j.

D'après le tableau **(2.1 RNV99).**

Les forces de frottement qui doivent être calculées sont celles pour lesquelles le rapport

$$
\frac{d}{b}
$$
  $\geq$  3, ou le rapport  $\frac{d}{h} \geq$  3, est vérifié ; ou « b » la dimension de la construction

perpendiculaire au direction du vent, h la hauteur de la construction, et « d » la dimension de la construction parallèle au direction du vent.

**Sens x:**  $b = 22.3$ m;  $d = 22.4$  m;  $h = 22.48$ m.

$$
\frac{d}{b} = \frac{12.2}{22.7} = 0.53 < 3
$$
 non vérifiée.  
\n
$$
\frac{d}{h} = \frac{12.2}{22.48} = 0.54 < 3
$$
 non vérifiée.

**<u>Sens y:**b</u> = 22.7 m; d = 12.2 m; h = 22.48 m.

$$
\frac{d}{b} = \frac{12.2}{22.7} = 0.53 < 3 \quad \text{non vérifiée.}
$$
\n
$$
\frac{d}{h} = \frac{12.2}{22.48} = 0.54 < 3 \quad \text{non vérifiée.}
$$
\nFrom vérifiée.

# **Détermination de la force résultante:**

La force résultante R, se décompose en deux forces :

**Une force globale horizontale Fw,** qui correspond à la résultante des forces horizontales agissant sur les parois verticales de la construction et la composante horizontale des forces appliquées à l'acrotère.

#### **Une force de soulèvement Fu.**

La force résultante R est donnée par la formule suivante :

$$
R = \sum q_j \times S_j + \sum Ffr = \sum qj \cdot sj =
$$

L'ensemble des résultats est porté dans le tableau suivant :

| ZJ(m) | $QJ(x)=QJ(y)$ | S(x,x) | S(y,y) | R(x)         | R(y)         |
|-------|---------------|--------|--------|--------------|--------------|
| 1.53  | $-610.934$    | 68.54  | 68.24  | -41873.416   | $-41690.136$ |
| 4.59  | $-610.934$    | 68.54  | 68.24  | -41873.416   | $-41690.136$ |
| 7.65  | $-610.934$    | 68.54  | 68.24  | -41873.416   | $-41690.136$ |
| 10.71 | $-610.934$    | 68.54  | 68.24  | -41873.416   | $-41690.136$ |
| 13.77 | $-610.934$    | 68.54  | 68.24  | -41873.416   | $-41690.136$ |
| 16.83 | $-610.934$    | 68.54  | 68.24  | -41873.416   | $-41690.136$ |
| 19.89 | $-674.809$    | 68.54  | 68.24  | $-46251.409$ | -46048.966   |
| 22.95 | $-716.740$    | 68.54  | 68.24  | $-49125.360$ | -48910.338   |

**Pour C<sub>pi</sub>** =  $0.8$  : (sens longitudinal).

**R<sup>x</sup> =-3451001.201N=-345.10KN**

**R<sup>y</sup> =-345100.120N= - 345.10KN**

**Pour C** $p$ **i** =  $\cdot$  **0.5 :** (sens transversal).

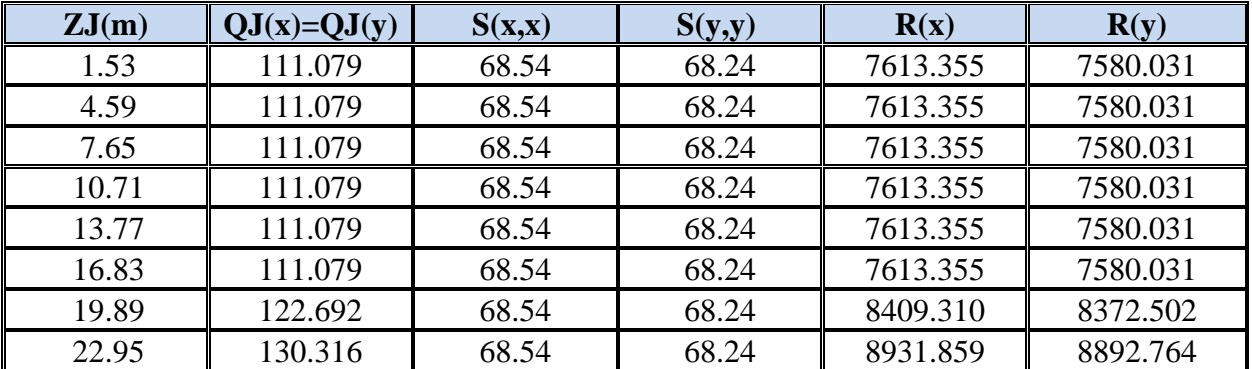

 $R_x = -63021,299N = -630.21$  KN

 $R_y = -62745,452N = -627.45KN$ 

#### **Conclusion:**

 Les effets engendrés par l'action de vent sur notre bâtiment sont faibles par rapport à ceux engendrés par le séisme

# *Chapitre Ⅵ :*

*Étude d'infrastructure*

### **VI.1. Présentation du rapport d'études de sol**

#### **VI.1.1.L'étude de sol**

 Le présent rapport rassemble les résultats des reconnaissances et des essais réalisés au laboratoire, les dispositions constructives du futur projet et les recommandations qui en résultent.

#### ➢ **Résultats de sondage:**

- $\blacksquare$  0.00 0.90 m : Remblai.
- 0.90 2.00 m : Argile noirâtre graveleuse.
- $2.00 3.50$  m : Mélange de sable, graviers et cailloux emballés dans une matrice argilolimoneuse.
- $3.50 3.80$  m : Sable limoneux, graveleux.
- $3.80 4.00$  m : Sable limoneux, graveleux.
- $4.00 6.00$  m : Galets emballés dans une matrice argileuse.

#### **a- Classification des terrains selon DTR-BE 1.2 et RPA 99 version 2003 :**

 Le sol est classé parmi les terrains moyennement compacts d'après le DTR-BE 1.2 et appartient à la catégorie S3 selon la classification du RPA 99 version 2003.

#### **C - Type de fondation, l'ancrage et le taux de travail admissible**:

o Un mode de fondation superficielle sur radier général.

oUn ancrage minimal de 3.50 m par rapport au terrain fini. (niveau -3.50m)

 $\circ$  Un taux de travail admissible Q<sub>adm</sub>= 1.60 bars

#### **VI.1. 2.Etude géotechnique :**

Les données géotechniques préliminaires de l'étude de sol du projet cité en objet sont :

- contrainte admissible : Q=1.60 bars pour l'ensemble du site.
- -ancrage des fondations :  $D = 3.50$  m.

-type des fondations : Radier général.

# **VI.2 Etude de fondation :**

### **VI.2.1.Introduction**

 Une fondation est par définition, un organe de transmission de charges de la structure au sol, elle est constituée par la partie de l'ouvrage qui est en contact avec celui-ci constituant ainsi la partie essentielle de l'ouvrage puisque de sa bonne conception et réalisation découle la bonne tenue de l'ensemble. Elle ne peut être calculée que si l'on connait la superstructure et ses charges d'une part, et les caractéristiques du sol d'autre part.

 Les éléments de fondation transmettent les charges au sol, soit directement (cas des semelles reposant sur le sol ou cas des radiers) soit par l'intermédiaire des autres organes (cas des semelles sur pieux par exemple).

L'Ingénieur doit se baser sur trois préoccupations essentielles pour l'étude des fondations :

- ❖ La forme et l'emplacement de la fondation.
- ❖ La contrainte admissible du sol ne doit en aucun cas être dépassée.
- ❖ Le tassement doit être limité pour éviter le basculement ou la ruine de l'ensemble

### **VI.2.2.Combinaisons d'actions**

- ELS  $(G + Q + W)$  pour le dimensionnement.

 $-$  ELU (1.35G + 1.5Q+W) ; (1.35G + 1.5W+Q) pour le ferraillage.

- Accidentelle :  $(0.8G \pm E)$  et  $(G+Q\pm E)$  pour les vérifications.

#### **VI.2.3. Calcul du radier général nervuré**

Un radier est définit comme étant une fondation superficielle travaillant comme un plancher renversé dont les appuis sont constituées par les poteaux de l'ossature et qui est soumis à la réaction du sol diminuées du poids propre du radier et des terres de remblais sur le radier Le radier est :

- Rigide en son plan horizontal.
- Permet une meilleure répartition de la charge sur le sol de la fondation.
- Facilité de coffrage.
- Rapidité d'exécution.
- prévenir mieux aux désordres ultérieurs qui peuvent provenir des tassements éventuels.

#### ✓ **Vérifications de la condition (Risque de chevauchement) :**

 $(S$  semelles  $/S$  bâtiment $> 50$  %).

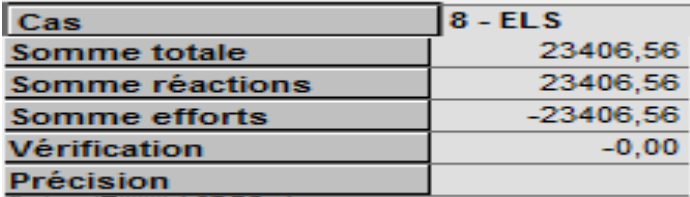

$$
S_{\text{semelle}} \ge \frac{N_{\text{ser}}}{\overline{\sigma}_{\text{sol}}} = \frac{23.406}{0.16} = 146.29 \text{ m}^2.
$$

$$
\frac{S_{\text{semelle}}}{S_{\text{batiment}}} = \frac{146,29}{259,74} = 56.32\% > 50\,\%
$$

Surface totale des semelles :  $S$  semelles = 146.2875 m<sup>2</sup>

Surface totale du bâtiment : S bâtiment =  $259.74$  m<sup>2</sup>

 Alors on déduit que la surface totale des semelles dépasse 50 % de la surface d'emprise du bâtiment ce qui induit le chevauchement de ces semelles. Ceci qui nous amène à proposer d'un Radier Général nervuré comme fondation .Ce type de fondation présente plusieurs avantages qui sont :

- L'augmentation de la surface de la semelle (fondations) qui minimise la forte pression apportée par la structure.
- La réduction des tassements différentiels.
- La facilité de l'exécution.
- Evité les poteaux courts.

#### **VI.2.3. 1.Pré dimensionnement du radier**

L'épaisseur du radier doit satisfaire les conditions suivantes

- **a) Condition forfaitaire :**
- **Sous poteaux**

### **La dalle :**

La dalle du radier doit satisfaire aux conditions suivantes :

 $h_t \geq L_{max}/20$ .

avec :**Lmax** :la plus grande distance entre deux poteaux

**h<sup>t</sup>** :épaisseur du radier.

D'où :  $h_t \ge 440/20 = 22$  cm

#### **La nervure (poutre libage) :**

La nervure du radier doit avoir une hauteur htégale à :

$$
h_{\rm r} \geq \frac{L_{\rm max}}{10}
$$

L<sub>max</sub> = 4.4 m d'où: h<sub>t</sub> $\geq$  44 cm. On prend:  $h_t = 45$  cm

#### **b) Condition de la longueur élastique :**

$$
L_e \geq \frac{2L_{\text{max}}}{\pi} \quad ; \text{ et } L_e = \sqrt[4]{\frac{4EI}{K_b}}
$$

L<sup>e</sup> : longueur élastique ;

E : module d'élasticité ;

I : inertie d'une bande d'un mètre de radier ;

K<sub>b</sub> : coefficient de raideur du sol ;

b : largeur du radier.

$$
L_e \ge \frac{2L_{max}}{\pi} \Rightarrow L_e \ge 2.68 \text{ m}
$$
  
avec:  $I = \frac{b \times h^3}{12}$   

$$
L_{max} = 4.4 \text{ m}, \quad E = 3.21 \times 10^6 \text{ t/m}^2, \quad K = 4000 \text{ t/m}^3
$$
  

$$
D' \text{où: } h_t \ge \sqrt[3]{\frac{48. K.L_{max}^4}{E\pi^4}} = h \ge \sqrt[3]{\frac{48 \times 4000 \times 4.4^4}{3.21 \times 10^6 \times 3.14^4}} = 0.58
$$

On prend:  $h_t = 70$ cm.

#### **Le choix final :**

L'épaisseur qui satisfait aux trois conditions citées ci avant nous amène à choisir les dimensions de Radier comme suite :

- épaisseur du radier égale à  $e = 45$  cm.
- hauteur totale du nervures égale à  $h_t = 70$  cm.
- Choix de la Largeur du nervures :  $(h_t / b) \le 4$  donc en prend  $b = 40$  cm, soit une section de  $(40x70)$  cm<sup>2</sup>.

 $m$ 

# **VI.2.3.2.Calcul de la surface du radier**

#### **- Détermination des efforts :**

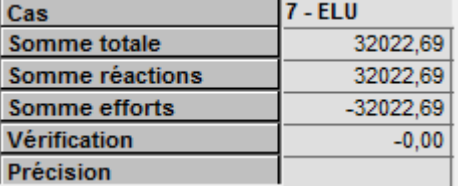

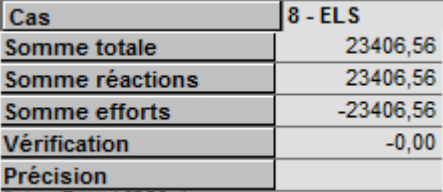

 $ELU: N_u = 32.022MN$ 

 $$ 

### **- Détermination de la surface nécessaire du radier :**

**ELS:** 
$$
S_{\text{radier}} \ge \frac{N_s}{\overline{\sigma}_{\text{sol}}} = \frac{23406}{160} = 146,287 \text{ m}^2
$$

 La surface du bâtiment est supérieure à la surface de radier, à cet effet, nous avons prévu Un débord minimum prescrit par le règlement pour des raisons techniques de réalisation.

L'emprise totale avec un débordement (D) sera:

$$
S'=S+(D\times P_r)
$$

S: surface du Bâtiment.

P<sup>r</sup> : périmètre du Bâtiment.

#### **- Calcul de débordement D':**

 $D' \geq Max (h_r/2 ; 30 cm)$ . Où:  $h_t = 0.70 m$ 

On prend  $D' = 0.5$  m alors l'emprise totale avec D est:

 $Sr = S + (D' \times P_r) = 259.74 + (0.5 \times 67.8) = 293.64$  m<sup>2</sup>

#### **VI.2.3. 3. Poids de radier y compris le remblai et les amorces des poteaux**

Gr = Sr  $\times$ h $\times$   $\gamma$  = 293,64 $\times$  0.70  $\times$  25 = 5038,7 KN

 $G_{\text{Remb}} = 2.70 \times 293{,}64 \times 18 = 22599.942$  KN

 $G_{Amores} = 0.50 \times 0.50 \times 2.70 \times 25 \times 36 = 577.5$  KN

# **Combinaison d'action :**

 $N_u = 32022 + 1.35 (5038.7 + 25599.942 + 577.5) = 56752.142$ KN

 $N_s = 23406 + (5038.7 + 27599.942 + 577.5) = 33214,5KN$ 

#### **VI.2.3.4.Vérification à l'effet de sous pression**

Elle est jugée nécessaire pour justifier le non soulèvement du bâtiment sous l'effet de la sous pression hydrostatique .On doit vérifier :

 $W \geq \alpha \gamma$  h  $S_r$ 

Avec :

W : Poids total du bâtiment à la base du radier y compris remblais poids propre de radier et les

amorces poteaux

 $W = 33214,5KN$ 

 $\alpha$ : Coefficient de sécurité vis-à-vis du soulèvement ( $\alpha$ =1.5)

 $\gamma$ : Poids volumique de l'eau ( $\gamma = 10 \text{ KN/m}^3$ )

h : Profondeur de l'infrastructure (h = 3.50 m)

 $S_r$ : Surface du radier  $(S_r = 293,64 \text{ m}^2)$ 

 $\alpha \gamma h S_r = 1.5 \times 10 \times 3.50 \times 293,64 = 15416,1 \text{KN} < 33214,5 \text{KN} \implies \text{veinfinite}$ 

Donc il n'y a pas de risque de soulèvement.

#### **VI.2.3.5.Caractéristiques géométriques du radier**

• Centre de masses du bâtiment :

 $X_G = 10.00$  m  $Y_G = 5.41 \text{ m}$ 

• Centre de gravité du radier :

 $X_G = 11.10 \text{ m}$  $Y_G = 5.80 \text{ m}$ 

• Inerties du radier :

$$
I_x = \frac{bh^3}{12}
$$

$$
I_y = \frac{hb^3}{12}
$$

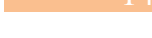

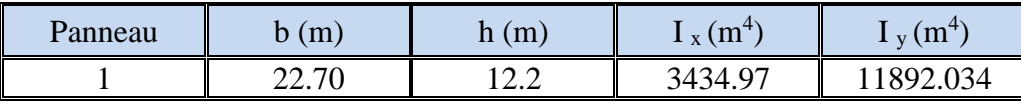

**Tableau Ⅵ.31:** les inerties du radier

# **VI.2.3.6.Vérification de la stabilité du radier**

#### **Vérification des contraintes du sol :**

La contrainte du sol sous le radier ne doit pas dépasser la contrainte admissible.

Donc il faut vérifier : 
$$
\sigma = \frac{N}{S_{\text{rad}}} \le \overline{\sigma}_{\text{sol}}
$$

N : effort normal du aux charges verticales.

N= 33214,5KN

$$
\sigma = \frac{33.214}{293.64} = 0.12 \text{ MN } / \text{m}^2 = 0.12 \text{ MPA } < 0.16 \text{ MPA } \Rightarrow \text{Véritiée}
$$

D'Apres le RPA99/2003 (art10.1.5) le radier reste stable si :

$$
e = \frac{M}{N} \le \frac{B}{4}
$$

Nous présentons dans le tableau suivant les résultats pour toutes les combinaisons considérées.

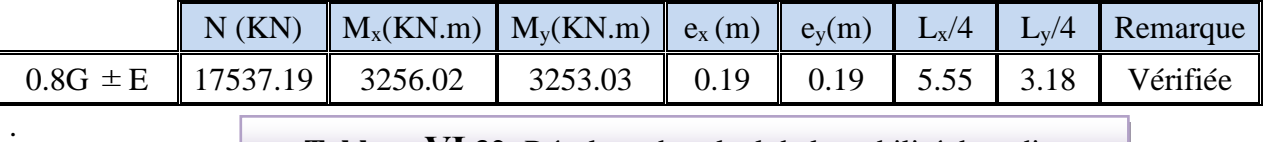

**Tableau Ⅵ.32:** Résultats de calcul de la stabilité du radier

$$
\sigma_m = \frac{3\sigma_1 + \sigma_2}{4}
$$
 avec  $\sigma_1 = \frac{N}{S} + \frac{Mv}{I}$  et  $\sigma_2 = \frac{N}{S} - \frac{Mv}{I}$ 

$$
I_X = 3434.97m^4 \quad ; V_x = 11.70 \text{ m}
$$

$$
I_Y = 11892.034m^4
$$
;  $V_y = 11.65 m$ 

S : surface du radier  $S_{rad} = 293.64 \text{ m}^2$ 

Nmax**(G+Q+E)** = 56752,142KN ; M<sup>x</sup> = 3159.22KN.m ; M<sup>y</sup> = 3245.01KN.m

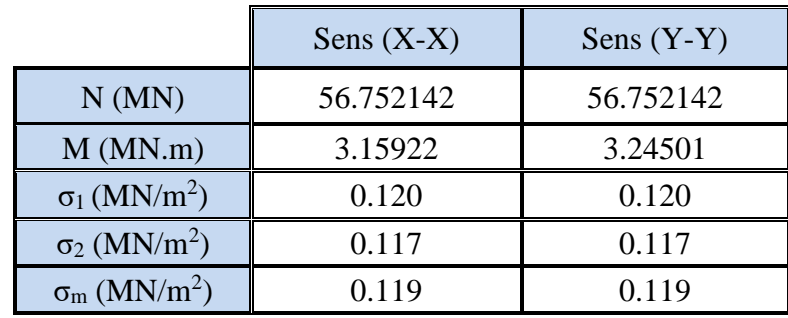

**Tableau Ⅵ 33 :** les contraintes sens longitudinal et transversal

Sens (X-X) :  $\sigma_m = 0.119 \text{ MPA} < \sigma_{sol} = 0.16 \text{ MPA}.$ 

Sens (Y-Y) :  $\sigma_m = 0.119 \text{ MPA} < \sigma_{sol} = 0.16 \text{ MPA}.$ 

### **VI.2.3.7.Ferraillage du radier**

 Le radier fonctionne comme un plancher renversé dont les appuis sont constitués par les poteaux et les poutres qui sont soumis à une pression uniforme provenant du poids propre de l'ouvrage et des surcharges.

**La réaction du sol à l'E.L.U**

 $q_u = (1.35G + 1.5Q) / S_{rad}$  $S = 293.64$  $m<sup>2</sup>$ 

 $q_u = 209.13$  KN/m<sup>2</sup>

**La réaction du sol à l'E.L.S :** 

 $q<sub>ser</sub> = (G+Q)/S<sub>rad</sub>$ 

 $q_{ser}$ =154.09 KN /m<sup>2</sup>

# **Méthodes de calcul : c'est la méthode forfaitaire de l'annexe E3 du règlement BAEL**

- Dans le sens de la petite portée :  $M_x = \mu_x . q_u . l_x^2$ 

- Dans le sens de la grande portée :  $M_v = \mu_v$ . $M_x$ 

Tel que :

 $\mu_{x}$ :  $\mu_{y}$ : sont des coefficients en fonction de  $\alpha = l_{x}/l_{y}$  etv (prend 0.2 à l 'ELS, 0 à l'ELU)

Pour le calcul, on suppose que les panneaux sont partiellement encastrés aux niveaux des appuis, d'où on déduit les moments en travée et les moments sur appuis.

Moment en travée :  $(M_{tx}=0.75 M_x; M_{ty}=0.75 M_y)$ .

Moment sur appuis :  $(M_{ax}=0.5 M_x; M_{ay}=0.5 M_x)$ .

Nous avons utilisé pour le ferraillage des panneaux, la méthode proposée par le règlement BAEL91. La fissuration est considérée comme étant préjudiciable.

#### - **Calcul des moments fléchissant :**

Le plus grand panneau est le panneau du : 4.20 x 4.40

a) **l'ELU :** ν = 0

$$
\alpha = \frac{3.65}{4.40} = 0.82 > 0.4 \implies \text{le panneau travaille dans les deux sens.}
$$

A partir du tableau: de l'annexe E3 du BAEL

 $\mu_{x} = 0.041$ 

 $\mu_y = 0.888$ 

Les moments sont:

 $M_{ox} = 0.041 \times 209.13 \times 4.20^2 = 151.25$ KN.m

 $M_{oy} = 0.888 \times 151.25 = 134.31$ KN.m

 $M_{tx} = 0.75 \times M_{ox} = 113.44$ KN.m

 $M_{tv} = 0.75 \times M_{oy} = 100.73$ KN.m

 $M_{ax} = M_{ay} = 0.50 \times M_{ox} = -75.63$ KN.m

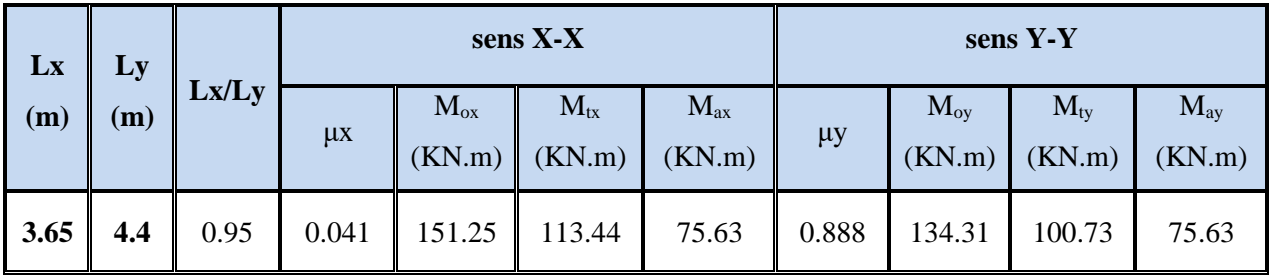

Tableau VI 34 : Tableau des résultats des moments sur appui et en travée(ELU).

a) **l'ELS :** ν = 0.2

 $\alpha =$ 4.40  $\frac{3.65}{1.65}$  = 0.82> 0.4  $\Rightarrow$  le panneau travaille dans les deux sens.

A partir du tableau: de l'annexe E3 du BAEL

 $\mu_x = 0.0483$ 

 $\mu_v = 0.923$ 

Les moments sont:

 $M_{ox} = 0.0483 \times 154.09 \times 4.20^2 = 131.29$ KN.m

 $M_{ov} = 0.923 \times 131.29 = 121.18$  KN.m

 $M_{tx} = 0.75 \times M_{ox} = 98.47$ KN.m

 $M_{ty} = 0.75 \times M_{oy} = 90.89$ KN.m

 $M_{ax} = M_{ay} = 0.50 \times M_{ox} = -65.65 \text{KN} \cdot \text{m}$ 

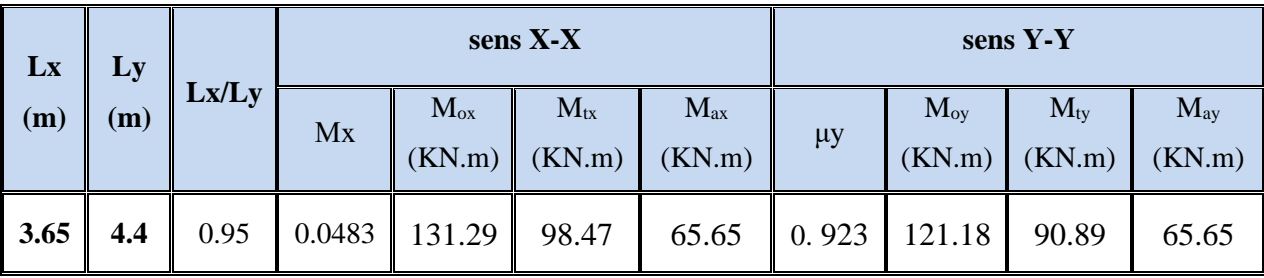

**Tableau Ⅵ 35:** Tableau des résultats des moments sur appui et en travée(ELS).

#### **Ferraillage :**

**ELU :**  
\n
$$
\mu = \frac{Ms}{b \times d^2 \times \sigma_b} \alpha = 1.25(1 - \sqrt{(1 - 2\mu)}) \qquad , \qquad \beta = (1 - 0.4\alpha)
$$
\n
$$
A_s = \frac{Ms}{\beta \times d \times \sigma_s} A_{s_{\min}} = \frac{0.23b df_{t_{28}}}{f_e}
$$

Pour le sens  $X: C = 5$  cm  $\Rightarrow dx = 40$  cm

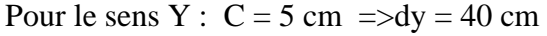

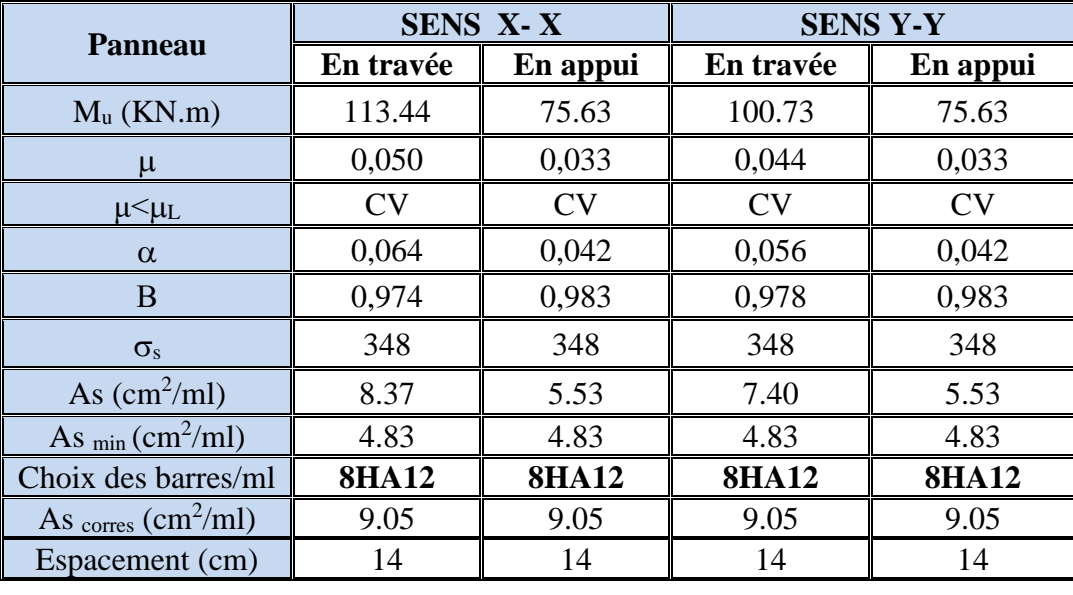

**Tableau Ⅵ 36:** Ferraillages du radier à L'ELU

# **VI.2.3.8.Vérification des contraintes dans le béton et l'acier**

✓ **Sur appui : Sens x\_x**

 $FeE400 \Rightarrow \eta = 1.6$ 

**Béton**:  $\sigma_b \leq \overline{\sigma_b} = 0.60$  f c28 = 15 MPa

*Acier* :  $\sigma_s \leq fe = 201.63 MPa$  pour une fissuration préjudiciable

A titre d'exemple, on peut vérifier la section le plus sollicitée dans laquelle  $M_{tx} = 98.47$  KN.m

A = 9.05 cm<sup>2</sup> ; b = 100 cm ; d = 40 cm  
\n
$$
\rho_1 = \frac{100 \times 9.05}{100 \times 40} = 0.226
$$
\n
$$
\mu_l' = 0.1053K_l = 50.79
$$
\n
$$
\sigma_b = \frac{Mser}{\mu l' \times b \times d^2} = \frac{98470}{0.1053 \times 100 \times 40^2} = 5.86 MPA < 15 MPA
$$
\n
$$
\sigma_s = K1 \times \sigma_b = 50.79 \times 5.86 = 297.63 MPA > 201.63 MPA
$$
\nEn a besoin d'augmenter le ferraillege ; en choisis 9HA14 pour A = 13.85 cm<sup>2</sup>

 $\rho 1 =$  $100 \times 13.85$  $\frac{100 \times 40}{100 \times 40} = 0.346$  $\mu_l$ <sup>'</sup> = 0.1241*K*<sub>*I*</sub> = 39.95  $\sigma_b =$ Mser  $\frac{\mu l' \times b \times d^2}{\mu l' \times b \times d^2}$ 98470  $\frac{1}{0.1241 \times 100 \times 40^2}$  = 4.96 MPA < 15 MPA

 $\sigma_S = K1 \times \sigma_b = 39.95 \times 4.96 = 198.15 \, MPA < 201.63 \, MPA$ 

#### **Résultat finale :**

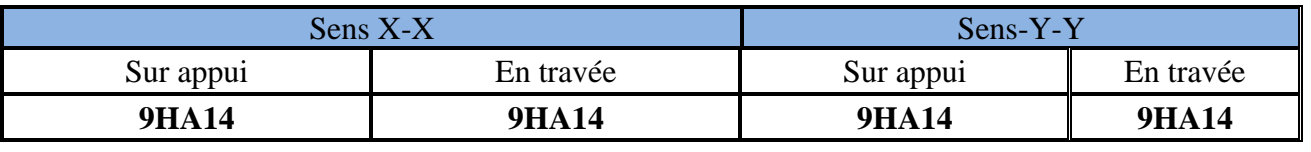

**Tableau Ⅵ 37:** Résumé de ferraillages (Radier).

#### **VI.2.3.9.Vérification du radier**

**a) Vérification de la contrainte de cisaillement :**

$$
\tau_u^- = \frac{V_u}{b.d} \le \min\left\{\frac{0.15.f_{c28}}{\gamma_b}, 4MPa\right\}
$$

Avec :  $b = 100$  cm ;  $d = 40$  cm

$$
V_u = q_u \times \frac{L_{max}}{2} = 0.209 \times \frac{4.40}{2} = 0.460 \, MN
$$
  

$$
V_u \qquad 0.460 \qquad 0.45 \, MP
$$

$$
\tau_u = \frac{V_u}{b \times d} = \frac{0.460}{1 \times 0.40} = 1.15 \, MPA
$$

 $\tau_u$  = 1.15 *MPa* ≤  $\tau_u$  = 2.5 *MPa* ⇒ Condition vérifiée, alors on n'a pas besoin d'armatures de cissailement.

#### **VI.2.3.10. Etude du débord du radier**

Le débord du radier est assimilé à une console d'une longueur de 50 cm. Le calcul de ferraillage se fera pour une bande de largeur de un mètre.

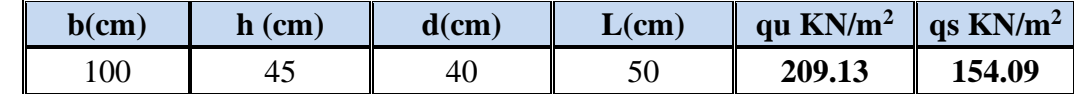

$$
\alpha = 1.25(1 - \sqrt{(1 - 2\mu)}), \qquad \beta = (1 - 0.4\alpha)
$$
  
\n
$$
A_{s_{\min}} = \frac{0.23bdf_{r28}}{f_e} = 4.83cm2
$$
  
\n
$$
A^{BAEL} = 0.0025 \times b \times h = 11,25 cm^2
$$
  
\n**TELU :**

$$
M_u = q_u \times l^2/2 = 26.14
$$
KN.m

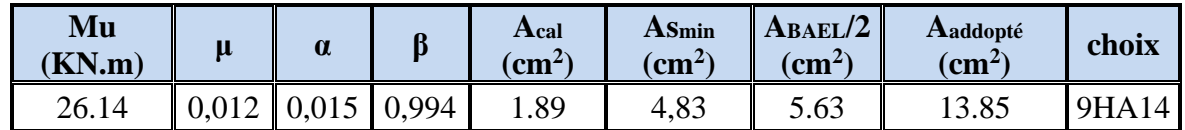

En a choisis 9HA14pour la continuité de ferraillage

# **Armature de Répartition:**

$$
A_r = \frac{A}{4} = \frac{13.85}{4} = 3,46 \, \text{cm}^2
$$

Donc on choisit  $A=3.93 = 5HA10$  avec un espacement 20 cm.

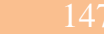

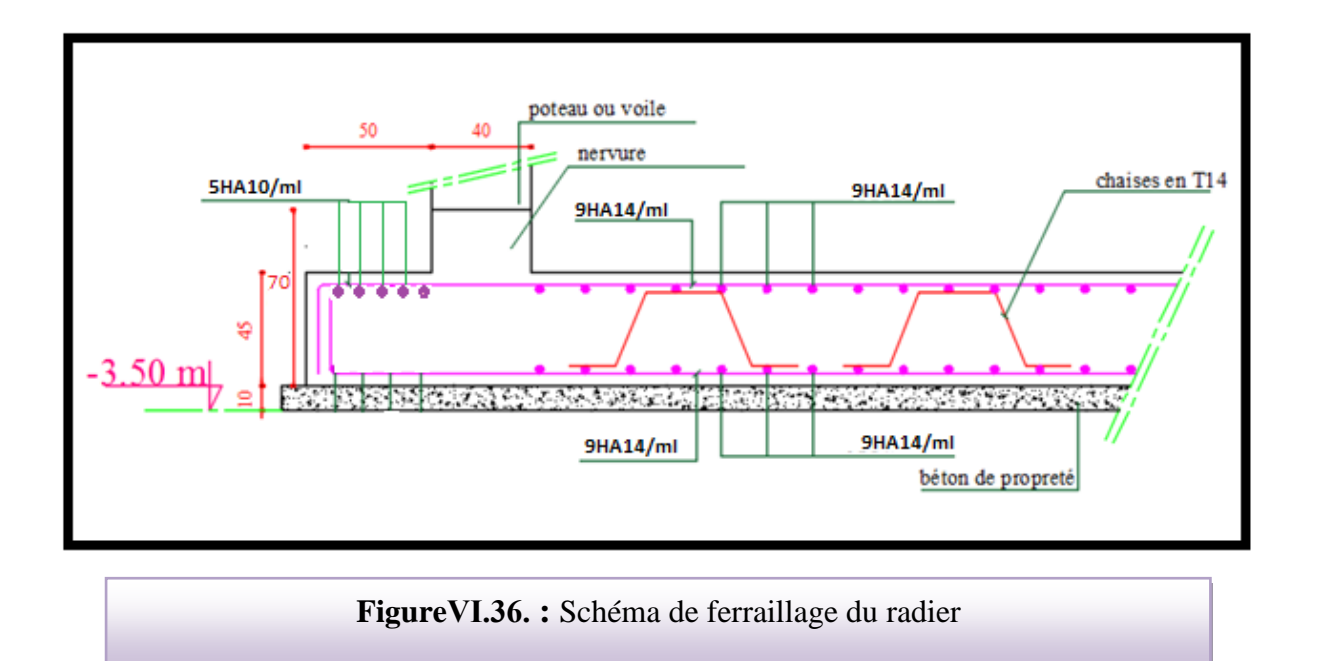

# **VI.2.3.Etude des nervures :**

 Le radier est considéré travaillant comme un plancher renversé qui est sollicité par la réaction du sol, il transmet cette réaction aux nervures.

La nervure est la poutre du radier soumise à la flexion simple

La hauteur de la nervure  $h = 0.70$  m

La largeur de la nervure  $b = 0.40$  m

**ELU :**

# **VI.2.3.1.Les sollicitations**

Les sollicitations maximales sont déterminées par le logiciel **ROBOT 2011** poutre rectangulaire  $(b \times h)$ .

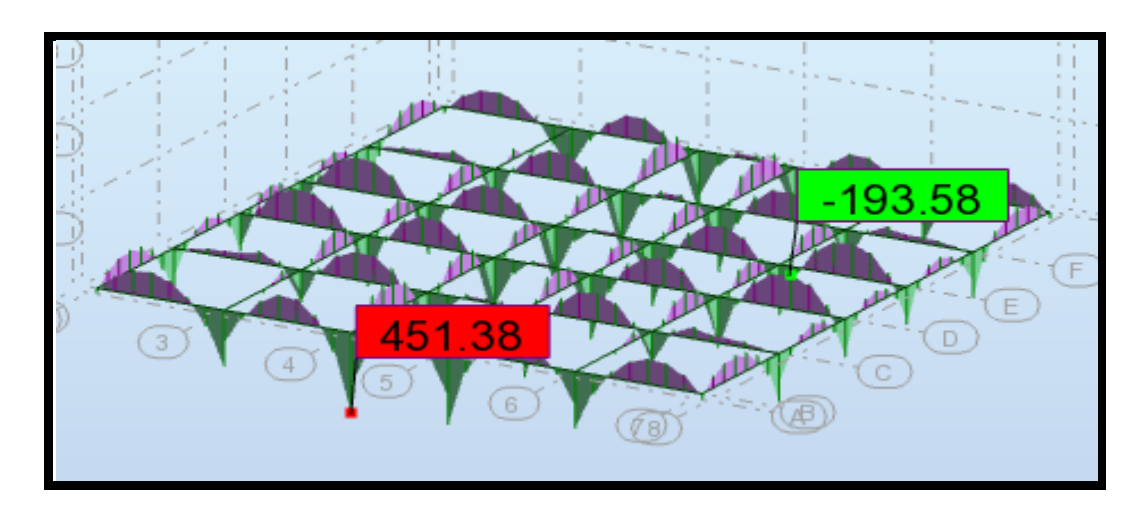

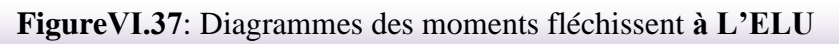

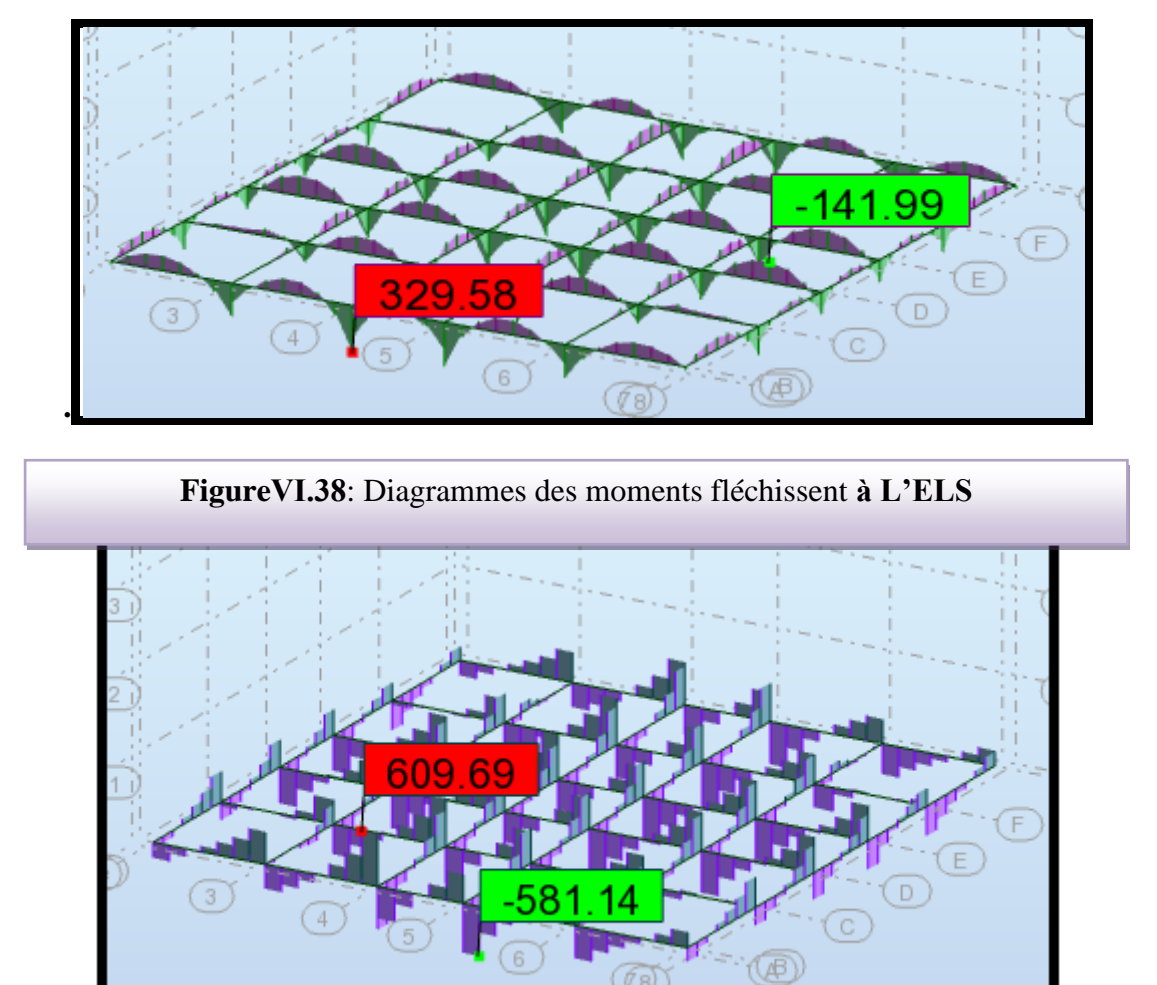

**FigureⅥ.39**: Diagrammes de L'efforts tranchants **à L'ELU**

# **Calcul à l'ELU:**

- $M_{appuis}^{max} = 451.38 K N.m$
- $M_{\text{trav}}^{\text{max}} = 193.58$ *KN*.*m*

 $V_{Max} = 609.69 KN$ 

# **VI.2.3.2.Calcul des armatures**

# **En travée:**

$$
\mu_{bu} = \frac{M_{\text{wave}}^{\text{max}}}{b \times d^2 \times f_{bu}} = \frac{193580}{40 \times 65^2 \times 14.2} = 0.081 < 0.392
$$

On a:

 $\mu_l = 0.392$ 

$$
\mu_{bu} < \mu_l \Rightarrow A' = 0
$$

Aciers comprimé non Necessaire.

Calcul de A:

$$
A = \frac{M_{\text{trav}}}{Z \times f_{\text{st}}}
$$

$$
\alpha = 0.106
$$

$$
\beta = 0.958
$$

 $A = \frac{M_{\text{travée}}}{1.2} = \frac{1333800}{65.0058 \cdot 0.000} = 9.00 \text{cm}^2$ max 9.00  $65 \times 0.958 \times 348$  $\frac{193580}{2.258 \cdot 2.18} = 9.00 \text{cm}$ *d M st*  $\frac{trav\acute{e}e}{\acute{e}g} = \frac{133300}{15.0058 \times 10^{-4} \text{ s}} =$  $\times$  0.958  $\times$ =  $\times \beta \times \sigma$ 

### **En appuis:**

$$
\mu_{bu} = \frac{M_{appuis}^{\max}}{b \times d^2 \times f_{bu}} = \frac{451380}{40 \times 65^2 \times 14.2} = 0.188 < 0.392
$$

$$
\mu_{bu} < \mu_l \Rightarrow A' = 0
$$

$$
Avec: Z = d (1-0.4 \alpha)
$$

 $α = 0.263$ 

$$
\beta=0.895
$$

$$
A = \frac{M_{appui}^{max}}{d \times \beta \times \sigma_{st}} = \frac{451380}{70 \times 0.895 \times 348} = 22.30 \text{cm}^2
$$

➢ **Verification de la condition de non fragilité:** B.A.E.L (1.4.2.1)

A<sub>min</sub> = 0.23×b×d×
$$
\frac{f_{t28}}{f_e}
$$
 = 0.23×40×65× $\frac{2.1}{400}$  = 3.14 cm<sup>2</sup>

**- Pourcentage minimale** : B.A.E.L 91 (art B.6.4)

$$
A_m \ge 0.001 \ b \ h \qquad ; \qquad A_m \ge 0.001 \times 40 \times 70 = 2.8 \ cm^2
$$

### **-Asmin RPA art (7.5.2.1) :**

:  $A^{RPA \, min} = 0.5\%$  .  $b. h = 0.005 \times 40 \times 70 = 14.00 cm^2$ 

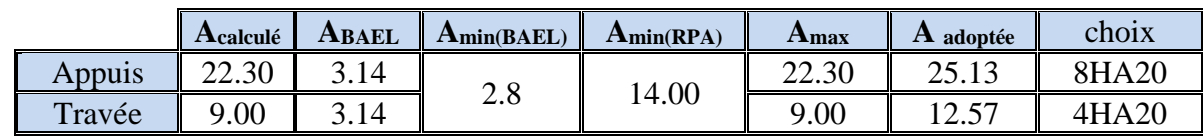

**Tableau Ⅵ 38:** Les armatures de nervures

### **VI.2.3.3.Les verifications**

#### • **Effort tranchant** :

$$
\tau_u = \frac{V_u}{b \times d} = \frac{609690}{400 \times 650} = 2.34 MPa
$$

Fissuration préjudiciable:  $\tau_u = \min \left( \frac{0.15}{\pi} f_{C28}; 3MPa \right) = 2.5MPa$ *b*  $\frac{0.15}{\gamma_b} f_{c28}$ ; 3*MPa*) = 2.5*MPa*  $\Rightarrow \tau_u < \tau_u$ 

#### **Dispositions constructives :**

St: l'espacement des cours d'armatures transversaux.

#### **En zone nodale**

 $S_1$ ≤ min (h/4; 12 $\phi$ <sub>1</sub>)= 15 cm

#### **En zone courante**

 $S_t \le h/2 \Rightarrow S_t = 20$  cm

h : la hauteur de la poutre.

 $S_t \leq min(0.9d; 40cm)$ 

 $S_t \leq min(58.5; 40cm) \Rightarrow$  la condition est vérifiée

#### ➢ **Condition exigée par les RPA99**

La quantité d'armatures transversales minimales est donnée par :

$$
A_t = 0.003 \times S_t \times b
$$
  

$$
A_t = 0.003 \times 20 \times 40 = 2.40
$$
 cm<sup>2</sup>

Soit deux Cadres en T10 =  $(4HA10) = 3.14$  cm<sup>2</sup>

#### **c- Vérification a l'état limite de service :**

En considère que la fissuration est peu préjudiciable la vérification ce fait comme suite : Calcule de (y1) par résolution d'équation suivant :

 $15A(d - y_1) = 0$  $\frac{1}{2}$  – 1*3A*(*a* – *y*<sub>1</sub> 2 La résolution de cette équation est résumée comme suit :  $\frac{by_1^2}{2} - 15A(d - y_1) =$ 

$$
E = 2Dd \ D = 15 \frac{A}{b}
$$

$$
\alpha_1 = \frac{y_1}{d} \ y_1 = -D + \sqrt{D^2 + E}
$$

$$
k_1 = 15 \times \frac{(1 - \alpha_1)}{\alpha_1} \beta_1 = 1 - \frac{\alpha_1}{3}
$$

$$
\sigma_s = \frac{M}{A\beta_1 d} \sigma_b = \frac{2M}{\alpha_1 \beta_1 d^2 b}
$$

# **D. La vérification des contraintes :**

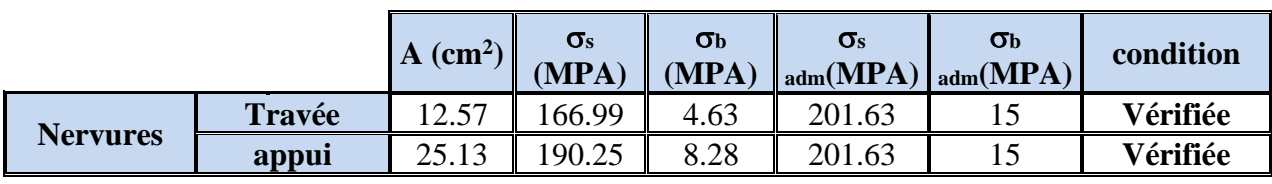

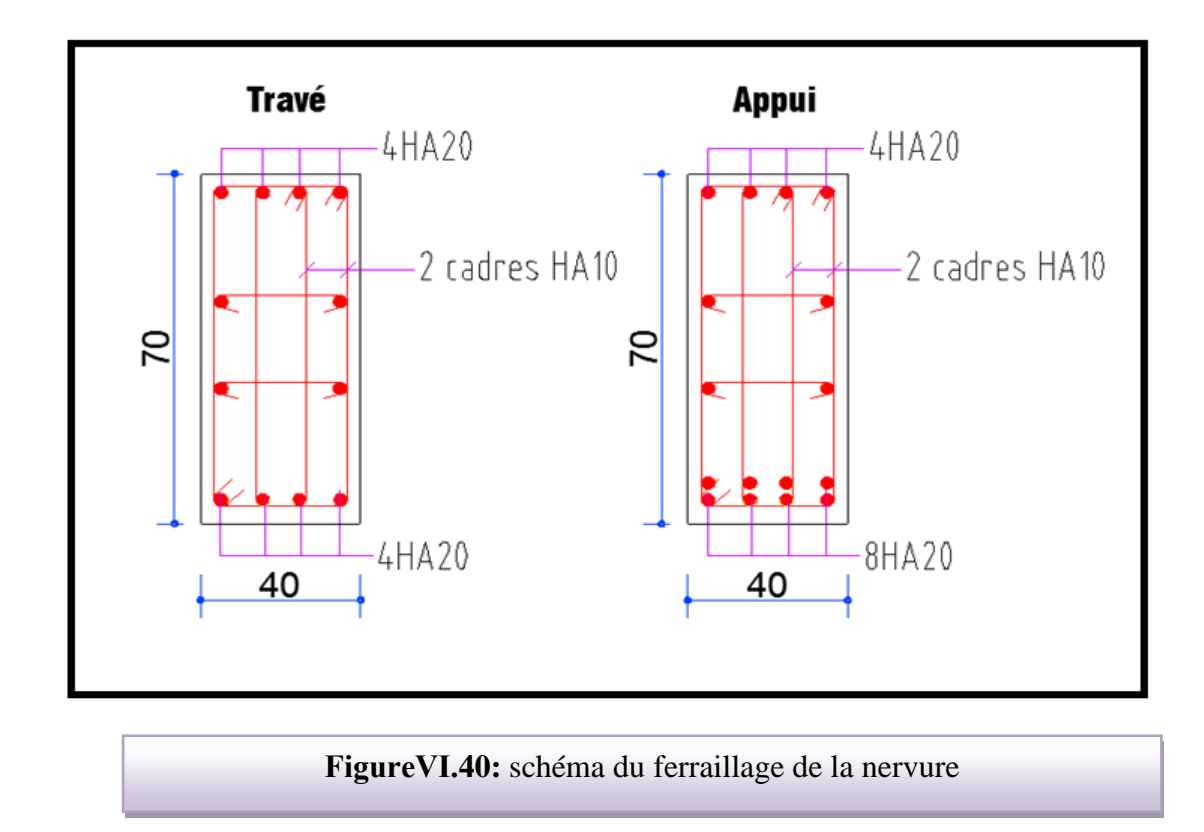

# **VI.2.5.LONGRINE**

Les longrines doivent être calculés pour résister à la traction sous l'action d'une force F égale à : **RPA99(art 10.1.1)**

$$
F = \frac{N}{\alpha} \ge 20 \, KN
$$

Avec :

N : égale à la valeur maximale des charges verticales de gravité apportées par les points d'appui solidarisés. C'est-à-dire maximum des efforts N ramenés en pieds de poteaux et voiles

 $\alpha$ : Coefficient fonction de la zone sismique et de la catégorie de site considérée (tableau 10.1)

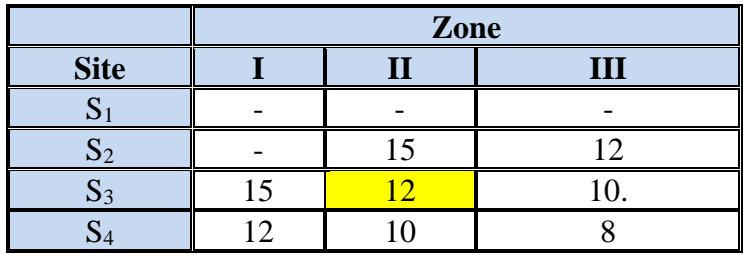

**Tableau Ⅵ 39: RPA 99 (révisé 2003).p 93**

*KN <sup>F</sup> KN KN <sup>N</sup> F* 203.16 20 12 2437.92 = ( ) 20 = = …………Condition vérifier

Les dimensions minimales de la section transversales des longrines sont :

 $(25 \times 30)$  cm<sup>2</sup>: sites de catégorie S3 en adopté une section de  $(30x40)$  cm<sup>2</sup>.

Le ferraillage minimum doit être de 0,6 % de la section avec des cadres dont l'espacement est inférieur au min (20 cm ; 15  $\phi$ <sub>1</sub>).

# **VI.2.5.1Calcul des armatures longitudinales**

# **Le ferraillage minimal :** D'après RPA99

 $A \text{min} = 0.6\% \cdot B = 0.006 \times 30 \times 40 = 7.20 \text{cm}^2$ Donc :  $A = A^{RPA (min)} = 7.20$  cm<sup>2</sup> On adopte :  $6T14 = 9.24$  cm<sup>2</sup>

# **Les Armatures Transversales** :

Pour les armatures transversales, elles seront utilisées seulement pour le montage des armatures longitudinales, soit des cadres  $\acute{Q}8$  (Fissurations *est préjudiciable*)

# **L'espacement** :Selon RPA99

 $S_t \le \min (20cm ; 15 \ \dot{\Theta}_l)$ ;  $S_t = 20 cm$ 

A<sub>t</sub> > 0.003 x St x b = 0.003 x 20 x 30 = 1.80 cm<sup>2</sup>

On choisis un cadre en  $\acute{\text{O}}$  8 et étrier en  $\acute{\text{O}}$  8 pour A<sub>t</sub> = 2.01 cm<sup>2</sup>. > 1.80 cm<sup>2</sup> => C.V

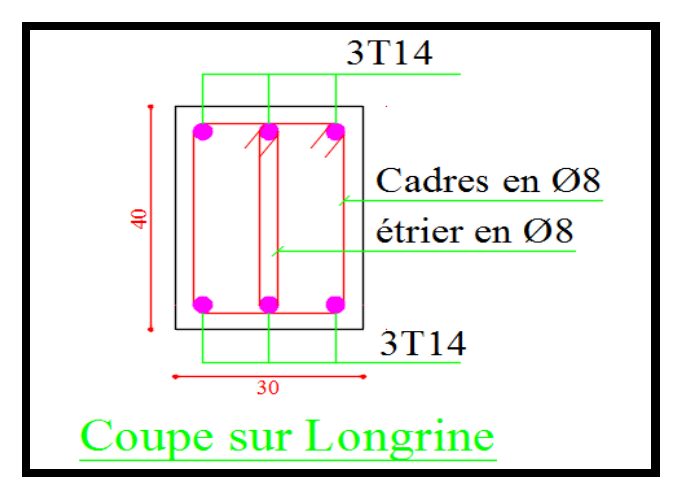

**FigureⅥ.41:** schéma du ferraillage Longrine

#### **CONCLUSION GENERALE**

Le projet de fin d'étude est une phase importante dans le cycle de formation d'ingénieur. En effet, il nous a été une meilleure occasion pour mettre en application les connaissances théoriques que nous avons acquises durant les cinq années d'étude. Lors de la réalisation de ce travail, la première des choses que nous avons prise en considération c'est le lieu d'implantation de notre ouvrage qui est une zone moyenne sismicité. De ce fait, après un pré dimensionnement préliminaire des éléments secondaires et principaux, notre préoccupation principale était le choix d'un meilleur système de contreventement. Suite à l'application du règlement parasismique Algérien, nous avons adopté un système de contreventement mixte pour la reprise des charges horizontales dûe au séisme car c'est le cas le plus défavorable. L'emplacement des voiles a été un compromis entre la fonction de l'ouvrage et une meilleure conception parasismique.

L'utilisation du logiciel de calcul de structures « ROBOT» nous a permis de se familiariser avec l'outil informatique comme elle nous a facilité le calcul des efforts internes. Le calcul du ferraillage des éléments a été fait selon le règlement BAEL91 et RPA99 en adoptant les cas les plus défavorables. Le type de fondation que nous avons choisi est un radier nervuré.

Enfin, nous espérons que ce modeste travail, accompagné de quelques illustrations et définitions qui existent dans les règlements que nous avons utilisés apporte, de l'aide aux prochaines promotions.

#### **BIBLIOGRAPHIE**

### **Les documents :**

- **RPA99/Version2003** : Règlement parasismique Algérienne.
- **BAEL91 :** Béton armé aux états limites
- **R N V 99 :** règlement de neige et vent
- **D.T.R.B.C .2.2:** Document technique réglementaire (charges permanentes et charges d'exploitation).
- Mémoire 2016 brahim ferjallah
- Mémoire 2018 KAMILIA…….

#### **Cours :**

Béton armé.

- Cours de bâtiment.
- Résistance des matériaux.

# **Logiciels :**

- ROBOT 2009 .…………….....……………………………. Analyse des structures.
- AUTOCAD 2015………………………………………………Dessin.
- EXCEL 2007…………………………………………………...Calcul.
- WORD 2007………………………………………..………….Traitement du texte.